TopNet for Faculty

# Faculty Services Tab & Advisors & Student Data Inquiry Tab

Revised 2015

# Access WKU'S "TopNet "at: http://topnet.wku.edu

Type the address in the address field of your browser – Works best with Internet Explorer but will work with Safari, FireFox and Chrome.

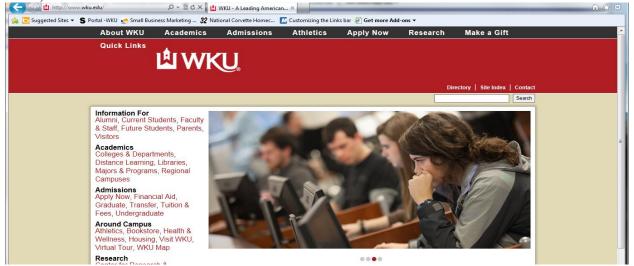

**TopNet Login form:** Enter WKUID and PIN or NetID and Password (Note Instructions on form to retrieve that information if unknown) as you enter information boxes will appear Click Login Button. Links are supplied on the left and right side of the login area of the form to assist or answer some of your questions. Enter appropriate information to log on to TopNet.

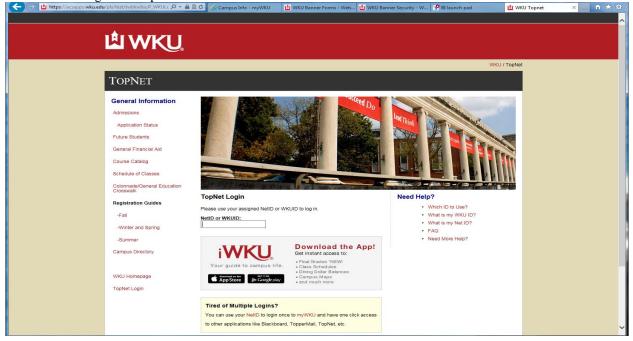

| Information asked for when using WKUID (800#) and 6 digit PIN |                                       |                                                    |                    |  |  |
|---------------------------------------------------------------|---------------------------------------|----------------------------------------------------|--------------------|--|--|
|                                                               | General Information                   | TopNet Login                                       | Need Help?         |  |  |
|                                                               | Admissions                            | Please use your assigned NetID or WKUID to log in. | Which ID to Use?   |  |  |
|                                                               | Application Status<br>Future Students | NetID or WKUID: 8000 Forgot Pin?                   |                    |  |  |
|                                                               | General Financial Aid                 |                                                    | What is my WKU ID? |  |  |
| Information color                                             | Course Catalog                        |                                                    | 1)                 |  |  |
| Information aske                                              | ed for when using N                   | letID – Your NetID (8 characters and Password      | 1)                 |  |  |
|                                                               | General Information                   | TopNet Login                                       | Need Help?         |  |  |
|                                                               | Admissions                            | Please use your assigned NetID or WKUID to log in. | Which ID to Use?   |  |  |
|                                                               | Application Status                    | NetID or WKUID: brb26                              |                    |  |  |
|                                                               | General Financial Aid                 | Password: Forgot Password?                         | What is my WKU ID? |  |  |
|                                                               | Course Catalog                        | Log In                                             |                    |  |  |
|                                                               | C-L-4.1 Cl                            |                                                    | What is my Not ID2 |  |  |

The first time you login, the system will request that you enter your Old PIN (Personal Identification Number). Your initial PIN has been created with the last 6 digits of your social security number. You will be *required* to change your PIN the first time you login. Re-enter your current (old) PIN and then enter 6 new digits in New PIN and re-enter the 6 new digits in the Re-enter new PIN box then select the Login button.

| 🗲 🕙 🖺 https://accapps.wku.edu/pls/test/twbkwbis.P_Vallog 🔎 + 🚔 🖄 🖒 ⊘ Campus Info - myW 😫 WKU Banner Forms 🔛 WKU Banner Securit 💱 Bi Iaunch pad 🛛 🔛 WKU Banner Forms                                                                                                    | 😫 Verify Login | × | n ★ 🛱 |
|----------------------------------------------------------------------------------------------------|----------------|---|-------|
|                                                                                                    |                |   | ^     |
| L WKU.                                                                                                    |                |   |       |
|                                                                                                    |                |   |       |
| WKU / TepN                                                                                                    | ət             |   |       |
| TOPNET                                                                                                    |                |   |       |
| TopNet Login PIN Expired                                                                                                    |                |   |       |
| ATTENTION: If this is your FIRST TIME using TopNet, enter the last 6 digits of your social security number (SSN) for your "Old PIN" below. If you do not have a SSN on<br>file, enter the last 6 digits of your WKU ID. Your new PIN must be a 6-digit number and different from your current-PIN. |                |   |       |
| Your PIN has expired. Please change it now.                                                                                                    |                |   |       |
| Re-enter Old PIN:                                                                                                    |                |   |       |
| Login<br>Last web access on May 26, 2015 12:50 pm                                                                                                    |                |   |       |
| Labi vice decladi in may zej zena rizide pri                                                                                                    |                |   |       |

You will then be directed to create a Security Question and Answer. The purpose of this information is to help you access TopNet in the future if you forget your Login information.

| TopNet                                                                                                    |
|----------------------------------------------------------------------------------------------------|
| To create or reset your Security Question Password, fill in the requested information below and click Next to answer your Security Question. |
| For help, please call the IT Help Desk at (270) 745-7000 or via online chat.                                                                 |
| Last Name*                                                                                                    |
| Birth Date (MM/DD/YYYY)*                                                                                                    |
| Last 4 Digits SSN*                                                                                                    |
| "If you do not have a SSN, you may try to use the last 4 digits of your WKUID (800#)                                                         |
| Next                                                                                                    |

Enter requested information:

| TOPNET                                                                                                    |  |
|----------------------------------------------------------------------------------------------------|--|
| To create or reset your Security Question Password, fill in the requested information below and click Next to answer your Security Question.<br>For help, please call the IT Help Desk at (270) 745-7000 or via online chat. |  |
| Birth Date (MM/DD/YYYY) <sup>*</sup> [01/01/1906<br>Last 4 Digits SSN*                                                                                                    |  |
| "If you do not have a SSN, you may try to use the last 4 digits of your WKUID (800#) Next                                                                                                    |  |

| L WKU                                                                                                    |  |
|----------------------------------------------------------------------------------------------------|--|
| WKU / TopNe                                                                                                    |  |
| TOPNET                                                                                                    |  |
| Please select a security question below, and fill out the appropriate answer.<br>For help, please call the Help Desk at (270) 745-7000.<br>Answers are not case-sensitive. |  |
| Question* Select Question V Answer*                                                                                                    |  |
| Set Security Question                                                                                                    |  |

| L WKU                                                                                                    |    |
|----------------------------------------------------------------------------------------------------|----|
| WKU / TopN                                                                                                    | ət |
| TOPNET                                                                                                    |    |
| Please select a security question below, and fill out the appropriate answer.<br>For help, please call the Help Desk at (270) 745-7000.<br>Answers are not case-sensitive.                                                                                                    |    |
| Question*         Select Question -           Answer*         In what city did your meet your spouse/significant other?<br>In what city or town did your mother and father meet?<br>What is the country of your ditumate dream vacation?<br>What is the name of your fravorite childhood friend?<br>What is your maternal grandmother's maiden name?<br>What is your outdeal grandmother's maiden name?<br>What is wort oldeat cousin's first and last name?<br>What was ther atme of your first stuffed animal?<br>What was your childhood inckname?         estion |    |

Make selection then enter the Answer and select the Set Security Question button.

| WKU / TopNet                                                                                                    |  |
|----------------------------------------------------------------------------------------------------|--|
| TOPNET                                                                                                    |  |
| Please select a security question below, and fill out the appropriate answer.<br>For help, please call the Help Desk at (270) 745-7000.<br>Answers are not case-sensitive. |  |
| Question*     What is the country of your ultimate dream vacation?       Answer*     arubal                                                                                |  |
| Set Security Question                                                                                                    |  |

Return message should be as follows if correct: Select the Continue link to compelete the process.

| L WKU                                                                                                    |     |
|----------------------------------------------------------------------------------------------------|-----|
| WKU / Top                                                                                                    | Vet |
| TOPNET                                                                                                    |     |
| Your Question/Answer Has Been Modified.                                                                                                    |     |
| Continue                                                                                                    |     |
| To create or reset your Security Question Password, fill in the requested information below and click Next to answer your Security Question.<br>For help, please call the IT Help Desk at (270) 745-7000 or via online chat. |     |

You will receive this message if the original information does not match WKU records try again by selecting the Continue link:

| WKU / TopNe                                                                                                    |  |
|----------------------------------------------------------------------------------------------------|--|
| TOPNET                                                                                                    |  |
| Unable to Verify User.         Please make sure you typed your demographic information correctly.         If you continue to have problems, you will need to contact the IT         Helpdesk at (270) 745-7000 for support. (ID: 881249)         Continue         To create or reset your Security Question Password, fill in the requested information below and click Next to answer your Security Question.         For help, please call the IT Help Desk at (270) 745-7000 or via online chat.         Last Name*         Birth Date (MMDD/YYYY)*         Last 4 Digits SSN* |  |
| "If you do not have a SSN, you may try to use the last 4 digits of your WKUID (800#) Next                                                                                                    |  |

This form will display current TopNet Bulletin Board information. Click the Continue Login button. \*\*\*\*You will only see the TopNet Bulletin Boards that pertain to your role at the university. \*\*\*\*

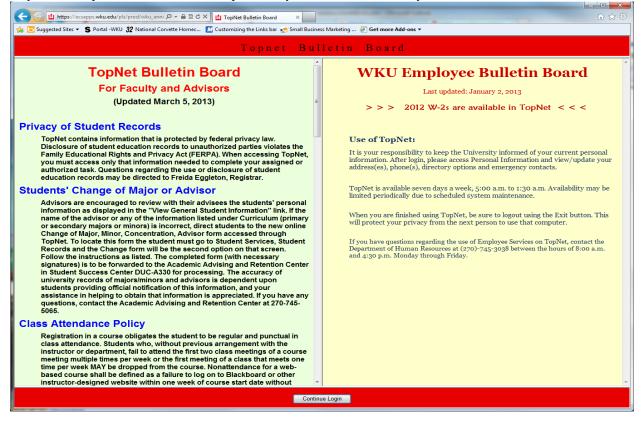

#### **TOPNET MAIN MENU**

| El https://acsapps.wku.edu/pls/prod/twbkwbis.P_Genl/ 𝒫 ➤                                                                                                    | <u></u> 俞 ☆                                                          |
|----------------------------------------------------------------------------------------------------|----------------------------------------------------------------------|
|                                                                                                    |                                                                      |
|                                                                                                    |                                                                      |
|                                                                                                    |                                                                      |
|                                                                                                    |                                                                      |
| Go                                                                                                    | ACCESSIBILITY SITE MAP HELP EXIT                                     |
| aculty Services Advisors & Student Data Inquiry Employee Services Personal Information Student Conduct Menu Finance Self-Service Misc Admin                                                                               |                                                                      |
| lain Menu                                                                                                    |                                                                      |
| aculty Services                                                                                                    |                                                                      |
| ibtain à detail schedule, Schedule by day and time, detail class list, summary class list, final grades, drop students for non-attendance, or registration overides.<br>Id <mark>visors &amp; Student Data Inquiry</mark> |                                                                      |
| ptions include. Student Academic Transcript, View Student Information, View Student Schedule, Registration Add/Drop, View Student Address(es) and Phone(s), View Student E-mail A molovee Services                        | Address(es), View / Update Student Advising Holds, Tax Notification. |
| iew Benefits and Deductions, Pay Information, Tax Forms, Vacation and Medical Leave Balances                                                                                                    |                                                                      |
| inancial Services<br>eview financial documents                                                                                                    |                                                                      |
| tudent Conduct System<br>pdate and maintain student conduct system records                                                                                                    |                                                                      |
| lersonal Information<br>iew or update your address(es), phone number(s), and e-mail address(es). View procedure for making a name change and/or social security number change. Change your PIN.                           |                                                                      |
| aculty/Staff Purchasing Big Red Dollars                                                                                                    |                                                                      |
| or Faculty/Staff to purchase Big Red Dollars with a Credit Card.<br>aculty/Staff Purchasing Dining Dollars                                                                                                    |                                                                      |
| or Faculty/Staff to purchase Dining Dollars with a Credit Card.                                                                                                    |                                                                      |
| aculty/Staff Meal Plan Registration or Faculty/Staff to purchase a Meal Plan and pay by credit card.                                                                                                    |                                                                      |
| liscellaneous Admin Menu                                                                                                    |                                                                      |
| isceitaneous Administration Menu<br>/KU On Demand/FAM Term Schedule Update                                                                                                    |                                                                      |
| pdate the WKU On Demand/FAM Term Schedule dates.                                                                                                    |                                                                      |
| tudy Abroad Maintenance Form<br>pdate Study Abroad codes and student information.                                                                                                    |                                                                      |
| tudy Abroad Add Form                                                                                                    |                                                                      |
| using Room Request Office Form                                                                                                    |                                                                      |
| tudent Check In/Out of Hall                                                                                                    |                                                                      |
| hecking Students In/Out of Hall TP Maintenance Form                                                                                                    |                                                                      |
| aculy/Staff Purchase a Talisman Yearbook                                                                                                    |                                                                      |
| or Faculty/Staff to purchase a Talisman Yearbook with a Credit Card                                                                                                    |                                                                      |
|                                                                                                    |                                                                      |
| LEASE: 8.6                                                                                                    |                                                                      |

The information available to you in the main menu depends on the *role* you have at WKU. For example, if your *role* is faculty, you would have access to the following four options:

- 1. "Faculty Services"
- 2. "Advising and Student Data Inquiry"
- 3. "Employee Services"
- 4. "Personal Information"

In some instances an individual may carry several roles at WKU. They may be a faculty member, staff and a student, in which case they would also have access to "Student Services". Plus there will be other menu links for different roles and processes at WKU as developed.

#### SELECT THE "FACULTY SERVICES" OPTION

Faculty Services Menu will appear (As applications are developed you will see those links added to your account). It is always best if you select a term when you start the TopNet process.

| Search Go                                                                                                    | ACCESSIBILITY SITE MAP HELP EXIT                                            |
|----------------------------------------------------------------------------------------------------|-----------------------------------------------------------------------------|
| Faculty Services Advisors & Student Data Inquiry Employee Services Personal Information Student Conduct Menu Finance Self-Service Misc Admin                                                                                                    |                                                                             |
| Main Menu Faculty Services Cotain a detail schedule, Schedule by day and time, detail class list, summary class list, final grades, drop students for non-attendance, or registration overides.                                                                                                    |                                                                             |
| Advisors & Student Data Inquiry<br>Options include: Student Academic Transcript, View Student Information, View Student Schedule, Registration Add/Drop, View Student Address(es) and Phone(s), View Student<br>Employee Services<br>View Rounder and Inductions. Pay Information, Tay Forme Variation and Medical Laux Ralance | E-mail Address(es), View / Update Student Advising Holds, Tax Notification. |

# **Term Selection**

| t is best to make a Term Selection before you try any other link.                                                                            |                                   |
|----------------------------------------------------------------------------------------------------|-----------------------------------|
| 🗲 🕘 🖞 https://acsapps.wku.edu/pls/prod/twbkwbis.P_Gen/ 🖉 🖌 🖀 🖉 😫 Faculty Services                                                            | <u>↑</u> ★ ₩                      |
|                                                                                                    |                                   |
| _ <b>▲</b>                                                                                                    |                                   |
|                                                                                                    |                                   |
|                                                                                                    |                                   |
| Search Go                                                                                                    | RETURN TO MENU SITE MAP HELP EXIT |
| Faculty Services Advisors & Student Data Inquiry Employee Services Personal Information Student Conduct Menu Finance Self-Service Misc Admin |                                   |
| Faculty Services                                                                                                    |                                   |
| Term Selection                                                                                                    |                                   |
| CRN Selection                                                                                                    |                                   |
| Faculty Detail Schedule                                                                                                    |                                   |
| Faculty Schedule by Day and Time                                                                                                    |                                   |
| Detail Class List                                                                                                    |                                   |
| Summary Class List                                                                                                    |                                   |
| Summary Class With Drops                                                                                                    |                                   |
| Final Grades                                                                                                    |                                   |
| Change of Grade                                                                                                    |                                   |
| Registration Overrides                                                                                                    |                                   |
| Course Syllabi Maintenance                                                                                                    |                                   |
| Drop for Non-Attendance Worksheet                                                                                                    |                                   |
|                                                                                                    |                                   |
| Schedule of Classes and "Lookup Any Class Roster"<br>Athlete Grade Review                                                                    |                                   |
| Amete Grade Review                                                                                                    |                                   |
| Forensics Grade Review                                                                                                    |                                   |
|                                                                                                    |                                   |
| RELEASE: 8.5.3                                                                                                    |                                   |
| Select Term                                                                                                    |                                   |

| Search Go                                                                                                    | RETURN TO MENU SITE MAP HELP EXIT           |
|----------------------------------------------------------------------------------------------------|---------------------------------------------|
| Faculty Services Advisors & Student Data Inquiry Employee Services Personal Information Student Conduct Menu Finance Self-Service Misc Admin |                                             |
| Select Term                                                                                                    | Barbara M. Scheidt<br>May 27, 2015 12:46 pm |
| Select a Term: Summer 2015 🗸                                                                                                    |                                             |
| Submit                                                                                                    |                                             |

RELEASE: 85.43 From the drop down box select the term needed. The Registrar's office will change the default term based on their timetable.

| Search Go                                                                                                    | RETURN TO MENU SITE MAP HELP EXIT           |
|----------------------------------------------------------------------------------------------------|---------------------------------------------|
| Faculty Services Advisors & Student Data Inquiry Employee Services Personal Information Student Conduct Menu Finance Self-Service Misc Admin                                                      |                                             |
| Select Term                                                                                                    | Barbara M. Scheidt<br>May 27, 2015 12:46 pm |
| Select a Term: Fail 2015<br>Summer 2015<br>Submit Summer 2015<br>Fail 2014<br>Summer 2014<br>RELEASE: 8.3.44 Spring 2014<br>Writer 2014<br>Once you select the Term click the Submit Term button. |                                             |
|                                                                                                    |                                             |
| Search Go                                                                                                    | RETURN TO MENU SITE MAP HELP EXIT           |
| Faculty Services Advisors & Student Data Inquiry Employee Services Personal Information Student Conduct Menu Finance Self-Service Misc Admin                                                      |                                             |
| Select Term                                                                                                    | Barbara M. Scheidt<br>May 27, 2015 12:46 pm |
| Select a Term: Fall 2015                                                                                                    |                                             |
| Submit                                                                                                    |                                             |
| RELEASE: 8.5.4.3                                                                                                    |                                             |

#### You will be returned to the Faculty Services Menu

| Search Go                                                                                                    | RETURN TO MENU SITE MAP HELP EXIT |
|----------------------------------------------------------------------------------------------------|-----------------------------------|
| Faculty Services Advisors & Student Data Inquiry Employee Services Personal Information Student Conduct Menu Finance Self-Service Misc Admin                                                                                                    |                                   |
| Faculty Services                                                                                                    |                                   |
| Term Selection<br>CRN Selection<br>Faculty Detail Schedule<br>Faculty Schedule by Day and Time<br>Detail Class List<br>Summary Class List<br>Summary Class List<br>Summary Class List<br>Summary Class List<br>Summary Class List<br>Summary Class List<br>Summary Class List<br>Summary Class List<br>Summary Class List<br>Summary Class List<br>Summary Class List<br>Summary Class List<br>Summary Class List<br>Same process for both tabs<br>Course Syllabi Maintenance<br>Drop for Non-Attendance Worksheet<br>Course Calendar<br>Schedule of Classes and "Lookup Any Class Roster"<br>Athlete Grade Review<br>KAP Grade Review<br>Forensics Grade Review |                                   |

#### **CRN SELECTION**

fh ★ 🔅

Click the CRN (Course Reference Number) Selection link from the Menu.

|                                                                                                    | ^                                 |
|----------------------------------------------------------------------------------------------------|-----------------------------------|
|                                                                                                    |                                   |
| Search Go                                                                                                    | RETURN TO MENU SITE MAP HELP EXIT |
| Student Services Financial Aid Faculty Services Advisors & Student Data Inquiry Employee Services Personal Information Finance Self-Service |                                   |
| Faculty Services                                                                                                    |                                   |
| Term Selection<br>CRN Selection<br>Faculty Detail Schedule<br>Faculty Schedule by Day and Time                                              |                                   |
| From the Opened Form:                                                                                                    |                                   |
|                                                                                                    |                                   |
| Search Go                                                                                                    | RETURN TO MENU SITE MAP HELP EXIT |
| Student Services Financial Aid Faculty Services Advisors & Student Data Inquiry Employee Services Personal Information Finance Self-Service |                                   |
| Select a CRN for                                                                                                    | May 27, 2                         |
| Please select the CRN you wish to access, or select a different term from the menu.                                                         |                                   |
| CRN: AMERICAN SIGN LANGUAGE I - 42876                                                                                                    |                                   |
| Submit                                                                                                    |                                   |

Use the drop down box to select the course you wish to work with from the list of courses you are assigned. (Note: Your Department must enter the information in Banner for you to have access to the CRN.) Highlight the course and click your left mouse button (MAC just click).

| Search Go                                                                                                    | RETURN TO MENU SITE MAP HELP EXIT |
|----------------------------------------------------------------------------------------------------|-----------------------------------|
| Student Services Financial Aid Faculty Services Advisors & Student Data Inquiry Employee Services Personal Information Finance Self-Service                                                                                             |                                   |
| Select a CRN for                                                                                                    |                                   |
|                                                                                                    | May 27, 2                         |
| • Please select the CRN you wish to access, or select a different term from the menu.                                                                                                    |                                   |
| CRN: AMERICAN SIGN LANGUAGE I - 42676<br>AMERICAN SIGN LANGUAGE I - 42684<br>AMERICAN SIGN LANGUAGE I - 42685<br>Submit AMERICAN SIGN LANGUAGE I - 427687<br>HON: AMERICAN SIGN LANGUAGE I - 427687<br>AMERICAN SIGN LANGUAGE I - 42688 |                                   |

#### Highlight and select. Then click the Submit CRN button.

| Image: Integration of the second second |                                   | 3 |
|----------------------------------------------------------------------------------------------------|-----------------------------------|---|
|                                                                                                    |                                   |   |
| Search Go                                                                                                    | RETURN TO MENU SITE MAP HELP EXIT |   |
| Student Services Financial Aid Faculty Services Advisors & Student Data Inquiry Employee Services Personal Information Finance Self-Service                                                                                                    |                                   |   |
| Select a CRN for                                                                                                    | A-11 0 F                          |   |
|                                                                                                    | May 27, 2                         |   |
| Q Please select the CRN you wish to access, or select a different term from the menu.                                                                                                    |                                   |   |
| CRN: AMERICAN SIGN LANGUAGE I - 42676                                                                                                    |                                   |   |
| Submit                                                                                                    |                                   |   |
| You will be returned to the Faculty Services Menu.                                                                                                    |                                   |   |

# **Faculty Detail Schedule**

| st of all the information for the courses                                                                |                                      |
|----------------------------------------------------------------------------------------------------|--------------------------------------|
| 😑 🗇 🖞 https://acsapps.wku.edu/pls/prod/bwlkifac.P_FacSch 🔎 👻 🔒 🗟 🖉 😫 Faculty Detail Schedule 🛛 🗙         | 合 ☆:                                 |
|                                                                                                    |                                      |
|                                                                                                    |                                      |
| <b>▲</b>                                                                                                 |                                      |
|                                                                                                    |                                      |
|                                                                                                    |                                      |
|                                                                                                    |                                      |
| Search Go                                                                                                | RETURN TO MENU SITE MAP HELP EXIT    |
|                                                                                                    |                                      |
| Student Services Financial Aid Faculty Services Advisors & Student Data Inquiry Employee Services Person | nal Information Finance Self-Service |
| Faculty Detail Schedule                                                                                  |                                      |
| addity Detail Generatic                                                                                  | i<br>May 27, 2000 0000 0000          |
|                                                                                                    | muy 27, 2010 (1.1.1 pr)              |
| MERICAN SIGN LANGUAGE I - 42676 - ASL 101 - 001                                                          | 16                                   |
| tatus:                                                                                                   |                                      |
| vailable for Registration:                                                                               | Mar 17, 2015 - Aug 31, 2015          |
| college:                                                                                                 | Health & Human Services              |
| Department:                                                                                              | Communication Sci & Disorders        |
| art of Term:                                                                                             |                                      |
| ourse Credits:                                                                                           |                                      |
| ourse Levels:                                                                                            | Graduate, Undergraduate              |
| ampus:                                                                                                   | Bowling Green                        |
| lverride:                                                                                                | No                                   |
| iyllabus:                                                                                                | Add                                  |
| osters:                                                                                                  | <u>Classlist</u>                     |
| iffice Hours:                                                                                            |                                      |
|                                                                                                    |                                      |
| nrollment Counts                                                                                         |                                      |
| Maximum Actual Remaining                                                                                 |                                      |
| nroliment: 18 0                                                                                          |                                      |
| ross List: 0 0 0                                                                                         |                                      |
|                                                                                                    |                                      |
| sheduled Meeting Times                                                                                   |                                      |
| ype Time Days Where Date Range Schedule Type Instru                                                      | ictors                               |
| lass 8:00 am - 9:20 am TR Academic Complex 0116K Aug 24, 2015 - Dec 11, 2015 Lecture Ast                 |                                      |
|                                                                                                    |                                      |
|                                                                                                    |                                      |
| MERICAN SIGN LANGUAGE I - 42684 - ASL 101 - 002                                                          |                                      |
|                                                                                                    | Open                                 |
| vailable for Registration:                                                                               | Mar 17, 2015 - Aug 31, 2015          |
| iollege:                                                                                                 | Health & Human Services              |

Return to the Faculty Services main menu by clicking the Faculty Services tab.

# Faculty Schedule by Day and Time

Display of courses and there meeting day(s) and times.

| <b>(-</b> )          | https://acsapps.wku.ed       | du/pls/prod/bwlkifac.p_fac_prc 🔎    | → 🖴 🖄 🖒 🛄 Week at a GI             | lance ×                          |                          |                       |                          |                       |                 | × ₩  |
|----------------------|------------------------------|-------------------------------------|------------------------------------|----------------------------------|--------------------------|-----------------------|--------------------------|-----------------------|-----------------|------|
|                      |                              |                                     |                                    |                                  |                          |                       |                          |                       |                 | ~    |
| 囟                    | WKU T                        | opNet                               |                                    |                                  |                          |                       |                          |                       |                 |      |
| Search               | ı 📃                          | Go                                  |                                    |                                  |                          |                       |                          | RETURN TO MENU S      | SITE MAP HELP F | EXIT |
| Student              | Services Financial Aid       | Faculty Services Advisors & St      | udent Data Inquiry Employ          | ee Services Personal Information | Finance Self-Servic      | e                     |                          |                       |                 |      |
| Week                 | at a Glance                  |                                     |                                    |                                  |                          |                       |                          |                       | May 27, 2       |      |
| 🗨 The                | ofollowing is your class sch | ,<br>hedule by day and time. Classe | s that do not have schedule        | d meeting times or have time con | flicts are listed at the | bottom of the page. C | lick on hyperlinked cour | rses for more detail. |                 | _    |
|                      |                              |                                     |                                    |                                  |                          |                       |                          |                       |                 |      |
| Go to (M<br>Previous | IM/DD/YYYY):                 | Submit Week of Aug 2                | 24, 2015 (397 of 412)              |                                  |                          |                       | Next Week                |                       |                 |      |
| Previous             | Monday                       | Tuesday                             | 24, 2015 (397 of 412)<br>Wednesday | Thursday                         | Friday                   | Saturday              | Sunday                   | 1                     |                 |      |
| 8am                  | Wenday                       | ASL 101-001                         | ricanosaay                         | ASL 101-001                      | , nady                   | Culturaly             | Canady                   | İ                     |                 |      |
|                      |                              | 42676 Class                         |                                    | 42676 Class                      |                          |                       |                          | İ                     |                 |      |
|                      |                              | 8:00 am-9:20 am<br>AC 0116K         |                                    | 8:00 am-9:20 am<br>AC 0116K      |                          |                       |                          | İ                     |                 |      |
|                      |                              | ACCINAN                             |                                    |                                  |                          |                       |                          | İ                     |                 |      |
| 9am                  |                              |                                     |                                    |                                  |                          |                       |                          | j                     |                 |      |
|                      |                              |                                     |                                    |                                  |                          |                       |                          |                       |                 |      |
|                      |                              | ASL 101-003                         |                                    | ASL 101-003                      |                          |                       |                          |                       |                 |      |
|                      |                              | 42685 Class<br>9:35 am-10:55 am     |                                    | 42685 Class<br>9:35 am-10:55 am  |                          |                       |                          |                       |                 |      |
| 10am                 |                              | AC 0107                             |                                    | AC 0107                          |                          |                       |                          | ]                     |                 |      |
|                      |                              |                                     |                                    |                                  |                          |                       |                          | ]                     |                 |      |
|                      |                              |                                     |                                    |                                  |                          |                       |                          |                       |                 |      |
|                      |                              |                                     |                                    |                                  |                          |                       |                          |                       |                 |      |
| 11am                 |                              |                                     |                                    |                                  |                          |                       |                          |                       |                 |      |
|                      |                              |                                     |                                    |                                  |                          |                       |                          | j                     |                 |      |
|                      |                              |                                     |                                    |                                  |                          |                       |                          | J                     |                 |      |
|                      |                              |                                     |                                    |                                  |                          |                       |                          | J                     |                 |      |
| 12pm                 |                              |                                     |                                    |                                  |                          |                       |                          |                       |                 |      |
|                      |                              |                                     |                                    |                                  |                          |                       |                          |                       |                 |      |
|                      |                              |                                     |                                    |                                  |                          |                       |                          | ]                     |                 |      |
|                      |                              | ASL 101-005                         |                                    | ASL 101-005                      |                          |                       |                          |                       |                 |      |
| 1pm                  |                              | 42687 Class<br>12:45 pm-2:05 pm     |                                    | 42687 Class<br>12:45 pm-2:05 pm  |                          |                       |                          | J                     |                 |      |
|                      |                              | AC 0116K                            |                                    | AC 0116K                         |                          |                       |                          |                       |                 |      |
|                      |                              |                                     |                                    |                                  |                          |                       |                          |                       |                 |      |
|                      |                              |                                     |                                    |                                  |                          |                       |                          |                       |                 |      |

Return to the Faculty Services main menu by clicking the Faculty Services tab.

#### **Detail Class List**

Displays information about the class and the student enrolled in the class.

| Compared and the second second | $\uparrow \star \ddot{\alpha}$    |
|----------------------------------------------------------------------------------------------------|-----------------------------------|
|                                                                                                    | ^                                 |
| Search                                                                                                    | RETURN TO MENU SITE MAP HELP EXIT |
| Student Services Financial Aid Faculty Services Advisors & Student Data Inquiry Employee Services Personal Information Finance Self-Service                                                                                                    |                                   |
| Detail Class List                                                                                                    | May 27, 2000 0000 pml             |
| An asterisk will appear next to the appropriate field if any of the following conditions exist: 1) The student has more than one major or department in his/her primary or secondary curricu degree in the secondary curriculum that is different from that in his/her primary curriculum.                                                                                                    |                                   |
| If the word Confidential appears next to a student's name, the personal information is to be kept confidential.                                                                                                    |                                   |
| Course Information           AMERICAN SIGN LANGUAGE I - ASL 101 001           CEN:         42676           Duration:         Aug 24, 2015 - Dec 11, 2015           Status:         Open                                                                                                    |                                   |
| Enrollment Counts<br>Maximum Actual Remaining<br>Enrollment: 113 113 0<br>Crose List: 0 0 0                                                                                                    |                                   |
| Detail Class List Record Student Name ID Registration Status Waitlist Position Notification Expires Registration Number                                                                                                    |                                   |
| Number         Image: Constraint of the second second                                  |                                   |
|                                                                                                    |                                   |
| Class: Undergraduate-Non Degree                                                                                                    |                                   |
| Credits: 3 000                                                                                                    |                                   |
| Record Student Name ID Registration Status Waitlist Position Notification Expires Registration Number                                                                                                    |                                   |

Return to the Faculty Services main menu by clicking the Faculty Services tab.

#### **Summary Class List**

You have two choices for viewing your class list: Summary Class List or Summary Class With Drops. The Summary Class List has many functions attached to that link. We will use that link. Select the Summary Class List link from the Menu –Note: You will have information about the students enrolled in your course and pictures of your student if on file. All or just the one by using the View link. E-mail Entire Class button: This function will allow you to e-mail your entire class. Click the E-mail Entire Class button or select the Student Email link and email that student.

|                                                                    | Go                                                                                                    |                                        |                                                             |                                     |                                                                                                    |                                                                                                    |                                                                             |                                                                    |                    |
|--------------------------------------------------------------------|----------------------------------------------------------------------------------------------------|----------------------------------------|-------------------------------------------------------------|-------------------------------------|----------------------------------------------------------------------------------------------------|----------------------------------------------------------------------------------------------------|-----------------------------------------------------------------------------|--------------------------------------------------------------------|--------------------|
|                                                                    |                                                                                                    |                                        |                                                             |                                     |                                                                                                    |                                                                                                    | RETURN                                                                      | TO ME                                                              | NU SITE MAP HELP E |
| nmary Fa                                                           | Financial Aid Faculty Services Adv                                                                                                    | visors & Student Data Inquiry Emplo    | oyee Servi                                                  | rices                               | Personal Information Finance Self                                                                                                    | Service                                                                                                    |                                                                             |                                                                    |                    |
|                                                                    | aculty Class List : Fall 201                                                                                                    | 5                                      |                                                             |                                     |                                                                                                    |                                                                                                    |                                                                             |                                                                    |                    |
|                                                                    | the Faculty Class List by CRN Display.                                                                                                    |                                        |                                                             |                                     |                                                                                                    |                                                                                                    |                                                                             |                                                                    |                    |
|                                                                    |                                                                                                    | if any of the following conditions avi | iet:                                                        |                                     |                                                                                                    |                                                                                                    |                                                                             |                                                                    |                    |
|                                                                    | will appear next to the appropriate field i<br>lent has more than one major or departs                                                                                                    |                                        |                                                             | lum.                                |                                                                                                    |                                                                                                    |                                                                             |                                                                    |                    |
|                                                                    | lent has a program, level, college, or de                                                                                                    |                                        |                                                             |                                     | nt from that in his/her primary curri                                                                                                    | culum.                                                                                                    |                                                                             |                                                                    |                    |
| If the word "C                                                     | Confidential" appears next to a student's                                                                                                    | s name, his/her personal informatior   | n is to be                                                  | e kept o                            | confidential.                                                                                                    |                                                                                                    |                                                                             |                                                                    |                    |
|                                                                    |                                                                                                    |                                        |                                                             |                                     |                                                                                                    |                                                                                                    |                                                                             |                                                                    |                    |
| You may clic                                                       | k on the student's name to view his/her                                                                                                    | address and phone information.         |                                                             |                                     |                                                                                                    |                                                                                                    |                                                                             |                                                                    |                    |
|                                                                    |                                                                                                    |                                        |                                                             |                                     |                                                                                                    |                                                                                                    |                                                                             |                                                                    |                    |
| Subject C                                                          | Course Section Title                                                                                                    | Start End                              | Stat                                                        | itus                                |                                                                                                    |                                                                                                    |                                                                             |                                                                    |                    |
| 6 ASL                                                              | 101 001 AMERICAN SIGN LAN                                                                                                    | NGUAGE   Aug 24, 2015 Dec 11, 2        | 015 Op                                                      | en                                  | _                                                                                                    |                                                                                                    |                                                                             |                                                                    |                    |
|                                                                    |                                                                                                    |                                        |                                                             |                                     |                                                                                                    |                                                                                                    |                                                                             |                                                                    |                    |
|                                                                    |                                                                                                    | Pictures of student if                 | f on                                                        |                                     |                                                                                                    | Click                                                                                                    |                                                                             |                                                                    |                    |
| liment:                                                            | 18 18 0                                                                                                    | file in the ID Center                  |                                                             |                                     |                                                                                                    |                                                                                                    |                                                                             |                                                                    |                    |
|                                                                    |                                                                                                    |                                        |                                                             |                                     | K                                                                                                    |                                                                                                    |                                                                             |                                                                    |                    |
| w Entire Clas                                                      |                                                                                                    |                                        |                                                             |                                     | E-mail Entire Class                                                                                                    |                                                                                                    |                                                                             |                                                                    |                    |
| # ID                                                               | Student Name Pic                                                                                                    |                                        | Level De                                                    |                                     | Program                                                                                                    | Major                                                                                                    | Class                                                                       | CrHr R                                                             |                    |
| 800                                                                | Ac View sa                                                                                                    |                                        | UG NI<br>UG BE                                              |                                     | ND in Exploratory Studies<br>BS in Health & Human Services                                                                                                    | Not Pursuing A Degree                                                                                                    | Undergraduate-Non Degree                                                    | 3.00 F                                                             |                    |
| 800                                                                | Ar View br                                                                                                    |                                        | UG B                                                        |                                     | BS in Health & Human Services                                                                                                    | Family & Consumer Sciences<br>Recreation Administration                                                                                                    | Junior<br>Senior                                                            | 3.00 F                                                             |                    |
| 800                                                                | CI View rel                                                                                                    |                                        | UG AE                                                       | _                                   | AB in Arts and Letters                                                                                                    | History                                                                                                    | Senior                                                                      | 3.00 F                                                             |                    |
| 800                                                                |                                                                                                    |                                        | UG B                                                        |                                     | BS in the University College *                                                                                                    | Organizational Leadership-Prep *                                                                                                    | Senior                                                                      | 3.00 F                                                             |                    |
| 800                                                                | C View ap                                                                                                    |                                        | GR M                                                        |                                     | MS in Graduate Studies                                                                                                    | Instructional Design                                                                                                    | Masters Degree                                                              | 3.00 A                                                             |                    |
| 800                                                                | G View alc                                                                                                    |                                        | UG A                                                        |                                     | AB in Arts and Letters                                                                                                    | Public Relations (Seeking Adm)                                                                                                    | Sophomore                                                                   | 3.00 F                                                             |                    |
|                                                                    | G View ha                                                                                                    |                                        | UG B                                                        |                                     | BS in College of Business                                                                                                    | Marketing                                                                                                    | Junior                                                                      | 3.00 F                                                             |                    |
|                                                                    |                                                                                                    |                                        | UG B                                                        |                                     | BS in Education & Behav Sci                                                                                                    | Elementary Education                                                                                                    | Sophomore                                                                   | 3.00 F                                                             |                    |
| 800                                                                | H: View ba                                                                                                    |                                        |                                                             |                                     |                                                                                                    |                                                                                                    |                                                                             |                                                                    |                    |
| 800                                                                | H: View ba                                                                                                    |                                        |                                                             | 18                                  | BIS Degree University College                                                                                                    | Interdisciplinary Studies(BIS)                                                                                                    | Junior                                                                      | 3.00 F                                                             | W                  |
| 800<br>800                                                         | H: View ba                                                                                                    |                                        |                                                             | IS                                  |                                                                                                    |                                                                                                    | Junior<br>Senior                                                            |                                                                    |                    |
| 800<br>800<br>800                                                  | H: View ba<br>View tiff<br>O' t. View ka<br>O' View ha                                                                                                    |                                        | UG BI                                                       | IS<br>B                             | BIS Degree University College                                                                                                    | Interdisciplinary Studies(BIS)                                                                                                    |                                                                             | 3.00 F                                                             | W                  |
| 800<br>800<br>800<br>800<br>800<br>800                             | H:         View ba           M:         View tiff           O'         t.         View ka           O'         View ha           Pr         View les                                                                                                    |                                        | UG BI<br>UG AE<br>UG AE                                     | IS<br>B<br>S<br>B                   | BIS Degree University College<br>AB in Arts and Letters                                                                                                    | Interdisciplinary Studies(BIS)<br>Anthropology                                                                                                    | Senior                                                                      | 3.00 F<br>3.00 F<br>3.00 F                                         |                    |
| 800<br>800<br>800<br>800<br>800<br>800<br>800                      | H:         View ba           M         View tiff           O'         tiew ba           O'         tiew ba           O'         View ba           O'         View ba           Pr         View ba           Rt         tiev wh                                                                                                    |                                        | UG BI<br>UG AE<br>UG BE<br>UG AE<br>UG BE                   | IS<br>B<br>S<br>B<br>SW *           | BIS Degree University College<br>AB in Arts and Letters<br>BS in Education & Behav Sci<br>AB in Exploratory Studies<br>BSW in Health & Human Serv *                                                                                              | Interdisciplinary Studies(BIS)<br>Anthropology<br>Elementary Education<br>Exploratory/Undeclared<br>Social Work *                                                              | Senior<br>Sophomore                                                         | 3.00 F<br>3.00 F<br>3.00 F<br>3.00 F<br>3.00 F                     |                    |
| 800<br>800<br>800<br>800<br>800<br>800<br>800<br>800<br>800        | Hi         View be           M.         View list           O'         View list           D'         View list           P'         View list           R:         View list           R:         View list           View list         View list                                                                                                    |                                        | UG BI<br>UG AE<br>UG AE<br>UG AE<br>UG BS                   | IS<br>B<br>S<br>SW *<br>S           | BIS Degree University College<br>AB in Arts and Letters<br>BS in Education & Behav Sci<br>AB in Exploratory Studies<br>BSW in Health & Human Serv *<br>BS in Education & Behav Sci                                                               | Interdisciplinary Studies(BIS)<br>Anthropology<br>Elementary Education<br>Exploratory/Undeclared<br>Social Work *<br>Elementary Education                                      | Senior<br>Sophomore<br>Freshman<br>Senior<br>Senior                         | 3.00 F<br>3.00 F<br>3.00 F<br>3.00 F<br>3.00 F<br>3.00 F           |                    |
| 800<br>800<br>800<br>800<br>800<br>800<br>800<br>800<br>800<br>800 | Hi         View ba           M         View tim           O         L         View tim           O         L         View tim           O         L         View tim           O         L         View tim           O         L         View tim           O         L         View tim           S         View tim         View tim           S         L         View tim           S         T         View tim                                                                                                    |                                        | UG BI<br>UG AE<br>UG AE<br>UG BS<br>UG BS<br>UG BS          | IS<br>B<br>B<br>SW *<br>S<br>S      | BIS Degree University College<br>AB in Arts and Letters<br>BS in Education & Behav Sci<br>AB in Exploratory Studies<br>BSW in Health & Human Serv *<br>BS in Education & Behav Sci<br>BS in Science and Engineering                              | Interdisciplinary Studies(BIS)<br>Anthropology<br>Elementary Education<br>Exploratory/Undeclared<br>Social Work *<br>Elementary Education<br>Biology                           | Senior<br>Sophomore<br>Freshman<br>Senior<br>Senior<br>Freshman             | 3.00 F<br>3.00 F<br>3.00 F<br>3.00 F<br>3.00 F<br>3.00 F<br>3.00 F |                    |
| 800<br>800<br>800<br>800<br>800<br>800<br>800<br>800<br>800<br>800 | Hi         View br           M         View br           Ø         View br           Ø         View ka           Ø         View ka           Ø |                                        | UG BI<br>UG AE<br>UG AE<br>UG BS<br>UG BS<br>UG BS<br>UG AE | IS<br>B<br>S<br>SW *<br>S<br>S<br>B | BIS Degree University College<br>AB in Arts and Letters<br>BS in Education & Behav Sci<br>AB in Exploratory Studies<br>BSW in Health & Human Serv *<br>BS in Education & Behav Sci<br>BS in Science and Engineering<br>AB in Exploratory Studies | Interdisciplinary Studies(BIS)<br>Anthropology<br>Elementary Education<br>Exploratory/Undeclared<br>Social Work *<br>Elementary Education<br>Biology<br>Exploratory/Undeclared | Senior<br>Sophomore<br>Freshman<br>Senior<br>Senior<br>Freshman<br>Freshman | 3.00 F<br>3.00 F<br>3.00 F<br>3.00 F<br>3.00 F<br>3.00 F<br>3.00 F |                    |
| 800<br>800<br>800<br>800<br>800<br>800<br>800<br>800<br>800<br>800 | Hi         View ba           M         View tim           O         L         View tim           O         L         View tim           O         L         View tim           O         L         View tim           O         L         View tim           O         L         View tim           S         View tim         View tim           S         L         View tim           S         T         View tim                                                                                                    |                                        | UG BI<br>UG AE<br>UG AE<br>UG BS<br>UG BS<br>UG BS<br>UG AE | IS<br>B<br>B<br>SW *<br>S<br>S      | BIS Degree University College<br>AB in Arts and Letters<br>BS in Education & Behav Sci<br>AB in Exploratory Studies<br>BSW in Health & Human Serv *<br>BS in Education & Behav Sci<br>BS in Science and Engineering                              | Interdisciplinary Studies(BIS)<br>Anthropology<br>Elementary Education<br>Exploratory/Undeclared<br>Social Work *<br>Elementary Education<br>Biology<br>Exploratory/Undeclared | Senior<br>Sophomore<br>Freshman<br>Senior<br>Senior<br>Freshman             | 3.00 F<br>3.00 F<br>3.00 F<br>3.00 F<br>3.00 F<br>3.00 F<br>3.00 F |                    |

#### **E-mail Entire Class**

Complete Subject, Message and you may add attachment – will Blind copy students and you will receive a notice in your email account of success and errors. Select the Send Email button . Will return to TopNet Class List when sent

|          | Enter the Subject, Message and an optional attachment then click "Send Email".<br>To paste data into any box, press "Ctrl + v".                                                 |
|----------|----------------------------------------------------------------------------------------------------|
|          | When sending email to multiple recipients, please separate email addresses with a comma.                                                                                        |
|          | For technical support, call 745-8812 or email Barbara Scheidt                                                                                                    |
| Send to: | Class list of: ASL 101 001 parce brite cals rebt cals cals cals cals cals cals cals cals                                                                                        |
| From:    | ashley.fox@wku.edu                                                                                                    |
| Subject: |                                                                                                    |
| Message: | Ĵ                                                                                                    |
| Attach:* | Browse Browse attachment allowed per email. Attachment filename cannot contain periods and must have an extension (example: filename.txt). The maximum file size allowed is 4ME |

#### **Summary Class List With Drops**

This is a list of all students that enrolled in your course(s) active and inactive.

Rows that show in "blue" are the students who have been dropped from the course or withdrawn from course. Check the status under the Reg heading.

| ) 🕘 🟥 http   | ps://acsapps.wku.edu/pls/pi | rod/wkufs_ | hwskfcwl.P 🔎 🗕 🗟 🖒 법 Summ         | nary Class | List Wit | h Dr ×  |                                      | -                                | -                              | û             |
|--------------|-----------------------------|------------|-----------------------------------|------------|----------|---------|--------------------------------------|----------------------------------|--------------------------------|---------------|
|              |                             |            |                                   |            |          |         |                                      |                                  |                                |               |
| JW           |                             | et         |                                   |            |          |         |                                      |                                  |                                |               |
|              | - 👟                         |            |                                   |            |          |         |                                      |                                  |                                |               |
| irch         | Go                          |            |                                   |            |          |         |                                      |                                  | RETURN TO MENU                 | SITE MAP HELP |
| ant Canalana | Einensiel Aid Ensuths       | Constant   | Advisors & Student Data Inquiry E |            |          |         | nal laformation - Finance Calf Const |                                  |                                |               |
|              |                             |            |                                   | mpioyee a  | service  | s reiso | nai information Finance Self-Serv    | lee                              |                                |               |
| nmary C      | Class List With Dr          | ops : F    | all 2015                          |            |          |         |                                      |                                  |                                |               |
|              |                             |            |                                   |            |          |         |                                      |                                  |                                |               |
| # ID         | Student Name                | Pic        | Student Email                     |            | Level    | Degree  | Program                              | Major                            | Class                          | CrHr Reg      |
| 80007500     | n <u>A</u> · · · · · ·      | View       |                                   |            | UG       | ND      | ND in Exploratory Studies            | Not Pursuing A Degree            | Undergraduate-Non Degree       | 3.00 RW       |
| 8(           |                             | View       | <u>b</u>                          | Į          | UG       | BS      | BS in Health & Human Services        | Family & Consumer Sciences       | Junior                         | 3.00 RW       |
| 8(           | 16                          | View       | <u> </u>                          |            | UG       | BS      | BS in Health & Human Services        | Recreation Administration        | Senior                         | 3.00 RW       |
| 8(           | C                           | C. View    | 8                                 | ku.edu     | UG       | BS *    | BS in College of Business *          | Marketing (Seeking Adm) *        | Freshman                       | 0.00 DW       |
| 8(           |                             | View       | <u>n</u>                          |            | UG       | AB      | AB in Arts and Letters               | History                          | Senior                         | 3.00 RW       |
| 8            | C                           | View       | <u>v</u>                          |            | UG       | BS      | BS in the University College *       | Organizational Leadership-Prep * | Senior                         | 3.00 RW       |
| 8(           | C                           | View       | 2                                 |            | GR       | MS      | MS in Graduate Studies               | Instructional Design             | Masters Degree                 | 3.00 AU       |
| 8(           |                             | View       | c                                 | edu 🛛      | UG       | BS      | BS in Science and Engineering        | Psychological Science            | Junior                         | 0.00 DW       |
| 8(           | ] <b>G</b>                  | View       | 8                                 |            | UG       | AB      | AB in Arts and Letters               | Public Relations (Seeking Adm)   | Sophomore                      | 3.00 RW       |
| 8            | G                           | View       | h                                 | u          | UG       | BS      | BS in College of Business            | Marketing                        | Junior                         | 3.00 RW       |
| 8            | ]E                          | View       | b                                 | <u>u</u>   | UG       | BS      | BS in Education & Behav Sci          | Elementary Education             | Sophomore                      | 3.00 RW       |
| 8(           | ]E                          | View       | 6                                 | ku.edu     | UG       | ASN     | Assoc of Nursing - College HH        | Nursing (Seeking Adm)            | Post-Baccalaureate-Degree Seek | 0.00 DW       |
| 81           | 3 <mark>M</mark>            | View       | t                                 |            | UG       | BIS     | BIS Degree University College        | Interdisciplinary Studies(BIS)   | Junior                         | 3.00 RW       |
| 8(           |                             | View       | k                                 | <u>u</u>   | UG       | AB      | AB in Arts and Letters               | Anthropology                     | Senior                         | 3.00 RW       |
| 8(           | ]0                          | View       | h                                 |            | UG       | BS      | BS in Education & Behav Sci          | Elementary Education             | Sophomore                      | 3.00 RW       |
| 8(           | ] <u>P</u>                  | View       | k                                 |            | UG       | AB      | AB in Exploratory Studies            | Exploratory/Undeclared           | Freshman                       | 3.00 RW       |
| 8(           | P                           | View       |                                   | Į.         |          | BIS     | BIS Degree University College        | Interdisciplinary Studies(BIS)   | Senior                         | 0.00 DW       |
| 8(           | R                           | View       |                                   |            | UG       | AB      | AB in Arts and Letters               | History                          | Senior                         | 0.00 DW       |
| 8(           | ]R                          | View       | <u>v</u>                          | u          | UG       | BSW *   | BSW in Health & Human Serv *         | Social Work *                    | Senior                         | 3.00 RW       |
| 8(           |                             | View       | c                                 | du         | UG       | ASN     | Assoc of Nursing - College HH        | Nursing                          | Senior                         | 0.00 DW       |
| 8(           | S                           | View       | b                                 | i.         | UG       | BS      | BS in Education & Behav Sci          | Elementary Education             | Senior                         | 3.00 RW       |
| 8(           | <b>S</b>                    | View       | d                                 | <u>edu</u> | UG       | BS      | BS in Science and Engineering        | Biology                          | Freshman                       | 3.00 RW       |
|              | 1 T                         | View       |                                   | edu        | UG       | AB      | AB in Exploratory Studies            | Exploratory/Undeclared           | Freshman                       | 3.00 RR       |
| 81           |                             |            |                                   |            | UG       | BSN     | BSN in Health & Human Services       | l <b>.</b>                       | Freshman                       | 3.00 RW       |

#### Download Your Summary Class List to an Excel File

Select the Summary class list that you want to download and then scroll to the bottom of that class roster and select the Download to Excel button to start the download of your class roster.

| 15 8    | 1 <u>8</u>                     | View brit                                                                                                    | UGBS                                  | BS in Education & Behav Sci                             | Elementary Education      | Senior                             | 3.00 RW |
|---------|--------------------------------|----------------------------------------------------------------------------------------------------|---------------------------------------|---------------------------------------------------------|---------------------------|------------------------------------|---------|
| 16 8    |                                | View des                                                                                                    | UG BS                                 | BS in Science and Engineering                           | Biology                   | Freshman                           | 3.00 RW |
| 17 8    | <u>I</u>                       | View mic                                                                                                    | UG AB                                 | AB in Exploratory Studies                               | Exploratory/Undeclared    | Freshman                           | 3.00 RR |
| 18 8    |                                | View kat                                                                                                    | UG BSN                                | BSN in Health & Human Service                           | s Nursing (Pre-Nursing)   | Freshman                           | 3.00 RW |
|         |                                |                                                                                                    |                                       |                                                         |                           |                                    |         |
|         |                                |                                                                                                    |                                       | Download to Excel                                       |                           |                                    |         |
|         |                                |                                                                                                    |                                       | Download to Exoci                                       |                           |                                    |         |
|         |                                |                                                                                                    |                                       |                                                         |                           |                                    |         |
|         |                                | [ Ten                                                                                                    | m Selection   CRN Selecti             | ion   Detail Class List   Final Grades                  | Faculty Detail Schedule ] |                                    |         |
| Var.    | 11                             |                                                                                                    |                                       |                                                         |                           |                                    |         |
| Y OU WI | In see the IC                  | ollowing message sele                                                                                                    | ect your con                          | rect option. I wi                                       | in select Oper            | 1                                  |         |
|         |                                | Created by Administrative Systems & Applications                                                                             |                                       | WKU                                                     |                           | Western Kentucky University © 2015 | 5       |
|         |                                | Mass Media & Technology Hall                                                                                                 |                                       |                                                         |                           | 1906 College Heights Blvd          |         |
|         |                                |                                                                                                    |                                       |                                                         |                           |                                    |         |
|         |                                | (270) 745-7000                                                                                                    |                                       | A Leading American Univers                              | sitv                      | Bowling Green, KY 42101            |         |
|         |                                | (270) 745-7000                                                                                                    |                                       |                                                         |                           | Bowling Green, KY 4210             | 1       |
|         |                                |                                                                                                    |                                       |                                                         | itv<br><u>O</u> pen       |                                    | 1       |
|         |                                | (270) 745-7000                                                                                                    |                                       |                                                         |                           | Bowling Green, KY 4210             | 1       |
| You wi  | ill see this e                 | (270) 745-7000<br>Do you want to open or save <b>201530-426</b> 3                                                            | <b>76-class-list.xls</b> (12.7 KB) fr |                                                         |                           | Bowling Green, KY 4210             | 1       |
| r       |                                | (270) 745-7000                                                                                                    | <b>76-class-list.xls</b> (12.7 KB) fr |                                                         |                           | Bowling Green, KY 4210             |         |
| You wi  |                                | (270) 745-7000<br>Do you want to open or save <b>201530-426</b> 3                                                            | <b>76-class-list.xls</b> (12.7 KB) fr |                                                         |                           | Bowling Green, KY 4210             | 1       |
| r       | Excel<br>The file you are tryi | (270) 745-7000<br>Do you want to open or save <b>201530-426</b> 3                                                            | 76-class-list.xls (12.7 KB) fr<br>'es | rom acsapps.wku.edu?                                    | Qpen                      | Bowing Green, KY 4210              | 1<br>   |
| r       | Excel<br>The file you are tryi | 270.7457000<br>Do you want to open or save 201530-426<br>prror message select y<br>ing to open, '201530-42676-class-list.xks | 76-class-list.xls (12.7 KB) fr<br>'es | om acsapps.wku.edu?<br>mat than specified by the file e | Qpen                      | Bowing Green, KY 4210              | 1<br>   |

| 1 2                                                                   | 3 4 5                                                              | 6 ₹                                                                                  | 1.000                                           |              |                        |            | a series of                                                          |               | Microsoft          | Excel                                        |                                                    |                                                                                                    |                                                                                                    |                                                          | -                                                                                    | • <u> </u>                                               |
|-----------------------------------------------------------------------|--------------------------------------------------------------------|--------------------------------------------------------------------------------------|-------------------------------------------------|--------------|------------------------|------------|----------------------------------------------------------------------|---------------|--------------------|----------------------------------------------|----------------------------------------------------|----------------------------------------------------------------------------------------------------|----------------------------------------------------------------------------------------------------|----------------------------------------------------------|--------------------------------------------------------------------------------------|----------------------------------------------------------|
| J.                                                                    | Home Inse<br>H N                                                   | rt Page                                                                              | <u>ال</u>                                       | Formulas     | Data Review            | W          | Acrobat<br>B                                                         |               |                    |                                              |                                                    |                                                                                                    | Σ AutoSu                                                                                                    | m • A                                                    | - 44                                                                                 | ۵                                                        |
| 00                                                                    | Copy -                                                             | Calibri                                                                              | * 1                                             | A A          | × = = =                | ≫ 📑        | Wrap Text                                                            | General       | *                  | <u>- 1</u>                                   | 🛃 📙                                                | Normal Bad                                                                                                    | Σ AutoSu                                                                                                    | " ŻI                                                     | m                                                                                    |                                                          |
|                                                                       | Format Painter                                                     | BIU                                                                                  | • 🖾 •                                           | 🔕 - <u>A</u> | · ===                  | 建建         | Merge & Center 🔻                                                     | \$ - % ,      | \$0. 8.<br>8.€ 80. | Conditional<br>Formatting * a                | Format (                                           | Good Neutral                                                                                                    | Insert Delete Format                                                                                                    |                                                          | & Find &                                                                             |                                                          |
| Clipb                                                                 |                                                                    |                                                                                      | Font                                            |              | 6                      | Alignment  | Fa                                                                   | Number        | G                  | officiation of a                             |                                                    | Styles                                                                                                    |                                                                                                    | Editing                                                  | - Select                                                                             |                                                          |
| A                                                                     | v1 ·                                                               | . (=                                                                                 | fx CRN                                          |              |                        |            |                                                                      |               |                    |                                              |                                                    |                                                                                                    |                                                                                                    | -                                                        |                                                                                      |                                                          |
|                                                                       |                                                                    |                                                                                      | -                                               |              |                        |            |                                                                      |               |                    |                                              |                                                    |                                                                                                    |                                                                                                    |                                                          |                                                                                      |                                                          |
|                                                                       |                                                                    |                                                                                      |                                                 |              |                        |            |                                                                      |               |                    |                                              |                                                    |                                                                                                    |                                                                                                    |                                                          |                                                                                      |                                                          |
| -                                                                     |                                                                    |                                                                                      |                                                 |              |                        |            |                                                                      |               |                    |                                              |                                                    |                                                                                                    |                                                                                                    |                                                          |                                                                                      |                                                          |
| 벨 2                                                                   | 201530-42676-cl                                                    |                                                                                      |                                                 |              |                        |            |                                                                      |               |                    |                                              |                                                    |                                                                                                    |                                                                                                    |                                                          |                                                                                      |                                                          |
| 1                                                                     | A                                                                  | В                                                                                    | С                                               | D            |                        | E          |                                                                      | F             |                    | G                                            | H                                                  | 1                                                                                                    | J                                                                                                    | K                                                        | L M                                                                                  | N                                                        |
| 1                                                                     | CRN                                                                | Subject                                                                              | Course                                          |              |                        | itle       |                                                                      | Start         |                    | End                                          | Statu                                              |                                                                                                    |                                                                                                    |                                                          |                                                                                      |                                                          |
| 2                                                                     | 42676                                                              | ASL                                                                                  | 101                                             |              | 1 AMERICAN SIG         | GN LANGUAG | SE I                                                                 |               | 24-Au              | g-15 11-Dec                                  | 15 Open                                            |                                                                                                    |                                                                                                    |                                                          |                                                                                      |                                                          |
| 3                                                                     |                                                                    |                                                                                      |                                                 |              |                        |            |                                                                      |               |                    |                                              |                                                    |                                                                                                    |                                                                                                    |                                                          |                                                                                      |                                                          |
|                                                                       |                                                                    |                                                                                      | A nhund                                         | Demainin     | -                      |            |                                                                      |               |                    |                                              |                                                    |                                                                                                    |                                                                                                    |                                                          |                                                                                      |                                                          |
| 4                                                                     | Encollmont                                                         |                                                                                      |                                                 | Remainin     | g                      |            |                                                                      |               |                    |                                              |                                                    |                                                                                                    |                                                                                                    |                                                          |                                                                                      |                                                          |
| 5                                                                     | Enrollment:                                                        |                                                                                      | Actual                                          |              | <b>g</b><br>0          |            |                                                                      |               |                    |                                              |                                                    |                                                                                                    |                                                                                                    |                                                          |                                                                                      |                                                          |
| 5<br>6                                                                |                                                                    | 1                                                                                    |                                                 |              | 0                      |            |                                                                      | Student Email |                    | 1vl                                          | Degr                                               | Program                                                                                                    | Major                                                                                                    | Class                                                    | CrHr Reg                                                                             | Rea #                                                    |
| 5                                                                     | Rec.#                                                              |                                                                                      |                                                 |              | g<br>0<br>Student Name |            | sara                                                                 | Student Email |                    | Lvi<br>UG                                    | Degr<br>ND                                         |                                                                                                    | Major<br>Not Pursuing A Degree                                                                                                    | Class<br>UN                                              | CrHr Reg<br>3 RW                                                                     |                                                          |
| 5<br>6<br>7                                                           | Rec.#<br>1                                                         | 1<br>ID                                                                              | 8 18                                            |              | 0                      |            | sara<br>bria                                                         | Student Email |                    |                                              |                                                    | • <b>Program</b><br>ND in Exploratory Studies<br>B5 in Health & Human Services                                                                                                    | Major<br>Not Pursuing A Degree<br>Family & Consumer Sciences                                                                                                    |                                                          |                                                                                      | 2                                                        |
| 5<br>6<br>7<br>8                                                      | Rec.#<br>1<br>2                                                    | 1<br>ID<br>80                                                                        | 8 18<br>e                                       |              | 0                      |            |                                                                      | Student Email |                    | UG                                           | ND                                                 | ND in Exploratory Studies                                                                                                    | Not Pursuing A Degree                                                                                                    | UN                                                       | 3 RW                                                                                 | 2                                                        |
| 5<br>6<br>7<br>8<br>9                                                 | Rec.#<br>1<br>2<br>3                                               | 1<br>ID<br>80<br>80                                                                  | 8 18<br>e                                       |              | 0                      |            | bria                                                                 | Student Email |                    | UG<br>UG                                     | ND<br>BS                                           | ND in Exploratory Studies<br>BS in Health & Human Services                                                                                                    | Not Pursuing A Degree<br>Family & Consumer Sciences                                                                                                    | UN<br>JR                                                 | 3 RW<br>3 RW                                                                         | 2<br>19<br>14                                            |
| 5<br>6<br>7<br>8<br>9<br>10                                           | Rec.#<br>1<br>2<br>3<br>4                                          | 1<br>ID<br>80<br>80<br>80                                                            | 8 18<br>e                                       |              | 0                      |            | bria<br>cale                                                         | Student Email |                    | UG<br>UG<br>UG                               | ND<br>BS<br>BS                                     | ND in Exploratory Studies<br>BS in Health & Human Services<br>BS in Health & Human Services                                                                                                    | Not Pursuing A Degree<br>Family & Consumer Sciences<br>Recreation Administration                                                                                                    | UN<br>JR<br>SR<br>SR                                     | 3 RW<br>3 RW<br>3 RW                                                                 | 2<br>19<br>14<br>4                                       |
| 5<br>6<br>7<br>8<br>9<br>10<br>11                                     | Rec.#<br>1<br>2<br>3<br>4<br>5                                     | 1<br>ID<br>80<br>80<br>80<br>80                                                      | 8 18<br>ະ<br>ກ<br>r<br>ມ                        |              | 0                      |            | bria<br>cale<br>reb                                                  | Student Email |                    | UG<br>UG<br>UG<br>UG                         | ND<br>BS<br>BS<br>AB                               | ND in Exploratory Studies<br>BS in Health & Human Services<br>BS in Health & Human Services<br>AB in Arts and Letters                                                                                                    | Not Pursuing A Degree<br>Family & Consumer Sciences<br>Recreation Administration<br>History                                                                                                    | UN<br>JR<br>SR<br>SR                                     | 3 RW<br>3 RW<br>3 RW<br>3 RW                                                         | 2<br>19<br>14<br>4<br>3                                  |
| 5<br>6<br>7<br>8<br>9<br>10<br>11<br>12                               | Rec.#<br>1<br>2<br>3<br>4<br>5<br>6                                | 1<br>ID<br>80<br>80<br>80<br>80<br>80<br>80<br>80                                    | 8 18<br>ະ<br>ກ<br>r<br>ມ                        |              | 0                      |            | bria<br>cale<br>reb<br>will                                          | Student Email |                    | UG<br>UG<br>UG<br>UG                         | ND<br>BS<br>BS<br>AB<br>BS                         | ND in Exploratory Studies<br>BS in Health & Human Services<br>BS in Health & Human Services<br>AB In Arts and Letters<br>BS in the University College *                                                                                                    | Not Pursuing A Degree<br>Family & Consumer Sciences<br>Recreation Administration<br>History<br>Organizational Leadership-Prep *                                                                                                    | UN<br>JR<br>SR<br>SR<br>SR                               | 3 RW<br>3 RW<br>3 RW<br>3 RW<br>3 RW                                                 | 2<br>19<br>14<br>4<br>3<br>15                            |
| 5<br>6<br>7<br>8<br>9<br>10<br>11<br>12<br>13<br>14<br>15             | Rec.#<br>1<br>2<br>3<br>4<br>5<br>6<br>7                           | 1<br>ID<br>80<br>80<br>80<br>80<br>80<br>80<br>80<br>80<br>80                        | 8 18<br>ະ<br>ກ<br>r<br>ມ                        |              | 0                      |            | bria<br>cale<br>reb<br>will<br>apri                                  | Student Email |                    | UG<br>UG<br>UG<br>UG<br>GR<br>UG<br>UG       | ND<br>BS<br>BS<br>AB<br>BS<br>MS                   | ND in Exploratory Studies<br>BS in Health & Human Services<br>BS in Health & Human Services<br>AB in Arts and Letters<br>BS in the University College *<br>MS in Graduate Studies                                                                                                    | Not Pursuing A Degree<br>Family & Consumer Sciences<br>Recreation Administration<br>History<br>Organizational Leadership-Prep *<br>Instructional Design                                                                                                    | UN<br>JR<br>SR<br>SR<br>SR<br>MA                         | 3 RW<br>3 RW<br>3 RW<br>3 RW<br>3 RW<br>3 RW<br>3 AU                                 | 2<br>19<br>14<br>3<br>15<br>26                           |
| 5<br>6<br>7<br>8<br>9<br>10<br>11<br>12<br>13<br>14<br>15<br>16       | Rec.#<br>1<br>3<br>4<br>5<br>6<br>7<br>8<br>9                      | 1<br>80<br>80<br>80<br>80<br>80<br>80<br>80<br>80<br>80<br>80<br>80<br>80<br>80      | 8 18<br>ະ<br>ກ<br>r<br>ມ                        |              | 0                      |            | bria<br>cale<br>reb<br>will<br>apri<br>aleo<br>hari<br>bail          | Student Email |                    | UG<br>UG<br>UG<br>UG<br>GR<br>UG             | ND<br>BS<br>BS<br>AB<br>BS<br>MS<br>AB             | ND in Exploratory Studies<br>BS in Health & Human Services<br>BS in Health & Human Services<br>AB in Arts and Letters<br>BS in the University College *<br>MS in Graduate Studies<br>AB in Arts and Letters<br>BS in College of Business<br>BS in Education & Behav Sci                                  | Not Pursuing A Degree<br>Family & Consumer Sciences<br>Recreation Administration<br>History<br>Organizational Leadership-Prep *<br>Instructional Design<br>Public Relations (Seeking Adm)<br>Marketing<br>Elementary Education                                   | UN<br>JR<br>SR<br>SR<br>SR<br>MA<br>SO                   | 3 RW<br>3 RW<br>3 RW<br>3 RW<br>3 RW<br>3 AU<br>3 RW<br>3 RW<br>3 RW<br>3 RW         | 2<br>19<br>14<br>4<br>3<br>15<br>26<br>12<br>22          |
| 5<br>6<br>7<br>8<br>9<br>10<br>11<br>12<br>13<br>14<br>15<br>16<br>17 | Rec.#<br>1<br>2<br>3<br>4<br>5<br>6<br>7<br>8<br>9<br>10           | 1<br>B<br>80<br>80<br>80<br>80<br>80<br>80<br>80<br>80<br>80<br>80<br>80<br>80<br>80 | 8 18<br>ະ<br>ກ<br>r<br>ມ                        |              | 0                      |            | bria<br>cale<br>reb<br>will<br>apri<br>aleo<br>hari<br>bail<br>tiffa | Student Email |                    | UG<br>UG<br>UG<br>UG<br>GR<br>UG<br>UG<br>UG | ND<br>BS<br>BS<br>AB<br>BS<br>MS<br>AB<br>BS       | ND in Explorator, Studies<br>BS in Health & Human Services<br>BS in Health & Human Services<br>AB in Arts and Letters<br>BS in the University College *<br>MS in Graduate Studies<br>AB in Arts and Letters<br>BS in College of Business<br>BS in Education & Behav Sci<br>BIS Degree University College | Not Pursuing A Degree<br>Family & Consumer Sciences<br>Recreation Administration<br>History<br>Organizational Leadership-Prep *<br>Instructional Design<br>Public Relations (Seeking Adm)<br>Marketing<br>Elementary Education<br>Interdisciplinary Studies(BIS) | UN<br>JR<br>SR<br>SR<br>SR<br>MA<br>SO<br>JR<br>SO<br>JR | 3 RW<br>3 RW<br>3 RW<br>3 RW<br>3 RW<br>3 AU<br>3 RW<br>3 RW<br>3 RW<br>3 RW<br>3 RW | 2<br>19<br>14<br>4<br>3<br>15<br>26<br>12<br>22<br>18    |
| 5<br>6<br>7<br>8<br>9<br>10<br>11<br>12<br>13<br>14<br>15<br>16       | Rec.#<br>1<br>2<br>3<br>4<br>5<br>6<br>7<br>7<br>8<br>9<br>9<br>10 | 1<br>B<br>80<br>80<br>80<br>80<br>80<br>80<br>80<br>80<br>80<br>80<br>80<br>80<br>80 | 8 18<br>r<br>n<br>r<br>ii<br>ii<br>v<br>:1<br>3 |              | 0                      |            | bria<br>cale<br>reb<br>will<br>apri<br>aleo<br>hari<br>bail          | Student Email |                    | UG<br>UG<br>UG<br>UG<br>GR<br>UG<br>UG<br>UG | ND<br>BS<br>BS<br>AB<br>BS<br>MS<br>AB<br>BS<br>BS | ND in Exploratory Studies<br>BS in Health & Human Services<br>BS in Health & Human Services<br>AB in Arts and Letters<br>BS in the University College *<br>MS in Graduate Studies<br>AB in Arts and Letters<br>BS in College of Business<br>BS in Education & Behav Sci                                  | Not Pursuing A Degree<br>Family & Consumer Sciences<br>Recreation Administration<br>History<br>Organizational Leadership-Prep *<br>Instructional Design<br>Public Relations (Seeking Adm)<br>Marketing<br>Elementary Education                                   | UN<br>JR<br>SR<br>SR<br>SR<br>MA<br>SO<br>JR<br>SO       | 3 RW<br>3 RW<br>3 RW<br>3 RW<br>3 RW<br>3 AU<br>3 RW<br>3 RW<br>3 RW<br>3 RW         | 19<br>14<br>14<br>11<br>20<br>11<br>20<br>11<br>12<br>14 |

#### Your Excel spreadsheet will appear work with it as you would any spreadsheet

# **Final Grades**

Ν

| Search                         |         |                  | Go        |                                                                          |               |                            |          |                              | RETURN TO MENU SITE MAP HELP EXIT |
|--------------------------------|---------|------------------|-----------|--------------------------------------------------------------------------|---------------|----------------------------|----------|------------------------------|-----------------------------------|
| Student Ser                    | vices   | Financial Ai     | d Facu    | Ity Services Advisors & S                                                | Student D     | ata Inquiry Empl           | loyee S  | Services Personal Infor      | mation Finance Self-Service       |
| Faculty S                      | Ser     | vices            |           |                                                                          |               |                            |          |                              |                                   |
| Term Sele                      | ctior   | 1                |           |                                                                          |               |                            |          |                              |                                   |
| CRN Selec                      |         |                  |           |                                                                          |               |                            |          |                              |                                   |
| Faculty De                     |         |                  |           |                                                                          |               |                            |          |                              |                                   |
| Faculty Sc<br>Detail Clas      |         | ile by Day a     | nd Tim    | e                                                                        |               |                            |          |                              |                                   |
| Summary                        |         |                  |           |                                                                          |               |                            |          |                              |                                   |
|                                |         | s With Drop      | s         |                                                                          |               |                            |          |                              |                                   |
| Final Gra                      | des     | · · · · · ·      |           |                                                                          |               |                            |          |                              |                                   |
| Change of                      |         |                  |           |                                                                          |               |                            |          |                              |                                   |
| Registratio                    |         |                  |           |                                                                          |               |                            |          |                              |                                   |
|                                |         | Maintenanc       |           |                                                                          |               |                            |          |                              |                                   |
|                                |         | Attendance \     |           |                                                                          |               |                            |          |                              |                                   |
| nal Gra                        | de      | Works            | shee      | t appears                                                                |               |                            |          |                              |                                   |
| ŴΜ                             | T       | Т То             | nNet      |                                                                          |               |                            |          |                              |                                   |
|                                |         |                  | prior     |                                                                          |               |                            |          |                              |                                   |
|                                |         |                  |           |                                                                          |               |                            |          |                              |                                   |
| Search                         |         | 0                | Bo        |                                                                          |               |                            |          |                              | RETURN TO MENU SITE MAP HELP      |
| Student Service                | s Fi    | inancial Aid F   | aculty Se | vices Advisors & Student D                                               | ata Inquiry   | Employee Services          | Pers     | onal Information Finance     | Self-Service                      |
| -<br>inal Grad                 | e W     | orksheet :       | Sum       | mer 2015                                                                 |               |                            |          |                              |                                   |
|                                |         |                  |           |                                                                          |               |                            |          |                              |                                   |
| <ul> <li>If the wor</li> </ul> | d "Co   | nfidential" appe | ars next  | <ul> <li>Submit Grades.</li> <li>to a student's name, informa</li> </ul> | ation is to b | e kept confidential.       |          |                              |                                   |
| - Click on a                   | stud    | ent's name to v  | iew the s | tudent's address(es) and ph                                              | one(s).       |                            |          |                              |                                   |
| 8038 SLP 55                    | 0 D7    | 0 SLP AND (      | COUNS     | ELING                                                                    |               |                            |          |                              |                                   |
| umber of stud                  | ents    | registered for   | this cou  | rse: 8                                                                   |               |                            |          |                              |                                   |
| /elcome to Fac                 | ulty Fi | nal Grade Wor    | ksheet o  | n May 27, 2015 at 02:36 PM                                               |               |                            |          |                              |                                   |
|                                |         |                  |           | ,                                                                        |               |                            |          |                              |                                   |
| <ol> <li>Ca</li> </ol>         | utio    | 1 You MUST       | click "S  | ubmit Grades" button at b                                                | ottom of p    | age to SAVE chang          | ges!!!   |                              |                                   |
| -                              |         |                  |           |                                                                          |               |                            |          |                              |                                   |
| Reminder: You                  | may     | review your g    | rade sub  | mission at <u>https://acsapps</u>                                        | s.wku.edu/    | (pls/prod/wku_grad         | leprint. | P_GradeDisplay               |                                   |
| tec.# Reg. Seq                 | . 8     | udent Name       | Credits   | Reg. Status/Date                                                         | Grade         |                            | Rolled   | Honors Augmented Stat        | ue                                |
|                                |         |                  |           |                                                                          |               | For FN Grade<br>MM/DD/YYYY |          | Contract<br>Requirements Met |                                   |
|                                |         |                  |           | Desistened Ottob (Mar. 10, 2015                                          |               |                            |          | requirements met             |                                   |
| 1 8<br>2 6                     | G       |                  |           | Registered (Web) / Mar 18, 2015<br>Registered (Web) / Mar 18, 2015       |               |                            | No<br>No |                              |                                   |
| 3 3                            | н       | 4                |           | Registered (Web) / Mar 18, 2016<br>Registered (Web) / Mar 18, 2016       |               |                            |          |                              |                                   |
| 3 3                            | N       |                  |           | Registered (Web) / Mar 18, 2016<br>Registered (Web) / Mar 18, 2016       |               |                            | No<br>No |                              |                                   |
| 5 7                            | R       | -                |           | Registered (Web) / Mar 18, 2015                                          |               |                            | No       |                              |                                   |
|                                | s       |                  |           | Registered (Web) / Mar 18, 2015                                          |               |                            | No       |                              |                                   |
| 6 2                            | 8       |                  |           | Registered (Web) / Mar 18, 2015                                          |               |                            | No       |                              |                                   |
|                                |         |                  | 2.00      | Registered (Web) / Mar 18, 2015                                          | None          |                            | No       |                              |                                   |
| 6 2                            | 8       |                  | 3.00      | registered (web) / mai 10, 2010                                          | NOULG +       | 1                          |          |                              |                                   |
| 6 2<br>7 9                     | 8       |                  | 3.00      | registered (Web) / Mail 10, 2010                                         |               |                            |          |                              |                                   |

Click on the drop down box and select a grade. After entering the grades click submit grades.

| nal Grade V      | Financial Aid Fac   |                                                                                | rs & Student Data Inquiry | v Employee Services Pe     | Personal Information Finance Self-Service |
|------------------|---------------------|--------------------------------------------------------------------------------|---------------------------|----------------------------|-------------------------------------------|
|                  | Norksheet :         | Summer 2015                                                                    |                           |                            |                                           |
| Entor obongo     |                     | Summer 2015                                                                    |                           |                            |                                           |
| If the word "C   | Confidential" appea | hen click Submit Grade<br>ars next to a student's n<br>ew the student's addres | name, information is to   | be kept confidential.      |                                           |
| 038 SLP 550 D    | 070 SLP AND C       | OUNSELING                                                                      |                           |                            |                                           |
| mber of students | s registered for t  | his course: 8                                                                  |                           |                            |                                           |
|                  | -                   | sheet on May 27, 2015                                                          | at 02:36 PM               |                            |                                           |
|                  |                     |                                                                                |                           |                            |                                           |
| Cautio           | on You MUST o       | click "Submit Grades"                                                          | button at bottom of       | page to SAVE changes!      |                                           |
| 5                |                     |                                                                                |                           |                            |                                           |
| minder: You ma   | y review your gra   | ade submission at <u>htt</u>                                                   | ps://acsapps.wku.edu      | u/pls/prod/wku_gradepri    | int.P_GradeDisplay                        |
|                  |                     |                                                                                |                           |                            |                                           |
| c.# Reg. Seq.    | Student Name        | Credits Reg. Stat                                                              | tus/Date Grade            |                            | lled Honors Augmented Status              |
|                  |                     |                                                                                |                           | For FN Grade<br>MM/DD/YYYY | Contract<br>Requirements Met              |
|                  |                     |                                                                                |                           |                            |                                           |
| 1 8 Gr           |                     |                                                                                | ) / Mar 18, 2015 None 🗸   |                            |                                           |
| 2 6 Ha           |                     |                                                                                | ) / Mar 18, 2015 None 🗸   | 1                          |                                           |
| 3 3 He           |                     |                                                                                | ) / Mar 18, 2015 None 🗸   | 1                          |                                           |
| 4 5 Me           |                     |                                                                                | ) / Mar 18, 2015 None 🗸   | I                          | ło                                        |
| 5 7 Ril          | le                  |                                                                                | ) / Mar 18, 2015 None 🗸   | I                          | ło                                        |
| 6 2 Sc           | 00                  |                                                                                | ) / Mar 18, 2015 None 🗸   |                            | ło                                        |
| 7 9 Sn           | mi                  |                                                                                | ) / Mar 18, 2015 None 🗸   | I                          | ło                                        |
|                  | 0                   | 3.00 Registered (Web)                                                          | ) / Mar 18, 2015 None 🗸   | · No                       | lo                                        |
| 3 10 St          |                     |                                                                                |                           |                            |                                           |
|                  | - You MUST alia     | sk "Submit Grades" bu                                                          | utton at bottom of nav    | To to SAVE changes []]     |                                           |
|                  | You MUST clic       | ck "Submit Grades" bu                                                          | utton at bottom of pag    | ge to SAVE changes! ! !    | 1                                         |
|                  | You MUST clic       | ck "Submit Grades" bu                                                          | utton at bottom of pa     | ge to SAVE changes!!!      | 1                                         |

#### Graded - Missing information errors in red

| Stude  | nt Service  | 6        | Financial Aid  | Fa     | culty Ser  | vices Advisors & Student                                         | Data Inquiry | Employee Service     | s Pers   | onal Information Fin | ance Self-Service                            |  |
|--------|-------------|----------|----------------|--------|------------|------------------------------------------------------------------|--------------|----------------------|----------|----------------------|----------------------------------------------|--|
| Fina   | Grade       | e V      | Vorkshee       | et :   | Sumn       | ner 2015                                                         |              |                      |          |                      |                                              |  |
| The ch | anges ye    | ou n     | nade were s    | aved   | lauccea    | sfully.                                                          |              |                      |          |                      |                                              |  |
| œ.     | Enter cha   |          | e to final ara | doe ti | hen oliok  | submit Grades.                                                   |              |                      |          |                      |                                              |  |
| -      | If the wore | d "C     | onfidential" a | appea  | ars next f | to a student's name, inforn                                      |              | e kept confidential. |          |                      |                                              |  |
|        | Click on a  | i stu    | dent's name    | to vi  | ew the st  | tudent's address(es) and p                                       | hone(s).     |                      |          |                      |                                              |  |
| 38038  | SLP 55      | 0 D      | 70 SLP AN      | ID C   | OUNS       | ELING                                                            |              |                      |          |                      |                                              |  |
| Numbe  | r of stud   | ente     | a registered   | for t  | his cour   | rse: 8                                                           |              |                      |          |                      |                                              |  |
| Welcon | ne to Facu  | ulty     | Final Grade    | Work   | sheet on   | May 27, 2015 at 02:44 Pt                                         | N            |                      |          |                      |                                              |  |
|        |             |          |                |        |            |                                                                  |              |                      |          |                      |                                              |  |
|        | Ca          | auti     | on You Ml      | JST    | click "Su  | ubmit Grades" button at                                          | bottom of p  | age to SAVE chan     | ges!!!   |                      |                                              |  |
|        |             |          |                |        |            |                                                                  |              |                      |          |                      |                                              |  |
| Kemin  | der: You    | ma       | y review you   | ur gra | ade subi   | mission at <u>https://acsap</u>                                  | ps.wku.edu/  | pis/prod/wku_grad    | ieprint. | P_GradeDisplay       |                                              |  |
|        |             | C        | tion - You     |        |            | SING grades highlight                                            | ad with a l  | ED message           |          |                      |                                              |  |
| -      |             | Cat      | 1001 100       | / IIa  | ve mioc    | Sinto grades ingringin                                           | eu with a r  | CD message           |          |                      |                                              |  |
| B #    | Reg. Seq    |          | Student Nan    |        | Credita    | Reg. Status/Date                                                 | Grade        | Last Attand Data     | Ballad   | i Honors Augmented   | Status                                       |  |
| 100.#  | Neg. Jeq    |          | Student Nan    |        | creates    | Neg. Status/Date                                                 | Grade        | For FN Grade         | Konec    | Contract             |                                              |  |
|        |             |          |                |        |            |                                                                  |              | MM/DD/YYYY           |          | Requirements Met     |                                              |  |
| 1      | 8           | Gr       |                |        |            | Registered (Web) / Mar 18, 201                                   |              |                      | No       |                      |                                              |  |
| 2      | 6<br>3      | Ha<br>He | *              |        |            | Registered (Web) / Mar 18, 201<br>Registered (Web) / Mar 18, 201 | ·· 🗆         |                      | No<br>No |                      |                                              |  |
| 4      | 5           | Me       |                |        |            | Registered (Web) / Mar 18, 201                                   | -            |                      | No       |                      |                                              |  |
| 5      | 7           | Ri       |                |        |            | Registered (Web) / Mar 18, 201                                   | -            |                      | No       |                      |                                              |  |
| 6      | 2           | Sc       | c              |        | 3.00       | Registered (Web) / Mar 18, 201                                   |              |                      | No       |                      | <missing grade<="" td=""><td></td></missing> |  |
| 7      | 9           | Sr       | n              |        | 3.00       | Registered (Web) / Mar 18, 201                                   | 16 C 🗸       |                      | No       |                      |                                              |  |
| 8      | 10          | St       | 0              |        | 3.00       | Registered (Web) / Mar 18, 201                                   | 16 B 🗸       |                      | No       |                      |                                              |  |
|        |             |          |                |        |            |                                                                  |              |                      |          |                      |                                              |  |
|        | Caut        | ion      | You MUS        | T clic | ck "Subr   | mit Grades" button at bo                                         | ttom of pag  | e to SAVE change     | s!!!     |                      |                                              |  |
| -      |             |          |                |        |            |                                                                  |              |                      |          |                      |                                              |  |
| Submi  | t Grades    |          | Reset          |        |            |                                                                  |              |                      |          |                      |                                              |  |
| Juomi  | 010000      | -        | 10301          |        |            |                                                                  |              |                      |          |                      |                                              |  |

Completed Grade Worksheet no errors – make sure to select the submit button. You may select the Printable Grade Display to print a copy for your records

| Certe Control Line Control Line Contro Line Control Line Control Line Control Line Control Line Control | 2<br>2<br>2 |
|----------------------------------------------------------------------------------------------------|-------------|
| The changes you made were saved successfully.                                                                                                    | - ^         |
| Inter changes to final grades then olick Submit Grades.                                                                                                    |             |
| If the word "Confidential" appears next to a student's name, information is to be kept confidential.     Click on a student's name to view the student's address(es) and phone(s).                                                                                                    |             |
| 38038 SLP 550 D70 SLP AND COUNSELING                                                                                                    |             |
| Number of students registered for this course: 8                                                                                                    |             |
| Welcome to Faculty Final Grade Worksheet on May 27, 2015 at 02:46 PM                                                                                                    |             |
|                                                                                                    |             |
| Caution You MUST click "Submit Grades" button at bottom of page to SAVE changes!!!                                                                                                    |             |
| Reminder: You may review your grade submission at https://acsapps.wku.edu/pis/prod/wku_gradeprint.P_GradeDisplay                                                                                                    |             |
|                                                                                                    |             |
| Rec.# Reg. Seq. Student Name Credits Reg. Status/Date Grade Last Attend Date Rolled Honors Augmented Status<br>For FN Grade Contract<br>MM/DD/YYYY Requirements Met                                                                                                    |             |
| 1 8 Gre 3.00 Registered (Web) / Mar 18, 2015 A 🔽 No                                                                                                    |             |
| 2 6 Hay 3.00 Registered (Web) / Mar 18, 2015 A V                                                                                                    |             |
| 3 3 Her / 3.00 Registered (Web) / Mar 18, 2015 B                                                                                                    |             |
| 4 5 Me E 3.00 Registered (Web) / Mar 18, 2015 B                                                                                                    |             |
| 5 7 Rile 3.00 Registered (Web) / Mar 18, 2015 B                                                                                                    |             |
| 6 2 Soc 3.00 Registered (Web) / Mar 18, 2015 C V No                                                                                                    |             |
| 7         9         Sm         3.00 Registered (Web) / Mar 18, 2015         C         No           8         10         Sto         3.00 Registered (Web) / Mar 18, 2015         B         No                                                                                                    |             |
| 8 10 Sto 3.00 Registered (Web) / Mar 18, 2015 B V No                                                                                                    |             |
| Caution You MUST click "Submit Grades" button at bottom of page to SAVE changes!!!                                                                                                    |             |
|                                                                                                    |             |
| Submit Grades Reset                                                                                                    |             |
|                                                                                                    |             |
|                                                                                                    | -           |
| [Term Selection   CRN Selection   Faculty Detail Schedule   Summary Class List   Printable Grade Display ]                                                                                                    |             |
| RELEASE: 5.0.1                                                                                                    | ~           |

#### Printable Grade Display: for you to print

| 🗲 🔄 性 https://accapps.wkw.edw/pik/test/wkw_gradeprint-P_CP = 🚔 🗟 🖞 💾 Printable Grade Display 🛛 🗙                                                            |
|----------------------------------------------------------------------------------------------------|
| TEST ENVIRONMENT                                                                                                    |
|                                                                                                    |
| Search Go RETURN TO MENU SITE MAP HELP EXIT                                                                                                    |
| Student Services Financial Aid Faculty Services Advisors & Student Data Inquiry Employee Services Personal Information Finance Self-Service                 |
| Printable Grade Display : Summer 2015                                                                                                    |
| 38038 SLP 550 D70 SLP AND COUNSELING<br>Number of students registered for this course: 8<br>Faculty Final Grade Printable Display: May 27, 2015 at 02:50 PM |
| Rec.# Student Name Credits Grade Last Attend Date - FN Grade Reg. Status/Date Rolled                                                                        |
| 1 Gre 3.00 A Registered (Web) / Mar 18, 2015 No                                                                                                    |
| 2 Ha 3.00 A Registered (Web) / Mar 18, 2015 No                                                                                                    |
| 3 Her <u>1</u> 3.00 B Registered (Web) / Mar 18, 2015 No                                                                                                    |
| 4 Me 5 3.00 B Registered (Web) / Mar 18, 2015 No                                                                                                    |
| 5 Rik 3.00 B Registered (Web) / Mar 18, 2015 No                                                                                                    |
| 6 Scc 3.00 C Registered (Web) / Mar 18, 2015 No                                                                                                    |
| 7 Sm 3.00 C Registered (Web) / Mar 18, 2015] No                                                                                                    |
| 8 Sto , 3.00 B Registered (Web) / Mar 18, 2015 No                                                                                                    |
|                                                                                                    |
|                                                                                                    |
| RELEASE: 4.1                                                                                                    |

#### Select Change of Grade link from the Faculty Services Menu: This form appears

| <                                                                                                    | ☆ 🛠                |
|----------------------------------------------------------------------------------------------------|--------------------|
| TEST ENVIRONMENT                                                                                                    | ^                  |
|                                                                                                    |                    |
| Search Go                                                                                                    | SITE MAP HELP EXIT |
| Student Services Financial Aid Faculty Services Advisors & Student Data Inquiry Employee Services Personal Information Finance Self-Service |                    |
| Change of Grade Worksheet                                                                                                    |                    |
| Search by Term     Search by Student                                                                                                    |                    |

# Select a term from the change of grade term box and click continue.

| 🗲 🛞 性 https://acsapps.wku.edu/pik/test/wku_grade_change D = 🔒 🖹 🖒 性 Change of Grade > Select T ×                                                                                                    | ♠ ★ 第              |
|----------------------------------------------------------------------------------------------------|--------------------|
| TEST ENVIRONMENT                                                                                                    | ^                  |
|                                                                                                    |                    |
| Search Go                                                                                                    | SITE MAP HELP EXIT |
| Student Services Financial Aid Faculty Services Advisors & Student Data Inquiry Employee Services Personal Information Finance Self-Service                                                                                             |                    |
| Change of Grade > Select Term                                                                                                    |                    |
| The terms listed below are the allowable terms for which grade changes may be submitted on TOPNET.                                                                                                    |                    |
| Select Term:         None           Summer 2015         Spring 2015           Continue         Wrinter 2015           Fall 2014         Fall 2014           Spring 2014         Wrinter 2014           Wrinter 2014         Spring 2014 |                    |
| 🗲 🛞 💾 https://acsapps.wku.edu/pls/test/wku.grade_change D = 🗎 🗟 🖒 💾 Change of Grade > Select T X                                                                                                    | <b>↑</b> ★ ₩       |
|                                                                                                    | <u> </u>           |
|                                                                                                    |                    |
| Search Go                                                                                                    | SITE MAP HELP EXIT |
| Student Services Financial Aid Faculty Services Advisors & Student Data Inquiry Employee Services Personal Information Finance Self-Service                                                                                             |                    |
| Change of Grade > Select Term                                                                                                    |                    |
| The terms listed below are the allowable terms for which grade changes may be submitted on TOPNET.                                                                                                    |                    |
| Select Term:         None           Summer 2015         Spring 2015           Continue         Winter 2015           Fall 2014         Fall 2014                                                                                        |                    |
| RELEASE: 8.5 Summer 2014<br>Spring 2014                                                                                                    |                    |

#### Select CRN from menu and select Submit Button

| 🗲 🕞 😃 https://acsapps.wku.edu/pls/test/wku_grade_change 🔎 🖛 🖹 🖉 🔛 CRN Selection 🛛 🗙                                                         |                                   |
|----------------------------------------------------------------------------------------------------|-----------------------------------|
| TEST ENVIRONMENT                                                                                                    | ~                                 |
|                                                                                                    |                                   |
| Search Go                                                                                                    | RETURN TO MENU SITE MAP HELP EXIT |
| Student Services Financial Aid Faculty Services Advisors & Student Data Inquiry Employee Services Personal Information Finance Self-Service |                                   |
| Select a CRN for                                                                                                    | А                                 |
|                                                                                                    | May 28, 20                        |
| • Please select the CRN you wish to access, or select a different term from the menu.                                                       |                                   |
| CRN: AMERICAN SIGN LANGUAGE I - 42676                                                                                                    |                                   |
| Submit                                                                                                    |                                   |

#### Change of Grade Worksheet.

Change of Grade Worksheet : Spring 2013

This online grade change process is to be used only for assigning final grades to replace X, IP, NR or ER.
 If the original grade was an IP or X, the date of completion is required.
 If submitting an FN grade, the last attendance date is required.
 Enter the change of grade(s), and then click Submit Grades.

34462 COMN 161C 825 BUS & PROFESSIONAL SPEAKING

| vvi | KUID | Name |   | orean nours | Current Graue | Grade Change | Last Attend Date<br>For FN Grade<br>(MM/DD/YYYY) | Date Completed<br>(MM/DD/YYYY) |
|-----|------|------|---|-------------|---------------|--------------|--------------------------------------------------|--------------------------------|
|     | 9 B  |      |   | 3           | IP            | None -       |                                                  |                                |
| E   | 6 C  |      |   | 3           | IP            | None -       |                                                  |                                |
| 8   | 0 C  |      |   | 3           | IP            | None -       |                                                  |                                |
| 8   | 0 C  |      | • | 3           | IP            | None -       |                                                  |                                |
| E   | 3 G  |      |   | 3           | IP            | None -       |                                                  |                                |
| {   | '8 H |      |   | 3           | IP            | None -       |                                                  |                                |
| E   | '8 H |      | э | 3           | IP            | None -       |                                                  |                                |
| 8   | 7 J  |      |   | 3           | IP            | None -       |                                                  |                                |
| {   | 5 Ji |      |   | 3           | IP            | None -       |                                                  |                                |
| 8   | 8 Li |      |   | 3           | IP            | None -       |                                                  |                                |
| 8   | 2 L) |      |   | 3           | IP            | None -       | ,                                                |                                |
| 8   | 17 N |      |   | 3           | IP            | None -       |                                                  |                                |
| 8   | 3 N  |      |   | 3           | IP            | None -       | ,                                                |                                |
| £   | 8 N  |      |   | 3           | IP            | None -       | ,                                                |                                |
| 8   | 9 P  |      |   | 3           | IP            | None -       | ,                                                |                                |
| 8   | 6 R  |      |   | 3           | IP            | None -       | ,                                                |                                |
| 8   | 7 R  |      |   | 3           | IP            | None -       | ,                                                |                                |
| 8   | 5 S  |      |   | 3           | IP            | None -       | ,                                                |                                |
| {   | 2 T  |      |   | 3           | IP            | None -       |                                                  |                                |
| {   | 7 V  |      |   | 3           | IP            | None -       |                                                  |                                |
| £   | 10 V |      |   | 3           | IP            | None -       |                                                  |                                |
| 8   | 7 W  |      |   | 3           | IP            | None -       |                                                  |                                |
| 8   | i5 M |      |   | 3           | IP            | None -       | ,                                                |                                |

Grade Change Term | Change CRN

Select a grade from the drop down box and enter a date if required (see instructions). Click on the "Submit Grades" button to complete your transaction.

| - If the<br>- If su<br>- Ente | e original<br>Ibmitting<br>er the cha | l grade was an<br>an FN grade, t | IP or X, the date<br>he last attendanc<br>s), and then click | of completion is requir | is required.<br>ed. | ades to replace X, Il                            | P, NR or ER.                   |
|-------------------------------|---------------------------------------|----------------------------------|--------------------------------------------------------------|-------------------------|---------------------|--------------------------------------------------|--------------------------------|
| WKU ID                        |                                       | Name                             | Credit Hours                                                 | Current Grade           | Grade Change        | Last Attend Date<br>For FN Grade<br>(MM/DD/YYYY) | Date Completed<br>(MM/DD/YYYY) |
| BC                            | Be                                    |                                  | 3                                                            | IP                      | Α -                 |                                                  | 01/15/2013                     |
| 80                            | Br                                    |                                  | 3                                                            | IP                      | в 👻                 |                                                  | 01/18/2013                     |
| 80                            | E                                     |                                  | 3                                                            | IP                      | None -              |                                                  |                                |
| 80                            | Fr                                    |                                  | 3                                                            | IP                      | None<br>A           |                                                  |                                |
| 80                            | Gr                                    |                                  | 3                                                            | IP                      | В                   |                                                  |                                |
| 8C                            | Hε                                    |                                  | na 3                                                         | IP                      | CD                  |                                                  |                                |
| 80                            | Ri                                    |                                  | 3                                                            | IP                      | F                   |                                                  |                                |
| Submit Gr                     | ades                                  | Reset                            |                                                              |                         | FN<br>X             | ,                                                |                                |

Grade Change Term | Change CRN

#### **Registration Overrides**

Faculty members will be able to perform Registration Overrides based on the department's policy. Select the Registration Overrides link. (Authority to process registration overrides will be determined by your academic department head. Some departments prefer that all overrides be handled centrally, while other departments will permit faculty to override course limits and to allow students into restricted courses they teach.) Make sure that you have selected the correct term for override from the using the Select Term function.

Perform Student ID and Name Selection: Enter 800# or NetID in first field or Last Name (at least two characters) and First Name optional then select Submit button.

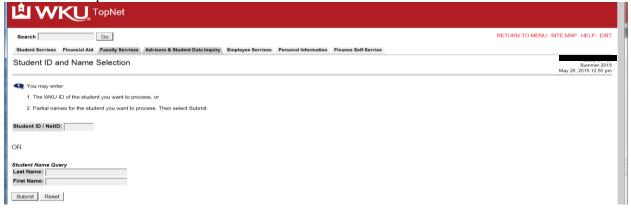

Will return with Student Verification form with name of student or Menu with multiple matches if you are doing the Name Search function (select person from list) then select the submit button.

| Search Go                                                                                                    | RETURN TO MENU SITE MAP HELP EXIT |
|----------------------------------------------------------------------------------------------------|-----------------------------------|
| Student Services Financial Aid Faculty Services Advisors & Student Data Inquiry Employee Services Personal Information Finance Self-Service                                           |                                   |
| Student Verification                                                                                                    | May 28, 2015 12:51 pm             |
| Please select Submit if the person listed is correct. If this is incorrect, choose the ID Selection link to try again. Za 9) is the name of the student or advisee that you selected. |                                   |
| Submit                                                                                                    |                                   |

Faculty members will only have the ability to enter overrides on their courses. First use the Override drop down box to select the correct override function and then select the correct course from the Course drop down box, then click the Submit Changes button.

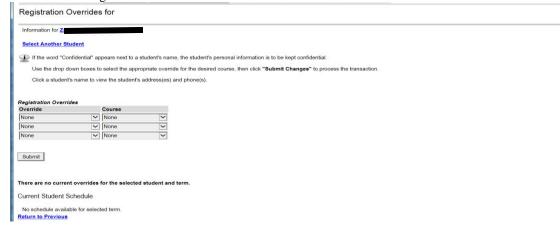

Select the correct Override from drop down menu.

| Override                                                                                                    | Course            |                   |
|----------------------------------------------------------------------------------------------------|-------------------|-------------------|
| None                                                                                                    | None              | ~                 |
| Capacity Override<br>Classification Override                                                                                                    | None              | ~                 |
| Co-req Override<br>College Restriction Override<br>Degree Level Override<br>Graduate Level Override<br>Major Restriction Override<br>Pre-req Overrride<br>Restricted Course Approval | None              |                   |
| There are no current override                                                                                                    | s for the selecte | d student and ter |

No schedule available for selected term.

Return to Previous

Select the correct course from the Course drop down menu.

| Override                                                |                                                                                                 |
|---------------------------------------------------------|-------------------------------------------------------------------------------------------------|
| oronnao                                                 | None<br>38038 - SLP 550 D70                                                                     |
| Capacity Override                                       | ✓ 38347 - SLP 550 D74                                                                           |
| None                                                    | 38349 - ASL 403 M70                                                                             |
| None                                                    | None V                                                                                          |
| 1                                                       |                                                                                                 |
|                                                         |                                                                                                 |
| Submit                                                  |                                                                                                 |
|                                                         |                                                                                                 |
|                                                         |                                                                                                 |
| There are no current ov                                 | verrides for the selected student and term.                                                     |
|                                                         |                                                                                                 |
| Current Student Sche                                    | equie                                                                                           |
| No schedule available                                   | for selected term.                                                                              |
| Return to Previous                                      |                                                                                                 |
| Clipte the Cul                                          | mit Changes button                                                                              |
|                                                         | omit Changes button.                                                                            |
|                                                         | -                                                                                               |
| Registration Overrides                                  | _                                                                                               |
| Override                                                | Course                                                                                          |
|                                                         | ✓ 38347 - SLP 550 D74 ✓                                                                         |
| Override<br>Capacity Override<br>None                   | 38347 - SLP 550 D74           None                                                              |
| Override<br>Capacity Override                           | ✓ 38347 - SLP 550 D74 ✓                                                                         |
| Override<br>Capacity Override<br>None                   | 38347 - SLP 550 D74           None                                                              |
| Override<br>Capacity Override<br>None                   | 38347 - SLP 550 D74           None                                                              |
| Override<br>Capacity Override<br>None<br>None           | 38347 - SLP 550 D74           None                                                              |
| Override<br>Capacity Override<br>None<br>None           | 38347 - SLP 550 D74           None                                                              |
| Override<br>Capacity Override<br>None<br>None<br>Submit | 38347 - SLP 550 D74           None                                                              |
| Override<br>Capacity Override<br>None<br>None<br>Submit | V     38347 - SLP 550 074 V       V     None       V     None       V     None       V     None |
| Override<br>Capacity Override<br>None<br>None<br>Submit | Verrides for the selected student and term.                                                     |

Confirm the override by clicking the Submit button Registration Overrides

| These are the     | e overr | ide requ | ests you e | entered. I | Please confirm them b | y selecting Sub |
|-------------------|---------|----------|------------|------------|-----------------------|-----------------|
|                   |         |          |            |            |                       |                 |
| Registration Over | ridee   |          |            |            |                       |                 |
|                   |         | Course   | Number     | Section    | Student               | Activity Date   |
| Capacity Override | 38347   | SLP      | 550        | D74        |                       | May 28, 2015    |
|                   |         |          |            |            |                       |                 |
| Submit            |         |          |            |            |                       |                 |
| Submit            |         |          |            |            |                       |                 |
|                   |         |          |            |            |                       |                 |

Will return you to the form and show that the override has been entered. (Student will now be able to register for the course.) Make sure that you enter the correct overrides if restricted and at capacity make sure that you enter both overrides.

St May 28, 201

| Registration ( | Overrides          |                 |                 |  |
|----------------|--------------------|-----------------|-----------------|--|
| Override       |                    | Course          |                 |  |
| None           | ~                  | None            | $\checkmark$    |  |
| None           | ~                  | None            | ~               |  |
| None           | ~                  | None            | $\sim$          |  |
| Submit         | ent Overrides      |                 |                 |  |
| Override       | Course             | Activity        | Date Entered by |  |
| Capacity Over  | ride 38347 - SLP 5 | 550 D74 May 28, | 2015 W:U_Cł     |  |

#### **Course Syllabi Maintenance**

This web form maintains a centralized link to course syllabi for all courses across the campus and enables students to access the syllabi from several centralized access points in TopNet – Online Schedule Bulletin, Students Summary Course Schedule and Look-up Courses to Add feature.

Select the Term, then select subject Area or Course Number & Section Number or Instructor or CRN then select the Go button.

#### Steps:

First select the term from the Select Term page

| N لگ                |                                    | et                   |                         |                      |                        |                                            |
|---------------------|------------------------------------|----------------------|-------------------------|----------------------|------------------------|--------------------------------------------|
| Search              | Go                                 |                      |                         | RETURN T             | OMENU SITE             | MAP HELP EXIT                              |
| Faculty<br>Services | Advisors & Student Data<br>Inquiry | Employee<br>Services | Personal<br>Information | Student Cond<br>Menu | uct Finance<br>Service | Self- Misc<br>Admin                        |
| Select Ter          | rm                                 |                      |                         |                      | A                      | Barbara M. Scheid<br>Apr 27, 2015 10:55 am |
| Select a Term:      | Spring 2015 💌                      |                      |                         |                      |                        |                                            |
| Submit              |                                    |                      |                         |                      |                        |                                            |
| RELEASE: 8.5.4      | .3                                 |                      |                         |                      |                        |                                            |
| 0 2015 Ellucian C   | company L.P. and its affiliates.   |                      |                         |                      |                        |                                            |

Syllabi Maintenance Search form will appear: Make your selection from the drop down menus – broaden selection or narrow selection based on search boxes.

Click the GO button when your values are selected

| L WKU                       | TopNet                 |                   |                      |                      |                      |               |
|-----------------------------|------------------------|-------------------|----------------------|----------------------|----------------------|---------------|
| Search                      | Go                     |                   |                      | RETU                 | RN TO MENU SITE N    | MAP HELP EXIT |
| Faculty Services Advisors 8 | & Student Data Inquiry | Employee Services | Personal Information | Student Conduct Menu | Finance Self-Service | Misc Admin    |
| Syllabi Maintenance         | e for: Fall 2015       |                   |                      |                      |                      |               |
| Search By ONE of the follow | ving (Subject, Instru  | ctor or CRN)      |                      |                      |                      |               |
|                             | Course ID              |                   |                      |                      |                      |               |
| Subject Area                | Cours                  | se Number Section | Number               | Instructor           | CRN                  | GO            |
| NONE                        | ▼ All                  | ▼ All ▼           | OR NON               | E                    | ▼OR                  | Reset         |
|                             |                        |                   |                      |                      |                      |               |

| Search Go                                                                                                    |                          |                       | RETUR                   | N TO MENU SITE N     | MAP HELP EXIT |  |  |  |
|----------------------------------------------------------------------------------------------------|--------------------------|-----------------------|-------------------------|----------------------|---------------|--|--|--|
| Faculty Services Advisors & Student Data I                                                                                                    | Inquiry Employee Service | es Personal Informati | on Student Conduct Menu | Finance Self-Service | Misc Admin    |  |  |  |
| Syllabi Maintenance for: Fall 2015                                                                                                    |                          |                       |                         |                      |               |  |  |  |
| Search By ONE of the following (Subject,                                                                                                    | Instructor or CRN)       |                       |                         |                      | /             |  |  |  |
| Course II                                                                                                    | D                        |                       |                         |                      | K             |  |  |  |
| Subject Area                                                                                                    | Course Number Section    | on Number             | Instructor              | CRN                  | GO            |  |  |  |
| NONE        AGRO Agronomy     ^       AH Allied Health (Univ)     ^       FASL American Sign Language     _       ANSC Animal Science     _       ANTH Anthropology (Univ)     _ | All 💌 All                | •OR NO                | ONE                     | vOR                  | Reset         |  |  |  |

Selection will display: Ready for you to either enter URL or upload Syllabi  $\parallel$ 

| Sylla  | abi N  | /lair | nten   | ance for: Fall 2    | 2015   | 5            |       |       |          |         |                      |               |            |      |       |   |  |
|--------|--------|-------|--------|---------------------|--------|--------------|-------|-------|----------|---------|----------------------|---------------|------------|------|-------|---|--|
| Search | n By C | NE d  | of the | following (Subject, | Instru | ictor or CRN | 1)    |       |          |         |                      |               |            |      |       | - |  |
|        |        |       |        | Course II           | D      |              |       |       |          |         |                      |               |            |      |       |   |  |
|        |        | Si    | ubjec  | t Area              | Cou    | rse Number   | Secti | on N  | lumber   |         | Instruc              | tor           | CF         | RN   | GO    |   |  |
| NONE   |        |       |        | -                   | All    | •            | All   | -     |          | OR      | NONE                 | •             | OR         |      | Reset |   |  |
| CRN    | Subj   | Crse  | Sec    | Title               |        | Instructor   |       |       | Syllabi  | URL     |                      |               | Actio      | ons  |       |   |  |
| 42067  | АН     | 101   | 101    | PARAMEDICINE I      |        | Brc          |       |       |          |         |                      |               | Upload     | View |       |   |  |
| 42068  | AH     | 102   | 101    | PARAMEDICINE LA     | BI     | Brc          |       |       | https:// | intrane | t.wku.edu/syllabus/2 | 01530_prod_A  | 11( Upload | View |       |   |  |
| 43010  | AH     | 109   | 001    | PARAMEDICINE V      |        | Dei          | e     | th J. |          |         |                      |               | Upload     | View |       |   |  |
| 43011  | AH     | 110   | 001    | PARAMEDICINE V      |        | Dei          | e     | th J. |          |         |                      |               | Upload     | View |       |   |  |
| 34941  | AH     | 190   | 001    | INTR AH PROF        |        | TΒ           |       |       | https:// | intrane | t.wku.edu/syllabus/2 | 01530_test_AH | 19 Upload  | View |       |   |  |

If you have a website for your Syllabus just type or copy your URL in the Syllabi URL field and then select the Save Changes button. Your link is now active for individuals to view from various sites.

| CRN Subj Crse Sec Title         | Instructor | Syllabi URL           | Actions     |
|---------------------------------|------------|-----------------------|-------------|
| 42067 AH 101 101 PARAMEDICINE I | Bi L.      | http://www.wku.edu/it | Upload View |
| Save Changes Reset              |            |                       |             |

To Upload your Syllabus it first must be in a PDF format – no other format is acceptable for upload. Find the course you wish to upload the syllabi information on and select the Upload Link:

| F1 | nd th | le co | urse | e yc | ou wish to upload th | ie syllabi inform | hation on and select the Upload Link:              |               |      |
|----|-------|-------|------|------|----------------------|-------------------|----------------------------------------------------|---------------|------|
|    | CRN   | Subj  | Crse | Sec  | Title                | Instructor        | Syllabi URL                                        | Actio         | ons  |
|    | 42067 | AH    | 101  | 101  | PARAMEDICINE I       | Brc               |                                                    | Upload        | View |
|    | 42068 | AH    | 102  | 101  | PARAMEDICINE LAB I   | Brc               | https://intranet.wku.edu/syllabus/201530_prod_AH1( | <u>Upload</u> | View |

The following page loads – review information and following instructions: Select the Browse button and find your PDF document where you have it located.

|   | Course: AH 101 101<br>Title: PARAMEDICINE I                                                                                                    |   |  |
|---|----------------------------------------------------------------------------------------------------|---|--|
|   | Click the "BROWSE" button and select the file<br>from your local machine which is the syllabus for<br>the course and section listed above. When you have selected the file, click<br>the "Upload" button. |   |  |
| 1 | PLEASE NOTE: Beginning May 18, 2015, all documents are required to be in PDF format PRIOR to uploading.                                                                                                   | E |  |
| 1 | Syllabus File: Browse                                                                                                    |   |  |
| 1 | Upload Clear Form                                                                                                    |   |  |

Choose file upload screen – select file from your list – example uploading document located on desktop. Highlight file then select Open button

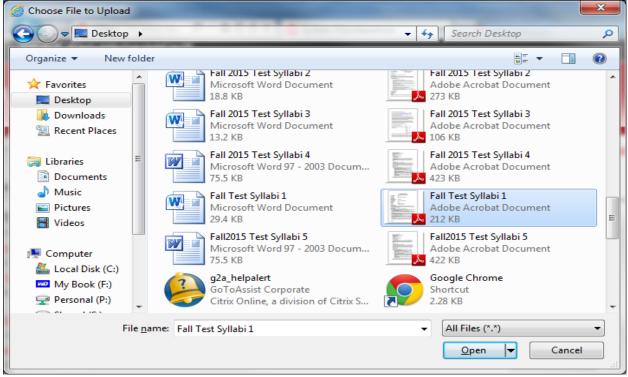

Returns to the upload page – note filename information now in field – select the Upload button || Syllabi Maintenance for: Fall 2015

| Course: AH 101 101<br>Title: PARAMEDICINE I                                                                                                    |   |
|----------------------------------------------------------------------------------------------------|---|
| Click the "BROWSE" button and select the file<br>from your local machine which is the syllabus for<br>the course and section listed above. When you have selected the file, click<br>the "Upload" button. |   |
| PLEASE NOTE: Beginning May 18, 2015, all documents are required to be in PDF format PRIOR to uploading.                                                                                                   | E |
| Syllabus File: C:\Users\wkuuser\Desktop\Fall Test Syllabi 1.pdf Browse                                                                                                    |   |
| Upload Clear Form                                                                                                    |   |

Returns to the display page - Will displays the following when uploaded, make sure to check for the success message.

| 1 | Sylla  | ıbi N | Nair  | nter   | ance for: Fall 2      | 2015         | 5            |         |          |          |                                |            |               |      |       |   |
|---|--------|-------|-------|--------|-----------------------|--------------|--------------|---------|----------|----------|--------------------------------|------------|---------------|------|-------|---|
|   | Search | By C  | ONE o | of the | following (Subject, I | Instru       | ictor or CRM | 1)      |          |          |                                |            |               |      |       | = |
|   |        |       |       |        | Course IE             | )            |              |         |          |          |                                |            |               |      |       |   |
|   |        |       | Sı    | ubjec  | t Area                | Cour         | rse Number   | Sectior | Number   |          | Instructor                     |            | CR            | N    | GO    |   |
|   | NONE   |       | abus  | was    | uploaded successful   | All          | •            | All     |          | OR       | NONE                           | <b>▼</b> 0 | )R            |      | Reset |   |
|   |        | -     |       |        | Title                 | . <b>.</b> . | Instructor   |         | Syllab   |          |                                |            |               |      |       |   |
|   | CINN   | Subj  | 0130  | 960    | The                   |              | menucion     |         | Synab    |          |                                |            | Actio         | ns   |       |   |
|   | 42067  | AH    | 101   | 101    | PARAMEDICINE I        |              | Br           |         | https:/  | /intrane | t.wku.edu/syllabus/201530_test | _AH10      | Upload        | View |       |   |
|   | 42068  | AH    | 102   | 101    | PARAMEDICINE LAB      | 31           | Br           |         | https:// | /intrane | t.wku.edu/syllabus/201530_proc | I_AH1(     | <u>Upload</u> | View |       |   |
|   | 43010  | AH    | 109   | 001    | PARAMEDICINE V        |              | De           | th      | J.       |          |                                |            | Upload        | View |       |   |

Select the view link to view the uploaded information; should display all of your information.

| https://intranet.wku.e 🎗 👻 🗎 🖒 | × Syllabi Maintenance                                      | 🦉 wku.edu     | × | ☆☆     |
|--------------------------------|------------------------------------------------------------|---------------|---|--------|
|                                |                                                            |               |   | ▲<br>E |
|                                | Western Kentucl<br>Department of A<br>Doctor of Physical T | Allied Health |   |        |
| <u>Course Number:</u>          | DPT 779                                                    |               |   |        |
| <u>Course Title:</u>           | Physical Therapy across                                    | the Lifespan  |   |        |
| <u>Credit Hours:</u>           | 3                                                          |               |   |        |
| <u>Lecture/Lab Hours:</u>      | 6 hours/week                                               |               |   |        |
| Weekly Schedule:               | Tu, Th 1:00-4:00 and sele                                  | ect Fridays   |   |        |

If you need to remove the information - highlight the URL - select the delete key on your keyboard and then select the Save Changes button

#### **Drop for Non-Attendance Worksheet**

#### Select the CRN needed for the report

| Search Go                                                                                                    | RETURN TO MENU SITE MAP HELP EXIT |
|----------------------------------------------------------------------------------------------------|-----------------------------------|
| Student Services Financial Aid Faculty Services Advisors & Student Data Inquiry Employee Services Personal Information Finance Self-Service |                                   |
| Select a CRN for                                                                                                    | As<br>Su<br>May 28, 201           |
| • Please select the CRN you wish to access, or select a different term from the menu.                                                       |                                   |
| CRN: SLP AND COUNSELING - 38038                                                                                                    |                                   |

Check with the Registrar's office to review this policy. Faculty may drop students from the class after the first two meetings if the student does not attend the class. For those students that need to be dropped find their name on the roster and select the drop down menu and select – Drop for Non-Attendance

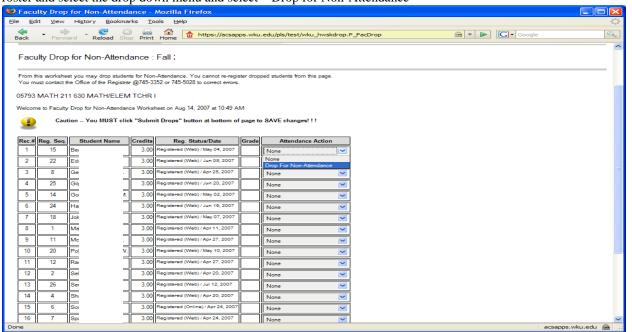

When finished marking all drops scroll to the bottom of the form and click the button Submit Drops.

| 🕑 Facı        | ulty Drop        | for  | Non-At          | tenda  | ince -        | Mozilla Firefox                    |           |                                 |        |       |        |   |
|---------------|------------------|------|-----------------|--------|---------------|------------------------------------|-----------|---------------------------------|--------|-------|--------|---|
| <u>File E</u> | dit <u>V</u> iew | His  | tory <u>B</u> o | ookmar | ks <u>T</u> o | ools <u>H</u> elp                  |           |                                 |        |       |        |   |
| Back          | Forw             | ard  | Reload          | Sto    | Print         | Home https://acsap                 | ps.wku    | .edu/pls/test/wku_hwskdrop.P_Fa | acDrop | 🙆 v 🕨 | Google | 9 |
| 1             | 15               | в    |                 |        | 3.00          | Registered (Web) / May 04, 2007    | $\square$ | None                            |        |       |        | ~ |
| 2             | 22               | E    |                 |        | 3.00          | Registered (Web) / Jun 05, 2007    |           | Drop For Non-Attendance 💌       |        |       |        |   |
| 3             | 8                | G    |                 | J.     | 3.00          | Registered (Web) / Apr 25, 2007    |           | None                            |        |       |        |   |
| 4             | 25               | G    |                 |        | 3.00          | Registered (Web) / Jun 20, 2007    |           | None                            |        |       |        |   |
| 5             | 14               | G    |                 | Μ.     | 3.00          | Registered (Web) / May 02, 2007    |           | None                            |        |       |        |   |
| 6             | 24               | н    |                 | ١.     | 3.00          | Registered (Web) / Jun 19, 2007    |           | None                            |        |       |        |   |
| 7             | 18               | J    |                 |        | 3.00          | Registered (Web) / May 07, 2007    |           | None                            |        |       |        |   |
| 8             | 1                | N    |                 |        | 3.00          | Registered (Web) / Apr 11, 2007    |           | None                            |        |       |        |   |
| 9             | 11               | N    |                 | Э.     | 3.00          | Registered (Web) / Apr 27, 2007    |           | None                            |        |       |        |   |
| 10            | 20               | Ρ    |                 | W.     | 3.00          | Registered (Web) / May 10, 2007    |           | None                            |        |       |        |   |
| 11            | 12               | R    |                 |        | 3.00          | Registered (Web) / Apr 27, 2007    |           | None                            |        |       |        |   |
| 12            | 2                | s    |                 |        | 3.00          | Registered (Web) / Apr 20, 2007    |           | Drop For Non-Attendance 💌       |        |       |        |   |
| 13            | 26               | s    |                 |        | 3.00          | Registered (Web) / Jul 12, 2007    |           | None                            |        |       |        |   |
| 14            | 4                | s    |                 |        | 3.00          | Registered (Web) / Apr 20, 2007    |           | None                            |        |       |        |   |
| 15            | 6                | s    |                 |        | 3.00          | Registered (Online) / Apr 24, 2007 |           | None                            |        |       |        |   |
| 16            | 7                | s    |                 |        |               | Registered (Web) / Apr 24, 2007    |           | Drop For Non-Attendance 💌       |        |       |        |   |
| 17            | 21               | s    |                 |        |               | Registered (Web) / May 24, 2007    |           | None                            |        |       |        |   |
| 18            | 9                | v    |                 |        |               | Registered (Web) / Apr 25, 2007    |           | None                            |        |       |        |   |
| 19            | 3                | v    |                 |        |               | Registered (Web) / Apr 20, 2007    |           | None                            |        |       |        |   |
| 20            | 19               | N    |                 | 1      | 3.00          | Registered (Web) / May 08, 2007    |           | None                            |        |       |        |   |
|               | Cau              | tion | You MUS         | T clic | s "Subm       | it Drops" button at bottom of      | page to   | o SAVE changes!!!               |        |       |        |   |
| Subr          | mit Drops        | Re   | set             |        |               |                                    |           |                                 |        |       |        |   |
|               |                  |      |                 |        | -             |                                    |           |                                 |        |       |        |   |
|               |                  |      |                 |        | _             |                                    |           |                                 |        |       |        |   |

A list of the students that you are planning to drop will appear. You must click the Submit Pending Drops button to actually drop the students from the course.

| Ke                                                                                                    | word Searc                                                                                                    | h                                                                                                    | Go                                                                                                    | ]                                                                                                    |                                                                                                    |                                                                                                    | ME                                                               | ENU SITE MAP HELP EXIT |
|----------------------------------------------------------------------------------------------------|----------------------------------------------------------------------------------------------------|----------------------------------------------------------------------------------------------------|----------------------------------------------------------------------------------------------------|----------------------------------------------------------------------------------------------------|----------------------------------------------------------------------------------------------------|----------------------------------------------------------------------------------------------------|------------------------------------------------------------------|------------------------|
| Fac                                                                                                    | ulty Services                                                                                                    | Advisors & Student D                                                                                                    | )ata Inquirj                                                                                                    | y Employee Services Personal In                                                                                                    | formation                                                                                                    |                                                                                                    |                                                                  |                        |
| Cor                                                                                                    | nfirm Dro                                                                                                    | p for Non-Atten                                                                                                    | dance                                                                                                    | : Fall:                                                                                                    |                                                                                                    |                                                                                                    |                                                                  |                        |
| _                                                                                                    |                                                                                                    |                                                                                                    |                                                                                                    |                                                                                                    |                                                                                                    |                                                                                                    |                                                                  |                        |
|                                                                                                    |                                                                                                    |                                                                                                    |                                                                                                    |                                                                                                    |                                                                                                    | ew carefully before clicking the "Subm<br>a "drop for non-attendance" transaction                                                                                                    | it" button.<br>online once it has been processed from this form. |                        |
| Pend                                                                                                    | ing Drops fo                                                                                                    | r: 05793 MATH 211                                                                                                    | 1 630 M/                                                                                                    | ATH/ELEM TCHR I                                                                                                    |                                                                                                    |                                                                                                    |                                                                  |                        |
| Reg.                                                                                                    | Seq. Stud                                                                                                    | ent Name Credits                                                                                                    | P                                                                                                    | Pending Action                                                                                                    |                                                                                                    |                                                                                                    |                                                                  |                        |
| 2                                                                                                    |                                                                                                    |                                                                                                    |                                                                                                    | Non-Attendance Pending                                                                                                    |                                                                                                    |                                                                                                    |                                                                  |                        |
|                                                                                                    | 2 Se<br>7 Sp                                                                                                    |                                                                                                    |                                                                                                    | Non-Attendance Pending<br>Non-Attendance Pending                                                                                                    |                                                                                                    |                                                                                                    |                                                                  |                        |
| SUE                                                                                                    | MIT Pending D                                                                                                    |                                                                                                    | L Pending I                                                                                                    |                                                                                                    |                                                                                                    |                                                                                                    |                                                                  |                        |
| This f                                                                                                    | orm wil                                                                                                    | ll be returne                                                                                                    | d Sh                                                                                                    | ows the students the                                                                                                    | t will                                                                                                    | l be dropped from th                                                                                                    | e course                                                         |                        |
|                                                                                                    |                                                                                                    |                                                                                                    |                                                                                                    | y Employee Services Personal la                                                                                                    |                                                                                                    |                                                                                                    |                                                                  |                        |
| Fac                                                                                                    | ulty Drop                                                                                                    | o for Non-Attend                                                                                                    | lance :                                                                                                    | Fall                                                                                                    |                                                                                                    |                                                                                                    |                                                                  |                        |
|                                                                                                    |                                                                                                    |                                                                                                    |                                                                                                    |                                                                                                    |                                                                                                    |                                                                                                    |                                                                  |                        |
|                                                                                                    |                                                                                                    |                                                                                                    |                                                                                                    | n-Attendance. You cannot re-register d<br>352 or 745-5028 to correct errors.                                                                                                    | ropped stu                                                                                                    | idents from this page.                                                                                                    |                                                                  |                        |
| 0579                                                                                                    | 3 MATH 21                                                                                                    | 1 630 MATH/ELEN                                                                                                    | I TCHR                                                                                                    | I                                                                                                    |                                                                                                    |                                                                                                    |                                                                  |                        |
| Welco                                                                                                    | me to Faculty                                                                                                    | Drop for Non-Attendar                                                                                                    | ice Works                                                                                                    | heet on Aug 14, 2007 at 11:02 AM                                                                                                    |                                                                                                    |                                                                                                    |                                                                  |                        |
|                                                                                                    | -                                                                                                    |                                                                                                    |                                                                                                    |                                                                                                    |                                                                                                    |                                                                                                    |                                                                  |                        |
|                                                                                                    | Caut                                                                                                    | tion You MUST clie                                                                                                    | :k "Subm                                                                                                    | nit Drops" button at bottom of pag                                                                                                    | e to SAV                                                                                                    | E changes!!!                                                                                                    |                                                                  |                        |
| Rec.                                                                                                    | Caut<br># Reg. Seq.                                                                                                    | tion You MUST clie Student Name                                                                                                    | ck "Subm                                                                                                    | nit Drops" button at bottom of pag                                                                                                    | e to SAV                                                                                                    |                                                                                                    |                                                                  |                        |
| 1                                                                                                    | # Reg. Seq.<br>15                                                                                                    | Student Name                                                                                                    | Credits<br>3.00                                                                                                    | Reg. Status/Date                                                                                                    | Grade                                                                                                    | Attendance Action                                                                                                    |                                                                  |                        |
|                                                                                                    | # Reg. Seq.                                                                                                    | Student Name                                                                                                    | Credits                                                                                                    | Reg. Status/Date<br>Registered (Web) / May 04, 2007<br>Dropped (Non-attendance) / Aug 14, 20                                                                                                    | Grade                                                                                                    | Attendance Action None Dropped, No Further Action Allowed                                                                                                    |                                                                  |                        |
| 1                                                                                                    | # Reg. Seq.<br>15<br>22                                                                                                    | Student Name                                                                                                    | Credits<br>3.00<br>0.00<br>3.00                                                                                                    | Reg. Status/Date<br>Registered (Web) / May 04, 2007<br>Dropped (Non-stlendance) / Aug 14, 20<br>Registered (Web) / Apr 25, 2007                                                                                                    | Grade                                                                                                    | Attendance Action None Dropped, No Further Action Allowed                                                                                                    |                                                                  |                        |
| 1<br>2<br>3                                                                                                    | # Reg. Seq.<br>15<br>22<br>8                                                                                                    | Student Name<br>Bernard Lancing T<br>Ed<br>Ge .                                                                                                    | Credits<br>3.00<br>0.00<br>3.00<br>3.00                                                                                                    | Reg. Status/Date<br>Registered (Web) / May 04, 2007<br>Dropped (Non-attendance) / Aug 14, 20<br>Registered (Web) / Apr 25, 2007<br>Registered (Web) / Jun 20, 2007                                                                                                    | Grade                                                                                                    | Attendance Action None Dropped, No Further Action Allowed None                                                                                                    |                                                                  |                        |
| 1<br>2<br>3<br>4                                                                                                | # Reg. Seq.<br>15<br>22<br>8<br>25                                                                                                    | Student Name<br>Be Ed =<br>Ge .<br>Gil =                                                                                                    | Credits           3.00           0.00           3.00           3.00           3.00           3.00                                                                                                    | Reg. Status/Date Registered (Web) / May 04, 2007 Dropped (Non-stlendance) / Aug 14, 20 Registered (Web) / Apr 25, 2007 Registered (Web) / Jun 20, 2007 Registered (Web) / Jun 20, 2007                                                                                                    | Grade                                                                                                    | Attendance Action None Oropped, No Further Action Allowed None None                                                                                                    |                                                                  |                        |
| 1<br>2<br>3<br>4<br>5                                                                                           | <ul> <li>Reg. Seq.</li> <li>15</li> <li>22</li> <li>8</li> <li>25</li> <li>14</li> </ul>                                                                                                    | Student Name           Be                                                                                                    | Credits           3.00           0.00           3.00           3.00           3.00           3.00                                                                                                    | Reg. Status/Date Registered (Web) / May 04, 2007 Dropped (Non-attendance) / Aug 14, 20 Registered (Web) / Apr 25, 2007 Registered (Web) / Jun 20, 2007 Registered (Web) / May 02, 2007 Registered (Web) / Jun 19, 2007                                                                                                    | Grade                                                                                                    | Attendance Action None None None None None None None No                                                                                                    |                                                                  |                        |
| 1<br>2<br>3<br>4<br>5<br>6                                                                                      | Reg. Seq.           15           22           8           25           14           24                                                                                                    | Student Name       Be     Image: State State Sta                                                | Credits<br>3.00<br>0.00<br>3.00<br>3.00<br>3.00<br>3.00<br>3.00                                                                                                    | Reg. Status/Date           Registered (Web) / May 04, 2007           Dropped (Non-attendance) / Aug 14, 20           Registered (Web) / Apr 25, 2007           Registered (Web) / Jun 20, 2007           Registered (Web) / Jun 20, 2007           Registered (Web) / Jun 19, 2007           Registered (Web) / Jun 19, 2007           Registered (Web) / Jun 19, 2007                                                                                                    | Grade                                                                                                    | Attendance Action None None None None None None None No                                                                                                    |                                                                  |                        |
| 1<br>2<br>3<br>4<br>5<br>6<br>7                                                                                 | Reg. Seq.           15           22           8           25           14           24           18           1                                                                                                    | Student Name Be discrete states Be discrete states | Credits           3.00           0.00           3.00           3.00           3.00           3.00           3.00           3.00           3.00                                                                                                    | Reg. Status/Date           Registered (Web) / May 04, 2007           Dropped (Non-attendance) / Aug 14, 20           Registered (Web) / Apr 25, 2007           Registered (Web) / Jun 20, 2007           Registered (Web) / May 02, 2007           Registered (Web) / May 02, 2007           Registered (Web) / Jun 19, 2007           Registered (Web) / May 07, 2007           Registered (Web) / May 07, 2007           Registered (Web) / Apr 11, 2007                                                                                                    | Grade                                                                                                    | Attendance Action None Dropped, No Further Action Allowed None None None None None None None None                                                                                                    |                                                                  |                        |
| 1<br>2<br>3<br>4<br>5<br>6<br>7<br>8                                                                            | Reg. Seq.           15           22           8           25           14           24           18           1                                                                                                    | Student Name       Be     I       Ed     =       Ge     .       Gil     =       Gc     M.       Joi     =                                                                                                    | Credits           3.00           0.00           3.00           3.00           3.00           3.00           3.00           3.00           3.00           3.00           3.00           3.00           3.00                                                                                                    | Reg. Status/Date           Registered (Web) / May 04, 2007           Dropped (Non-attendance) / Aug 14, 20           Registered (Web) / Apr 25, 2007           Registered (Web) / Jun 20, 2007           Registered (Web) / Jun 20, 2007           Registered (Web) / Jun 19, 2007           Registered (Web) / Jun 19, 2007           Registered (Web) / Apr 11, 2007           Registered (Web) / Apr 11, 2007           Registered (Web) / Apr 27, 2007                                                                                                    | Grade                                                                                                    | Attendance Action None None None None None None None No                                                                                                    |                                                                  |                        |
| 1<br>2<br>3<br>4<br>5<br>6<br>7<br>8<br>9                                                                       | Reg. Seq.           15           22           8           25           14           24           18           1           11                                                                                          | Student Name           Be         *           Ed         =           Ge         .           Gil         =           Go         4           Joh         =           Me         =           Me         .                                                                                                    | Credits           3.00           0.00           3.00           3.00           3.00           3.00           3.00           3.00           3.00           3.00           3.00           3.00           3.00           3.00           3.00           3.00           3.00                                                                            | Reg. Status/Date           Registered (Web) / May 04, 2007           Dropped (Non-attendance) / Aug 14, 200           Registered (Web) / Apr 25, 2007           Registered (Web) / Apr 20, 2007           Registered (Web) / Jun 20, 2007           Registered (Web) / May 02, 2007           Registered (Web) / Jun 19, 2007           Registered (Web) / Jun 19, 2007           Registered (Web) / Apr 11, 2007           Registered (Web) / Apr 27, 2007           Registered (Web) / Apr 27, 2007           Registered (Web) / Apr 20, 2007                                                                                                    | Grade                                                                                                    | Attendance Action None None None None None None None No                                                                                                    |                                                                  |                        |
| 1<br>2<br>3<br>4<br>5<br>6<br>7<br>8<br>9<br>10<br>11<br>12                                                     | Reg. Seq.           15           22           8           25           14           24           18           11           20           11           20           12           2                                      | Student Name           Be         *           Ge         =           Ge         .           Gil         =           Joil         =           Me         =           Me         =           Ra         =           Se         =                                                                                                    | Credits           3.00           0.00           3.00           3.00           3.00           3.00           3.00           3.00           3.00           3.00           3.00           3.00           3.00           3.00           3.00           3.00           3.00           3.00           3.00                                              | Reg. Status/Date           Registered (Web) / May 04, 2007           Dropped (Non-stendance) / Aug 14, 20           Registered (Web) / Apr 25, 2007           Registered (Web) / Jun 20, 2007           Registered (Web) / Jun 20, 2007           Registered (Web) / May 02, 2007           Registered (Web) / Jun 19, 2007           Registered (Web) / May 07, 2007           Registered (Web) / Apr 27, 2007           Registered (Web) / Apr 27, 2007           Registered (Web) / Apr 27, 2007           Registered (Web) / Apr 27, 2007           Registered (Web) / Apr 27, 2007           Registered (Web) / Apr 27, 2007           Registered (Web) / Apr 27, 2007                                                                                                    | Grade                                                                                                    | Attendance Action       None       Dropped, No Further Action Allowed       None       None       None       None       None       None       None       None       None       None       None       None                                                                                                    |                                                                  |                        |
| 1<br>2<br>3<br>4<br>5<br>6<br>7<br>8<br>9<br>10<br>11<br>11<br>12<br>13                                         | Reg. Seq.           15           22           8           25           14           24           18           11           20           12           2           2                                                    | Student Name           Be                                                                                                    | Credits           3.00           0.00           3.00           3.00           3.00           3.00           3.00           3.00           3.00           3.00           3.00           3.00           3.00           3.00           3.00           3.00           3.00           3.00           3.00           3.00           3.00                | Reg. Status/Date           Registered (Web) / May 04, 2007           Dropped (Non-stendance) / Aug 14, 20           Registered (Web) / Apr 25, 2007           Registered (Web) / Jun 20, 2007           Registered (Web) / May 02, 2007           Registered (Web) / May 02, 2007           Registered (Web) / Jun 19, 2007           Registered (Web) / May 07, 2007           Registered (Web) / Apr 27, 2007           Registered (Web) / Apr 27, 2007           Registered (Web) / May 10, 2007           Registered (Web) / Apr 27, 2007           Registered (Web) / May 10, 2007           Registered (Web) / Apr 27, 2007           Registered (Web) / May 10, 2007           Registered (Web) / May 10, 2007           Registered (Web) / May 10, 2007           Registered (Web) / Jul 12, 2007                                                                                                    | Grade Grade | Attendance Action None None None None None None None No                                                                                                    |                                                                  |                        |
| 1<br>2<br>3<br>4<br>5<br>6<br>7<br>7<br>8<br>9<br>9<br>10<br>11<br>12<br>13<br>16                               | Reg. Seq.           15           22           8           25           14           24           18           11           20           12           20           12           26           7                         | Student Name           Be         +           Ge         =           Ge         -           Gil         =           Joil         =           Joil         =           Mt         =           Mt         =           Se         =           Se         =                                                                                                    | Credits           3.00           3.00           3.00           3.00           3.00           3.00           3.00           3.00           3.00           3.00           3.00           3.00           3.00           3.00           3.00           3.00           3.00           3.00           3.00           3.00           3.00           3.00 | Reg. Status/Date           Registered (Web) / May 04, 2007           Dropped (Non-attendance) / Aug 14, 20           Registered (Web) / Apr 25, 2007           Registered (Web) / Apr 20, 2007           Registered (Web) / May 02, 2007           Registered (Web) / May 02, 2007           Registered (Web) / May 02, 2007           Registered (Web) / May 07, 2007           Registered (Web) / Apr 11, 2007           Registered (Web) / Apr 27, 2007           Registered (Web) / Apr 27, 2007           Registered (Web) / Apr 27, 2007           Registered (Web) / Apr 27, 2007           Registered (Web) / Jul 12, 2007           Dropped (Non-attendance) / Aug 14, 200                                                                                                    | Grade Grade | Attendance Action None None None None None None None No                                                                                                    |                                                                  |                        |
| 1<br>2<br>3<br>4<br>5<br>6<br>7<br>7<br>8<br>9<br>10<br>11<br>11<br>12<br>13<br>16<br>17                        | Reg. Seq.           15           22           8           25           14           24           18           11           20           12           26           7           21                                      | Student Name           Be                                                                                                    | Credits           3.00           3.00           3.00           3.00           3.00           3.00           3.00           3.00           3.00           3.00           3.00           3.00           3.00           3.00           3.00           3.00           3.00           3.00           3.00           3.00           3.00                | Reg. Status/Date           Registered (Web) / May 04, 2007           Dropped (Non-stendance) / Aug 14, 20           Registered (Web) / Apr 25, 2007           Registered (Web) / Jun 20, 2007           Registered (Web) / Jun 20, 2007           Registered (Web) / May 02, 2007           Registered (Web) / Jun 19, 2007           Registered (Web) / May 07, 2007           Registered (Web) / Apr 27, 2007           Registered (Web) / Apr 27, 2007           Registered (Web) / Apr 27, 2007           Registered (Web) / Apr 27, 2007           Registered (Web) / Apr 27, 2007           Registered (Web) / Apr 27, 2007           Registered (Web) / Jul 12, 2007           Dropped (Non-attendance) / Aug 14, 2007           Registered (Web) / Jul 22, 2007           Registered (Web) / Jul 22, 2007                                                                                                    | Grade Grade | Attendance Action None None None None None None None No                                                                                                    |                                                                  |                        |
| 1<br>2<br>3<br>4<br>5<br>6<br>7<br>8<br>9<br>9<br>10<br>11<br>11<br>12<br>13<br>16<br>17<br>18                  | Reg. Seq.           15           22           8           25           14           24           18           11           20           12           26           7           21           9                          | Student Name           Be         *           Image: Second State         *           Ga         *           Ga         *           Ga         *           Ga         *           Ga         *           Ga         *           Ga         *           Ga         *           Ga         *           Ga         *           Joi         *           Mt         *           Mt         *           Po         *           Stat         *           Vet         *                                                                                                    | Credits           3.00           3.00           3.00           3.00           3.00           3.00           3.00           3.00           3.00           3.00           3.00           3.00           3.00           3.00           3.00           3.00           3.00           3.00           3.00                                              | Reg. Status/Date           Registered (Web) / May 04, 2007           Dropped (Non-stendance) / Aug 14, 20           Registered (Web) / Apr 25, 2007           Registered (Web) / Jun 20, 2007           Registered (Web) / Jun 20, 2007           Registered (Web) / May 02, 2007           Registered (Web) / Jun 19, 2007           Registered (Web) / May 07, 2007           Registered (Web) / Apr 27, 2007           Registered (Web) / Apr 27, 2007           Registered (Web) / Apr 27, 2007           Registered (Web) / Apr 27, 2007           Registered (Web) / Apr 27, 2007           Registered (Web) / Apr 27, 2007           Registered (Web) / Jul 12, 2007           Dropped (Non-attendance) / Aug 14, 2007           Registered (Web) / Jul 22, 2007           Registered (Web) / Jul 22, 2007                                                                                                    | Grade Grade | Attendance Action None None None None None None None No                                                                                                    |                                                                  |                        |
| 1<br>2<br>3<br>4<br>5<br>6<br>7<br>8<br>9<br>10<br>11<br>11<br>12<br>13<br>16<br>17<br>18<br>19                 | Reg. Seq.           15           22           8           25           14           24           18           1           11           20           12           26           7           21           9           3  | Student Name           Be                                                                                                    | Credits           3.00           3.00           3.00           3.00           3.00           3.00           3.00           3.00           3.00           3.00           3.00           3.00           3.00           3.00           3.00           3.00           3.00                                                                            | Reg. Status/Date           Registered (Web) / May 04, 2007           Dropped (Non-attendance) / Aug 14, 20           Registered (Web) / Apr 25, 2007           Registered (Web) / Jun 20, 2007           Registered (Web) / Jun 20, 2007           Registered (Web) / May 02, 2007           Registered (Web) / May 07, 2007           Registered (Web) / May 07, 2007           Registered (Web) / Apr 27, 2007           Registered (Web) / Apr 27, 2007           Registered (Web) / Apr 27, 2007           Registered (Web) / Apr 27, 2007           Registered (Web) / Apr 27, 2007           Registered (Web) / Jun 12, 2007           Registered (Web) / Jun 12, 2007           Registered (Web) / Jun 12, 2007           Registered (Web) / Jun 22, 2007           Registered (Web) / Jun 22, 2007           Registered (Web) / Jun 22, 2007           Registered (Web) / Jun 22, 2007           Registered (Web) / May 24, 2007           Registered (Web) / May 25, 2007 | Grade Grade | Attendance Action          None         Dropped, No Further Action Allowed         None         None         None         None         None         None         None         None         None         None         None         None         None         None         None         None         None         Dropped, No Further Action Allowed         None         None         None         None         None         None         None         None         None         None         None         None         None |                                                                  |                        |
| 1<br>2<br>3<br>4<br>5<br>6<br>7<br>8<br>9<br>9<br>10<br>11<br>11<br>12<br>13<br>16<br>17<br>18                  | Reg. Seq.           15           22           8           25           14           24           18           11           20           12           26           7           21           9           3           19 | Student Name           Be         1           Ge         =           Ge                                                                                                    | Credits           3.00           3.00           3.00           3.00           3.00           3.00           3.00           3.00           3.00           3.00           3.00           3.00           3.00           3.00           3.00           3.00           3.00           3.00           3.00           3.00           3.00           3.00 | Reg. Status/Date           Registered (Web) / May 04, 2007           Dropped (Non-attendance) / Aug 14, 20           Registered (Web) / Apr 25, 2007           Registered (Web) / Jun 20, 2007           Registered (Web) / Jun 20, 2007           Registered (Web) / Jun 19, 2007           Registered (Web) / Jun 19, 2007           Registered (Web) / May 07, 2007           Registered (Web) / Apr 27, 2007           Registered (Web) / Apr 27, 2007           Registered (Web) / Apr 27, 2007           Registered (Web) / Apr 27, 2007           Registered (Web) / Apr 27, 2007           Registered (Web) / Apr 27, 2007           Registered (Web) / Jul 12, 2007           Registered (Web) / Jul 12, 2007           Registered (Web) / Jul 22, 2007           Registered (Web) / May 24, 2007           Registered (Web) / May 24, 2007           Registered (Web) / May 25, 2007           Registered (Web) / Apr 25, 2007           Registered (Web) / Apr 20, 2007 | Grade           0         0           0         0           0         0           0         0           0         0           0         0           0         0           0         0           0         0           0         0           0         0           0         0           0         0           0         0                                                                                                    | Attendance Action None Dropped, No Further Action Allowed None None None None None None None None                                                                                                    |                                                                  |                        |
| 1<br>2<br>3<br>4<br>5<br>6<br>7<br>7<br>8<br>9<br>9<br>10<br>11<br>11<br>12<br>13<br>16<br>17<br>18<br>19<br>20 | Reg. Seq.           15           22           8           25           14           24           18           11           20           12           26           7           21           9           3           19 | Student Name           Be         1           Ge         =           Ge                                                                                                    | Credits           3.00           3.00           3.00           3.00           3.00           3.00           3.00           3.00           3.00           3.00           3.00           3.00           3.00           3.00           3.00           3.00           3.00           3.00           3.00           3.00           3.00           3.00 | Reg. Status/Date           Registered (Web) / May 04, 2007           Dropped (Non-attendance) / Aug 14, 20           Registered (Web) / Apr 25, 2007           Registered (Web) / Jun 20, 2007           Registered (Web) / May 02, 2007           Registered (Web) / May 02, 2007           Registered (Web) / May 02, 2007           Registered (Web) / May 07, 2007           Registered (Web) / May 07, 2007           Registered (Web) / Apr 11, 2007           Registered (Web) / Apr 27, 2007           Registered (Web) / Apr 27, 2007           Dropped (Non-attendance) / Aug 14, 2007           Registered (Web) / Jul 12, 2007           Dropped (Non-attendance) / Aug 14, 2007           Registered (Web) / May 24, 2007           Registered (Web) / Apr 25, 2007           Registered (Web) / Apr 20, 2007           Registered (Web) / Apr 20, 2007           Registered (Web) / Apr 20, 2007                                                                     | Grade           0         0           0         0           0         0           0         0           0         0           0         0           0         0           0         0           0         0           0         0           0         0           0         0           0         0           0         0                                                                                                    | Attendance Action None Dropped, No Further Action Allowed None None None None None None None None                                                                                                    |                                                                  |                        |

# Course Calendar

| eouise cultilui                                                                                                    |               |
|----------------------------------------------------------------------------------------------------|---------------|
| This will show you the meeting dates of your courses. Select a Term then list appears - select link Cours                                   | e Calendar    |
| 💽 🕐 💾 https://accapps.wku.edu/pls/test/wku_ces_calendar.9 🔎 - 🔒 🖹 🖸 💾 Generate Course Calendar - X                                          | 1 ★ 13        |
| Search Go RETURN TO MENU SITE                                                                                                    | MAP HELP EXIT |
| Student Services Financial Aid Faculty Services Advisors & Student Data Inquiry Employee Services Personal Information Finance Self-Service |               |
| Generate Course Calendar for: Fall 2015                                                                                                    |               |
| Search By ONE of the following (Subject, Instructor or CRN)                                                                                 |               |
| Course ID                                                                                                    |               |
| Subject Area Course Number Section Number Instructor                                                                                        |               |
| NONE All All - AN - NONE - NOR Reset                                                                                                    |               |
| CRN Subj Cree Sec Title Instructor Actions                                                                                                  |               |
| 42876 ASL 101 001 AMERICAN SIGN LANGUAGE I Fc C Course Calendar                                                                             |               |
| 42884 ASL 101 1002 AMERICAN SIGN LANGUAGE   Fc : <u>Course Calendar</u> Select                                                              |               |
| 4714 ASI 101 004 AMERICAN SIGN LANGUAGE I FC . Course Calendar                                                                              |               |
| 42687 ASL 101 005 HON: AMERICAN SIGN LANGUAGE I Fc 2. Course Calendar                                                                       |               |
| 42688 ASL 101 006 AMERICAN SIGN LANGUAGE I Fc 2. Course Calendar                                                                            |               |
| 44715 ASL 101 007 AMERICAN SIGN LANGUAGE I Fc 2. Course Calendar                                                                            |               |

#### Calendar generated showing meeting days of course and break days

| Search            | Go                 |                          | SITE MAP HE |
|-------------------|--------------------|--------------------------|-------------|
| Generate Cou      | urse Calendar      |                          |             |
| 42685 ASL 101 003 | (AMERICAN SIGN     | I LANGUAGE I) Term: 2015 |             |
| TR (Tuesday       | Thursday ) From: 0 | 3/24/2015 To: 12/11/2015 |             |
| August 25         | Tuesday            |                          |             |
| August 27         | Thursday           | Î                        |             |
| September 01      | Tuesday            |                          |             |
| September 03      | Thursday           |                          |             |
| September 08      | Tuesday            |                          |             |
| September 10      | Thursday           |                          |             |
| September 15      | Tuesday            |                          |             |
| September 17      | Thursday           | Î                        |             |
| September 22      | Tuesday            | Î                        |             |
| September 24      | Thursday           | Î                        |             |
| September 29      | Tuesday            |                          |             |
| October 01        | Thursday           | Fall Break Day           |             |
| October 06        | Tuesday            | - î                      |             |

#### List is downloadable to and Excel file

| November 19 | Thursday |  |
|-------------|----------|--|
| November 24 | Tuesday  |  |
| November 26 | Thursday |  |
| December 01 | Tuesday  |  |
| December 03 | Thursday |  |
| December 08 | Tuesday  |  |
| December 10 | Thursday |  |

Download to Excel

RELEASE: SYLLABI MAINT 1.0

#### **Course Roster Lookup**

Select link then perform Select Term. Then select either Subject or other possible selection with it or Instructor. Then click Show Me Classes button. Subject – Account (Univ) selected.

| Look-Up Classes for Term:     | Fall 2015 Instructions to                                                                                              | Print Schedule of Classes                                                                                                    |                                                                                                    |
|-------------------------------|----------------------------------------------------------------------------------------------------|----------------------------------------------------------------------------------------------------|----------------------------------------------------------------------------------------------------|
| Colonnade/General Education C | ourses                                                                                                    |                                                                                                    |                                                                                                    |
| by Subject (Pick 5 Max)       | by Instructor Call> Call> CallAbell, ( Adam, Adams Adams Adams Adams Adams Adams Addordg 4 Adardidg 4 Alexan Aldridg 5 | by Course Number<br>by Title<br>Part-of-Term<br><ali><br/>Schedule Type<br/><ali></ali></ali>                                                                                                    | by Campus<br>call><br>Bowling Green<br>Dual credit<br>ESLI (driftee)<br>by Session<br>call><br>Dawy<br>Eveninge Program |
|                               | by Days: Mon Tues Wed Thur Fri Sat Sun                                                                                 | By Colonnade (general education) category<br>(Vorrides at other selection criteria)<br>*Names<br>-Kill - Colonnade Courses ONLY><br>F-WI (College Composition)<br>F-W2 (Writing in the Disciplines)<br>F-OC (Human Communications)<br>F-AU (Literary Studies)<br>F-AR (Quantitative Reasoning)<br>F-SB (World History) | By old General Education category                                                                                       |

# List of courses for the Subject area selected below. Click the link ACT and you will see a Summary Class Roster for any class in that term.

| rou Sele                                                                                                    | cted the                                                                                                    | e follow                                                                                                    | ing C                                                                                                    | Class                                                                        | ses: Fall 2015                                                                                                    |                                                                                                    |                                                              |                                 |                                                                             |                                        |                                                                                                    |                                                               |                       |                                                                                |                                                                                                    |
|----------------------------------------------------------------------------------------------------|----------------------------------------------------------------------------------------------------|----------------------------------------------------------------------------------------------------|----------------------------------------------------------------------------------------------------|------------------------------------------------------------------------------|----------------------------------------------------------------------------------------------------|----------------------------------------------------------------------------------------------------|--------------------------------------------------------------|---------------------------------|-----------------------------------------------------------------------------|----------------------------------------|----------------------------------------------------------------------------------------------------|---------------------------------------------------------------|-----------------------|--------------------------------------------------------------------------------|----------------------------------------------------------------------------------------------------|
| SR" in the firs                                                                                                    | st column d<br>st column d<br>column der                                                                                                    | enotes "N<br>enotes "Si<br>notes a re                                                                                                    | o Regis<br>udent F<br>stricted                                                                                             | tration<br>Restric<br>course                                                 | " - the registration period for this course has passe<br>tion" - clear holds on your account that prevent reg<br>a See department for course pass.                                                                |                                                                                                    | st conta                                                     | ct the Offi                     | ce of the Reg                                                               | istrar.                                |                                                                                                    |                                                               |                       |                                                                                |                                                                                                    |
| o see prere<br>Refer to Mtg                                                                                                    | equisite,core<br>I Dates colu                                                                                                    | equisite,ar<br>umn for cla                                                                                                    | d depa<br>iss star                                                                                                    | rtment<br>ting ar                                                            | appear in a blue box <b>beneath</b> the course section r<br>tal information, click the section <b>Title.</b><br>Id ending dates.<br>lick on the hyperlink in the <b>"Act"</b> (Actual Enrollme                    |                                                                                                    |                                                              |                                 |                                                                             |                                        |                                                                                                    |                                                               |                       |                                                                                |                                                                                                    |
| o Print the S                                                                                                    |                                                                                                    |                                                                                                    |                                                                                                    |                                                                              |                                                                                                    |                                                                                                    |                                                              |                                 |                                                                             |                                        |                                                                                                    |                                                               |                       |                                                                                |                                                                                                    |
| . Go to View<br>. Go to File-:                                                                                                    | /->Text and<br>>Print                                                                                                    |                                                                                                    |                                                                                                    |                                                                              | e then click OK<br>or Smaller                                                                                                    |                                                                                                    |                                                              |                                 |                                                                             |                                        |                                                                                                    |                                                               | <br>•                 |                                                                                |                                                                                                    |
| Go to View<br>Go to File-                                                                                                    | /->Text and<br>>Print<br>(Univ)                                                                                                    | I set text                                                                                                    | aize to                                                                                                    | Small                                                                        | or Smaller                                                                                                    |                                                                                                    |                                                              | 1                               | 16                                                                          |                                        | 1                                                                                                    | V                                                             | <br>•                 | 16                                                                             |                                                                                                    |
| Go to View<br>Go to File-<br>ccounting (                                                                                                    | /->Text and<br>>Print<br>(Univ)<br>Subj                                                                                                    | Crse                                                                                                    | Bec C                                                                                                    | Small                                                                        | or Smaller<br>Title                                                                                                    | Campus                                                                                                    |                                                              | Sylbi?                          | Location                                                                    |                                        | Time                                                                                                    |                                                               |                       | Instructor                                                                     | Course Dates                                                                                          |
| Go to View<br>Go to File-3<br>ccounting (<br>CRN<br>W 0000                                                                                                    | /->Text and<br>>Print<br>(Univ)<br>Subj<br>03 ACCT                                                                                                    | Crse 200                                                                                                    | size to                                                                                                    | Small<br>red                                                                 | or Smaller Title INTRO ACCOUNTING-FINANCIAL                                                                                                    | Bowling Green                                                                                                    | \$45                                                         | N/A                             | GH 0529                                                                     | MWF                                    | 08:00 am-08:55 am                                                                                                    | <u>50</u>                                                     | 0                     | Henson, S                                                                      | 08/24-12/11                                                                                           |
| . Go to View<br>. Go to File-<br>                                                                                                    | /->Text and<br>>Print<br>(Univ)<br>Subj<br>D3 ACCT<br>D5 ACCT                                                                                                    | Crse 1<br>200                                                                                                    | Sec C<br>001 (<br>002 (                                                                                                    | Small<br>red<br>3.00<br>3.00                                                 | or Smaller<br>Title<br>INTRO ACCOUNTING-FINANCIAL<br>INTRO ACCOUNTING-FINANCIAL                                                                                                    | Bowling Green<br>Bowling Green                                                                                      | \$45<br>\$45                                                 | N/A<br>N/A                      | GH 0529<br>GH 0528A                                                         | MWF<br>MWF                             | 08:00 am-08:55 am<br>09:10 am-10:05 am                                                                                     | <u>50</u><br><u>38</u>                                        | 0                     | Henson, S<br>Callahan, R                                                       | 08/24-12/11<br>08/24-12/11                                                                            |
| Go to View           Go to File-           Accounting (           CRN           W           W           W           0000           W           0000                                                                                                    | V->Text and<br>>Print<br>Subj<br>D3 ACCT<br>D5 ACCT<br>D7 ACCT                                                                                                    | Crse 200 200 200                                                                                                    | Sec C<br>001 (<br>002 (<br>003 (                                                                                           | Small<br>3.00<br>3.00<br>3.00                                                | or Smaller Title INTRO ACCOUNTING-FINANCIAL INTRO ACCOUNTING-FINANCIAL HON:INTRO ACCOUNTING-FINANCIAL                                                                                                    | Bowling Green<br>Bowling Green<br>Bowling Green                                                                     | \$45                                                         | N/A                             | GH 0529                                                                     | MWF<br>MWF                             | 08:00 am-08:55 am                                                                                                    | <u>50</u>                                                     | 0                     | Henson, S                                                                      | 08/24-12/11                                                                                           |
| Go to View     Go to File-                                                                                                    | V->Text and<br>>Print<br>Subj<br>D3 ACCT<br>D5 ACCT<br>D7 ACCT<br>ility or 3.2 o                                                                                                    | Crse<br>200<br>200<br>vverall univ                                                                                                    | Bec C<br>001 (<br>002 (<br>003 (<br>ersity C                                                                               | Small<br>3.00<br>3.00<br>3.00                                                | or Smaller Title INTRO ACCOUNTING-FINANCIAL INTRO ACCOUNTING-FINANCIAL HON:INTRO ACCOUNTING-FINANCIAL quired Honors eligibility or 32 overall university G                                                        | Bowling Green<br>Bowling Green<br>Bowling Green<br>PA required.                                                     | \$45<br>\$45<br>\$45                                         | N/A<br>N/A<br>N/A               | GH 0529<br>GH 0528A<br>GH 0526                                              | MWF<br>MWF<br>MWF                      | 08:00 am-08:55 am<br>09:10 am-10:05 am<br>09:10 am-10:05 am                                                                | <u>50</u><br><u>38</u><br><u>19</u>                           | 0                     | Henson, S<br>Callahan, R<br>Ross, M                                            | 08/24-12/11<br>08/24-12/11<br>08/24-12/11                                                             |
| Go to View           Go to File-3           ccounting (           CRN           W         0000           W         0000           0000         0000           0000         0000           0000         0000           0000         0000                                                                                                    | /->Text and           >Print           Subj           03           ACCT           05           ACCT           07           ACCT           09           ACCT                                                                                                    | Crse 5<br>200<br>200<br>200<br>verall univ<br>200                                                                                                    | Sec C<br>001 (<br>002 (<br>003 (<br>ersity C<br>004 (                                                                      | Small<br>3.00<br>3.00<br>3.00<br>3.00<br>3.00                                | or Smaller<br>Title<br>INTRO ACCOUNTING-FINANCIAL<br>INTRO ACCOUNTING-FINANCIAL<br>HON-INTRO ACCOUNTING-FINANCIAL<br>Qured Honors eligibility or 3.2 overall university G<br>INTRO ACCOUNTING-FINANCIAL           | Bowling Green<br>Bowling Green<br>Bowling Green<br>BPA required.<br>Bowling Green                                   | \$45<br>\$45<br>\$45<br>\$45                                 | N/A<br>N/A<br>N/A               | GH 0529<br>GH 0528A<br>GH 0526<br>GH 0529                                   | MWF<br>MWF<br>MWF                      | 08:00 am-08:55 am<br>09:10 am-10:05 am<br>09:10 am-10:05 am<br>10:20 am-11:15 am                                           | 50<br>38<br>19<br>49                                          | 0                     | Henson, S<br>Callahan, R<br>Ross, M<br>Henson, S                               | 08/24-12/11<br>08/24-12/11<br>08/24-12/11<br>08/24-12/11                                              |
| . Go to View<br>. Go to File-3<br>                                                                                                    | Subj           33         ACCT           35         ACCT           36         ACCT           37         ACCT           39         ACCT           39         ACCT           31         ACCT           32         ACCT           33         ACCT           34         ACCT           35         ACCT | Crse         9           200         200           200         200           200         200           200         200           200         200           200         200           200         200 | Bec C<br>001 3<br>002 3<br>ersity C<br>004 3<br>005 3                                                                      | Small<br>3.00<br>3.00<br>3.00<br>3.00<br>3.00<br>3.00<br>3.00                | or Smaller Title INTRO ACCOUNTING-FINANCIAL INTRO ACCOUNTING-FINANCIAL HON.INTRO ACCOUNTING-FINANCIAL quired Honors eligibility or 3.2 overall university G INTRO ACCOUNTING-FINANCIAL INTRO ACCOUNTING-FINANCIAL | Bowling Green<br>Bowling Green<br>Bowling Green<br>Bowling Green<br>Bowling Green<br>Bowling Green                  | \$45<br>\$45<br>\$45<br>\$45<br>\$45<br>\$45                 | N/A<br>N/A<br>N/A<br>N/A        | GH 0529<br>GH 0528A<br>GH 0526<br>GH 0529<br>GH 0526                        | MWF<br>MWF<br>MWF<br>MWF               | 08:00 am-08:55 am<br>09:10 am-10:05 am<br>09:10 am-10:05 am<br>10:20 am-11:15 am<br>12:40 pm-01:35 pm                      | <u>50</u><br><u>38</u><br><u>19</u><br><u>49</u><br><u>50</u> | 0                     | Henson, S<br>Callahan, R<br>Ross, M<br>Henson, S<br>Callahan, R                | 08/24-12/11<br>08/24-12/11<br>08/24-12/11<br>08/24-12/11<br>08/24-12/11                               |
| 2. Go to View     3. Go to File-     4     4     4     4     4     4     4     4     4     4     4     4     4     4     4     4     4     4     4     4     4     4     4     4     4     4     4     4     4     4     4     4     4     4     4     4     4     4     4     4     4     4     4     4     4     4     4     4     4     4     4     4     4     4     4     4     4     4     4     4     4     4     4     4     4     4     4     4     4     4     4     4     4     4     4     4     4     4     4     4     4     4     4     4     4     4     4     4     4     4     4     4     4     4     4     4     4     4     4     4     4     4     4     4     4     4     4     4     4     4     4     4     4     4     4     4     4     4     4     4     4     4     4     4     4     4     4     4     4     4     4     4     4     4     4     4     4     4     4     4     4     4     4     4     4     4     4     4     4     4     4     4     4     4     4     4     4     4     4     4     4     4     4     4     4     4     4     4     4     4     4     4     4     4     4     4     4     4     4     4     4     4     4     4     4     4     4     4     4     4     4     4     4     4     4     4     4     4     4     4     4     4     4     4     4     4     4     4     4     4     4     4     4     4     4     4     4     4     4     4     4     4     4     4     4     4     4     4     4     4     4     4     4     4     4     4     4     4     4     4     4     4     4     4     4     4     4     4     4     4     4     4     4     4     4     4     4     4     4     4     4     4     4     4     4     4     4     4     4     4     4     4     4     4     4     4     4     4     4     4     4     4     4     4     4     4     4     4     4     4     4     4     4     4     4     4     4     4     4     4     4     4     4     4     4     4     4     4     4     4     4     4     4     4     4     4     4     4     4     4     4     4     4     4     4     4     4     4     4     4     4     4     4     4 | V->Text and<br>>Print           Subj           33           ACCT           35           ACCT           37           ACCT           39           ACCT           11           ACCT           13           ACCT                                                                                       | Crse         9           200         200           200         200           200         200           200         200           200         200           200         200           200         200 | Sec         C           001         002           003         003           ersity C         004           005         005 | Small<br>red<br>3.00<br>3.00<br>3.00<br>3.00<br>3.00<br>3.00<br>3.00<br>3.00 | or Smaller<br>Title<br>INTRO ACCOUNTING-FINANCIAL<br>INTRO ACCOUNTING-FINANCIAL<br>HON-INTRO ACCOUNTING-FINANCIAL<br>Qured Honors eligibility or 3.2 overall university G<br>INTRO ACCOUNTING-FINANCIAL           | Bowling Green<br>Bowling Green<br>Bowling Green<br>SPA required.<br>Bowling Green<br>Bowling Green<br>Bowling Green | \$45<br>\$45<br>\$45<br>\$45<br>\$45<br>\$45<br>\$45<br>\$45 | N/A<br>N/A<br>N/A<br>N/A<br>N/A | GH 0529<br>GH 0528A<br>GH 0526<br>GH 0529<br>GH 0529<br>GH 0526<br>GH 0528A | MWF<br>MWF<br>MWF<br>MWF<br>MWF<br>MWF | 08:00 am-08:55 am<br>09:10 am-10:05 am<br>09:10 am-10:05 am<br>10:20 am-11:15 am<br>12:40 pm-01:35 pm<br>01:50 pm-02:45 pm | 50<br>38<br>19<br>49<br>50<br>38                              | 0 0 6 1               | Henson, S<br>Callahan, R<br>Ross, M<br>Henson, S<br>Callahan, R<br>Callahan, R | 08/24-12/11<br>08/24-12/11<br>08/24-12/11<br>08/24-12/11<br>08/24-12/11<br>08/24-12/11<br>08/24-12/11 |
| L. Go to View           B. Go to File-3           Accounting (           C CRN           C W 0000           C W 0000           C W 0000           C W 0000           C W 0000           C W 0000           C W 0000           C W 0000           C W 0000           C W 0000           C W 0000                                                                                                    | Subj           33         ACCT           35         ACCT           36         ACCT           37         ACCT           39         ACCT           11         ACCT           13         ACCT                                                                                                    | Crse         9           200         200           200         200           200         200           200         200           200         200           200         200           200         200 | Sec         C           001         002           003         003           ersity C         004           005         005 | Small<br>red<br>3.00<br>3.00<br>3.00<br>3.00<br>3.00<br>3.00<br>3.00<br>3.00 | or Smaller Title INTRO ACCOUNTING-FINANCIAL INTRO ACCOUNTING-FINANCIAL HON.INTRO ACCOUNTING-FINANCIAL quired Honors eligibility or 3.2 overall university G INTRO ACCOUNTING-FINANCIAL INTRO ACCOUNTING-FINANCIAL | Bowling Green<br>Bowling Green<br>Bowling Green<br>Bowling Green<br>Bowling Green<br>Bowling Green                  | \$45<br>\$45<br>\$45<br>\$45<br>\$45<br>\$45                 | N/A<br>N/A<br>N/A<br>N/A        | GH 0529<br>GH 0528A<br>GH 0526<br>GH 0529<br>GH 0526                        | MWF<br>MWF<br>MWF<br>MWF               | 08:00 am-08:55 am<br>09:10 am-10:05 am<br>09:10 am-10:05 am<br>10:20 am-11:15 am<br>12:40 pm-01:35 pm                      | <u>50</u><br><u>38</u><br><u>19</u><br><u>49</u><br><u>50</u> | 0<br>0<br>6<br>1<br>0 | Henson, S<br>Callahan, R<br>Ross, M<br>Henson, S<br>Callahan, R                | 08/24-12/11<br>08/24-12/11<br>08/24-12/11<br>08/24-12/11<br>08/24-12/11                               |

#### Class Roster

| Summary Cla                                     | iss Roster : Fall 201 | 5                        |                                                                                          |  |        |     |                               |                                |           |      |     |       |  |
|-------------------------------------------------|-----------------------|--------------------------|------------------------------------------------------------------------------------------|--|--------|-----|-------------------------------|--------------------------------|-----------|------|-----|-------|--|
| CRN Subject Cou<br>00003 ACCT 2                 |                       | Title<br>UNTING-FINANCI/ | Start         End         Stat           AL Aug 24, 2015         Dec 11, 2015         Op |  |        |     |                               |                                |           |      |     |       |  |
| Maximum Actual Remaining<br>Enrollment: 50 50 0 |                       |                          |                                                                                          |  |        |     |                               |                                |           |      |     |       |  |
| Rec.# ID                                        | Student Name          |                          | Student Email                                                                            |  | Lvl De | egr | Program                       | Major                          | Class     | CrHr | Reg | Req.# |  |
| 1 800 5                                         | Alle                  | george                   |                                                                                          |  | UGBS   | 3   | BS in Health & Human Services | Sport Management-Prep          | <u>80</u> | 3.00 | RW  | 32    |  |
| 2 800                                           | AIM                   | musta                    |                                                                                          |  | UGBS   | 3   | BS in College of Business     | Accounting (Seeking Adm)       | FR        | 3.00 | RW  | 25    |  |
| 3 800 2                                         | Arn                   | matthe                   |                                                                                          |  | UGBS   | 3   | BS in College of Business     | Marketing (Seeking Adm)        | FR        | 3.00 | RW  | 24    |  |
| 4 800                                           | Bra                   | jeremy                   |                                                                                          |  | UGBS   | 3   | BS in College of Business     | Management (Seeking Adm)       | FR        | 3.00 | RW  | 23    |  |
| 5 800 3                                         | Bru                   | cody.t                   |                                                                                          |  | UGBS   | 3   | BS in College of Business     | Marketing (Seeking Adm)        | <u>80</u> | 3.00 | RW  | 55    |  |
| 6 800 3                                         | Bur                   | emily.l                  |                                                                                          |  | UGBS   | 3   | BS in Health & Human Services | Health Care Admin- Seeking Adm | SO        | 3.00 | RW  | 54    |  |
| 7 800 7                                         | Car                   | conrac                   |                                                                                          |  | UG BS  | 3   | BS in Health & Human Services | Sport Management               | FR        | 3.00 | RW  | 26    |  |
|                                                 |                       |                          |                                                                                          |  |        |     |                               | 51 (0 11 1 1 )                 |           |      | (   | 100   |  |
| 8 800 3                                         | Cot                   | mariał                   |                                                                                          |  | UG BS  | 3   | BS in College of Business     | Finance (Seeking Adm)          | FR        | 3.00 | RW  | 22    |  |
|                                                 | Cot<br>Cro            | mariał<br>hailee         |                                                                                          |  | UG BS  |     |                               |                                | FR<br>FR  | 3.00 |     |       |  |

Scroll to the bottom of the list to Download to Excel just like you do the Summary Class list.

# Freshman 5-Week Assessment

Click link Freshman 5 Week Assessment: perform Select Term and Select CRN click Submit Button.

| Keyword Search Go                                                                                                  | RETURN TO MENU SITE MAP HELP EXIT |
|----------------------------------------------------------------------------------------------------|-----------------------------------|
| Faculty Services Advisors & Student Data Inquiry Employee Services Personal Information                            |                                   |
| Select a CRN for Fall 2                                                                                            |                                   |
|                                                                                                    |                                   |
| Please enter the CRN you wish to access, or select a different term from the menu.                                 |                                   |
| CRN: COLLEGE ALG/TRIG - 05751                                                                                      |                                   |
| Submit COLLEGE ALG/RING - 05751<br>COLLEGE ALGEBRA - 29083<br>TRIGONOMETRY - 29084<br>INTERMEDIATE ALGEBRA - 35559 |                                   |
| RELEASE: 6.                                                                                                    |                                   |

Freshman assessment will be processed on any 199 level courses or below on only those students that are classified as freshman. A list of the students that need to be assessed for grade and attendance will appear.

|                                     | 5 Week Asse                                                                                                    |                                   |                                                                                                    |                                                                                                    |                                                                                                    |                                                                                                    |                                                                                                    |             |  | Aug 14, 2 |
|-------------------------------------|----------------------------------------------------------------------------------------------------|-----------------------------------|----------------------------------------------------------------------------------------------------|----------------------------------------------------------------------------------------------------|----------------------------------------------------------------------------------------------------|----------------------------------------------------------------------------------------------------|----------------------------------------------------------------------------------------------------|-------------|--|-----------|
|                                     |                                                                                                    |                                   |                                                                                                    |                                                                                                    |                                                                                                    |                                                                                                    |                                                                                                    |             |  |           |
| ourse Informat                      | ion<br>TRIG - MATH 118                                                                                                    | 001                               |                                                                                                    |                                                                                                    |                                                                                                    |                                                                                                    |                                                                                                    |             |  |           |
| RN:                                 | 05751                                                                                                    |                                   |                                                                                                    |                                                                                                    |                                                                                                    |                                                                                                    |                                                                                                    |             |  |           |
|                                     |                                                                                                    |                                   |                                                                                                    |                                                                                                    |                                                                                                    |                                                                                                    |                                                                                                    |             |  |           |
| WEEK ASSES                          | SMENT LIST OF                                                                                                    | FRESHM                            | EN ENROL                                                                                                    | LED IN                                                                                                    | DEVELOPMENTAL & 100 LEVE                                                                                                    | L COURSES                                                                                                    | ;                                                                                                    |             |  |           |
|                                     | Student Name                                                                                                    |                                   | ID                                                                                                    |                                                                                                    | Registration Status                                                                                                    | FR Grade                                                                                                    | Excessive Absences<br>Indicator                                                                                                    |             |  |           |
|                                     | Bla · · · ·                                                                                                    | ' <u>ımin S</u>                   | 80                                                                                                    | 5.000                                                                                                    | Registered (Web) Mar 28, 2007                                                                                                    | None 💌                                                                                                    | No                                                                                                    | ~           |  |           |
|                                     | <u>Car</u>                                                                                                    | <u>C.</u>                         | 80                                                                                                    | 5.000                                                                                                    | Registered (Web) Mar 08, 2007                                                                                                    | None 💌                                                                                                    | No                                                                                                    | ~           |  |           |
|                                     | Co                                                                                                    | <u>.</u>                          | 80                                                                                                    | 5.000                                                                                                    | Registered (Web) Mar 08, 2007                                                                                                    | None 💌                                                                                                    | No                                                                                                    | ~           |  |           |
|                                     | Co                                                                                                    |                                   | 80                                                                                                    | 5.000                                                                                                    | Registered (Web) Mar 31, 2007                                                                                                    | None 💌                                                                                                    | No                                                                                                    | *           |  |           |
|                                     | Far                                                                                                    |                                   | 80                                                                                                    | 5.000                                                                                                    | Registered (Online) Apr 10, 2007                                                                                                    | None 💌                                                                                                    | No                                                                                                    | ~           |  |           |
|                                     | <u>Giv</u>                                                                                                    |                                   | 80                                                                                                    | 5.000                                                                                                    | Registered (Web) Mar 08, 2007                                                                                                    | None 💌                                                                                                    | No                                                                                                    | ~           |  |           |
|                                     | <u>Har</u>                                                                                                    |                                   | 80                                                                                                    | 5.000                                                                                                    | Registered (Web) Jun 05, 2007                                                                                                    | None 💌                                                                                                    | No                                                                                                    | ~           |  |           |
|                                     | Har                                                                                                    | <u>.</u>                          | 80                                                                                                    | 5.000                                                                                                    | Registered (Web) Apr 05, 2007                                                                                                    | None 💌                                                                                                    | No                                                                                                    | ~           |  |           |
| w the FD                            | Han<br>Creada ha                                                                                                    | <b>n</b>                          | 80                                                                                                    | 5 000                                                                                                    | down menu. Choic                                                                                                    | N                                                                                                    |                                                                                                    | mD/E        |  |           |
| ourse Informat                      | ion                                                                                                    |                                   |                                                                                                    |                                                                                                    |                                                                                                    |                                                                                                    |                                                                                                    |             |  |           |
|                                     |                                                                                                    |                                   |                                                                                                    |                                                                                                    |                                                                                                    |                                                                                                    |                                                                                                    |             |  |           |
| OLLEGE ALG                          | TRIG - MATH 118                                                                                                    | <u>3 001</u>                      |                                                                                                    |                                                                                                    |                                                                                                    |                                                                                                    |                                                                                                    |             |  |           |
| : <mark>Ollege Alg/</mark><br>:RN:  | TRIG - MATH 118<br>05751                                                                                                    | <u>3 001</u>                      |                                                                                                    |                                                                                                    |                                                                                                    |                                                                                                    |                                                                                                    |             |  |           |
|                                     |                                                                                                    | <u>3 001</u>                      |                                                                                                    |                                                                                                    |                                                                                                    |                                                                                                    |                                                                                                    |             |  |           |
| RN:                                 | 05751                                                                                                    |                                   | IEN ENROL                                                                                                    | LLED IN                                                                                                    | DEVELOPMENTAL & 100 LEVE                                                                                                    | EL COURSES                                                                                                    | 5                                                                                                    |             |  |           |
| RN:<br>WEEK ASSES                   | 05751                                                                                                    |                                   | IEN ENROL                                                                                                    |                                                                                                    | DEVELOPMENTAL & 100 LEVE<br>Registration Status                                                                                                    | EL COURSES                                                                                                    | S<br>Excessive Absences<br>Indicator                                                                                                    |             |  |           |
| RN:<br>WEEK ASSES                   | 05751<br>SMENT LIST OF                                                                                                    | FRESHM                            |                                                                                                    | Credits                                                                                                    |                                                                                                    |                                                                                                    | Excessive Absences                                                                                                    | V           |  |           |
| RN:<br>WEEK ASSES                   | 05751<br>SMENT LIST OF<br>Student Name                                                                                                    | FRESHM                            | ID                                                                                                    | Credits                                                                                                    | Registration Status                                                                                                    | FR Grade                                                                                                    | Excessive Absences<br>Indicator                                                                                                    | <b>v</b>    |  |           |
| RN:<br>WEEK ASSES                   | 05751<br>SMENT LIST OF<br>Student Name<br>Bla                                                                                             | FRESHM                            | ID<br>800400044                                                                                                    | Credits                                                                                                    | Registration Status<br>Registered (Web) Mar 28, 2007                                                                                                    | FR Grade                                                                                                    | Excessive Absences<br>Indicator                                                                                                    | ~           |  |           |
| RN:<br>WEEK ASSES                   | 05751<br>SMENT LIST OF<br>Student Name<br>Bla                                                                                             | FRESHM                            | ID<br>800400044<br>80                                                                                                    | Credits<br>5.000<br>5.000                                                                                  | Registration Status<br>Registered (Web) Mar 28, 2007<br>Registered (Web) Mar 08, 2007                                                                                                    | FR Grade<br>Pass 👻<br>Pass 💟                                                                                                    | Excessive Absences<br>Indicator<br>No<br>No                                                                                                    | >           |  |           |
| RN:<br>WEEK ASSES                   | 05751<br>SMENT LIST OF<br>Student Name<br>Bla ' ' ' P<br>Cai<br>Coi                                                                       | FRESHM                            | 80<br>80<br>80<br>80                                                                                                    | Credits<br>5.000<br>5.000<br>5.000                                                                         | Registration Status<br>Registered (Web) Mar 28, 2007<br>Registered (Web) Mar 08, 2007<br>Registered (Web) Mar 08, 2007                                                                                                    | FR Grade<br>Pass 🛩<br>Pass 🛩<br>D/F 🛩                                                                                                    | Excessive Absences<br>Indicator<br>No<br>No<br>No                                                                                                    |             |  |           |
| RN:<br>WEEK ASSES                   | 05751<br>SMENT LIST OF<br>Student Name<br>Bla ' ' C<br>Cau<br>Co<br>Co                                                                    | FRESHM                            | ID<br>800400044<br>80<br>80<br>80<br>80                                                                                                    | Credits<br>5.000<br>5.000<br>5.000<br>5.000                                                                | Registration Status<br>Registered (Web) Mar 28, 2007<br>Registered (Web) Mar 08, 2007<br>Registered (Web) Mar 08, 2007<br>Registered (Web) Mar 31, 2007                                                                                                    | FR Grade<br>Pass V<br>Pass V<br>D/F V<br>None                                                                                                    | Excessive Absences<br>Indicator<br>No<br>No<br>No<br>No                                                                                                    |             |  |           |
| RN:<br>WEEK ASSES                   | 05751<br>SMENT LIST OF<br>Student Name<br>Bla ' ' ' C<br>Ca<br>Co<br>Co<br>Ear                                                            | FRESHM                            | ID<br>80-400-44<br>80<br>80<br>80<br>80                                                                                                    | Credits<br>5.000<br>5.000<br>5.000<br>5.000<br>5.000                                                       | Registration Status<br>Registered (Web) Mar 28, 2007<br>Registered (Web) Mar 08, 2007<br>Registered (Web) Mar 08, 2007<br>Registered (Web) Mar 31, 2007<br>Registered (Online) Apr 10, 2007                                                                                                    | FR Grade<br>Pass V<br>Pass V<br>D/F V<br>None V                                                                                                    | Excessive Absences           Indicator           No           No           No           No           No           No           No                                                                                                    |             |  |           |
| RN:<br>WEEK ASSES                   | 05751<br>SMENT LIST OF<br>Student Name<br>Bla ' ' P<br>Caa<br>Co<br>Co<br>Faa<br>Giv                                                      | FRESHM                            | ID<br>80°4000044<br>80<br>80<br>80<br>80<br>80<br>80                                                                                                    | Credits<br>5.000<br>5.000<br>5.000<br>5.000<br>5.000<br>5.000                                              | Registration Status<br>Registered (Web) Mar 28, 2007<br>Registered (Web) Mar 08, 2007<br>Registered (Web) Mar 08, 2007<br>Registered (Web) Mar 31, 2007<br>Registered (Online) Apr 10, 2007<br>Registered (Web) Mar 08, 2007                                                                                                    | FR Grade<br>Pass V<br>Pass V<br>D/F V<br>None<br>None                                                                                                    | Excessive Absences           Indicator           No           No           No           No           No           No           No           No           No           No           No                                                                                                    |             |  |           |
| RN:<br>WEEK ASSES                   | 05751<br>SMENT LIST OF<br>Student Name<br>Bla ' ' ' ' '<br>Caa<br>Co<br>Co<br>Faa<br>Giv<br>Haa                                           | FRESHM                            | D<br>280°*000***<br>280<br>280<br>280<br>280<br>280<br>280<br>280<br>280                                                                                                    | Credits<br>5.000<br>5.000<br>5.000<br>5.000<br>5.000<br>5.000<br>5.000                                     | Registration Status<br>Registered (Web) Mar 28, 2007<br>Registered (Web) Mar 08, 2007<br>Registered (Web) Mar 08, 2007<br>Registered (Web) Mar 31, 2007<br>Registered (Online) Apr 10, 2007<br>Registered (Web) Mar 08, 2007<br>Registered (Web) Jun 05, 2007                                                                                                    | FR Grade<br>Pass V<br>Pass V<br>D/F V<br>None<br>Pass<br>D/F<br>TNORE V                                                                                                    | Excessive Absences           Indicator           No           No           No           No           No           No           No           No           No           No           No           No           No           No           No           No           No                                                                  | ~           |  |           |
| RN:<br>WEEK ASSES                   | 05751<br>SMENT LIST OF<br>Student Name<br>Bla ' ' ' P<br>Ca<br>Co<br>Co<br>Co<br>Far<br>Giv<br>Hau<br>Hau<br>Hau                          | FRESHM                            | D<br>80°******<br>80<br>80<br>80<br>80<br>80<br>80<br>80<br>80<br>80                                                                                                    | Credits<br>5.000<br>5.000<br>5.000<br>5.000<br>5.000<br>5.000<br>5.000<br>5.000                            | Registration Status Registered (Web) Mar 28, 2007 Registered (Web) Mar 08, 2007 Registered (Web) Mar 08, 2007 Registered (Web) Mar 31, 2007 Registered (Web) Mar 08, 2007 Registered (Web) Mar 08, 2007 Registered (Web) Jun 05, 2007 Registered (Web) Apr 05, 2007 Registered (Web) Mar 08, 2007                                                                   | FR Grade       Pass       Pass       D/F       D/F       None       None       Pass       D/F       None       None       None       None       None       None                                                                                                    | Excessive Absences           Indicator           No           No           No           No           No           No           No           No           No           No           No           No           No           No           No           No                                                                               | <b>~</b>    |  |           |
| RN:<br>WEEK ASSES<br>ecord Number   | 05751<br>SMENT LIST OF<br>Student Name<br>Bla ' ' ' ' '<br>Ca<br>Co<br>Co<br>Co<br>Ea<br>Gis<br>Ha<br>Ha<br>Ha<br>Ha                      | FRESHM                            | 280<br>280<br>280<br>280<br>280<br>280<br>280<br>280<br>280<br>280                                                                                                    | Credits<br>5.000<br>5.000<br>5.000<br>5.000<br>5.000<br>5.000<br>5.000<br>5.000<br>5.000                   | Registration Status<br>Registered (Web) Mar 28, 2007<br>Registered (Web) Mar 08, 2007<br>Registered (Web) Mar 08, 2007<br>Registered (Web) Mar 31, 2007<br>Registered (Web) Mar 08, 2007<br>Registered (Web) Mar 08, 2007<br>Registered (Web) Apr 05, 2007<br>Registered (Web) Mar 08, 2007<br>Registered (Web) Mar 08, 2007                                        | FR Grade       Pass <ul> <li>Pass</li> <li>Pass</li> <li>D/F</li> <li>Mone</li> <li>None</li> <li>None</li> <li< td=""><td>Excessive Absences           Indicator           No           No           No           No           No           No           No           No           No           No           No           No           No           No           No           No           No</td><td>*</td><td></td><td></td></li<></ul>                                       | Excessive Absences           Indicator           No           No           No           No           No           No           No           No           No           No           No           No           No           No           No           No           No                                                                  | *           |  |           |
| IRN:<br>WEEK ASSES<br>lecord Number | 05751<br>SMENT LIST OF<br>Student Name<br>Bla ' ' ' C<br>Ca<br>Ca<br>Co<br>Co<br>Co<br>Eat<br>Gis<br>Haa<br>Haa<br>Haa<br>Haa<br>Ho<br>Hu | FRESHM                            | 280<br>280<br>280<br>280<br>280<br>280<br>280<br>280<br>280<br>280                                                                                                    | Credits<br>5.000<br>5.000<br>5.000<br>5.000<br>5.000<br>5.000<br>5.000<br>5.000<br>5.000<br>5.000          | Registration Status<br>Registered (Web) Mar 28, 2007<br>Registered (Web) Mar 08, 2007<br>Registered (Web) Mar 08, 2007<br>Registered (Web) Mar 08, 2007<br>Registered (Online) Apr 10, 2007<br>Registered (Web) Mar 08, 2007<br>Registered (Web) Apr 05, 2007<br>Registered (Web) Mar 08, 2007<br>Registered (Online) May 14, 2007<br>Registered (Web) Mar 08, 2007 | FR Grade       Pass <ul> <li>Pass</li> <li>Pass</li> <li>D/F</li> <li>Mone</li> <li>None</li> <li>None</li> <li< td=""><td>Excessive Absences           Indicator           No           No           No           No           No           No           No           No           No           No           No           No           No           No           No           No           No           No           No</td><td>×<br/>×<br/>×</td><td></td><td></td></li<></ul> | Excessive Absences           Indicator           No           No           No           No           No           No           No           No           No           No           No           No           No           No           No           No           No           No           No                                        | ×<br>×<br>× |  |           |
| RN:<br>WEEK ASSES<br>lecord Number  | 05751<br>SMENT LIST OF<br>Student Name<br>Bla ' ' ' P<br>Ca<br>Ca<br>Co<br>Co<br>Ea<br>Ea<br>Gi<br>Ha<br>Ha<br>Ha<br>Ha<br>Ha<br>Ho<br>Ko | FRESHM<br>min S<br>C.<br>L.<br>L. | ID           80           80           80           80           80           80           80           80           80           80           80           80           80           80           80           80           80           80           80           80           80           80           80           80           80           80           80           80           80           80           80           80           80           80           80           80           80           80           80           80           80           80           80           80           80           80           80           80           80           80           80 | Credits<br>5.000<br>5.000<br>5.000<br>5.000<br>5.000<br>5.000<br>5.000<br>5.000<br>5.000<br>5.000<br>5.000 | Registration Status<br>Registered (Web) Mar 28, 2007<br>Registered (Web) Mar 08, 2007<br>Registered (Web) Mar 08, 2007<br>Registered (Web) Mar 08, 2007<br>Registered (Online) Apr 10, 2007<br>Registered (Web) Mar 08, 2007<br>Registered (Web) Apr 05, 2007<br>Registered (Web) Mar 08, 2007<br>Registered (Online) May 14, 2007<br>Registered (Web) Mar 08, 2007 | FR Grade       Pass <ul> <li>Pass</li> <li>Pass</li> <li>Pass</li> <li>D/F</li> <li>V</li> <li>D/F</li> <li>None</li> <li>None</li> <li>Non</li></ul>                                                                                                    | Excessive Absences           Indicator           No           No           No           No           No           No           No           No           No           No           No           No           No           No           No           No           No           No           No           No           No           No | > > > >     |  |           |

| Record Number | Student Name  |             | ID  | Credits | Registration Status              | FR Gra | de | Excessive Absences<br>Indicator |   |
|---------------|---------------|-------------|-----|---------|----------------------------------|--------|----|---------------------------------|---|
| 1             | <u>Blan</u> i | <u>n S.</u> | 800 | 5 noo   | Registered (Web) Mar 28, 2007    | Pass   | ~  | No                              | ٩ |
| 2             | Carp .        |             | 800 | 00      | Registered (Web) Mar 08, 2007    | Pass   | *  | No                              | ٩ |
| 3             | <u>Cole</u>   |             | 800 | 00      | Registered (Web) Mar 08, 2007    | D/F    | *  | Excessive Absences              | ٩ |
| 4             | Cost          |             | 800 | 00      | Registered (Web) Mar 31, 2007    | D/F    | *  | Excessive Absences              | ٩ |
| 5             | Fane          |             | 800 | 00      | Registered (Online) Apr 10, 2007 | None   | ~  | No                              | • |
| 6             | <u>Giva</u>   |             | 800 | 00      | Registered (Web) Mar 08, 2007    | None   | ~  | No                              | • |
| 7             | <u>Hans</u>   |             | 800 | 00      | Registered (Web) Jun 05, 2007    | Pass   | *  | Excessive Absences              | • |
| 8             | Hart,         |             | 800 | 00      | Registered (Web) Apr 05, 2007    | None   | ~  | No                              | 1 |
| 9             | <u>Hayc</u>   |             | 800 | 00      | Registered (Web) Mar 08, 2007    | None   | ~  | No<br>Excessive Absences        |   |
| 10            | Hour          |             | 800 | 00      | Registered (Online) May 14, 2007 | None   | ~  | No                              | 4 |

You should receive a returned message "Your Freshman Assessment updates have been submitted!!!".

| Keyword Search                                                                                                    | Go                                                                                                    |                                                                                                    |                                                                                             |                                                                              |             | RETURN TO MENU SI | IE MAR HELF EAH   |
|----------------------------------------------------------------------------------------------------|----------------------------------------------------------------------------------------------------|----------------------------------------------------------------------------------------------------|---------------------------------------------------------------------------------------------|------------------------------------------------------------------------------|-------------|-------------------|-------------------|
| Faculty Services Advisors &                                                                                                    | Student Data Inquiry                                                                                                    | Employee Services Personal Informa                                                                    | ation                                                                                       |                                                                              |             |                   |                   |
| reshman 5 Week As                                                                                                    | sessment                                                                                                    |                                                                                                    |                                                                                             |                                                                              |             |                   | Faculty Western   |
|                                                                                                    |                                                                                                    |                                                                                                    | 4                                                                                           |                                                                              |             |                   | Aug 14, 2         |
| our Freshman Ass                                                                                                    | essment upda                                                                                                    | tes have been submitte                                                                                | d!!!                                                                                        |                                                                              |             |                   |                   |
| ourse Information COLLEGE ALG/TRIG - MATH                                                                                                    | 449.004                                                                                                    |                                                                                                    |                                                                                             |                                                                              |             |                   |                   |
| CRN: 05751                                                                                                    |                                                                                                    |                                                                                                    |                                                                                             |                                                                              |             |                   |                   |
| WEEK ASSESSMENT LIST (<br>Record Number Student Name                                                                                                    |                                                                                                    | OLLED IN DEVELOPMENTAL & 10<br>Credits Registration Status                                            | FR Grade                                                                                    | Excessive Absences                                                           |             |                   |                   |
| e                                                                                                    |                                                                                                    |                                                                                                    |                                                                                             | Indicator                                                                    | -           |                   | acsapps.wku.edu 🕯 |
| e<br>Freshman 5 Week Asse                                                                                                    | semont - Mozill                                                                                                    | - Firofox                                                                                             |                                                                                             |                                                                              |             |                   | acsapps.wku.edu   |
|                                                                                                    | Bookmarks Tools                                                                                                    |                                                                                                    |                                                                                             |                                                                              |             |                   |                   |
| 🗧 📮 👘 🗸 🤮                                                                                                    | ad Stop Print Ho                                                                                                    | me ttps://acsapps.wku.e                                                                               | du/pls/test/wkufs_b                                                                         | wlkfmgd.P_FacMidGrdPc                                                        | ost         | 🗠 🔹 🕨 🔽 Google    |                   |
| 17 <u>Prui</u>                                                                                                    | 8004                                                                                                    | 5.000 Registered (Web) Mar 28,                                                                        | 2007 None 🛩                                                                                 | No                                                                           | •           |                   |                   |
| 18 <u>Rea</u>                                                                                                    | 8005                                                                                                    | 5.000 Registered (Online) Jun 05                                                                      |                                                                                             | No                                                                           | -           |                   |                   |
| 9 <u>Sau</u><br>0 <u>Sm</u> ;                                                                                                    | 8005<br>1a 8004                                                                                                    | 5.000 Registered (Online) Jun 05<br>5.000 Registered (Web) Apr 13,                                    |                                                                                             | No                                                                           | -           |                   |                   |
| 0 <u>Sm:</u><br>1 <u>Spir</u>                                                                                                    | 1a 8004<br>8004                                                                                                    | 5.000 Registered (Web) Apr 13,<br>5.000 Registered (Web) Mar 08,                                      |                                                                                             |                                                                              | -           |                   |                   |
|                                                                                                    | 8005                                                                                                    | 5.000 Registered (Web) Mar 08,                                                                        |                                                                                             |                                                                              |             |                   |                   |
| Submit Reset                                                                                                    |                                                                                                    | tes have been submitter<br>Course                                                                     | ann <b>A</b>                                                                                | Request                                                                      | _           |                   |                   |
| Submit Reset                                                                                                    | essment upda                                                                                                    |                                                                                                    | Material drop down                                                                          | menu and then                                                                | a List of C | 'RN's in the drop | down              |
| Submit Reset                                                                                                    | essment upda                                                                                                    | <b>Course</b> aterials for from the                                                                   | Material drop down                                                                          | menu and then                                                                | a List of C | RN's in the drop  |                   |
| Submit Reset<br>Your Freshman Ass<br>ect Term that you<br>nu Follow the ins                                                                                                    | essment update<br>in need the matrix tructions on                                                                             | <b>Course</b> aterials for from the the form once you h                                               | Material drop down have selected                                                            | menu and then<br>I the Course                                                |             | -                 |                   |
| Submit Reset Your Freshman Ass ect Term that you tu Follow the ins Search Faculty Services Advisors 8                                                                                                    | essment updat<br>I need the ma<br>tructions on<br>Go<br>& Student Data Inquiry                                                | <b>Course</b> aterials for from the the form once you h                                               | Material drop down have selected                                                            | menu and then<br>I the Course                                                |             | -                 |                   |
| Submit Reset Your Freshman Ass ect Term that you nu Follow the ins search Faculty Services Advisors a Course Material Re                                                                                              | essment updat<br>i need the ma<br>tructions on<br>Go<br>& Student Data Inquiry<br>equest                                      | <b>Course</b> aterials for from the the form once you h                                               | Material drop down have selected                                                            | menu and then<br>I the Course                                                |             | -                 |                   |
| Submit Reset<br>Your Freshman Ass<br>ect Term that you<br>nu Follow the ins<br>Search<br>Faculty Services Advisors &<br>Course Material Re<br>Belect the Course you want t                                            | essment updat<br>i need the ma<br>tructions on<br>Go<br>& Student Data Inquiry<br>equest                                      | <b>Course</b> aterials for from the the form once you h                                               | Material drop down have selected                                                            | menu and then<br>I the Course                                                |             | -                 |                   |
| Submit Reset<br>Your Freshman Ass<br>ect Term that you<br>nu Follow the ins<br>Search<br>Faculty Services Advisors &<br>Course Material Re<br>Select the Course you want to<br>Course Material Request To             | essment updat<br>i need the ma<br>tructions on<br>Go<br>& Student Data Inquiry<br>equest                                      | <b>Course</b> aterials for from the the form once you h                                               | Material drop down have selected                                                            | menu and then<br>I the Course                                                |             | -                 |                   |
| Submit Reset<br>Your Freshman Ass<br>ect Term that you<br>nu Follow the ins<br>Search<br>Faculty Services Advisors &<br>Course Material Re<br>Select the Course you want to<br>Course Material Request To             | essment updat<br>i need the ma<br>tructions on<br>Go<br>& Student Data Inquiry<br>equest                                      | <b>Course</b> aterials for from the the form once you h                                               | Material drop down have selected                                                            | menu and then<br>I the Course                                                |             | -                 |                   |
| Submit Reset<br>Your Freshman Ass<br>ect Term that you<br>nu Follow the ins<br>Search<br>Faculty Services Advisors &<br>Course Material Re<br>Select the Course you want to<br>Course Material Request To<br>Courses: | essment updat<br>i need the ma<br>tructions on<br>Go<br>& Student Data Inquiry<br>equest                                      | <b>Course</b> aterials for from the the form once you here are services Personal Inf                  | Material drop down have selected                                                            | menu and then<br>1 the Course                                                |             | -                 |                   |
| Submit Reset Your Freshman Ass ect Term that you nu Follow the ins Search Faculty Services Advisors 8 Course Material Re Select the Course you want to Course Material Request To Courses: Submit                     | essment updat<br>in need the matructions on<br>Go<br>A Student Data Inquiry<br>equest<br>to list books for<br>erm: 201005     | Course a<br>aterials for from the<br>the form once you h<br>Employee Services Personal Inf<br>Athlete | Material<br>drop down<br>have selected<br>ormation Student C                                | menu and then<br>I the Course<br>Conduct Menu Finance S                      |             | -                 |                   |
| Submit Reset Your Freshman Ass ect Term that you nu Follow the ins Search Faculty Services Advisors 8 Course Material Re Select the Course you want to Course Material Request To Courses: Submit                     | essment updat<br>in need the matructions on<br>Go<br>A Student Data Inquiry<br>equest<br>to list books for<br>erm: 201005     | <b>Course</b> aterials for from the the form once you here are services Personal Inf                  | Material<br>drop down<br>have selected<br>ormation Student C                                | menu and then<br>I the Course<br>Conduct Menu Finance S                      |             | -                 | TE MAP HELP EX    |
| Submit Reset Your Freshman Ass ect Term that you nu Follow the ins Search Faculty Services Advisors & Course Material Re Select the Course you want t Course Material Request To Courses: Submit ck the menu link a   | essment updat<br>i need the ma<br>tructions on<br>Go<br>is Student Data Inquiry<br>equest<br>to list books for<br>erm: 201005 | Course a<br>aterials for from the<br>the form once you h<br>Employee Services Personal Inf<br>Athlete | Material a<br>drop down<br>have selected<br>ormation Student C<br>e Grade H<br>the drop dow | menu and then<br>1 the Course<br>conduct Menu Finance S<br>Review<br>vn box. |             | RETURN TO MENU SP | TE MAP HELP EX    |

PRIN ECONOMICS-MICRO - 29486

Next

#### List of athlete's in that course.

| Course Information<br>PRIN ECONOMICS-MICRO -<br>CRN: 29486<br>Term: Spring 2010<br>Review Period: March 19, 20 |                 | 010                          |                    |                 |                 |                       | Any Questions?<br>Please contact the Student Athlete<br>Success Center at 745-6022. |
|----------------------------------------------------------------------------------------------------|-----------------|------------------------------|--------------------|-----------------|-----------------|-----------------------|-------------------------------------------------------------------------------------|
| Caution You MUST click                                                                                         | the "Submit Gra | ades" button at the botto    | om of the          | page to SAV     | E your changes! |                       |                                                                                     |
| <u>Student Name</u><br>Fern <del>andoz, Sobacilan</del>                                                        | <u>ID</u>       | <u>Sport</u><br>I Mens' Golf | <u>Class</u><br>FR | Grade<br>None 💙 | Absences<br>0   | Comment Category NONE | Comments                                                                            |
| Freeman, Lance                                                                                                 | 000500570       | Mens' Tennis                 | FR                 | None 💙          | 0               | NONE                  |                                                                                     |
| Sv <del>ilng, Locia</del>                                                                                      | 000500500       | Mens' Basketball             | FR                 | None 💙          | 0               | NONE                  | ×                                                                                   |
| Submit Grades                                                                                                  |                 |                              |                    |                 |                 |                       |                                                                                     |

Enter the required information if you have any questions contact the Student Athlete Success Center. Once you have entered the information click the submit grades button.

| Faculty Services Advis                                                                                | sors & Student Data Inc | uiry Employee Services  | Personal   | Information  | Finance Self-Service     |                  |                                                                                     |
|----------------------------------------------------------------------------------------------------|-------------------------|-------------------------|------------|--------------|--------------------------|------------------|-------------------------------------------------------------------------------------|
| Athlete Grade R                                                                                       | leview                  |                         |            |              |                          |                  |                                                                                     |
| Course Information<br>PRIN ECONOMICS-MIC<br>CRN: 29486<br>Term: Spring 2010<br>Review Period: March 1 |                         | 2010                    |            |              |                          |                  | Any Questions?<br>Please contact the Student Athlete<br>Success Center at 745-6022. |
| Caution You MUST o                                                                                    | click the "Submit Gr    | ades" button at the bot | tom of the | e page to SA | VE your changes!         |                  |                                                                                     |
| Student Name                                                                                          | ID                      | Sport                   | Class      | Grade        | Absences                 | Comment Category | Comments                                                                            |
| Ferna <del>ndez, Sebastian</del>                                                                      | <del>00000000</del> 1   | Mens' Golf              | FR         | в 🛩          | 3 🛩                      | Papers 🖌         | This is a test                                                                      |
| Freeman, Lance                                                                                        | 000500578               | Mens' Tennis            | FR         | C 💌          | 0 💌                      | Other/General    |                                                                                     |
| Swing <del>, Jardan</del>                                                                             | 000500506               | Mens' Basketball        | FR         | С 🗸          | 1 💌                      | Other/General 🗸  | <br>⊻                                                                               |
| Submit Grades                                                                                         |                         |                         |            |              |                          |                  |                                                                                     |
|                                                                                                    |                         | View                    | Previous   | Grade Revie  | ews for this course: Feb | ruary 12, 2010   |                                                                                     |

KAP Grade Review and Forensics Grade Review will be similar to the Athlete Grade Review the timing of each one of these processes will be controlled by the Registrar's Office. You may also see other links enabled during the semesters and new processes added as needed by WKU.

# Advisors & Student Data Inquiry Tab

| inter Student ID: Submit Reset Search Go                                                                                                    | RETURN TO MENU SITE MAP HELP EXIT |
|----------------------------------------------------------------------------------------------------|-----------------------------------|
| Faculty Services Advisors & Student Data Inquiry Employee Services Personal Information Student Conduct Menu Finance Self-Service Misc Admin |                                   |
| student Currently Selected.                                                                                                    |                                   |
| Ferm Selection                                                                                                    |                                   |
| ID Selection/Name Search                                                                                                    |                                   |
|                                                                                                    |                                   |
| Advising/Administrative Tasks                                                                                                    |                                   |
| Advising Calendar     Advising Comments                                                                                                    |                                   |
| Advising contract Information                                                                                                    |                                   |
| Advisor of the Register                                                                                                    |                                   |
| Advisee Email List                                                                                                    |                                   |
| Course Syllabi Maintenance                                                                                                    |                                   |
| Fifth Week Freshmen Assessment Followup                                                                                                    |                                   |
| Major/Course Pre-Registration Maintenance                                                                                                    |                                   |
| SASC (Athlete Advising)                                                                                                    |                                   |
| Schedule of Classes and Class Roster Lookup                                                                                                  |                                   |
| WKU Email Utility                                                                                                    |                                   |
| Student Info/Maintenance                                                                                                    |                                   |
| Academic Transcript                                                                                                    |                                   |
| Address/Phone                                                                                                    |                                   |
| Billing Account                                                                                                    |                                   |
| Change Major, Minor, Concentration, Advisor     Colonnade/General Education Crosswalk                                                        |                                   |
| Colonnade/General Education Crosswalk     Electronic Imaged Documents                                                                        |                                   |
| Electronic imaged bocuments     Email Address                                                                                                |                                   |
| Einal Grades     Einal Grades                                                                                                    |                                   |
| General Student Information                                                                                                    |                                   |
| Holds - Update                                                                                                    |                                   |
| Holds - View Only                                                                                                    |                                   |
| ICAP - Degree Audit                                                                                                    |                                   |
| ICAP - General Education Audit                                                                                                    |                                   |
| iCAP - Colonnade Audit                                                                                                    |                                   |
| Power Enter Course Grades                                                                                                    |                                   |
| Registration Drop/Add                                                                                                    |                                   |
| Registration History                                                                                                    |                                   |
| Registration Overrides (Global)                                                                                                    |                                   |
| Schedule Summary                                                                                                    |                                   |
| Tax Notifications Test Scores and Course Eligibility                                                                                         |                                   |
|                                                                                                    |                                   |
| Topnet Reports                                                                                                    |                                   |
| Obtain Official Grade Report     View Course Enrollment by Department                                                                        |                                   |
| View Course Enrollment by Department     View Course Enrollment by College                                                                   |                                   |
| View Course Enrollment by College     View Schedule of Classes                                                                               |                                   |
| View Science of Classes     View Science of Classes                                                                                          |                                   |
| View Freshmen Assessment Report                                                                                                    |                                   |
| Academic Standing and College Readiness                                                                                                    |                                   |
| View Student Course History                                                                                                    |                                   |
| View Student KY GenEd Certifications                                                                                                    |                                   |

Always do a Term Selection before accessing any information. From the drop down box select your term. The Registrar's office will change the default term based on their timetable.

| Search Go                                                                                                    | RETURN TO MENU SITE MAP HELP EXIT           |
|----------------------------------------------------------------------------------------------------|---------------------------------------------|
| Faculty Services Advisors & Student Data Inquiry Employee Services Personal Information Student Conduct Menu Finance Self-Service  |                                             |
| Select Term                                                                                                    | Barbara M. Scheidt<br>May 14, 2013 02:02 pm |
| Select a Term: Summer 2013  Summer 2013 Submit Submit Submit Fail 2012 Summer 2012 Summer 2012                                     |                                             |
| Once you select the Term click the Submit button.                                                                                  |                                             |
|                                                                                                    |                                             |
| Search Go                                                                                                    | RETURN TO MENU SITE MAP HELP EXIT           |
| Faculty Services Advisors & Student Data Inquiry Employee Services Personal Information Student Conduct Idenu Finance Self-Service |                                             |
| Select Term                                                                                                    | Barbara M. Scheidt<br>May 14, 2013 02:02 pm |
| Select a Term: Spring 2013 -                                                                                                    |                                             |
| Submit                                                                                                    |                                             |

# Advising/Administrative Tasks

| To view | student's | information | select the | link in the list. |
|---------|-----------|-------------|------------|-------------------|
|         | student s | mormation   | Servet the | mink in the not.  |

| inter Student ID: Submit Reset                                                                                                    | Search                                                                                | Go                                              |                                                 | RETURN TO MENU SITE MAP HELP EXIT               |
|----------------------------------------------------------------------------------------------------|---------------------------------------------------------------------------------------|-------------------------------------------------|-------------------------------------------------|-------------------------------------------------|
| Faculty Services Advisors & Student Data Inquiry Emp                                                                                      |                                                                                       |                                                 |                                                 |                                                 |
| dvisors & Student Data Inquiry                                                                                                    | ,,,,,,,,,,,,,,,,,,,,,,,,,,,,,,,,,,,,,,,                                               |                                                 |                                                 |                                                 |
| rrently Selected Student is: Test Student 1                                                                                               |                                                                                       |                                                 |                                                 |                                                 |
| erm Selection                                                                                                    |                                                                                       |                                                 |                                                 |                                                 |
| ) Selection/Name Search                                                                                                    |                                                                                       |                                                 |                                                 |                                                 |
| Advising/Administrative Task     Advising Calendar                                                                                        |                                                                                       |                                                 |                                                 |                                                 |
| Advising Comments     Advisor Contact Information     Advisor Eligible to Degister                                                        |                                                                                       |                                                 |                                                 |                                                 |
| Advisees Eligible to Register     Advisee Email List     Course Syllabi Maintenance                                                       |                                                                                       |                                                 |                                                 |                                                 |
| Fifth Week Freshmen Assessment Follow     Major/Course Pre-Registration Maintenan                                                         |                                                                                       |                                                 |                                                 |                                                 |
| <ul> <li>SASC (Athlete Advising)</li> <li>Schedule of Classes and Class Roster Lo</li> </ul>                                              |                                                                                       |                                                 |                                                 |                                                 |
| <ul> <li>WKU Email Utility</li> </ul>                                                                                                    |                                                                                       |                                                 | (                                               |                                                 |
| vising Calendar / Sched                                                                                                    | uning (Contact AAR                                                                    | C for additional in                             | formation if needed.)                           |                                                 |
|                                                                                                    |                                                                                       |                                                 |                                                 |                                                 |
|                                                                                                    |                                                                                       |                                                 |                                                 |                                                 |
| Go                                                                                                    |                                                                                       |                                                 |                                                 | SITE MAP HELP EXIT                              |
| aculty Services Advisors & Student Data Inquiry                                                                                           | Employee Services Personal Information                                                | on Student Conduct Menu Finance                 | Self-Service                                    |                                                 |
| dvising Calendar / Scheduling                                                                                                    |                                                                                       |                                                 |                                                 |                                                 |
| dvising Availability Scheduling                                                                                                    |                                                                                       |                                                 |                                                 |                                                 |
| Advising Calendar Appointments                                                                                                    |                                                                                       |                                                 |                                                 |                                                 |
| vising Calendar Schedu                                                                                                    | ling: Select the link                                                                 | and the following p                             | bage displays                                   |                                                 |
| Edit View Favorites Tools Help Search G0                                                                                                  |                                                                                       |                                                 |                                                 | RETURN TO MENU SITE MAP                         |
| Faculty Services Advisors & Student Data Inquir                                                                                           | Employee Services Personal Information                                                | Student Conduct Menu Finance Self-              | Service                                         |                                                 |
| Select Term                                                                                                    |                                                                                       |                                                 |                                                 | Barbara M. S<br>Jul 31, 2013 09:                |
|                                                                                                    |                                                                                       |                                                 |                                                 |                                                 |
| Select the term in which you wish to schedule                                                                                             |                                                                                       |                                                 |                                                 |                                                 |
| Fall 2013                                                                                                    | lay 13, 2013 - Aug 08, 2013 -<br>6, 2013 - Dec 13, 2013<br>ay 13, 2013 - Aug 08, 2013 |                                                 |                                                 |                                                 |
| Submit Spring 2013Jan<br>Winter 2013Jan                                                                                                   | 22, 2013 - May 10, 2013<br>02, 2013 - Jan 18, 2013                                    |                                                 |                                                 |                                                 |
| RELEASE: 8.4         Fall 2012         Aug 2           Summer 2012         N           © 2013 Ellucian Co         Spring 2012         Jan | 7, 2012 - Dec 14, 2012<br>lay 14, 2012 - Aug 09, 2012<br>23, 2012 - May 11, 2012      |                                                 |                                                 |                                                 |
| Winter 2012 Jan<br>Fall 2011                                                                                                    | 02, 2012 - Jan 20, 2012<br>9, 2011 - Dec 18, 2011                                     |                                                 |                                                 |                                                 |
| Summer 2011                                                                                                    | 24, 2011 - May 13, 2011                                                               |                                                 |                                                 |                                                 |
| ect your term for sched                                                                                                    | iling your appointme                                                                  | ent and your calence                            | lar will display.                               | SITE MAP HELP EXIT                              |
| aculty Services Advisors & Student Data Inquiry                                                                                           | Employee Services Personal Informati                                                  | on Student Conduct Menu Finance                 | Self-Service                                    |                                                 |
| dvising Calendar Scheduling                                                                                                    |                                                                                       |                                                 |                                                 |                                                 |
| r Term: Spring 2013 ( 01/22/2013-05/10/2013                                                                                               |                                                                                       |                                                 |                                                 |                                                 |
| elect an advising time block: 🥺                                                                                                    | 30 mint                                                                               |                                                 | Recurring Availability:                         |                                                 |
| Exchange preferences: 🥺                                                                                                    |                                                                                       | <ul> <li>Disabled</li> <li>Enabled</li> </ul>   | Current week only.                              |                                                 |
|                                                                                                    |                                                                                       |                                                 | C Remainder of the semester (                   |                                                 |
| Previous Week                                                                                                    |                                                                                       | Week of May 06, 2013 (16 of                     | C Recur for the next week                       | s.<br>Next Week                                 |
| o To: Week of 05/06/2013 👻                                                                                                    |                                                                                       | Week of May 06, 2013 (16 of                     |                                                 | Next Week<br>Submit Advising Hours              |
| Monday<br>05/06/2013                                                                                                    | Tuesday<br>05/07/2013                                                                 | Wednesday<br>05/08/2013                         | Thurəday<br>05/09/2013                          | Friday<br>05/10/2013                            |
| 0700AM-0730AM                                                                                                    | 0700AM-0730AM                                                                         | 0700AM-0730AM                                   | 0700AM-0730AM                                   | 0700AM-0730AM                                   |
| 0730AM-0800AM<br>0800AM-0830AM<br>0830AM-0900AM                                                                                           | 0730AM-0800AM<br>0800AM-0830AM<br>0830AM-0900AM                                       | 0730AM-0800AM<br>0800AM-0830AM<br>0830AM-0900AM | 0730AM-0800AM<br>0800AM-0830AM<br>0830AM-0900AM | 0730AM-0800AM<br>0800AM-0830AM<br>0830AM-0900AM |
| 0900AM-0930AM<br>0930AM-1000AM                                                                                                    | 0900AM-0930AM<br>0930AM-1000AM                                                        | 0900AM-0930AM<br>0930AM-1000AM                  | 0900AM-0930AM                                   | 0900AM-0930AM                                   |

#### Advising Calendar Appointments

| Search Go                                                                                                    |                                                     |                                  |                                                 | SITE MAP HELP EXIT                              |
|----------------------------------------------------------------------------------------------------|-----------------------------------------------------|----------------------------------|-------------------------------------------------|-------------------------------------------------|
| Faculty Services Advisors & Student Data Inquiry Employee S                                                                                                    | Services Personal Information Student Cond          | uct Menu Finance Self-Service    |                                                 |                                                 |
| Advising Calendar Scheduling                                                                                                    |                                                     |                                  |                                                 |                                                 |
| For Term: Spring 2013 ( 01/22/2013-05/10/2013)                                                                                                    |                                                     |                                  |                                                 |                                                 |
| Select an advising time block: 🐵                                                                                                    | 30 mins 🔻                                           | Baaurrin                         | ng Availability:                                |                                                 |
| Exchange preferences: 🥹                                                                                                    | Disabled                                            |                                  | Current week only.                              |                                                 |
|                                                                                                    | Enabled                                             |                                  | Remainder of the semester (0 we                 | eeks).                                          |
|                                                                                                    |                                                     | c                                | Recur for the next weeks.                       |                                                 |
| Previous Week                                                                                                    | Week of Ma                                          | y 06, 2013 (16 of 16)            |                                                 | Next Week                                       |
| Go To: Week of 05/06/2013 V                                                                                                    | Tuesday We                                          | duondov                          | Thursday                                        | Submit Advising Hours                           |
| 05/06/2013 05                                                                                                    | 5/07/2013 05                                        | dnesday<br>/08/2013              | 05/09/2013                                      | Friday<br>05/10/2013                            |
| 0730AM-0800AM 0730A                                                                                                    | M-0800AM 0730AM                                     | M-0730AM<br>M-0800AM<br>M-0830AM | 0700AM-0730AM<br>0730AM-0800AM<br>0800AM-0830AM | 0700AM-0730AM<br>0730AM-0800AM<br>0800AM-0830AM |
| Advising Comments:                                                                                                    |                                                     |                                  |                                                 |                                                 |
| File Edit View Favorites Iools Help Search Go                                                                                                    |                                                     |                                  |                                                 | RETURN TO MENU SITE MAP HE                      |
|                                                                                                    | Services / Personal Information / Student Conduct   | Menu Finance Self-Service        |                                                 |                                                 |
| Advising Comments - General Advising                                                                                                    |                                                     |                                  |                                                 |                                                 |
|                                                                                                    | · · · · · · · · · · · · · · · · · · ·               |                                  |                                                 |                                                 |
| Click on a course if you have followed up with the student about<br>Click here to select another student.                                                                                                    | a specific course. For an overall followup, click o | n "Overall Followup."            |                                                 |                                                 |
| Zad<br>Classification: JR                                                                                                    |                                                     |                                  |                                                 |                                                 |
| Term: Fall 2013<br>Course Credit Hours Gra                                                                                                    | ade.                                                |                                  |                                                 |                                                 |
| ME 220 001 3<br>ME 344 001 3                                                                                                    |                                                     |                                  |                                                 |                                                 |
| PHYS 265 001         4           PHYS 266 001         1           PE 101 337         1                                                                                                    |                                                     |                                  |                                                 |                                                 |
| ME 310 001 3<br>Overall Followup                                                                                                    |                                                     |                                  |                                                 | :                                               |
| Displaying Fall 2013 comments   <u>View all comments</u>                                                                                                    |                                                     |                                  |                                                 |                                                 |
| Advisor Contact Information: all                                                                                                    | advisors assigned for t                             | he selected term                 | will display.                                   |                                                 |
|                                                                                                    |                                                     |                                  |                                                 |                                                 |
| Search                                                                                                    |                                                     |                                  |                                                 | SITE MAP HELP EXIT                              |
| Search GO<br>Faculty Services Advisors & Student Data Inquiry Er                                                                                                    | maleves Services Personal Information               | Student Conduct Manu Ein         | anna Salf-Saniaa                                |                                                 |
| Advisor Detail Information                                                                                                    |                                                     | Student Conduct Menta            |                                                 |                                                 |
|                                                                                                    |                                                     |                                  |                                                 |                                                 |
| Primary Advisor                                                                                                    |                                                     |                                  |                                                 |                                                 |
| Name: Len                                                                                                    |                                                     |                                  |                                                 | E                                               |
| Phone Number: (270) 745-                                                                                                    |                                                     |                                  |                                                 |                                                 |
| Email Address jo <b>r and the set of the set of</b> |                                                     |                                  |                                                 |                                                 |
| Office Location Ctr. for Eng. & Bio. Scie                                                                                                    | ances Internet                                      |                                  |                                                 |                                                 |
| Honors College Advisor                                                                                                    | _                                                   |                                  |                                                 |                                                 |
|                                                                                                    |                                                     |                                  |                                                 |                                                 |
| Name: Car                                                                                                    |                                                     |                                  |                                                 |                                                 |
| Phone Number: (270) 74                                                                                                    |                                                     |                                  |                                                 |                                                 |
| Email Address ar @wku.                                                                                                    | .edu                                                |                                  |                                                 |                                                 |
| Office Location Honors Center                                                                                                    |                                                     |                                  |                                                 |                                                 |
|                                                                                                    |                                                     |                                  |                                                 |                                                 |
|                                                                                                    | [Select Ar                                          | nother Student ]                 |                                                 | -                                               |

#### Advisees Eligible to Register:

This list shows advisors the students that are assigned to them and whether they are currently enrolled in courses at WKU. This report also includes those students who are not enrolled but are eligible to do so either by signing up for classes or being re-admitted to WKU. This form contains the registration hours allowing the advisor to view if the student is currently registered for courses.

#### Error:

Our records indicate you do not currently advise official advisees. We are limiting access to the Advisees Eligible to Register to advisors with advisees assigned to them through Banner.

List of Advisees eligible to register: You may use the Email All Advisees button to email all students or mark the selected students and the use the Email Selected Advisees button.

| 也v         | VKU.         | TopNet                                                                                                    |                                                                |                             |                         |                              |                       |                |          |
|------------|--------------|----------------------------------------------------------------------------------------------------|----------------------------------------------------------------|-----------------------------|-------------------------|------------------------------|-----------------------|----------------|----------|
| Search     |              | Go                                                                                                    |                                                                |                             |                         | BA                           | CK TO MENU SI         | ТЕ МАР НЕ      | LP EXIT  |
| Student S  | ervices Fina | ancial Aid Faculty Services Adviso                                                                                         | ors & Student Data Inquiry                                     | Employee Servic             | es Personal I           | nformation Fina              | nce Self-Service      |                |          |
| Advisee    | es Eligible  | e to Register by Term                                                                                                    |                                                                |                             |                         |                              |                       |                |          |
| those stud | ents who are | Register list shows advisors the stud<br>not enrolled but are eligible to do so<br>udent is currently registered for cours | either by signing up for class                                 |                             |                         | U. This form conta           | ains the registration | on hours allo  | wing the |
| Term S     | elected :    | : Fall 2013                                                                                                    |                                                                |                             |                         | Email                        | All Advisees Em       | ail Selected A | Advisees |
| WKUID      | Student      | Major                                                                                                    | Concentration Minor                                            | Reg Hours C<br>Hours Earned | lass GPA Hold           | s Acad Last<br>Standing Term |                       | iCAP Photo     | Email    |
| <u>801</u> | M<br>S       | . 750P Photojournalism (Seeking Adn                                                                                        | 1) 423 Music<br>307<br>American<br>Sign<br>Language<br>Studies |                             | <u>FR</u> 2.19 <u>N</u> | GS 20131                     | 0 201730              | ICAP           |          |

Advisee(s) Email List: Select Term View their picture or email them as a group or individually.

|                           | Net                                                        |                                                                                                    |         |                                  |                 |           |                      |              |          |
|---------------------------|------------------------------------------------------------|----------------------------------------------------------------------------------------------------|---------|----------------------------------|-----------------|-----------|----------------------|--------------|----------|
| Search                    | Go                                                         |                                                                                                    |         |                                  | RETURN TO       | D MENU    | J SITE MAP           | HELP         | EXIT     |
| Student Services Financia | Aid Faculty S                                              | ervices Advisors & Student Data Inquiry E                                                            | mploye  | e Services Personal Informa      | ation Finance S | elf-Ser   | vice                 |              |          |
| Advisee Email Addr        | Advisee Email Address List for Currently Enrolled Students |                                                                                                    |         |                                  |                 |           |                      |              |          |
|                           |                                                            | se currently enrolled students who are assigned<br>se eligible to register please visit the Advisees |         |                                  |                 | ed will b | e shown on th        | nis list. If | F        |
|                           |                                                            | [ <u>E-mail Adv</u>                                                                                  | isee Li | <u>[st</u> ]                     |                 |           |                      |              |          |
| Rec WKU ID Student I<br># | lame Pic                                                   | Student Email                                                                                        | Major   | Major Description                | Concentration   |           | Class<br>Description | Pri          | im<br>1v |
| 1 8 Mc Sa                 | View                                                       | sa <u>er.wku.ed</u>                                                                                  |         | Photojournalism (Seeking<br>Adm) |                 | FR        | Freshman             | N            |          |

**Fifth Week Freshman Assessment** Follow-up Advising Comments – Freshmen Assessment – View the comment about a freshman after the first five weeks of a semester.

| Search Go                                                                                                    | RETURN TO MENU SITE MAP HELP EXIT |
|----------------------------------------------------------------------------------------------------|-----------------------------------|
| Faculty Services Advisors & Student Data inquiry Employee Services Personal Information Student Conduct Menu Finance Self-Service         |                                   |
| Advising Comments - Freshmen Assessment                                                                                                   |                                   |
| Click on a course if you have followed up with the student about a specific course. For an overall followup, click on "Overall Followup." |                                   |
| Click here to select another student.                                                                                                    |                                   |
| Test Student 1 (800723819)<br>Classification: JR<br>Term: Spring 2013                                                                     |                                   |
| Course Credit Hours Grade Absent                                                                                                    |                                   |
| Overall Followup                                                                                                    |                                   |
| Displaying Spring 2013 comments   <u>View all comments</u>                                                                                |                                   |

# Major/Course Pre-Registration Maintenance

Select link Major/Course Pre-Registration Maintenance and select term

| Search Go                                                                                                    | SITE MAP HELP EXIT |
|----------------------------------------------------------------------------------------------------|--------------------|
| Faculty Services Advisors & Student Data Inquiry Employee Services Personal Information Student Conduct Menu Finance Self-Service |                    |
| Major/Course Pre-Registration Maintenance                                                                                         |                    |
|                                                                                                    |                    |
| Select a Term:                                                                                                    |                    |
|                                                                                                    |                    |
| Fall 2013<br>Fall 2012                                                                                                    |                    |

#### Select Continue button

| Search Go                                                                                                    | SITE MAP HELP EXIT |
|----------------------------------------------------------------------------------------------------|--------------------|
| Faculty Services Advisors & Student Data Inquiry Employee Services Personal Information Student Conduct Menu Finance Self-Service |                    |
| Major/Course Pre-Registration Maintenance                                                                                         |                    |
|                                                                                                    |                    |
| Select a Term:                                                                                                    |                    |
| Fail 2013 •                                                                                                    |                    |
| Continue                                                                                                    |                    |

#### Select the Department:

| Search Go                                                                                                    | SITE MAP HELP EXIT |
|----------------------------------------------------------------------------------------------------|--------------------|
| Faculty Services Advisors & Student Data Inquiry Employee Services Personal Information Student Conduct Menu Finance Self-Service |                    |
| Major/Course Pre-Registration Maintenance                                                                                         |                    |
| Pre-Registration for Fall 2013                                                                                                    |                    |
| Select your department:                                                                                                    |                    |
| Continue<br>Select another term                                                                                                   | Ŧ                  |

#### Drop down list of all Departments highlight your selection

|   | Chemistry<br>Coll AR:Interdiscpl/Undeclared<br>Coll BU:Interdiscpl/Undeclared<br>Coll ED:Interdiscp/Undeclared |   | pNet                                                                                          |  |
|---|----------------------------------------------------------------------------------------------------|---|-----------------------------------------------------------------------------------------------|--|
| ſ | Coll HH:Interdiscp/Undeclared<br>Coll SC:Interdiscp/Undeclared<br>Communication                                |   | 30 SITE MAP HELP EXIT                                                                         |  |
| L | Communication Disorders<br>Computer Information Systems                                                        | 1 | Data Inquiry Employee Services Personal Information Student Conduct Menu Finance Self-Service |  |
|   | Computer Information Tech<br>Computer Science<br>Economics                                                     | ł | tration Maintenance                                                                           |  |
|   | Engineering<br>English                                                                                         |   |                                                                                               |  |
|   | Family and Consumer Sciences<br>Finance                                                                        |   |                                                                                               |  |
|   | Folk Studies & Anthropology<br>Geography and Geology                                                           |   |                                                                                               |  |
|   | History<br>Honors Academy                                                                                      |   |                                                                                               |  |

#### Select the Continue button

| Search Go                                                                                                    | SITE MAP HELP EXIT |
|----------------------------------------------------------------------------------------------------|--------------------|
| Faculty Services Advisors & Student Data Inquiry Employee Services Personal Information Student Conduct Menu Finance Self-Service |                    |
| Major/Course Pre-Registration Maintenance                                                                                         |                    |
| Pre-Registration for Fall 2013                                                                                                    |                    |
| Select your department:                                                                                                    |                    |
| Continue                                                                                                    | 1                  |
| Select another term                                                                                                    |                    |

#### Select the major from the menu:

| Search Go                                                                                                    | SITE MAP HELP EXIT |
|----------------------------------------------------------------------------------------------------|--------------------|
| Faculty Services Advisors & Student Data Inquiry Employee Services Personal Information Student Conduct Menu Finance Self-Service |                    |
| Major/Course Pre-Registration Maintenance                                                                                         |                    |
| College: Arts and Letters Department: History                                                                                     |                    |
| Select a major for Pre-Registration:                                                                                              |                    |

#### Complete form

| Search Go                                                                                                    | SITE MAP HELP EXIT |
|----------------------------------------------------------------------------------------------------|--------------------|
| Faculty Services Advisors & Student Data Inquiry Employee Services Personal Information Student Conduct Menu Finance Self-Service |                    |
| Major/Course Pre-Registration Maintenance                                                                                         |                    |
| 592 Social Studies - Fall 2013                                                                                                    |                    |
| 1. Preferred Courses:                                                                                                    |                    |
| Subject Course Number                                                                                                    |                    |
| 2. Alternate Courses:                                                                                                    |                    |
| Subject Course Number                                                                                                    |                    |
| 3. Select one or more General Education Categories:                                                                               |                    |
| English Composition (A1) Sciences (C)                                                                                             |                    |
| Foreign Language (A2) Science (D1)                                                                                                |                    |
| Public Speaking (A3) Mathematics (D2)                                                                                             |                    |
| Literature (B1)     World Cult & Am Cult Diversity (E1)     Electives (B2)     Physical Development (F1)                          |                    |
| Science Lab (DL) Crgan & Common of Ideas (A4)                                                                                     |                    |
| 4. Select the credit hour range desired:                                                                                          |                    |
| 6. ATP Contact Person (WK ID): -                                                                                                  |                    |
| Select another major   Select another department   Select another term                                                            |                    |

# SASC (Athlete Advising) (Only available for selected individuals)

| Search Go                                                                                                    | SITE MAP HELP EXIT |
|----------------------------------------------------------------------------------------------------|--------------------|
| Faculty Services Advisors & Student Data Inquiry Employee Services Personal Information Student Conduct Menu Finance Self-Service |                    |
| SASC                                                                                                    |                    |
| Athletes Eligible to Register                                                                                                    |                    |

#### Athlete Advisees Eligible to Register – perform select term

| Search Go                                                                                                    | SITE MAP HELP EXIT |  |  |  |  |  |
|----------------------------------------------------------------------------------------------------|--------------------|--|--|--|--|--|
| Faculty Services Advisors & Student Data Inquiry Employee Services Personal Information Student Conduct Menu Finance Self-Service |                    |  |  |  |  |  |
| Athlete Advisees Eligible to Register                                                                                             |                    |  |  |  |  |  |
| This application is restricted to advisors in the Student Athlete Success Center.                                                 |                    |  |  |  |  |  |
| [Select New Sport   Term Selection ]                                                                                              |                    |  |  |  |  |  |

## Then select Advisee Sport

| 色W                           |                             | et                                             |                    |
|------------------------------|-----------------------------|------------------------------------------------|--------------------|
| Search                       | Go                          |                                                | SITE MAP HELP EXIT |
| Faculty Services             | Advisors & Student Data     | Inquiry Employee Services Personal Information |                    |
| Select Advi                  | see Sport                   |                                                |                    |
|                              |                             |                                                |                    |
| Select a Sport:              | Athletic Manager            |                                                |                    |
|                              | Athletic Manager            |                                                |                    |
| Submit                       | Baseball<br>Football        |                                                |                    |
|                              | Men's Basketball            |                                                |                    |
|                              | Men's Golf                  |                                                |                    |
| RELEASE: 1.1 <sub>© 20</sub> | Men's Swimming              |                                                |                    |
| @ 20                         | Men's Tennis<br>Men's Track | d its affiliates.                              |                    |
|                              | Soccer                      |                                                |                    |
|                              | Women's Basketball          |                                                |                    |
|                              | Women's Golf                |                                                |                    |

List of the advisees for that sport is displayed – note function button on form and links

| Search         | h        | Go                                |                                                |                                 |                 |                        |       |                        |                  |                        |                | :                             | SITE                 | MAP I | HELP           | EXI |
|----------------|----------|-----------------------------------|------------------------------------------------|---------------------------------|-----------------|------------------------|-------|------------------------|------------------|------------------------|----------------|-------------------------------|----------------------|-------|----------------|-----|
| Faculty        | Services | Advisors & Student Data Inquiry E | Employee Services Personal I                   | nformation                      |                 |                        |       |                        |                  |                        |                |                               |                      |       |                |     |
| \thlet         | te Advis | sees Eligible to Register         | r                                              |                                 |                 |                        |       |                        |                  |                        |                |                               |                      |       |                |     |
|                |          |                                   |                                                |                                 |                 |                        |       |                        |                  |                        |                |                               |                      |       |                |     |
| •              |          | erm Selected : Women's            |                                                |                                 |                 |                        |       |                        | ail All Advis    |                        |                | Email Se                      |                      |       |                |     |
| Sport<br>wkuid | Studen   |                                   |                                                | Minor Reg                       | Hours<br>Earned | Class                  | GPA H |                        |                  | Last                   | Grad           |                               |                      |       | sees<br>o Emai | 1   |
| WKUID          |          |                                   |                                                | Minor Reg<br>Hours<br><u>12</u> |                 |                        |       |                        | Acad             | Last                   | Grad<br>Status | Exp<br>Grad                   | iCAP                 | Photo |                |     |
| VKUID          | Studen   | nt Major                          | Concentration<br>BMGP<br>Business Mgmt         | Minor Reg<br>Hours<br><u>12</u> | Earned          | <u>so</u>              |       | Holds                  | Acad<br>Standing | Last<br>Term           | Grad<br>Status | Exp<br>Grad<br>Term<br>201610 | iCAP                 | Photo | o Emai         |     |
| •              | Studen   | nt Major<br>288 Business          | Concentration<br>BMGP<br>Business Mgmt<br>Prep | Minor Reg<br>Hours<br><u>12</u> | Earned          | <u>SO</u><br><u>PB</u> | 2.51  | Holds<br>Y<br><u>N</u> | Acad<br>Standing | Last<br>Term<br>201310 | Grad<br>Status | Exp<br>Grad<br>Term<br>201610 | iCAP<br>1CAP<br>1CAP | Photo | Emai           |     |

Return to the SASC menu and select Athlete Advising Comments

# Advising Comments: if no advisees you will see an error message

| Search Go                                                                                                    | RETURN TO MENU SITE MAP HELP EXIT |
|----------------------------------------------------------------------------------------------------|-----------------------------------|
| Faculty Services Advisors & Student Data Inquiry Employee Services Personal Information Student Conduct Menu Finance Self-Service |                                   |
| Advising Comments                                                                                                    |                                   |
| This application is restricted to advisors in the Student Athlete Success Center.                                                 |                                   |

## Information for selected advisees assigned to advisor

| Advising Comments               | - General       | iry Employee Services Personal Information                             |                     |
|---------------------------------|-----------------|------------------------------------------------------------------------|---------------------|
|                                 |                 | Athlete Advising                                                       |                     |
| lick on a course if you have f  |                 |                                                                        |                     |
| ick on a course if you have f   |                 |                                                                        |                     |
| ck on a course if you have i    | followed up wit | the student about a specific course. For an overall followup, click on | "Overall Followup." |
| ck here to select another st    | tudent.         |                                                                        |                     |
| (80000000)                      |                 |                                                                        |                     |
| assification: JR                |                 |                                                                        |                     |
| rm: Spring 2013                 |                 |                                                                        |                     |
| urse Cr                         | edit Hours      | Grade                                                                  |                     |
| IG 200 008                      | 3               | B                                                                      |                     |
| EOG 100 001                     | 3               | B                                                                      |                     |
|                                 |                 |                                                                        |                     |
| S 110 003                       | 3               | B                                                                      |                     |
| <u>S 110 003</u><br>ELS 300 002 | 3<br>3          | B                                                                      |                     |

## WKU Email Utility: Select the WKU Email Utility link. This will Invoke the Email Utility

| Search Go                                                                                                    | SITE MAP HELP EXIT |
|----------------------------------------------------------------------------------------------------|--------------------|
| Faculty Services Advisors & Student Data Inquiry Employee Services Personal Information Student Conduct Menu Finance Self-Service |                    |
| WKU Email Utility                                                                                                    |                    |
| INVOKE EMAIL UTILITY                                                                                                    |                    |
| RELEASE: 8.5.3 © 2013 Ellucian Company L.P. and its affiliates.                                                                   |                    |

Opens form: Enter address(es), Subject, Message, and/or an attachment then click Send Mail.

| I            | COPNET Mailer Utility                                                                                                    |    |
|--------------|----------------------------------------------------------------------------------------------------|----|
|              | Enter the Subject, Message and an optional attachment then click "Send Email".<br>To paste data into any box, press "Ctrl + v".                                         |    |
| W            | hen sending email to multiple recipients, please separate email addresses with a comma.                                                                                 |    |
|              | For technical support, call 745-8812 or email Barbara Scheidt                                                                                                    |    |
| Send to:     |                                                                                                    |    |
| From:        | barbara.scheidt@wku.edu                                                                                                    |    |
| Subject:     |                                                                                                    |    |
| Message:     |                                                                                                    |    |
|              |                                                                                                    |    |
|              | Browse<br>One attachment allowed per email. Attachment filename cannot contain periods and must have a<br>example: filename.txt). The maximum file size allowed is 4MB. | an |
| extension (e | Send Email Clear Form                                                                                                    |    |

# **Student Info / Maintenance**

## Academic Transcript:

You will be able to view any transcript by selecting the Academic Transcript link. First you must select the Transcript Level and Transcript Type: Select the Display Transcript button. Degree information will be located in the first section, transfer information in following area, and then course work at WKU with GPA information and the last section would have registered and pre-registered course work.

| Enter Student ID: Submit Reset                                         | Search                                     | 30 RETURN TO MENU SITE MAP HELP EXIT        |
|------------------------------------------------------------------------|--------------------------------------------|---------------------------------------------|
| Faculty Services Advisors & Student Data Inquiry Employee Services Per | sonal Information Student Conduct Menu Fin | nance Self-Service                          |
|                                                                        |                                            | Barbara M. Scheidt<br>May 20, 2013 09:44 am |
| Select the transcript level and transcript type.                       |                                            |                                             |
| Transcript Level: All Levels -                                         |                                            |                                             |
| Transcript Type: Advising/Unofficial -                                 |                                            |                                             |
| Display Transcript                                                     |                                            |                                             |

Transcript will display scroll through to view all information on transcript or use quick links to sections.

| Faired Youred ID : OutMan Noted Sareth OutMan   Faired Youred ID :   Faired Youred ID : OutMan Planes Self-Service   Student Academic Transcript   This is not an official transcript Totals Second and Engineering Solence and Engineering Solence Title   Oracle Title   Credit: APP: AMERICAN HISTORY Subject Course Title   Oracle Title   Solence Title   Oracle Title   Solence Title   Oracle OutPress   Solence Title   Oracle OutPress   Solence Title   Oracle Outpress   Solence Title   Oracle Outpress   Solence Title Solence Title Solence Tit                                                                                                    |                                                                                                    |              | _              |                                       | mougnitov             | iew un n          | irormatio         | in on train       | sempt of a      | se quiek in  | iks to sections.             |  |  |  |  |
|----------------------------------------------------------------------------------------------------|----------------------------------------------------------------------------------------------------|--------------|----------------|---------------------------------------|-----------------------|-------------------|-------------------|-------------------|-----------------|--------------|------------------------------|--|--|--|--|
| Tarder Stander       Termin form       Termin form       Termin form       Termin form         Parking Stander       Advisers & Stander Buders falls barkering in terminations in terminations in terminatina terminations in terminatina territer in te                                                                                                    |                                                                                                    | NK           | U              | TopNet                                |                       |                   |                   |                   |                 |              |                              |  |  |  |  |
| Tardity Standing Advices 35 Standing Engloyee Service Personal Information Stander Candod Humanopy        The is not an efficial transcript Courses which are in progress may also be included on this transcript.        The is not an efficial transcript Courses which are in progress may also be included on this transcript.        The is not an efficial transcript Courses which are in progress may also be included on this transcript.        The is not an efficial transcript Courses which are in progress may also be included on this transcript.        The ison to an efficial transcript Courses which are in progress may also be included on this transcript.        The ison to an efficial transcript Courses which are in progress may also be included on this transcript.        The ison to an efficial transcript Courses which are in progress may also be included on this transcript.        The ison to an efficial transcript Courses which are in progress may also be included on this transcript.        The ison to an efficial transcript Courses which are in progress may also be included on this transcript.        The ison to an efficial transcript Course which are in progress may also the included on this transcript.        The ison to an efficial transcript Course which are in progress may also the included on this transcript.        The ison to an efficial transcript Course which are in progress may also the included on this transcript.        The ison to an efficial transcript Course which are in progress may also the included on this transcript.        The include transcript Course which are in progress may also the included on the transcript.        The include transcript Course which are included transcript.        The include transcript Course which are included transcript.        The include transcript Course which                                                                                                    |                                                                                                    |              |                | - Submit Rosot                        |                       | [                 |                   |                   |                 |              | RETURN TO MENU SITE MAP HELP |  |  |  |  |
| Student Academic Transcript  This is not an oficial transcript Courses which are in progress may also be included on his transcript.  The is not an oficial transcript Transcript Totals  Transcript Course Transcript Totals  Transcript Course Transcript Totals  Total Total Course Transcript Totals  Total Total Course Transcript Totals  Total Total Course Transcript Totals  Total Total Course Transcript Totals  Total Total Course Transcript Totals  Total Total Course Transcript Totals  Total Total Course Transcript Totals  Total Total Course Transcript Totals  Total Total Total Total Total Course Total Total Course Total Course Total Total Course Total Total Course Total Total Course Total Total Course Total Total Cou | nter Stude                                                                                                    | ent ID:      |                | Oubline Reset                         |                       | Search            |                   | 00                |                 |              |                              |  |  |  |  |
| Nutlein ruckurderinint in einschufung         Mag 20.2001           This is not an official hansonge, Courses wilch are in progress may also be included on his transorgt.         Mag 20.2001           Transcript Obs for Tart Student 1         Transcript Obs for Tart Student 1         Mag 20.2001           Transcript Obs for Tart Student 1         Mag 20.2001         Mag 20.2001           Mart Do Dome         Mag 20.2001         Mag 20.2001           Transcript Obs for Tart Student 1         Mag 20.2001         Mag 20.2001           Mart Do Dome         Mag 20.2001         Mag 20.2001         Mag 20.2001           Mart Do Dome         Mag 20.2001         Mag 20.2001         Mag 20.2001           Mart Do Dome         Mag 20.2001         Mag 20.2001         Mag 20.2001           Mart Do Dome and Engeneering         Mag 20.2001         Caraft Dome         Mag 20.2001           Mart Do Dome and Engeneering         Oracle         Control Dome         Oracle         Oracle           Mart Do Dome         Mag 20.2001         Caraft Dome         Caraft Dome         Oracle         Oracle           Mart Do Dome         Mag 20.2001         Caraft Dome         Oracle         Oracle         Oracle           Mart Dome         Mag 20.2001         Caraft Dome         Oracle Dome         Oracle Dome         Oracle                                                                                                    | Faculty Ser                                                                                                    | vices Ad     | visors & S     | Student Data Inquiry Emp              | ployee Services Perso | nal Information S | tudent Conduct Me | nu Finance Self-S | iervice         |              |                              |  |  |  |  |
|                                                                                                    | Student                                                                                                    | Acade        | micTr          | anscript                              |                       |                   |                   |                   |                 |              |                              |  |  |  |  |
| Pranticular Clockiii         Transcript Data for:           tame::::::::::::::::::::::::::::::::::::                                                                                                    | 🔍 This is                                                                                                    | s not an off | icial tran     | script. Courses which ar              | e in progress may al  | so be included on | this transcript.  |                   |                 |              |                              |  |  |  |  |
|                                                                                                    |                                                                                                    |              |                |                                       | .la                   |                   |                   |                   |                 |              |                              |  |  |  |  |
| Tame I         Text Student I           INTUID         INTUID           Science and Engineering           Science and Engineering           Science and Enginering           Science and Engineerin                                                                                                    |                                                                                                    |              |                |                                       |                       |                   |                   |                   |                 |              |                              |  |  |  |  |
| NUME NOT Selection and Engineering Biological Department       Selection and Engineering Prep. Engineering         Selection and Engineering Prep. Engineering         Selection and Engineering Prep. Engineering         Selection and Engineering Prep. Engineering         Selection and Engineering Prep. Engineering         Selection and Engineering Prep. Engineering         Selection and Engineering Prep. Engineering         Selection and Engineering Prep. Prep. Pr                                                                                                    |                                                                                                    |              | dent 1         |                                       |                       |                   |                   |                   |                 |              |                              |  |  |  |  |
| Science and Engineering-Prep. Engineering         Markenanical Engineering-Prep. Engineering         Markenanical Engineering-Prep. Engineering         This is NOT an Official Transeript**         Science and Engineering-Prep. Engineering         Science and Engineering-Prep. Engineering         Science and Engineering-Prep. Engineering         Science and Engineering-Prep.         Science and Engineering         Science and Engineering                                                                                                    |                                                                                                    |              |                |                                       |                       |                   |                   |                   |                 |              |                              |  |  |  |  |
| College:       Science and Engineering         Hajor and Department:       Mechanical Engineering-Prep, Engineering         ***This is NOT an Official Transcript***         TRANSFER CREDIT ACCEPTED BY INSTITUTION       Igp:         P Orditi       APP: AMERICAN HISTORY         P Orditi       APP: AMERICAN HISTORY         P Orditi       APP: AMERICAN HISTORY         P Orditi       APP: AMERICAN HISTORY         P Orditi       APP: AMERICAN HISTORY         P Orditi       APP: AMERICAN HISTORY         P Orditi       APP: AMERICAN HISTORY         P Orditi       APP: AMERICAN HISTORY         P Orditi       APP: AMERICAN HISTORY         P Orditi       APP: AMERICAN HISTORY         R Orditi Moura       Outon         Outon       6.000       0.000         Mordina Data Orditi Moura       Outon         Major       Mordina Data Orditi Moura       Outon         Majori       Mordina Data Orditi Moura       Outon       0.000         Mordina Data Orditi Moura       Engineering       Outon       0.000         Mordina Data Orditi Moura       Engineering       Outon       Outon       0.000         Mordina Data Orditi Moura       Engineering       Outon       Outon       0.00                                                                                                    | urriculum                                                                                                    | n Informat   | ion            |                                       |                       |                   |                   |                   |                 |              |                              |  |  |  |  |
| Hajor and Department:       Mechanical Engineering-Prep. Engineering         ***This is NOT an Official Transcript***         TRANSFER CREDT ACCEPTED BY INSTITUTON       Top:         ***This is NOT an Official Transcript***         P Oreali       APP. AMERICAN HISTORY         Subject       Course         Table Course       Table                                                                                                    | urrent Pro                                                                                                    | ogram        |                |                                       |                       |                   |                   |                   |                 |              |                              |  |  |  |  |
| ***This is NOT an Official Transcript***         TRANSFER CREDIT ACCEPTED BY INSTITUTION       .10p:         XP Credit:       APP. AMERICAN HISTORY         Subject       Course       Title         APP. AMERICAN HISTORY       R         Subject       Course       Title         Attempt Hours       Passed Hours       Caulity Points       R         Subject       0.000       6.000       0.000       0.00         Unofficial Transcript       0.000       6.000       0.000       0.00         Subject       Science and Engineering       Science and Engineering       Science and Engineering         Subject       Science and Engineering       Science and Engineering       Science and Engineering         Subject       Science and Engineering       Science and Engineering       Science and Engineering         Subject       Science and Engineering       Science and Engineering       Science and Engineering         Subject       Science and Engineering       Science and Engineering       Science and Engineering         Subject       Science and Engineering       Science and Engineering       Science and Engineering         Subject       Science and Engineering       Science and Engineering       Science and Engineering         Subject       <                                                                                                    | College:                                                                                                    |              |                | Science and Engineerin                | ıg                    |                   |                   |                   |                 |              |                              |  |  |  |  |
| ***This is NOT an Official Transcript***         TRANSFER CREDIT ACCEPTED BY INSTITUTION       _fop:         APP Credit:       APP: AMERICAN HISTORY         Subject       Course       Title         APP Credit:       APP: AMERICAN HISTORY         Subject       Course       Title         Attempt Hours       Passed Hours       Caulity Points       R         Course       Title       Course       Course       0.00         Attempt Hours       Passed Hours       Caulity Points       R         Course       Title       Course       Course       0.00         Jonoficial Transcript       Course       Course       Course       0.00       0.00         Solence and Engineering       Solence and Engineering       Solence       Solence                                                                                                    | -                                                                                                    | Departme     |                |                                       |                       |                   |                   |                   |                 |              |                              |  |  |  |  |
| ARANSFER CREDIT ACCEPTED BY INSTITUTION       100-         SP Credit:       APP - AMERICAN HISTORY         Subject       Course       Title       Oracle       0.000         Attempt Hours       Passed Hours       Earned Hours       GP A       0.000       0.000         Attempt Hours       Passed Hours       Earned Hours       GP A       0.000       0.000       0.000         Unrelideit       Science and Engineering       Science and Engineering       Science and Engine       Science and Engineering       Science a                                                                                                    |                                                                                                    |              |                |                                       |                       |                   |                   |                   |                 |              |                              |  |  |  |  |
| Areadii         Areadii         Caradii         Credii         Ausian         Caradii         Credii         Ausian         Caradii         Credii         Caradii         Caradiii         Caradiii         C                                                                                                    | **This is NO                                                                                                    | OT an Offic  | cial Trans     | script***                             |                       |                   |                   |                   |                 |              |                              |  |  |  |  |
| Subject     Ourse     Title     Orade     Credit Hours     Quality Points     F     R       HIST     EL-     ELE-CHISTORY APP2 HAPP2 HIST     CR     6.000     0.000     0.000     0.000       Carrent Term:     0.000     6.000     6.000     0.000     0.000     0.000       Underline Term:     0.000     6.000     6.000     0.000     0.000     0.000       Underline Term:     0.000     6.000     6.000     0.000     0.000     0.000       Underline Term:     0.000     6.000     6.000     0.000     0.000     0.000       Underline Term:     Notation of the term of the term of                                                                                                    | RANSFER                                                                                                    | RCREDIT      | ACCEPT         | ED BY INSTITUTION                     | -Top-                 |                   |                   |                   |                 |              |                              |  |  |  |  |
| HIST         E.L.         E.E.CHISTORY.APP2 HAPP2 HAPP2 HIST         CR         6.00         Ouality Points         GPA           Current Term:         0.00         6.00         6.00         0.00         6.00         0.00         0.00         0.00           Unonficial Transcript         Science and Engineering         Science financering         Science and Engineering Prep         Science and Engineering Prep                                                                                                    | AP Credit:                                                                                                    | APP: AN      | <b>MERICAN</b> | HISTORY                               |                       |                   |                   |                   |                 |              |                              |  |  |  |  |
| Attempt Hours         Passed Hours         Earned Hours         GPA Hours         Quality Points         GPA           Current Term:         0.000         6.000         6.000         0.000         0.00         0.00           Unofficial Transcript         Science and Engineering         Mechanical Engineering-Pep         Image: Code Standing         Image: Code Standing         Ima                                                                                                    | Bubject                                                                                                    | Course       |                |                                       |                       | Grade             | Credit Hours      | Quality Points    | 1               |              | R                            |  |  |  |  |
| Current Term:         0.000         6.000         6.000         0.000         0.00         0.00           Unoficial Transcript         Science and Engineering         Science and Engineering                                                                                                    | HIST                                                                                                    | EL-L         |                | ELEC-HISTORY: APP2 H                  | I:APP2 HIST           | CR                | 6.0               | 00                |                 | 0.00         |                              |  |  |  |  |
| Non-Modeling Large Substrate Substrate Su                                   |                                                                                                    |              |                | Attempt Hours                         | Passed Hours          | Earned Hours      | s GPA Hours       | Quality Points    | GPA             |              |                              |  |  |  |  |
| Solinge: U Solinge and Engine errors. Prepose Solinge: U Solinge and Engine errors. Prepose Solinge: U Solinge and Engine errors. Prepose Solinge: U Solinge and Engine errors. Prepose Solinge: U Solinge: U S                                   | Current Ter                                                                                                    | rm:          |                | 0.000                                 | 6.0                   | 000 6.0           | 0.0 0.0           | 0.0               | 00              | 0.00         |                              |  |  |  |  |
| Solito Section 2Solito Section 3Solito Section 3Solit                                                                                                    | Unofficial Tr                                                                                                   | ranscript    |                |                                       |                       |                   |                   |                   |                 |              |                              |  |  |  |  |
| Solito Section 2Solito Section 3Solito Section 3Solit                                                                                                    |                                                                                                    |              |                |                                       |                       |                   |                   |                   |                 |              |                              |  |  |  |  |
| Major: Version Provincial Engine Provincial Enginee Provincial Enginee Provincial Enginee Provinc                             |                                                                                                    | ng 2013      |                | Science and Engineer                  | ring                  |                   |                   |                   |                 |              |                              |  |  |  |  |
| Subject         Carcel         Level         Title         Credit Hours         Quality Points         R           MMS         100         GRCHITECTURE & CIVIL/ZATION         B         3.000         9.00           MMS         313         UG         VKU MECH DEFORM SOLDS         B         3.000         9.00           MMA         313         UG         DYRAMICS - UK         B         3.000         9.00           MATH         313         UG         DIFFERENTIALE CONS         B         3.000         9.00           MAE         304         UG         SOPHOMORE DESIDE         B         3.000         9.00           ME         347         UG         SOPHOMORE DESIDE         B         3.000         9.00           ME         347         UG         MEOHANICAL SYSTEM LABORATORY         B         3.000         9.00           ME         347         UG         MEOHANICAL SYSTEM LABORATORY         B         3.000         3.00           ME         SOPHOMORE DESIDE         F         B         3.000         3.00           Southitstructure         SOPHOMORE DESIDE         F         SOPHOMORE DESIDE         SOPHOMORE DESIDE           Southitstructure         SOPHOMORE DESID                                                                                                    | Major:                                                                                                    |              |                |                                       |                       |                   |                   |                   |                 |              |                              |  |  |  |  |
| MMS     100     UG     ARCHTECTURE & CIVIL/ZATION     B     3.000     9.000       EM     3100     UG     WKU MECH DEFORM SOLDS     B     3.000     9.000       MAT     310     UG     DFNAMICS - UK     B     3.000     9.000       AATH     311     UG     DIFFERENTIAL EONS     B     3.000     9.000       AATH     310     UG     DIFFERENTIAL EONS     B     3.000     9.000       AAT     310     UG     DIFFERENTIAL EONS     B     3.000     9.000       AAT     347     UG     MECHANICAL SYSTEM SABORATORY     B     3.000     9.000       Formet Total     MECHANICAL SYSTEM SABORATORY     B     0400     10.000     3.000       Formet Total     MECHANICAL SYSTEM SABORATORY     B     0400     16.000     16.000     3.000       Comment Total     MECHANICAL SYSTEM SABORATORY     B     07.000     07.000     07.000     07.000     07.000     07.000     07.000     07.000     07.000     07.000     07.000     07.000     07.000     07.000     07.000     07.000     07.000     07.000     07.000     07.000     07.000     07.000     07.000     07.000     07.000     07.000     07.000     07.000 <td></td> <td></td> <td></td> <td></td> <td></td> <td></td> <td></td> <td></td> <td></td> <td></td> <td></td>                                                                                                    |                                                                                                    |              |                |                                       |                       |                   |                   |                   |                 |              |                              |  |  |  |  |
| M         M         M         MECH DEFORM SOLIDS         B         A 300         0.00           MA         313         UG         DYNAMICS - UK         B         3.000         0.00           ATH         313         UG         DIFFERENTIAL EANS         B         3.000         0.00           AE         307         UG         SOPHOMORE DESIGN         B         3.000         0.00           AE         347         UG         SOPHOMORE DESIGN         B         3.000         0.00           AF         347         UG         SOPHOMORE DESIGN         B         3.000         0.00           Ferrent Total         Kitempt Hours         Pased Hours         OPA Hours         Quality Points         OPA           Current Term:         Image: Company Sophic Total Institution         Total Institution         Total Institution         OPA         3.00         3.00           Current Term:         Image: Company Sophic Total Institution         Image: Company Sophic Total Institution         Total Institution         OPA         0.00         3.00           Current Term:         Image: Company Sophic Total Institution         Image: Company Sophic Total Institution         OPA         OPA         OPA         Sophic Total Instititititititititititititititititititi                                                                                                    |                                                                                                    |              |                |                                       |                       |                   |                   |                   |                 |              |                              |  |  |  |  |
| MATH         331         UG         DIFFERENTIAL EONS         B         3.000         0.00           AE         200         SOPHOMORE DESIGN         B         3.000         0.00           4E         347         UG         MECHANICAL SYSTEMS LABORATORY         B         3.000         0.00           Total (Understrated States)         B         3.000         0.00         3.00           Total (Understrated States)         B         3.000         0.00         3.00           Summative States         Attempt Hours         Pased Hours         PAHours         ORAIty Points         OP           Countering States         67.000         67.000         67.000         67.000         3.00           Sumative States         States         3.00         3.00         3.00           States         States         57.00         67.00         67.00         67.00         3.64           States         States         States           States         States         States           States         States         States           States <td colspan="4" states<="" t<="" td=""><td>EM</td><td></td><td></td><td></td><td></td><td></td><td></td><td></td><td></td><td></td><td></td></td>                                                                                                    | <td>EM</td> <td></td> <td></td> <td></td> <td></td> <td></td> <td></td> <td></td> <td></td> <td></td> <td></td> |              |                |                                       | EM                    |                   |                   |                   |                 |              |                              |  |  |  |  |
| ME         200         UG         SOPHOMORE DESIGN         B         3.000         9.00           ME         347         UG         MECHANICAL SYSTEM LABORATORY         B         1.000         3.00           term Total: Understand         MECHANICAL SYSTEM LABORATORY         B         1.000         3.00           Surrent Term:         Listempt Hours         Passed Hours         Baned Hours         QPA Hours         Quality Points         QPA           Comulative:         Listempt Hours         Passed Hours         Baned Hours         QPA Hours         Quality Points         QPA           Unofficial Transcript         Listempt Hours         Passed Hours         Baned Hours         QPA Hours         Quality Points         QPA           Total sufficial Transcript         Listempt Hours         Passed Hours         Passed Hours         QPA Hours         Quality Points         QPA           Total Institution:         Attempt Hours         Passed Hours         Passed Hours         QPA Hours         QPA         QPA         QPA           Total Institution:         Attempt Hours         Passed Hours         QPA Hours         QPA         QPA         QPA         QPA                                                                                                    | EM                                                                                                    |              |                |                                       |                       |                   |                   |                   | 3.000           |              |                              |  |  |  |  |
| ME         347         UG         MECHANICAL SYSTEMS LABORATORY         B         1.000         3.00           FORMULA SYSTEMS LABORATORY         B         1.000         3.00           FORMULA SYSTEMS LABORATORY         B         1.000         3.00           Second Colspan="4">Second Colspan="4">Second Colspan="4"Second Colspan="4">Second Colspan="4"Second Colspan="4">Second Colspan="4"Second Colspan="4">Second Colspan="4"Second Colspan="4"Second Colspan="4">Second Colspan="4"Second Colspan="4"Second Colspan="4"Second Colspan="4">Second Colspan="4"Second Colspan="4"Second Colspan="4"Second Colspan="4">Second Colspan="4"Second Colspan="4"Second Colspan="4"Second Colspan="4"Second Colspan="4"Second Colspan="4"Second Colspan="4">Second Colspan="4"Second Colspan="4"Secon                                                                                                    |                                                                                                    |              |                |                                       |                       |                   |                   |                   |                 |              |                              |  |  |  |  |
| Attempt Hours         Passed Hours         Passed Hours         OPA Hours         Quality Points         OPA           current Term:         16:00         16:00         16:00         16:00         48:00         3.00           current Term:         67:00         67:00         67:00         67:00         244:00         3.60           unditative:         5         5         5         5         5         5           Terme: Hours         Passed Hours         OPA Hours         Quality Points         Q14:00         3.60           Jnoficial Transcript         5         5         5         5         5         5         5         5         5         5         5         5         5         5         5         5         5         5         5         5         5         5         5         5         5         5         5         5         5         5         5         5         5         5         5         5         5         5         5         5         5         5         5         5         5         5         5         5         5         5         5         5         5         5         5         5 <td></td> <td></td> <td></td> <td></td> <td></td> <td></td> <td></td> <td></td> <td></td> <td></td> <td></td>                                                                                                    |                                                                                                    |              |                |                                       |                       |                   |                   |                   |                 |              |                              |  |  |  |  |
| Attempt HoursPassed HoursEarned HoursOPA HoursQuality PointsOPACurrent Term:16.00016.00016.00016.00048.003.00Current Term:67.00067.00067.00067.000244.003.64Current Term:Term:Term:Term:5.0067.00067.00067.0003.64Undition:Term:Term:Term:Term:Term:Term:5.005.005.00Total Institution:67.00067.00067.00067.00067.00067.0003.64Total Transfer:0.00012.00012.0000.0000.000.0000.000Overall:67.00079.00079.00067.000244.003.64                                                                                                    |                                                                                                    |              |                |                                       | MS LABORATORY         |                   |                   | в                 | 1.000           | 3.00         |                              |  |  |  |  |
| Corrent Term:         16.000         16.000         16.000         16.000         16.000         16.000         16.000         16.000         16.000         16.000         16.000         16.000         16.000         16.000         16.000         16.000         16.000         16.000         16.000         16.000         16.000         16.000         16.000         16.000         16.000         16.000         16.000         16.000         16.000         16.000         16.000         16.000         16.000         16.000         16.000         16.000         16.000         16.000         16.000         16.000         16.000         16.000         16.000         16.000         16.000         16.000         16.000         16.000         16.000         16.000         16.000         16.000         16.000         16.000         16.000         16.000         16.000         16.000         16.000         16.000         16.000         16.000         16.000         16.000         24.000         24.000         26.000         26.000         26.000         26.000         26.000         26.000         26.000         26.000         26.000         26.000         26.000         26.000         26.000         26.000         26.000         26.000         26.000 <th2< td=""><td></td><td></td><td>,</td><td></td><td></td><td>B</td><td></td><td>0.0.4</td><td>Quality Deliver</td><td></td><td></td></th2<>                                                                                                    |                                                                                                    |              | ,              |                                       |                       | B                 |                   | 0.0.4             | Quality Deliver |              |                              |  |  |  |  |
| Attempt Hours         G67.000         G67.000         G67.000         G7.000         G7.000         <                                                                                                    | Current Ter                                                                                                    | rm:          |                | · · · · · · · · · · · · · · · · · · · |                       |                   |                   |                   |                 |              |                              |  |  |  |  |
| Attempt Hours         Passed Hours         GPA Hours         Quality Points         GPA           Total Institution:         67.000         67.000         67.000         67.000         3.64           Total Transfer:         0.000         12.000         12.000         0.000         0.000         0.000           Overali:         67.000         78.000         78.000         67.000         3.64                                                                                                    |                                                                                                    |              |                |                                       |                       |                   |                   |                   |                 |              |                              |  |  |  |  |
| Attempt Hours         Passed Hours         GPA Hours         Quality Points         GPA           Total Institution:         67.000         67.000         67.000         67.000         3.64           Total Transfer:         0.000         12.000         12.000         0.000         0.000         0.000           Overali:         67.000         78.000         78.000         67.000         3.64                                                                                                    |                                                                                                    |              |                |                                       |                       |                   |                   |                   |                 |              |                              |  |  |  |  |
| Attempt Hours         Passed Hours         Earned Hours         QPA Hours         QUality Points         GPA           Fotal Institution:         67.000         67.000         67.000         67.000         3.64           Otal Transfer:         0.000         12.000         12.000         0.000         0.000         0.000           Overall:         67.000         79.000         67.000         244.00         3.64                                                                                                    | Jnofficial Tr                                                                                                   | ranscript    |                |                                       |                       |                   |                   |                   |                 |              |                              |  |  |  |  |
| Total Institution:         67.000         67.000         67.000         67.000         244.00         3.64           Otal Transfer:         0.000         12.000         12.000         0.000         0.00         0.00           Overall:         67.000         79.000         79.000         67.000         244.00         3.64                                                                                                    | RANSCRI                                                                                                    | PT TOTAL     | .S (UND        | ERGRADUATE) -Top                      | 2-                    |                   |                   |                   |                 |              |                              |  |  |  |  |
| Cotal Transfer:         0.00         12.000         12.000         0.00         0.00         0.00           Overall:         67.000         79.000         79.000         67.000         244.00         3.64                                                                                                    |                                                                                                    |              |                | Attempt Hours                         | Passed Hours          | Earned Hours      | GPA Hours         | Quality Points    | GPA             |              |                              |  |  |  |  |
| Overall:         67.000         79.000         79.000         67.000         244.00         3.64                                                                                                    |                                                                                                    |              |                |                                       |                       |                   |                   |                   |                 |              |                              |  |  |  |  |
|                                                                                                    |                                                                                                    | afer:        |                |                                       |                       |                   |                   |                   |                 |              |                              |  |  |  |  |
| Jnofficial Transcript                                                                                                    | overall:                                                                                                    |              |                | 67.000                                | 79.000                | 79.000            | 67.000            | 244.00            |                 | 3.64         |                              |  |  |  |  |
|                                                                                                    | Unofficial Tr                                                                                                   | ranscript    |                |                                       |                       |                   |                   |                   |                 |              |                              |  |  |  |  |
|                                                                                                    |                                                                                                    |              |                |                                       |                       |                   |                   | semester          | iotais, ua      | usici totals | , cumulative, overall        |  |  |  |  |
| burse work will be in order of oldest to most recent. Note semester totals, transfer totals, cumulative, overall                                                                                                    | 'A's a                                                                                                    | and co       | ourse          | e work in pro                         | ogress at the         | e end.            |                   |                   |                 |              |                              |  |  |  |  |
| PA's and course work in progress at the end.                                                                                                    | ECON                                                                                                    |              |                |                                       |                       |                   |                   | в                 |                 |              |                              |  |  |  |  |
| PA's and course work in progress at the end.                                                                                                    | MUS                                                                                                    | 328          |                |                                       |                       |                   |                   |                   |                 |              |                              |  |  |  |  |
| PA's and course work in progress at the end.                                                                                                    |                                                                                                    |              |                |                                       |                       |                   |                   |                   | 3.000           | 12.00        |                              |  |  |  |  |
| PA's and course work in progress at the end.                                                                                                    |                                                                                                    |              |                |                                       | Attempt Hours F       | assed Hours       | Earned Hours      | GPA Hours         | Quality Points  | GPA          |                              |  |  |  |  |
| PA's and course work in progress at the end.<br>ECON 203 UG PRINECONOMICS-MACRO B 3.000 9.00<br>MUS 328 UG MUSIC HISTORY III C 3.000 6.00<br>MUS 407 UG ORCH/BAND ARRANGING A 3.000 12.00<br>Term Totals (Undergraduate)                                                                                                    |                                                                                                    |              |                |                                       | 12.000                | 9.000             | 9.000             | 12.000            | 27.00           | 2.25         |                              |  |  |  |  |
| PA's and course work in progress at the end.           ECON         203         UG         PRIN ECONOMICS-MACRO         B         3.000         9.00           MUS         328         UG         MUSIC HISTORY III         C         3.000         6.00           MUS         407         UG         ORCH/BAND ARRANDING         A         3.000         12.00           Term Totals (Undergraduate)           Current Term:         Larmed Hours         GPA Hours         OPA Hours         O                                                                                                    | Cumulati                                                                                                    | ive:         |                |                                       | 144.000               | 111.000           | 111.000           | 134.000           | 324.00          | 2.41         |                              |  |  |  |  |
| PA's and course work in progress at the end.           ECON         203         UG         PRIN ECONOMICS-MACRO         B         3.000         9.00           MUS         328         UG         MUSIC HISTORY III         C         3.000         6.00           MUS         407         UG         ORCH/BAND ARRANDING         A         3.000         12.00           Term Totals (Undergraduate)           Current Term:         Larmed Hours         GPA Hours         OPA Hours         O                                                                                                    | Unofficial                                                                                                    | l Transcrip  | t              |                                       |                       |                   |                   |                   |                 |              |                              |  |  |  |  |
| PA's and course work in progress at the end.           ECON         203         UG         PRIN ECONOMICS-MACRO         B         3.000         9.00           MUS         328         UG         MUSIC HISTORY III         C         3.000         6.00           MUS         407         UG         ORCH/BAND ARRANDING         A         3.000         12.00           Term Totals (Undergraduate)           Current Term:         Larmed Hours         GPA Hours         OPA Hours         O                                                                                                    | TRANSC                                                                                                    | RIPT TOT     | ALS (UN        | DERGRADUATE) -T                       | op-                   |                   |                   |                   |                 |              |                              |  |  |  |  |
| PA's and course work in progress at the end.         ECON       203       UG       PRIN ECONOMICS-MACRO       B       3.000       9.00         MUS       328       UG       MUSIC HISTORY III       C       3.000       6.00         MUS       407       UG       ORCH/BAND ARKHONG       A       3.000       12.00         Term Totals (Undergraduate)         Current Term:       12.000       9.000       9.000       12.000       27.00       2.25         Cumulative:       144.000       111.000       134.000       324.00       2.41                                                                                                    | THANGU                                                                                                    |              |                |                                       |                       | amod Marrie       | OPA Hours         | Quality Delate    | 0.004           |              |                              |  |  |  |  |
| A's and course work in progress at the end.         ECON       203       UG       PRIN ECONOMICS-MACRO       B       3.000       9.00         MUS       328       UG       MUSIC HISTORY III       C       3.000       6.00         MUS       407       UG       ORCH/BAND KINGG       A       3.000       12.00         Term Totals (Undergraduate)         Current Term:       12.000       9.000       9.000       12.000       27.70       2.25         Current Term:       12.400       111.000       1134.000       324.00       2.41         Unofficial Transcript                                                                                                    | Total Ins                                                                                                    | titution:    |                |                                       |                       |                   |                   |                   |                 | 2.41         |                              |  |  |  |  |
| PA's and course work in progress at the end.          ECON       203       UG       PRIN ECONOMIOS-MACRO       B       3.000       9.00         MUS       328       UG       MUSIC HISTORY III       0       3.000       6.00         MUS       407       UG       ORCH/BAND ARANGING       12.00       7.000       2.25         Term Totals (Undergraduate)       12.000       9.000       134.000       324.00       2.41         Unofficial Transcript       144.000       111.000       114.000       324.00       2.41                                                                                                    |                                                                                                    |              |                | 3.000                                 | 3.000                 | 3.000             | 3.000             | 9.00              |                 | 3.00         |                              |  |  |  |  |
| PA's and course work in progress at the end.         ECON       203       UG       PRIN ECONOMIOS-MACRO       B       3.000       9.00         MUS       288       UG       MUSIC HISTORY III       O       3.000       6.00         MUS       207       UG       ORIFICATION ON ISSTERY III       O       3.000       6.00         Term Totals (Undergraduate)         Current Term:       2 000       9.000       0.000       12.000       27.00       2.25         Current Term:       12 000       9.000       134.000       324.00       2.41         Unofficial Transcript         Tetal Institution:       Tetal Institution:       OPA torus       Guality Points       OPA         Total Institution:       Tetal Institution:       Tetal Institution:       Tetal Institution:       OPA         Total Institution:       114.000       111.000       Tail Tail S (UNDERGRADUATE)       Current Term:         Total Institution:       Total S (UNDERGRADUATE)       Current Term:         Total Institution:       Total S (UNDERGR                                                                                                    |                                                                                                    |              |                | 147.000                               | 114.000               | 114.000           | 137.000           | 333.00            |                 | 0.40         |                              |  |  |  |  |

| Overall:     |            |             | 147.000              | 114.000 | 114.000 | 137.000 | 333.00     | 2.43  |
|--------------|------------|-------------|----------------------|---------|---------|---------|------------|-------|
| Unofficial T | anscript   |             |                      |         |         |         |            |       |
| COURSES      | IN PROGRES | 88 <u>-</u> | Top-                 |         |         |         |            |       |
| Term: Spri   | ng 2012    |             |                      |         |         |         |            |       |
| College:     |            |             | Arts and Letters     |         |         |         |            |       |
| Major:       |            |             | Music (Liberal Arts) |         |         |         |            |       |
| Subject      | Course     | Level       | Title                |         |         |         | Credit Hou | re    |
| ECON         | 302        | UG          | MICROECONOMIC THEORY | (       |         |         |            | 3.000 |
| ECON         | 303        | UG          | MACROECONOMIC THEOR  | Y       |         |         |            | 3.000 |

Student Address/Phone: Displays current active information on file for the student

| Enter Student ID: Submit Re                             | set                     | Search                                                     | RETURN TO MENU SITE MAP HELP EXIT           |
|---------------------------------------------------------|-------------------------|------------------------------------------------------------|---------------------------------------------|
| Faculty Services Advisors & Student Data Inquiry        | Employee Services Perso | onal Information Student Conduct Menu Finance Self-Service |                                             |
| View Student Addresses and Ph                           | ones                    |                                                            | Barbara M. Scheidt<br>May 22, 2013 01:30 pm |
| Information for Test Student 1                          |                         |                                                            |                                             |
| Addresses and Phones                                    |                         |                                                            |                                             |
| Mailing/Permanent                                       | Phones                  |                                                            |                                             |
| Current: Jan 04, 2011 - (No end date)                   | Primary: 270-724-9999   |                                                            |                                             |
| 999 W<br>Bowling Green, Kentucky 42104-034<br>KY-Warren | 13                      |                                                            | E                                           |

**Billing Account Information (Special Approval required to view).** Will list all charges and receipt information for the student by semester.

| 也、            |                                       |                |              |               |                                                                                                    |
|---------------|---------------------------------------|----------------|--------------|---------------|----------------------------------------------------------------------------------------------------|
| Search        | Go                                    |                |              |               | RETURN TO MENU SITE MAP HELP EXIT                                                                                                    |
| Faculty Ser   | vices Advisors & Student Data Inquiry | y Employee     | Services     | Personal Inf  | ormation Student Conduct Menu Finance Self-Service                                                                                                    |
| View St       | udent Account Informatio              | n              |              |               |                                                                                                    |
| Summary f     | or: Test Student 1 (800 activity)     |                |              |               |                                                                                                    |
| Enter Net     | v Student ID: Term:                   | [              | Submit       | Reset         |                                                                                                    |
| IMPORTAN      | T NOTICE TO FINANCIAL AID RECIF       | PIENTS:        |              |               |                                                                                                    |
| If your finan | cial aid has been completely proces   | anad by the    | Office of S  | tudent Eine   | ncial Assistance the aid will appear on your account. "Anticipated" amounts have NOT officially been applied to your account but are                                                                                                    |
| shown as p    | rojected aid. Federal regulations do  | not allow Tit  | tle IV funds | to be crea    | lited until 10 days prior to the start of a term. Please make sure that you have signed your loan promissory note with the financial aid                                                                                                    |
| office. If yo | a have not signed a promissory note   | e, the anticip | ated financ  | ial aid liste | d will NOT officially apply to your account. KEES awards are not officially credited until 3-4 weeks into the fall or spring semester.                                                                                                    |
| excellent fo  |                                       | to pay in you  | ur home cu   | irrency (in   | ered with peerTransfer to streamline the tuition payment process for our international students. With peerTransfer, you are offered<br>most cases) and save a significant amount of money, as compared to traditional banks. You will also be notified via email when your<br>egin the payment process. |
|               |                                       | Account        | t Balance:   | -1,163.00     |                                                                                                    |
|               | Spring 2013                           |                |              |               |                                                                                                    |
| Detail Code   | Description                           | Charge         | Payment      | Balance       |                                                                                                    |
| 1302          | Tuition UG Resident                   | 4,236.00       |              | 0.00          |                                                                                                    |
| 2475          | A&M Sciences Fee                      | 10.00          |              | 0.00          |                                                                                                    |
| 3500          | The WKU Store Purchases               | 36.00          |              | 0.00          |                                                                                                    |
| 6015          | Refund-Parent Loan                    | 1,440.00       |              | 0.00          |                                                                                                    |
| 6H50          | Residual-HigherOne-Fin Aid            | 889.00         |              | 0.00          |                                                                                                    |
| 7611          | Stdt Hith Serv-Depend Child           |                | 2,118.00     | 0.00          |                                                                                                    |
| EDPL          | Federal Direct Parent Loan            |                |              | 0.00          |                                                                                                    |
| FUPL          | Federal Direct Farent Loan            |                | 1,440.00     | 0.00          |                                                                                                    |

**Change Major, Minor, Concentration, Advisor**: Select the function and complete the form following the instructions on the form completing all steps.

| ŴŴ                                | KU TopN                 | et                        |                                                                                  |                               |                                                   |                                              |
|-----------------------------------|-------------------------|---------------------------|----------------------------------------------------------------------------------|-------------------------------|---------------------------------------------------|----------------------------------------------|
| Search                            | Go                      |                           |                                                                                  |                               |                                                   | RETURN TO MENU SITE MAP HE                   |
| Faculty Services                  | Advisors & Student Data | Inquiry Employee Service  | es Personal Information Student Conduc                                           | Menu Finance Self-Service     |                                                   |                                              |
| Major Mind                        |                         | , Advisor Change          |                                                                                  |                               |                                                   |                                              |
| indjor, mine                      |                         | , rancor change           |                                                                                  |                               |                                                   |                                              |
| REQUEST                           | CHANGES                 | CONFIRM                   | FINAL STEP                                                                       |                               |                                                   |                                              |
|                                   |                         |                           |                                                                                  |                               |                                                   |                                              |
|                                   |                         |                           | concentration, or advisor. Please reme<br>drop down box. Teacher Certification o |                               |                                                   | ntration, or advisor is permitted per 30 day |
|                                   | • • •                   |                           |                                                                                  |                               |                                                   |                                              |
| Note: If you plan                 | to pursue more than 2   | majors concurrently, ye   | ou must see Academic Advising and R                                              | etention Center for consultat | tion (DUC room A330 ph                            | one 745.5065).                               |
| ID                                | Name                    | Email                     |                                                                                  | Phone                         | Date                                              |                                              |
| 800723819                         | Test Student 1          | zachary lancaster         | 327@topper.wku.edu                                                               | 2707242131                    | 05/20/2013                                        |                                              |
| Primary Program                   | m of Study              |                           |                                                                                  |                               |                                                   |                                              |
| Level:                            | Undergraduate           |                           |                                                                                  |                               |                                                   |                                              |
| Degree:                           | Bachelor of Scie        | ence                      |                                                                                  |                               |                                                   |                                              |
| College:                          | Science and En          | gineering                 |                                                                                  |                               |                                                   |                                              |
| Graduation Stat                   | us:                     |                           |                                                                                  |                               |                                                   |                                              |
| Expected Gradu                    | ation: Spring 2015      |                           |                                                                                  |                               |                                                   |                                              |
| Catalog Term:                     | Summer 2011             |                           |                                                                                  |                               |                                                   |                                              |
| Note: Students v<br>and communica |                         | ting, Advertising, News/E | d,Photojournalism and Public Relations                                           | must have a minor outside the | e SJ&B, film studies                              |                                              |
| Field of Study                    | Current                 | Select Changes            |                                                                                  |                               | ncentration Required<br>nor or 2nd Major Required |                                              |

**Electronic Imaged Documents**: Banner Document Management System (BDMS) will allow you to view the various electronic documents which WKU has on file for the selected student or applicant. Documents of interest to advisors are available here; please choose the document type you would like to view from the menu below. (This function will not have information for all students.)

| Search Go                                                                                                    | RETURN TO ADVISORS MENU SITE MAP HELP EXIT                                 |
|----------------------------------------------------------------------------------------------------|----------------------------------------------------------------------------|
| Faculty Services Advisors & Student Data Inquiry Employee Services Personal Information Student Conduct Menu Finance Self-Service                                                                                                    |                                                                            |
| Electronic Documents                                                                                                    |                                                                            |
| A Here you may use the Banner Document Management System (BDMS) to view the various electronic documents which WKU has on file are available here; please choose the document type you would like to view from the menu below.                                                                                                    | e for the selected student or applicant. Documents of interest to advisors |
| Currently Selected Student is: Test Student 1                                                                                                    |                                                                            |
| ID Selection / Student or Applicant Name Search<br>Choose the student or applicant for whom you would like to view documents.                                                                                                    |                                                                            |
| View Graduate Admission Documents<br>View admission related documents for the selected graduate applicant or student.                                                                                                    |                                                                            |
| View Graduate Student Program Documents<br>If you have selected a graduate student, their program related documents such as the degree program (Form C), admission to candidacy (Form D), course                                                                                                    | e change forms, and so forth will be available here.                       |
| View Transcript(s)<br>View college transcripts for the selected student or applicant.                                                                                                    |                                                                            |
|                                                                                                    |                                                                            |
|                                                                                                    |                                                                            |
| RELEASE: 1.9 <sub>© 2013 Effucian Company L.P. and its affiliates.</sub><br>mail Addresses: Emails on record for the student; multiple types may be                                                                                                    | listed                                                                     |
|                                                                                                    | listed                                                                     |
| mail Addresses: Emails on record for the student; multiple types may be         TopNet                                                                                                    | listed<br>Return to Menu Site Map Help Exit                                |
| mail Addresses: Emails on record for the student; multiple types may be         TopNet                                                                                                    |                                                                            |
| mail Addresses: Emails on record for the student; multiple types may be         Imail Addresses: Emails on record for the student; multiple types may be         Imail Second Second Seco | RETURN TO MENU SITE MAP HELP EXIT                                          |
| mail Addresses: Emails on record for the student; multiple types may be         Image: Complete type         Enter Student ID:         Submit       Reset         Search       Go                                                                                                    |                                                                            |
| mail Addresses: Emails on record for the student; multiple types may be         Image: Student ID:       TopNet         Faculty Service: Advisors & Student Data Inquiry       Employee Services         Personal Information       Student Conduct Menu         Faculty Service: Advisors & Student Data Inquiry       Employee Services         Personal Information       Student Conduct Menu         Finance Self-Service       Select Student E-Mail Address to View                                                                                                    | RETURN TO MENU SITE MAP HELP EXI                                           |

## **<u>Final Grades</u>** for selected term: (Additional Approval required for access) Select Term from Menu:

WKU Student Email Address test.Student1327@topper.wku.edu

| Search Go                                                                                                    |                                                                                                    |                                                                                                    |                                                                                                    |                                                                                            |                                                                        | RETURN TO MENU SITE MAP HELP EXIT          |
|----------------------------------------------------------------------------------------------------|----------------------------------------------------------------------------------------------------|----------------------------------------------------------------------------------------------------|----------------------------------------------------------------------------------------------------|--------------------------------------------------------------------------------------------|------------------------------------------------------------------------|--------------------------------------------|
| Faculty Services Advisors & Student Data Inquiry Employee Services Personal Inform                                                                                                    | nation                                                                                                  | Student Conduct Menu                                                                                                    | Finance Self                                                                                                    | -Service                                                                                   |                                                                        |                                            |
| Select Term                                                                                                    |                                                                                                    |                                                                                                    |                                                                                                    |                                                                                            |                                                                        | Barbara M. Scheid<br>May 20, 2013 10:45 an |
| Term: Spring 2013 -                                                                                                    |                                                                                                    |                                                                                                    |                                                                                                    |                                                                                            |                                                                        |                                            |
| Display Grades Reset                                                                                                    |                                                                                                    |                                                                                                    |                                                                                                    |                                                                                            |                                                                        |                                            |
| Will display grades for the selected term for s                                                                                                    | tude                                                                                                    | ent in conte                                                                                                    | xt·                                                                                                    |                                                                                            |                                                                        |                                            |
|                                                                                                    | ruac                                                                                                    | int in conte                                                                                                    | At.                                                                                                    |                                                                                            |                                                                        |                                            |
|                                                                                                    |                                                                                                    |                                                                                                    |                                                                                                    |                                                                                            |                                                                        |                                            |
| Enter Student ID: Submit Reset                                                                                                    |                                                                                                    |                                                                                                    |                                                                                                    |                                                                                            |                                                                        |                                            |
| Faculty Services Advisors & Student Data Inquiry Employee Services Personal Inform                                                                                                    | Search<br>nation                                                                                        |                                                                                                    | Go<br>Finance Self                                                                                                    | -Service                                                                                   |                                                                        | RETURN TO MENU SITE MAP HELP EXI           |
|                                                                                                    |                                                                                                    |                                                                                                    |                                                                                                    | -Service                                                                                   |                                                                        | Barbara M. Sohei<br>Sering 201             |
| Faculty Services Advisors & Student Data Inquiry Employee Services Personal Infom<br>Final Grades                                                                                                    |                                                                                                    |                                                                                                    |                                                                                                    | -Service                                                                                   |                                                                        | Barbara M. Sohei                           |
| Faculty Services Advisors & Student Data Inquiry Employee Services Personal Inform<br>Final Grades<br>Final Grades for: Test Student 1<br>WKU ID: 800723819                                                                                                    |                                                                                                    |                                                                                                    |                                                                                                    | f-Service                                                                                  |                                                                        | Barbara M. Sohei<br>Sering 201             |
| Ficulty Services Advisors & Student Data Inquiry Employee Services Personal Inform<br>Final Grades                                                                                                    |                                                                                                    |                                                                                                    |                                                                                                    | f-Service                                                                                  |                                                                        | Barbara M. Sohei<br>Sering 201             |
| Final Grades Advisors & Student Dats Inquiry Employee Services Personal Inform Final Grades Final Grades Final Grades for: T-set Student 1 WKU ID: 800723619 Student Information Term: Spring 2013 Degree Bachelor of Science                                                                                                    |                                                                                                    |                                                                                                    |                                                                                                    | f-Service                                                                                  |                                                                        | Barbara M. Sohei<br>Sering 201             |
| Freuty Services Advisors & Student Data Inquiry Employee Services Personal Inform     Final Grades     Final Grades      |                                                                                                    |                                                                                                    |                                                                                                    | f-Service                                                                                  |                                                                        | Barbara M. Sohei<br>Sering 201             |
| Final Grades Advisors & Student Dats Inquiry Employee Services Personal Inform Final Grades Final Grades Final Grades for: T-set Student 1 WKU ID: 800723619 Student Information Term: Spring 2013 Degree Bachelor of Science                                                                                                    |                                                                                                    |                                                                                                    |                                                                                                    | f-Service                                                                                  |                                                                        | Barbara M. Sohei<br>Sering 201             |
| Faculty Services Advisors & Student Data Inquiry Employee Services Personal Inform Final Grades Final Grades Final Grades Final Grades Final Grades for: Test Student 1 WKU ID: 900723619 Budent Information Term: Spring 2013 Degree: Bachefor of Science Major: Mechanical Engineering.Prep Level Undorgraduate                                                                                                    |                                                                                                    |                                                                                                    |                                                                                                    | -Service                                                                                   |                                                                        | Barbara M. Sohei<br>Sering 201             |
| Freedly Services Advisors & Student Data Inquiry Employee Services Personal Inform Final Grades Final Grades Final Gr | nation                                                                                                  |                                                                                                    | Finance Self                                                                                                    |                                                                                            | ally Points                                                            | Barbara M. Sohei<br>Sering 201             |
| Faculty Services Advisors & Student Data Inquiry Employee Services Personal Inform Final Grades Final Grades Final Grades Bitadent Information Term: Spring 2013 Degree: Bachelor of Solence Degree: Bachelor of Solence Level: Undergraduate Academic Standing: Cood Standing Course Work - Undergraduate CRN Bubject Cree See Campus THe 20025 AMS 100 001 Main Campus ARCHITECTURE & CMULZATION                                                                                                    | Grade /                                                                                                 | Student Conduct Menu                                                                                                    | Finance Self                                                                                                    | PA Hours Qu<br>3.000                                                                       | 9.00                                                                   | Barbara M. Sohei<br>Sering 201             |
| Faculty Services     Advisors & Student Data Inquity     Employee Services     Personal Inform     Final Grades     Final Grades     Fina | Orade<br>B<br>B                                                                                         | Student Conduct Menu<br>Attempted Hours Ear<br>3.000                                                                                                    | Finance Self                                                                                                    | PA Hours Qu<br>3.000<br>3.000                                                              | 9.00<br>9.00                                                           | Barbara M. Sohei<br>Sering 201             |
| Faculty Services Advisors & Student Data Inquiry Employee Services Personal Inform Final Grades Final Grades Final Grades Final Grades Final Grades Final Grades Final Grades  Final Grades  Fina | Oracle /<br>B<br>B<br>B<br>B                                                                            | Attempted Hours Ear<br>3.000<br>3.000                                                                                                    | Finance Self<br>700<br>3.000<br>3.000<br>3.000                                                                                                    | PA Hours Qu<br>3.000<br>3.000<br>3.000                                                     | 9.00<br>9.00<br>9.00                                                   | Barbara M. Sohei<br>Sering 201             |
| Freudy Services Advisors & Student Data Inquity Employee Services Personal Inform Final Grades Final Grades Final Gra | Oracle /<br>B<br>B<br>B<br>B<br>B<br>B<br>B<br>B<br>B<br>B<br>B<br>B<br>B<br>B<br>B<br>B<br>B<br>B<br>B | Student Conduct Menu           Attempted Hours Ear         3.000           3.000         3.000           3.000         3.000                                                                                                    | med Hours Q<br>3.000<br>3.000<br>3.000<br>3.000                                                                                                    | PA Hours Qu<br>3.000<br>3.000<br>3.000<br>3.000                                            | 9.00<br>9.00<br>9.00<br>9.00                                           | Barbara M. Sohei<br>Sering 201             |
| Faculty Services Advisors & Student Data Inquiry Employee Services Personal Inform Final Grades Final Grades Final Gr | Orade<br>B<br>B<br>B<br>B<br>B<br>B<br>B<br>B<br>B<br>B<br>B<br>B<br>B<br>B<br>B<br>B<br>B<br>B<br>B    | Attempted Hours Ear<br>3 000<br>3 000<br>3 000<br>3 000<br>3 000<br>3 000                                                                                                    | Tenance Self                                                                                                    | PA Hours Qu<br>3 000<br>3 000<br>3 000<br>3 000<br>3 000<br>3 000                          | 9.00<br>9.00<br>9.00<br>9.00<br>9.00                                   | Barbara M. Sohei<br>Sering 201             |
| Faculty Services     Advisors & Student Data Inquiry     Employee Services     Personal Inform     Final Grades     Final Grades     Fina | Orade<br>B<br>B<br>B<br>B<br>B<br>B<br>B<br>B<br>B<br>B<br>B<br>B<br>B<br>B<br>B<br>B<br>B<br>B<br>B    | Attempted Hours Es<br>3 000<br>3 000<br>3 000<br>3 000<br>1 000<br>1 000                                                                                                    | Finance Self<br>Finance Self<br>3.000<br>3.0000<br>3.0000<br>3.0000<br>3.0000<br>3.0000<br>3.0000<br>3.0000<br>3.00000<br>3.00000<br>3.00000<br>3.0000000000 | PA Hours Qu<br>3 000<br>3 000<br>3 000<br>3 000<br>3 000<br>1 000                          | 9.00<br>9.00<br>9.00<br>9.00<br>9.00<br>3.00                           | Barbara M. Sohei<br>Sering 201             |
| Faculty Services Advisors & Student Data Inquity Employee Services Personal Inform     Final Grades     Final Grades     | Orade<br>B<br>B<br>B<br>B<br>B<br>B<br>B<br>B<br>B<br>B<br>B<br>B<br>B<br>B<br>B<br>B<br>B<br>B<br>B    | Attempted Hours Ear<br>3 000<br>3 000<br>3 000<br>3 000<br>3 000<br>3 000                                                                                                    | Finance Self<br>Finance Self<br>3.000<br>3.0000<br>3.0000<br>3.0000<br>3.0000<br>3.0000<br>3.0000<br>3.0000<br>3.00000<br>3.00000<br>3.00000<br>3.0000000000 | PA Hours Qu<br>3 000<br>3 000<br>3 000<br>3 000<br>3 000<br>3 000                          | 9.00<br>9.00<br>9.00<br>9.00<br>9.00<br>3.00                           | Barbara M. Sohei<br>Sering 201             |
| Freuty Services Advisors & Student Data Inquiry Employee Services Personal Inform     Final Grades     Final Grades      | Orade<br>B<br>B<br>B<br>B<br>B<br>B<br>B<br>B<br>B<br>B<br>B<br>B<br>B<br>B<br>B<br>B<br>B<br>B<br>B    | Attempted Hours Ear<br>3.000<br>3.000<br>3.000<br>1.000<br>3.000<br>3.000                                                                                                    | Finance Self<br>3.000<br>3.000<br>3.000<br>3.000<br>3.000<br>3.000<br>3.000<br>3.000<br>3.000<br>3.000<br>3.000<br>3.000<br>3.000                                                                                                    | PA Hours Qu<br>3.000<br>3.000<br>3.000<br>3.000<br>3.000<br>1.000<br>PA Hours Qu           | 9.00<br>9.00<br>9.00<br>9.00<br>9.00<br>3.00<br>ality Points GPA       | Barbara M. Sohei<br>Sering 201             |
| Freuty Services Advisors & Student Data Inquiry Employee Services Personal Inform Final Grades Final Grades Final Gra | Orade<br>B<br>B<br>B<br>B<br>B<br>B<br>B<br>B<br>B<br>B<br>B<br>B<br>B<br>B<br>B<br>B<br>B<br>B<br>B    | Attempted Hours Ear<br>3 000<br>3 000<br>3 000<br>3 000<br>3 000<br>3 000<br>3 000<br>3 000<br>3 000<br>3 000<br>3 000<br>3 000<br>3 000<br>3 000<br>3 000<br>3 000<br>3 000<br>1 000<br>1 000<br>1000<br>1000<br>1000<br>1000<br>10000<br>10000<br>1000000 | Finance Self<br>Finance Self<br>3.000<br>3.000<br>3.000<br>3.000<br>3.000<br>3.000<br>10.000<br>16.000<br>16.000                                                                                                    | PA Hours Qu<br>3 000<br>3 000<br>3 000<br>3 000<br>3 000<br>1 000<br>PA Hours Qu<br>16 000 | 9.00<br>9.00<br>9.00<br>9.00<br>3.00<br>ality Points GPA<br>48.00 3.00 | Barbara M. Sohei<br>Sering 201             |

General Student Information: will display the information about the student for the selected term

| International: N   Ibasification: Senior   Student Type: Continuing Student   Ional Admit Standing Karded SCIENCE_BS Degr Audit Complete Apply Grad   Best Expectation Program: Science   Straded Graduation: Spring 2015   Cot Status: Cod Standing   Cot Status: Cod Standing   SCIENCE_BS Secondary   Program: SCIENCE_BS   Science Image: Science   Catalog Term: Summer 2011   Admit Type: Good Standing   Cotalog: Science   Science: Science   Catalog Term: Science   Science: Science   College: Science   Science: Science   College: Science   Science: Science   College: Science   Science: Science   College: Science   Science: Science   Compus: Science   Science: Science   Science: Science   Science: Science   Science: Science   Science: Science   Science: Science   Science: Science   Science: Science   Science: Science   Science: Science   Science: Science   Science: Science   Science: Science   Science: Science   Science: Science  <                                                                                                    | Enter Student ID:   |                | Submit Reset           |                                   |                                       |                         | RETURN TO MENU SITE MAP HELP E) |
|----------------------------------------------------------------------------------------------------|---------------------|----------------|------------------------|-----------------------------------|---------------------------------------|-------------------------|---------------------------------|
|                                                                                                    |                     |                |                        |                                   | nation Student Conduct Menu Finance   | Self-Service Misc Admin |                                 |
|                                                                                                    | /iew of Stude       | ent Inforn     | nation : Spring        | 2015                              |                                       |                         |                                 |
| devine Information For 22 statements in the second of the second of the                                                           | If the word "Confid | lential" appea | rs beneath a student's | name, that student's personal inf | formation is to be kept confidential. |                         |                                 |
| Registration Stat DataTime:       1002014       Primary Advisor       Primary Advisor         Term Attanded:       Nummer 2011       General Ed Program       Of General Ed         ast Graded Term:       Brong 2015       Language Profetter       Z         international:       N       Engline Placement:       No. 100 - COMPLETED         international:       N       Engline Placement:       No. 100 - COMPLETED         international:       N       Engline Placement:       No. 100 - COMPLETED         international:       N       Engline Placement:       No. 100 - COMPLETED         international:       N       Engline Placement:       No. 100 - COMPLETED         international:       N       Engline Placement:       No. 100 - COMPLETED         international:       N       Reading Placement:       No. 100 - COMPLETED         international:       N       Reading Placement:       No. 100 - COMPLETED         international:       N       Reading Placement:       No. 100 - COMPLETED         international:       N       Reading Placement:       No. 100 - COMPLETED         international:       N       Reading Placement:       No. 100 - COMPLETED         Statistic:       Consciention:       Statisterm:       Statisterm: <tr< td=""><td>Click on a stud</td><td>dent's name to</td><td>view address(es) and</td><td>d phone(s).</td><td></td><td></td><td></td></tr<>                                                                                                    | Click on a stud     | dent's name to | view address(es) and   | d phone(s).                       |                                       |                         |                                 |
| Registration Stat DataTime:       1002014       Primary Advisor       Primary Advisor         Term Attanded:       Nummer 2011       General Ed Program       Of General Ed         ast Graded Term:       Brong 2015       Language Profetter       Z         international:       N       Engline Placement:       No. 100 - COMPLETED         international:       N       Engline Placement:       No. 100 - COMPLETED         international:       N       Engline Placement:       No. 100 - COMPLETED         international:       N       Engline Placement:       No. 100 - COMPLETED         international:       N       Engline Placement:       No. 100 - COMPLETED         international:       N       Engline Placement:       No. 100 - COMPLETED         international:       N       Reading Placement:       No. 100 - COMPLETED         international:       N       Reading Placement:       No. 100 - COMPLETED         international:       N       Reading Placement:       No. 100 - COMPLETED         international:       N       Reading Placement:       No. 100 - COMPLETED         international:       N       Reading Placement:       No. 100 - COMPLETED         Statistic:       Consciention:       Statisterm:       Statisterm: <tr< td=""><td>tudant Informatio</td><td>n For 7od</td><td></td><td></td><td></td><td></td><td></td></tr<>                                                                                                    | tudant Informatio   | n For 7od      |                        |                                   |                                       |                         |                                 |
| Begistered this term:       Yes       Advised Hold lifted by:       Barbarn M. Schedit         init Term Attended:       Summer 2011       General Ed Program:       Old General Ed         ast Graded Term:       English Plecement:       EN 100 - COMPLETED         initializational:       N       English Plecement:       EN 100 - COMPLETED         isatefaction:       Senor       Mathematic Connections Eligible:       N 100 - COMPLETED         isatefaction:       Senor       Math Plecement:       EN 100 - COMPLETED       Mathematic Reading Placement:         isatefaction:       Senor       Math Plecement:       EN 100 - COMPLETED       Mathematic Reading Placement:         isatefaction:       Senor 2014       Reading Placement:       Enclose 2014       Enclose 2014         CC Status:       Approved       High School Foreign Lang:       Semich 2 Year(s)         CC ategories:       Corise and Engineering       Mathematic 2 Year(s)         Status:       Secondary       Semich 2 Year(s)         Pageram:       Status:       Secondary         Status:       Secondary       Semich 2 Year(s)         Status:       Secondary       Semich 2 Year(s)         Status:       Status:       Secondary         Status:       Secondary       Sec                                                                                                    |                     |                |                        |                                   |                                       | 9r                      |                                 |
| init Turm Attended:       Summer 2011       General Ed Program:         iast Graded Term:       Spring 2015       Language Profesent         itestidence:       Resident       Connections Eligible:         itestidence:       Resident       Connections Eligible:         itestidence:       Resident       Diamantational         itestidence:       Resident       Diamantational         itestidence:       Resident       Diamantational         itestidence:       Resident       Diamantational         itestidence:       Resident       Resemperational         itestident:       Resemperational       Nonero College:         itestident:       Status:       Reverted Resident       Resemperational         itestident:       Status:       Reverted Resident       Resemperational         itestident:       Status:       Reverted Resident       Resemperational         itestident:       Status:       Reverted Resident       Resemperational         itestident:       Status:       Reverted Resident       Resemperational         itestident:       Status:       Reverted Resemperational       Resemperational         itestident:       Status:       Status:       Reverted Resemperational       Resemperational <tr< td=""><td></td><td></td><td></td><td></td><td></td><td></td><td></td></tr<>                                                                                                    |                     |                |                        |                                   |                                       |                         |                                 |
| as Graded Term: Spring 2015 Connections Eligible (r<br>Kealdence: Resident Connections Eligible (r<br>Math Placement Elos 100 - COMPLETED (MATH 139) - Algebra track major<br>tistent Type: Continuing Student Reading Placement Elos 100 - COMPLETED (MATH 139) - Algebra track major<br>tistent Type: Continuing Student Reading Placement Elos 100 - COMPLETED (MATH 139) - Algebra track major<br>tistent Type: Continuing Student Reading Placement Elos 100 - COMPLETED (MATH 139) - Algebra track major<br>tistent Type: Continuing Student Reading Placement Elos 100 - COMPLETED (MATH 139) - Algebra track major<br>tistent Type: Continuing Student Reading Placement Elos 100 - COMPLETED (MATH 139) - Algebra track major<br>tistent Statis: Maradred SCIENCE BS Degr Audit Complete Apply Crait<br>Best Espectation Programs:<br>Concentration Strate: Cook Statis: Augurout High School Foreign Lang, Spanish 2 Year(s)<br>CC Statis: Cick Here Cook High School Foreign Lang, Spanish 2 Year(s)<br>CC Statis: SoleNCE BS<br>Addmit Type: Cook Statis: SoleNCE Bis Senice and Engineering Engineering<br>Catalog Frem: Summer 2011<br>Addmit Type: Cook Statis: Cook Statis Engineering Engineering<br>Catalog Frem: Summer 2011<br>Addmit Type: Cook Statis Engineering Cook Statis Engineering Cook Statis Engineering Cook Statis Engineering<br>Catalog Frem: Summer 2011<br>Major 2: Modehancia Engineering Cook Statis Cook Statis Engineering Cook Statis Engineering Cook Statis Enginee | Registered this ter | rm:            | /es                    |                                   | Advised Hold lifted by:               | Barbara M. Scheidt      |                                 |
| Variations       Resident       Connections Eligible Y         International:       N       English Placement; ENGN 100 - COMPLETED (MATH 136) - Algebra track major         Statistication:       Senior       Math Placement; MATH 118 - COMPLETED (MATH 136) - Algebra track major         Statistication:       Spring 2015       Reading Placement; MATH 118 - COMPLETED (MATH 136) - Algebra track major         Statistication:       Spring 2015       Best Expectation Programms;         Statistication:       Spring 2015       Governor School Afta Schoolantip; N         Vice Status:       Augroved       High School Foreign Lang;         Vorticulum       Scienced, ENS       Math Term:         Nummer 2011       Olick Here       Scienced, ENS         Admint Term:       Scienced, ENS       Scienced, ENS         Admint Type:       Cock degrine       Governor Science, ENS         Oscienced:       Diddegraduate       Englineering         Major 1:       Mechanical Engineering       Math Term:         Math 7:       Mechanical Engineering       Minor 2:         Geneentration 3:       Governor Science       Science         Concentration 3:       Governor Science       Science         Science Admined Engineering - Prep       Minor 2:       Governor Science         Gore                                                                                                    | First Term Attende  | ed:            | Summer 2011            |                                   | General Ed Program:                   | Old General Ed          |                                 |
| Variational:       N       English Placement       EVAIL         Isselfaction:       Senior       Math Placement       EVAIL       COMPLETED         Isselfaction:       Senior       Math Placement       EVAIL       COMPLETED         Isselfaction:       Senior       Math Placement       COMPLETED       Math Placement         Sind Admit Site:       Awarded SCIENCE_BS Degr Audit Complete Apply Orad       Best Expectation Programs       Spring 2015       TRIV-SSS: N         Signed Graduation:       Spring 2015       Governor School Affa Schoolanship: N       School Status:       Approved       High School Foreign Lang:       Spanich 2 Year(s)         VCC Status:       Approved       High School Foreign Lang:       Spanich 2 Year(s)       School Foreign Lang:       Spanich 2 Year(s)         VCC Status:       Science:       Science and Engineering       Science and Engineering       Science and Science Enging       Science and Science Engineering       Sc                                                                                                    |                     |                | Spring 2015            |                                   | -                                     |                         |                                 |
| Image: Serier       English Placement:       ENG 100 - COMPLETED (MATH 136) - Algebra track major         Isasilization:       Serier       Math Placement:       English Placement:         Isasilization:       Serier       Reading Placement:       English Placement:         Isasilization:       Awarded SCIENCE_BS Degr Audt Complete Apply Orad       Best Expectation Program:       English Placement:         Spreed: Graduation:       Spring 2015       TRUOSSE;       N         Second Status:       Ayarded SCIENCE_BS Degr Audt Complete Apply Orad       Best Expectation Program:       N         Spreed: Graduation:       Spring 2015       TRUOSSE;       N         CC Status:       Ayaroved       High School Foreign Lang       Sprinch 2 Year(s)         CC Categories:       Contriculum       Year(s)       Year(s)         Program:       Socond Standing       Good Standing       Good Standing         Status:       Socond Standing       Good Standing       Good Standing         Statis Term:       Summer 2011       High School Foreign Lang       Sprinch 2 Year(s)         Program:       Socond Standing       Good Standing       Good Standing         Statis Term:       Sounder 2 Year(s)       Good Standing       Good Standing         Degram:       Socond Standing                                                                                                    | Residence:          |                |                        |                                   |                                       |                         |                                 |
| Isasification:       Serior       Math Piscement:       MATH 116 - COMPLETED (MATH 130) - Algebra track mapping and the series of the series of the series                                                                                                    | nternational:       |                | ٧                      |                                   |                                       |                         |                                 |
| Reading Placement         Gontinuing Student         Reading Placement         Honry College         Signed Graduation:         Spring 2015         TRIO-S88: N         Readomic Standing         Good Standing         Continuing Status:         Continuing Status:         Continuing Status:         Continuing Status:         Continuing Status:         Continuing Status:         Continuing Status:         Continuing Status:         Continuing Status:       Continuing Status:         Continuing Status:       Continuing Status: <t< td=""><td></td><td></td><td>Senior</td><td></td><td></td><td></td><td></td></t<>                                                                                                    |                     |                | Senior                 |                                   |                                       |                         |                                 |
| Optimization       Program       Provide         Awarded SCIENCE_BS Degr Audi Complete Apply Grad       Best Expectation Programs       Degretation         Specied Graduation       Spring 2015       TRIOL-SSS: N         Kademic Status:       Approved       High School Foreign Lang: Spanish 2 Year(s)         CC States:       Approved       High School Foreign Lang: Spanish 2 Year(s)         CC States:       Approved       High School Foreign Lang: Spanish 2 Year(s)         CC States:       Portmiculum       Science and Engineering         Maint Term:       Summer 2011       Summer 2011         Level:       Undergraduate       Degree:         Degree:       Bachelor of Science       Degree:         Concentration 1       Concentration 3       Concentration 3         Minor 1:       Minor 2:       Degree:         Concentration 12       Concentration 3       Concentration 3         Concentration 3       Concentration 3       Concentration 4                                                                                                    |                     |                |                        |                                   |                                       |                         |                                 |
| industion Status:       Awarded SCIENCE, BS Degr Audit Complete. Apply Grad       Best Expectation Programs;         indexind Status       Standing       Intervent Scholar And Scholarahije;         indexind Status       Convent Scholar And Scholarahije;       N         indexind Status       Convent Scholarahije;       N         indexind Status       Convent Scholarahije;       N         indexind Status       Convent Scholarahije;       N         indexind Status       Convent Scholarahije;       N         indexind Status       Convent Scholarahije;       N         indexind Status       Convent Scholarahije;       N         indexind Status       Convent Scholarahije;       N         indexind Status       Convent Scholarahije;       N         indexind Status       Spanish 2 Year(s)       Spanish 2 Year(s)         indexind Status       Sociandary       Spanish 2 Year(s)         indexind Status       Sociandary       Sociandary         indexind Status       Sociandary       Sociandary         indexind Status       Sociandary       Sociandary         indexind Status       Sociandary       Sociandary         indexind Status       Sociandary       Sociandary         indexind Status       Sociandary                                                                                                    |                     |                |                        |                                   |                                       |                         |                                 |
| Expected Graduation:       Spring 2015       TRIO-S88: N         Caddemic Standing Status:       Cood Standing       Governor School Arts Scholarship: N         VCC Categories:       Orick Here       High School Foreign Lang:       Spanish 2 Year(s)         VCC Categories:       Orick Here       Verail Scholarship: N       Verail Scholarship: N         VCC Categories:       Orick Here       Verail Scholarship: N       Verail Scholarship: N         VCC Categories:       Orick Here       Verail Scholarship: N       Verail Scholarship: N         VCC Categories:       Science_Gostanding       Science       Science         College:       Science and Engineering       Science       Science         College:       Science and Engineering       Science       Science         College:       Science and Engineering       Science       Science         College:       Science and Engineering       Science       Science         Concentration 1:       Science and Course Eligibility       Science and Course Eligibility         Minor 2:       Science and Course Eligibility       Science and Course Eligibility         Science and Course Eligibility       Science and Course Eligibility       Science and Course Eligibility                                                                                                    |                     | r. //          | warded SCIENCE B       | S Dear Audit Complete Apply Gra   |                                       |                         |                                 |
| cademic Standing       Good Standing       Good Standing         CC Status:       Approved       High School Foreign Lang:       Spanish 2 Year(s)         CC Categories:       Click Here       Image: Spanish 2 Year(s)         Outriculum         Outriculum                                                                                                    |                     |                |                        |                                   |                                       | N                       |                                 |
| Approved       High School Foreign Lang;       Spanish 2 Year(s)         CC Categories:       Citriculum         Primary       Secondary         Program:       SOLENCE_BS         Admit Type:       Good Standing         Gatalog Term:       Summer 2011         Level:       Undergraduate         Degree:       Bachelor of Science         Goldstand Engineering       Department:         Forgine:       Engineering         Concentration 1:       Concentration 2:         Concentration 3:       View Test Scores and Course Eligibility.)                                                                                                    |                     |                |                        |                                   |                                       |                         |                                 |
| CC Categories:       Citck Here         Curriculum         Program:       SCIENCE_BS         Admit Term:       Summer 2011         Admit Type:       Good Standing         Catalog Term:       Summer 2011         Level:       Undergraduate         Degree:       Bachelor of Science         Compus:       Good Standing         Compus:       Good Standing         Department:       Engineering         Major 1:       Mechanical Engineering         Major 2:       Good Standing         Concentration 1:       Goncentration 2:         Concentration 3:       Concentration 2:         Concentration 3:       Select Term then make sure you have the correct student                                                                                                    |                     |                |                        |                                   |                                       |                         |                                 |
| Curriculum         Program:       SCIENCE_BS         Admit Term:       Summer 2011         Admit Term:       Summer 2011         Level:       Undergraduate         Degree:       Bachelor of Science         College:       Science and Engineering         Catalog Term:       Science and Engineering         Degree:       Bachelor of Science         College:       Science and Engineering         Major 1:       Mechanical Engineering-Prep         Major 2:       Immer Admit Term:         Concentration 1:       Immer Admit Term:         Concentration 2:       Immer Admit Term:         Concentration 3:       Immer Admit Term:         Iter Test Scores and Course Eligibility1       Immer Admit Term:         Dolds - Update       Select Term then make sure you have the correct student                                                                                                    |                     |                |                        |                                   | riigh ochoor roreigh Lang.            | opanish z rear(s)       |                                 |
| Primary       Secondary         Program:       SCIENCE_BS         Admit Term:       Summer 2011         Catalog Term:       Summer 2011         Catalog Term:       Summer 2011         Catalog Term:       Summer 2011         Degree:       Bachelor of Science         Bachelor of Science       Cologies:         Science and Engineering       Cologies:         Science and Engineering-Prep       Cologies:         Major 1:       Mechanical Engineering-Prep         Major 2:       Cologies         Concentration 1:       Cologies         Concentration 2:       Cologies         Concentration 3:       Cologies                                                                                                    | r oo outogonioo.    |                | Click Hore             |                                   |                                       |                         |                                 |
| Program:       SCIENCE_BS         Admit Trpe:       Summer 2011         Admit Type:       Good Standing         Catalog Term:       Summer 2011         Level:       Undergraduate         Degree:       Bachelor of Science         College:       Science and Engineering         Campus:       Engineering         Major 1:       Mechanical Engineering-Prep         Major 2:       Minor 1:         Concentration 1:       Concentration 2:         Concentration 3:       Concentration 2:         Concentration 2:       Concentration 2:         Concentration 3:       Concentration 3:                                                                                                    |                     | Curr           | iculum                 |                                   |                                       |                         |                                 |
| Admit Term:       Summer 2011         Admit Type:       Good Standing         Catalog Term:       Summer 2011         Levei:       Undergraduate         Degree:       Bachelor of Science         College:       Science and Engineering         Campus:       Improvide the science         Department:       Engineering         Major 1:       Mechanical Engineering - Prep         Major 2:       Improvide the science         Concentration 1:       Improvide the science         Concentration 1:       Improvide the science         Concentration 2:       Improvide the science         Concentration 3:       Improvide the science Eligibility                                                                                                    |                     |                |                        | Secondary                         |                                       |                         |                                 |
| Admit Type:       Good Standing         Catalog Term:       Summer 2011         Level:       Undergraduate         Degree:       Bachelor of Science         Cellege:       Science and Engineering         Catalog Term:       Engineering         Major 1:       Mechanical Engineering-Prep         Major 2:       Concentration 1:         Concentration 1:       Concentration 2:         Concentration 3:       Concentration 2:         Concentration 4:       Concentration 5:         Didds - Update       Select Term then make sure you have the correct student                                                                                                    | •                   |                |                        |                                   |                                       |                         |                                 |
| Catalog Term:       Summer 2011         Level:       Undergraduate         Dogree:       Bachelor of Science         Callege:       Science and Engineering         Campus:       Image: Campus:         Department:       Engineering-Prep         Major 1:       Mechanical Engineering-Prep         Minor 1:       Image: Concentration 1:         Concentration 2:       Image: Concentration 2:         Concentration 3:       Image: Concentration 2:         Science       Select Term then make sure you have the correct student                                                                                                    |                     |                |                        |                                   |                                       |                         |                                 |
| Level:       Undergraduate         Degree:       Bachelor of Science         College:       Science and Engineering         Campus:                                                                                                    |                     |                | -                      |                                   |                                       |                         |                                 |
| Degree:       Bachelor of Science         College:       Science and Engineering         Campus:       Engineering         Major 1:       Mechanical Engineering. Prep         Major 2:       Image: Concentration 1:         Concentration 1:       Image: Concentration 2:         Concentration 2:       Image: Concentration 2:         Concentration 2:       Image: Concentration 2:         Concentration 2:       Image: Concentration 2:         Concentration 2:       Image: Concentration 2:         Concentration 2:       Image: Concentration 2:         Concentration 2:       Image: Concentration 2:         Concentration 3:       Image: Concentration 2:         Delds - Update       Select Term then make sure you have the correct student                                                                                                    | -                   |                |                        |                                   |                                       |                         |                                 |
| College:       Science and Engineering         Campus:                                                                                                    |                     |                |                        |                                   |                                       |                         |                                 |
| Campus:<br>Department:<br>Engineering<br>Major 1:<br>Minor 1:<br>Concentration 1:<br>Concentration 2:<br>Concentration 3:<br>View Test Scores and Course Eligibility]<br>Olds - Update<br>Select Term then make sure you have the correct student                                                                                                    | -                   |                |                        |                                   |                                       |                         |                                 |
| Department:       Engineering         Major 1:       Mechanical Engineering-Prep         Major 2:       Image: Concentration 1:         Concentration 1:       Image: Concentration 2:         Concentration 3:       Image: Concentration 3:                                                                                                    | Campus:             |                | 0                      |                                   |                                       |                         |                                 |
| Major 2:<br>Minor 1:<br>Concentration 1:<br>Concentration 2:<br>Concentration 3:<br><u>(View Test Scores and Course Eligibility</u> )<br><u>(View Test Scores and Course Eligibility</u> )<br><u>(View Test Scores and Course Eligibility</u> )                                                                                                    | Department:         | Engineerir     | ıg                     |                                   |                                       |                         |                                 |
| Minor 1:<br>Minor 2:<br>Concentration 1:<br>Concentration 2:<br>Concentration 3:<br>[View Test Scores and Course Eligibility.]<br>olds - Update Select Term then make sure you have the correct student                                                                                                    | Major 1:            | Mechanica      | al Engineering-Prep    |                                   |                                       |                         |                                 |
| Minor 2:<br>Concentration 1:<br>Concentration 3:<br><u>View Test Scores and Course Eligibility</u> ]<br><u>olds - Update</u> Select Term then make sure you have the correct student                                                                                                    | Major 2:            |                |                        |                                   |                                       |                         |                                 |
| Concentration 1:<br>Concentration 2:<br>Concentration 3:<br>[View Test Scores and Course Eligibility]<br>olds - Update Select Term then make sure you have the correct student                                                                                                    | Minor 1:            |                |                        |                                   |                                       |                         |                                 |
| Concentration 2:<br>Concentration 3:<br>[View Test Scores and Course Eligibility]<br>olds - Update Select Term then make sure you have the correct student                                                                                                    | Minor 2:            |                |                        |                                   |                                       |                         |                                 |
| [View Test Scores and Course Eligibility]<br>olds - Update Select Term then make sure you have the correct student                                                                                                    |                     |                |                        |                                   |                                       |                         |                                 |
| [View Test Scores and Course Eligibility]<br>olds - Update Select Term then make sure you have the correct student                                                                                                    |                     |                |                        |                                   |                                       |                         |                                 |
| olds - Update Select Term then make sure you have the correct student                                                                                                    | Concentration 3     |                |                        |                                   |                                       |                         |                                 |
| olds - Update Select Term then make sure you have the correct student                                                                                                    |                     |                |                        |                                   |                                       |                         |                                 |
| olds - Update Select Term then make sure you have the correct student                                                                                                    |                     |                |                        |                                   |                                       |                         |                                 |
|                                                                                                    |                     |                |                        |                                   | View Test Scores and Cou              |                         |                                 |
|                                                                                                    |                     |                |                        |                                   |                                       |                         |                                 |
|                                                                                                    | olds - Uı           | odate          | Select Ter             | m then make su                    | re you have the co                    | rrect student           |                                 |
|                                                                                                    |                     |                |                        | m then make su                    | re you have the co                    | rrect student           |                                 |
|                                                                                                    |                     |                |                        | m then make su                    | re you have the co                    | rrect student           |                                 |

| Search Go                                                                                            | RETURN TO MENU SITE MAP HELP EXIT           |
|----------------------------------------------------------------------------------------------------|---------------------------------------------|
| Faculty Services Advisors & Student Data Inquiry Employee Services Personal Information Student Cond | luct Menu Finance Self-Service              |
| Select Term                                                                                          | Barbara M. Scheidt<br>May 20, 2013 02:17 pm |
| Select a Term: Summer 2013 *<br>Fail 2013<br>Submit Spring 2013                                      |                                             |

**Update Student Advising Hold:** Select your student and click the Update Hold Flag link. If the student must be advised you will see the following selection box. Use the drop down box to change the student from "Not Advised" to "Advised". To do this click down arrow, highlight advised then click "Submit Changes" button. Note: This form will also list other "non-advising" holds if the student has any.

| Enter Student ID: Submit Reset                                         | Search Go                                                    | RETURN TO MENU SITE MAP HELP EXIT |
|------------------------------------------------------------------------|--------------------------------------------------------------|-----------------------------------|
| Faculty Services Advisors & Student Data Inquiry Employee Services Per | rsonal Information Student Conduct Menu Finance Self-Service |                                   |
| Update Student Advising Holds Flags                                    |                                                              |                                   |
| Advising Holds for: Test Student 1                                     |                                                              |                                   |
| Status Hold Type From Date To D                                        |                                                              |                                   |
| Not Advised  SPRING Reg Hold - See Advisor Sep 27, 2012 Oct 16,        | , 2012 Registration                                          |                                   |
| Submit Changes Reset                                                   |                                                              | ,                                 |

| Enter Student ID: Submit Re                                                                                                    | set                                                    | Search                   | Go                                     | RETURN TO MENU SITE MAP HELP EXIT                                                                                                    |
|----------------------------------------------------------------------------------------------------|--------------------------------------------------------|--------------------------|----------------------------------------|----------------------------------------------------------------------------------------------------|
| Faculty Services Advisors & Student Data Inquiry                                                                                                    |                                                        |                          |                                        |                                                                                                    |
| Update Student Advising Holds F                                                                                                    |                                                        |                          |                                        |                                                                                                    |
|                                                                                                    |                                                        |                          |                                        |                                                                                                    |
| Advising Holds for: Test Student 1                                                                                                    | Form Data To Data Am                                   | Dense Octobert           | - 11-14-                               |                                                                                                    |
| Status         Hold Type           Not Advised         SPRING Reg Hold - See Advi                                                                                                    | From Date To Date Ame<br>sor Sep 27, 2012 Oct 16, 2012 | ount Reason Originato    | Registration                           |                                                                                                    |
| Advised<br>Not Advised Jes Reset                                                                                                    |                                                        |                          |                                        | -                                                                                                    |
|                                                                                                    |                                                        |                          |                                        |                                                                                                    |
| Non Advising Holds for: Test Student 1                                                                                                    |                                                        |                          |                                        |                                                                                                    |
| No Non-Advisor holds exist on student r                                                                                                    | cord                                                   |                          |                                        |                                                                                                    |
| Confirms your change                                                                                                    |                                                        |                          |                                        |                                                                                                    |
| L WKI J TopNet                                                                                                    |                                                        |                          |                                        |                                                                                                    |
|                                                                                                    |                                                        |                          |                                        |                                                                                                    |
| Enter Student ID: Submit Reset                                                                                                    | s                                                      | Bearch                   | Go                                     | RETURN TO MENU SITE MAP HELP EXIT                                                                                                    |
| Faculty Services Advisors & Student Data Inquiry E                                                                                                    | ployee Services Personal Information                   | Student Conduct Menu     | Finance Self-Service Misc Admin        |                                                                                                    |
| Update Student Advising Holds Flag                                                                                                    | 3                                                      |                          |                                        |                                                                                                    |
| Advising Holds for: Zad                                                                                                    |                                                        |                          |                                        |                                                                                                    |
| Your Updates were successful> Please Contin                                                                                                    | ue.                                                    |                          |                                        |                                                                                                    |
|                                                                                                    |                                                        |                          |                                        |                                                                                                    |
| Status Hold Type From                                                                                                    | Date To Date Amount Reason                             | Originator Holds         |                                        |                                                                                                    |
| Advised V FALL Reg Hold - See Advisor Feb 11                                                                                                    | , 2015 May 29, 2015                                    | Registration             |                                        |                                                                                                    |
| Submit Changes Reset                                                                                                    |                                                        |                          |                                        |                                                                                                    |
|                                                                                                    |                                                        |                          |                                        |                                                                                                    |
| Non Advising Holds for: Zachary B. Lancaster                                                                                                    |                                                        |                          |                                        |                                                                                                    |
| Holds View – only: All ac                                                                                                    | ive holds on a stu                                     | dent will app            | bear.                                  |                                                                                                    |
|                                                                                                    |                                                        |                          |                                        |                                                                                                    |
|                                                                                                    |                                                        |                          |                                        |                                                                                                    |
| Enter Student ID: Submit Re                                                                                                    | set                                                    | Search                   | Go                                     | RETURN TO MENU SITE MAP HELP EXIT                                                                                                    |
| Faculty Services Advisors & Student Data Inquiry                                                                                                    | Employee Services Personal Infor                       | mation Student Conduc    | t Menu Finance Self-Service            |                                                                                                    |
| View Student Hold Flags                                                                                                    |                                                        |                          |                                        |                                                                                                    |
|                                                                                                    |                                                        |                          |                                        |                                                                                                    |
| Administrative Holds for: Test Student 1                                                                                                    |                                                        |                          |                                        |                                                                                                    |
| Status         Hold Type         From           Active         SPRING Reg Hold - See Advisor         Sep 2                                                                                                    |                                                        |                          | Ids<br>stration                        |                                                                                                    |
| Active Hith Services-Debts - 745-5641 May 2                                                                                                    |                                                        | Regis                    | stration                               |                                                                                                    |
| CAR Degree Audit: selee                                                                                                    | tiCAR Degree /                                         | Trans                    |                                        | dit Request to process new request or                                                                                                    |
| View audit run in the last 1                                                                                                    |                                                        | Audit Then               | select Sublint Au                      | an Request to process new request of                                                                                                    |
|                                                                                                    | 4 days                                                 |                          |                                        |                                                                                                    |
|                                                                                                    |                                                        |                          |                                        |                                                                                                    |
|                                                                                                    |                                                        |                          |                                        |                                                                                                    |
| Search                                                                                                    |                                                        |                          |                                        | RETURN TO ADVISOR MENU SITE MAP HELP EXIT                                                                                                    |
|                                                                                                    | Employee Services Barnard Lafa                         | notion Student Orado     | t Manu Einanas Palf Parties            |                                                                                                    |
| Faculty Services Advisors & Student Data Inquiry                                                                                                    | Employee Services Personal infor                       | Student Conduc           | s monta rindince Seir-Service          |                                                                                                    |
| Degree Audit Reporting System                                                                                                    |                                                        |                          |                                        |                                                                                                    |
|                                                                                                    |                                                        |                          |                                        |                                                                                                    |
|                                                                                                    | degree. An audit shows all the red                     | quirements needed to f   | ulfill a major, minor or concentration | n personalized, interactive audits displaying progress toward a selected<br>on and displays the transfer and WKU courses that have been used to |
|                                                                                                    | satisfy those requirements. Stude                      | nts can run "What-If" au | dits to compare their coursework a     | against other majors.                                                                                                    |
| Interactive Curriculum & Academic Progress                                                                                                    | Click here to view more information                    | on on the iCAP website   |                                        |                                                                                                    |
| and a state of the state of the |                                                        |                          |                                        | E                                                                                                    |
| Submit Audit Request                                                                                                    |                                                        |                          |                                        |                                                                                                    |
| Run an audit for a student.<br>View Audits                                                                                                    |                                                        |                          |                                        |                                                                                                    |
| Select an audit from a list of audits that you have submitted                                                                                                    |                                                        |                          |                                        |                                                                                                    |
|                                                                                                    |                                                        |                          |                                        |                                                                                                    |

Runs audit for student in context – You may run for their current Degree Program Audit or What-if or GenEd Audit by selecting the different buttons. Running the Degree Program Audit

|                                                                                                    | ]                                                                                                    |                                                                                                    | Menu site map help ex                                                                                                    |
|----------------------------------------------------------------------------------------------------|----------------------------------------------------------------------------------------------------|----------------------------------------------------------------------------------------------------|----------------------------------------------------------------------------------------------------|
| earch                                                                                                    | Go                                                                                                    |                                                                                                    | WENU SHE WAR HELF EA                                                                                                    |
|                                                                                                    | dent Data Inquiry Employee Services Personal I                                                                                                    | Information Student Conduct Menu Finance Self-Service                                                                                                    |                                                                                                    |
| ıbmit Audit                                                                                                    |                                                                                                    |                                                                                                    |                                                                                                    |
| lent : Test Student 1                                                                                                    |                                                                                                    |                                                                                                    |                                                                                                    |
| gree Program Audit                                                                                                    |                                                                                                    |                                                                                                    |                                                                                                    |
| elect Degree Program: Lates                                                                                                    |                                                                                                    |                                                                                                    |                                                                                                    |
| List A                                                                                                    | All Requirements                                                                                                    |                                                                                                    |                                                                                                    |
| Ru                                                                                                    | n Audit                                                                                                    |                                                                                                    |                                                                                                    |
|                                                                                                    |                                                                                                    |                                                                                                    |                                                                                                    |
| at-If Analysis                                                                                                    |                                                                                                    |                                                                                                    |                                                                                                    |
|                                                                                                    | Id apply if you changed majors.                                                                                                    |                                                                                                    |                                                                                                    |
| What-If ?                                                                                                    |                                                                                                    |                                                                                                    |                                                                                                    |
| neral Education Audit                                                                                                    |                                                                                                    |                                                                                                    |                                                                                                    |
| w your General Education re                                                                                                    | equirement progress audit.                                                                                                    |                                                                                                    |                                                                                                    |
| GenEd Audit                                                                                                    |                                                                                                    |                                                                                                    |                                                                                                    |
| ct View Submi                                                                                                    | itted Audits.                                                                                                    |                                                                                                    |                                                                                                    |
| JWKU                                                                                                    | TopNet                                                                                                    |                                                                                                    |                                                                                                    |
|                                                                                                    |                                                                                                    |                                                                                                    |                                                                                                    |
| arch                                                                                                    | Go                                                                                                    |                                                                                                    | MENU SITE MAP HELP EX                                                                                                    |
|                                                                                                    |                                                                                                    |                                                                                                    |                                                                                                    |
|                                                                                                    | dent Data Inquiry Employee Services Personal l                                                                                                    | Information Student Conduct Menu Finance Self-Service                                                                                                    |                                                                                                    |
| n iCAP Audit                                                                                                    |                                                                                                    |                                                                                                    |                                                                                                    |
|                                                                                                    | Please be                                                                                                    | The audit has been submitted.<br>e patient, it may take several minutes for your audit to complete.                                                                                                    |                                                                                                    |
|                                                                                                    |                                                                                                    | View Submitted Audits                                                                                                    |                                                                                                    |
|                                                                                                    |                                                                                                    | Request Another iCAP Audit                                                                                                    |                                                                                                    |
|                                                                                                    | 1 1 1 4 1 17. 1                                                                                                    | ink                                                                                                    |                                                                                                    |
| ont oudits disn                                                                                                    |                                                                                                    | IIIK                                                                                                    |                                                                                                    |
|                                                                                                    | played select the View Li                                                                                                    |                                                                                                    |                                                                                                    |
|                                                                                                    | TopNet                                                                                                    |                                                                                                    |                                                                                                    |
|                                                                                                    |                                                                                                    |                                                                                                    |                                                                                                    |
| I WKU.                                                                                                    |                                                                                                    |                                                                                                    | RETURN TO ICAP MENU SITE MAP HELP EX                                                                                                    |
| arch                                                                                                    | Go.                                                                                                    | Information Student Conduct Menu Finance Self-Service                                                                                                    | RETURN TO ICAP MENU SITE MAP HELP E                                                                                                    |
| arch Advisors & Stu                                                                                                    | Go<br>Go<br>udent Data Inquiry Employee Services Personal I                                                                                                    |                                                                                                    | RETURN TO ICAP MENU SITE MAP HELP E                                                                                                    |
| arch Advisors & Stu<br>t of Available Audits                                                                                                    | Go<br>Go<br>udent Data Inquiry Employee Services Personal I                                                                                                    | Information Student Conduct Menu Finance Self-Service                                                                                                    |                                                                                                    |
| arch Advisors & Stu<br>t of Available Audits                                                                                                    | TopNet<br>Go<br>udent Data Inquiry Employee Services Personal I<br>S<br>audits at this time. If you do not see the audit th                                                                                                    |                                                                                                    |                                                                                                    |
| arch<br>auty Services Advisors & Stu<br>t of Available Audits<br>Below is a list of available a<br>submission before an audit                                                                                                    | TopNet<br>Go<br>udent Data Inquiry Employee Services Personal I<br>S<br>audits at this time. If you do not see the audit th                                                                                                    | Information Student Conduct Menu Finance Self-Service                                                                                                    |                                                                                                    |
| arch<br>utty Services Advisors & Stut<br>t of Available Audits<br>Below is a list of available e<br>submission before an audit<br>ent Audits                                                                                                    | Co<br>Go<br>udent Data Inquiry Employee Services Personal I<br>S<br>audits at this time. If you do not see the audit th<br>tis viewable.                                                                                                    | Information Student Conduct Menu Finance Self-Service                                                                                                    |                                                                                                    |
| arch<br>uity Services Advisors & Stu<br>t of Available Audits<br>Below is a list of available a<br>submission before an audit<br>ent Audits<br>is will automatically be deleted a<br>esh the List                                                                                                    | Go<br>Go<br>udent Data Inquiry Employee Services Personal I<br>S<br>audits at this time. If you do not see the audit th<br>t is viewable.                                                                                                    | Information Student Conduct Menu Finance Self-Service<br>hat you just submitted, please wait a few minutes for it to finish and ther                                                                                                    | n click "Refresh the List". It may take up to 5 minutes after                                                                                                    |
| arch<br>Advisors & Stu<br>t of Available Audits<br>Below is a list of available a<br>submission before an audit<br>ent Audits<br>ts vill automatically be deleted a<br>ceh the List                                                                                                    | TopNet Go Go udent Data Inquiry Employee Services Personal I S audits at this time. If you do not see the audit th tis viewable. after 14 days Name                                                                                                    | Information Student Conduct Menu Finance Self-Service<br>hat you just submitted, please wait a few minutes for it to finish and ther<br>View Link                                                                                                    | Delete                                                                                                    |
| arch<br>with Services Advisors & Stu-<br>t of Available Audits<br>Below is a list of available a<br>submission before an audit<br>ent Audits<br>is will automatically be deleted a<br>esh the List<br>20, 2013 02:54pm                                                                                      | Go<br>Go<br>udent Data Inquiry Employee Services Personal I<br>S<br>audits at this time. If you do not see the audit th<br>t is viewable.                                                                                                    | Information Student Conduct Menu Finance Self-Service<br>hat you just submitted, please wait a few minutes for it to finish and ther                                                                                                    | n click "Refresh the List". It may take up to 5 minutes after<br>Delete<br>Delete                                                                                                    |
| arch<br>buty Services Advisors & Stur<br>t of Available Audits<br>Below is a list of available a                                                                                                    | TopNet Go Go udent Data Inquiry Employee Services Personal I S audits at this time. If you do not see the audit th tis viewable. after 14 days Test Student 1                                                                                                    | Information Student Conduct Menu Finance Self-Service<br>hat you just submitted, please wait a few minutes for it to finish and ther<br>View Link<br>Pre-Major in Mechanical Engineering                                                                                                    | n click "Refresh the List". It may take up to 5 minutes after<br>Delete<br>Delete                                                                                                    |
| Advisors & Stu<br>arch<br>Advisors & Stu<br>t of Available Audits<br>Below is a list of available a<br>submission before an audit<br>rent Audits<br>ts will automatically be deleted a<br>cesh the List<br>20, 2013 02:54pm<br>05, 2013 02:52pm<br>29, 2013 02:57pm<br>P audits do not ensure the o         | TopNet Go Go Adent Data Inquiry Employee Services Personal I S audits at this time. If you do not see the audit th is viewable. after 14 days  Test Student 1 Test2 Student Test3 Student Completion of a degree. Students are responsi before a degree is processed and notifies students                        | Information Student Conduct Menu Finance Self-Service<br>hat you just submitted, please wait a few minutes for it to finish and ther<br>View Link<br>Pre-Major in Mechanical Engineering<br>Major in Computer Science (Seeking Ac                                                                                                    | n click "Refresh the List". It may take up to 5 minutes after           Delete           dmission)         Delete           Delete         Delete           ment or college before a degree can be issued. The Office of         The Office of |
| Advisors & Stur<br>to f Available Audits<br>below is a list of available a<br>submission before an audit<br>rent Audits<br>ts will automatically be deleted a<br>cesh the List<br>20, 2013 02:54pm<br>20, 2013 02:54pm<br>20, 2013 02:57pm<br>P audits do not ensure the of<br>Registrar reviews all audits | TopNet Go udent Data Inquiry Employee Services Personal I S audits at this time. If you do not see the audit th tis viewable. after 14 days Test Student 1 Test2 Student Test3 Student Completion of a degree. Students are responsi before a degree is processed and notifies stud utation in all circumstances. | Information Student Conduct Menu Finance Self-Service<br>hat you just submitted, please wait a few minutes for it to finish and ther<br>View Link<br>Pre-Major in Mechanical Engineering<br>Major in Computer Science (Seeking Ac<br>General Education Requirements<br>ible for all requirements listed in the catalog or required by the departr | n click "Refresh the List". It may take up to 5 minutes after                                                                                                    |

### You are here > Audit View Course History Close Window PREPARED: 05/20/13 - 14:54 Student 1,Test PROGRAM: HC SCBS543P CATALOG YEAR: 201120 Primary Advisor: Barbara M. Scheidt Pre-Major in Mechanical Engineering Progress Toward Degree Categories 4.0 Overa - 2.0 WKU Overal Majo GPA 0.0 Hours 80 Unfulfilled N/A In Progress Complete Hours GPA BPrinter Friendly ▼▼ Open All Sections ▶▶ Close All Sections THIS IS A REMINDER THAT YOUR APPLICATION FOR GRADUATION FER MUST BE FILED IN THE OFFICE OF THE REGISTRAR AFTER 90 HOURS ARE EARNED. 🕨 🖌 Honors College GPA Check: EARNED: 3.64 GPA + 1) A minimum 3.2 overall cumulative GPA(excluding developmental courses) is required to be a graduate of the Honors College. Consult an advisor in the Honors College, if you have questions. 67.00 ATTEMPTED HOURS 244.00 POINTS 3.64 GPA

## Audit displayed. Close window or tab and return to TopNet

## **Power Enter Course Grades** (Only for selected users) Select term from term select form – enter CRN

| ŴW               |                                 |                   |                      |                      |                      |                  |                  |
|------------------|---------------------------------|-------------------|----------------------|----------------------|----------------------|------------------|------------------|
| Search           | Go                              |                   |                      |                      |                      | RETURN TO MENU 8 | Site map help ex |
| Faculty Services | Advisors & Student Data Inquiry | Employee Services | Personal Information | Student Conduct Menu | Finance Self-Service |                  |                  |
| Power Ente       | r Final Grades : Sumn           | ner 2013          |                      |                      |                      |                  |                  |
| Enter New 0      | RN #: 00003 Get CRN             | Reset             |                      |                      |                      |                  |                  |

Select Get CRN Button and enter grades and select the Submit Changes button when finished

| Search Go                                                                                                    | RETURN TO MENU SITE MAP HELP EXIT |
|----------------------------------------------------------------------------------------------------|-----------------------------------|
| Faculty Services Advisors & Student Data Inquiry Employee Services Personal Information Student Conduct Menu Finance Self-Service                                                        |                                   |
| Power Enter Final Grades : Summer 2013                                                                                                    |                                   |
| Enter New CRN #: Get CRN Reset Current Course: 00003 (ACCT 200 B01 ==> ACCOUNTING-FINANCIAL) Instructor: A:                                                                              |                                   |
| Number of students registered for this course: 2                                                                                                    |                                   |
| Welcome to Faculty Final Grade Worksheet on May 22, 2013 at 07:59 AM                                                                                                    |                                   |
| Rec.# Soc Sec# Student Name Credits Grade Reg. Status/Date                                                                                                    |                                   |
| 1         800-51-3942 Ber         3.00 B         ← Registered (Online) / Apr 26, 2013           2         800-83-8012 Brc         3.00 None ▼         Registered (Online) / Apr 26, 2013 |                                   |
| Submit Changes Reset                                                                                                    |                                   |

# **<u>Registration Drop/Add</u> link:**

| Search Go                                                                                                    |                                                         |           |
|----------------------------------------------------------------------------------------------------|---------------------------------------------------------|-----------|
|                                                                                                    | RETURN TO MENU SITE MAP HELI                            | .P EXIT   |
| Faculty Services Advisors & Student Data Inquiry Employee Services Personal Information Student Conduct Menu Finance Self-Service                                                                                                    |                                                         |           |
| Add or Drop Classes                                                                                                    | Barbara M<br>Summ<br>May 22, 2013 (                     | mer 2013  |
| TO ADD CLASSES:                                                                                                    |                                                         |           |
| <ol> <li>Enter the course reference number(s) in Add Classes Worksheet section. If you do not know the CRN, click Class Search, enter at least one of the search oriteria and click Show Me Classes at<br/>Click Submit Changes and scrolt to the bottom of the page to see the result of your transaction. If you have no registration errors, view your summary schedule to assure this transaction is reflect</li> </ol>                                                                                                    | and make your selection(s).<br>Icted in your schedule.  |           |
| TO DROP CLASSES.                                                                                                    |                                                         |           |
| <ol> <li>All of the courses for which you have registered appear with a drop-down box to the left of the Status column. You may select one of the available options in the drop-down box.</li> <li>Click Submit Changes and scroll to the bottom of the page to see the result of your transaction. If you have no registration errors, view your summary schedule to assure this transaction is reflected.</li> </ol>                                                                                                    | ected in your schedule.                                 |           |
| Click Here to View Tuition and Fees Refund Policy     with 0 drop road an Independent Learning course, access the bloking link for instructions: <u>http://www.wku.edu/i//</u> If you wish to drop a developmental/supplemental course – please contact College Readiness at (270) 745-2547 or email <u>college readiness@vku.edu</u>                                                                                                    |                                                         |           |
| Atter you have registered, To reserve or opt out of your Textbook Reservation Program, please click here.                                                                                                    |                                                         |           |
| udd Classes Worksheet                                                                                                    |                                                         |           |
| CRNs                                                                                                    |                                                         |           |
|                                                                                                    |                                                         |           |
| Submit Changes Class Search Reset                                                                                                    |                                                         |           |
| Power Register                                                                                                    |                                                         |           |
| Enter New Student ID: Submit ID Reset                                                                                                    |                                                         |           |
|                                                                                                    |                                                         | _         |
| tter CRN(S) and select the Submit Changes Button                                                                                                    |                                                         |           |
| Atter you have registered, To reserve or opt out of your Textbook Reservation Program, please click here.                                                                                                    |                                                         |           |
| dd Classes Worksheet                                                                                                    |                                                         |           |
|                                                                                                    |                                                         |           |
| 0003                                                                                                    |                                                         |           |
| Submit Changes Class Search Reset                                                                                                    |                                                         |           |
| Power Register                                                                                                    |                                                         |           |
| Enter New Student ID: Submit ID Reset                                                                                                    |                                                         |           |
| sults returns: You may search for classes by clicking the Class Search button and do                                                                                                    | o the lookup                                            |           |
|                                                                                                    | Ĩ                                                       |           |
| Search Go                                                                                                    | RETURN TO MENU SITE MAP HELI                            | P EXIT    |
|                                                                                                    |                                                         |           |
| Faculty Services Advisors & Student Data Inquiry Employee Services Personal Information Student Conduct Menu Finance Self-Service                                                                                                    | Barbara M                                               | 1. Scheid |
| dd or Drop Classes                                                                                                    | Sumr                                                    | mer 201   |
|                                                                                                    | May 22, 2013 (                                          |           |
| TO ADD CLASSES:                                                                                                    | May 22, 2013 (                                          |           |
| 1. Enter the course reference number(s) in Add Classes Worksheet section. If you do not know the CRN, click Class Search, enter at least one of the search criteria and click Show Me Classes a                                                                                                    | and make your selection(s).                             |           |
|                                                                                                    | and make your selection(s).                             |           |
| Enter the course reference number(s) in Add Classes Worksheef section. If you do not know the CRN, click Class Search, enter at least one of the search criteria and click Show Me Classes a     Click Submit Changes and scroll to the bottom of the page to see the result of your transaction. If you have no registration errors, view your summary schedule to assure this transaction is refere     TO DROP CLASSES;     All of the courses for which you have registered appear with a drop-down box to the left of the Status column. You may select one of the available options in the drop-down box.                                                                                                    | and make your selection(s).<br>cicled in your schedule. |           |
| Enter the course reference number(s) in Add Classes Worksheef section. If you do not know the CRN, cick Class Search, enter at least one of the search criteria and cick Show Me Classes a     Cick Submit Changes and scroll to the bottom of the page to see the result of your transaction. If you have no registration errors, view your summary schedule to assure this transaction is refere     TO DROP CLASSES:     All of the courses for which you have registered appear with a drop-down box to the left of the Status column. You may select one of the available options in the drop-down box.     Cick Submit Changes and scroll to the bottom of the page to see the result of your transaction. If you have no registration errors, view your summary schedule to assure this transaction is refere     Cick Submit Changes and scroll to the bottom of the page to see the result of your transaction. If you have no registration errors, view your summary schedule to assure this transaction is refere     Cick Submit Changes and scroll to the bottom of the page to see the result of your transaction. If you have no registration errors, view your summary schedule to assure this transaction is refere     Cick Left to View Tuition and Fees Refund Policy     Wing with britty on add an Independent Learning course, access the following link for instructions; <a href="http://www.wkw.edu/life">http://www.wkw.edu/life</a>                                                                                                    | and make your selection(s).<br>cicled in your schedule. |           |
| Enter the course reference number(s) in Add Classes Worksheet section. If you do not know the CRN, click Class Search, enter at least one of the search criteria and click Show Me Classes a     Click Submit Changes and scrol to the bottom of the page to see the result of your transaction. If you have no registration errors, view your summary schedule to assure this transaction is refer     TO DROP CLASSES;     All of the courses for which you have registered appear with a drop-down box to the left of the Status column. You may select one of the available options in the drop-down box.     Click Submit Changes and scrol to the bottom of the page to see the result of your transaction. If you have no registration errors, view your summary schedule to assure this transaction is refer     Click Submit Changes and scrol to the bottom of the page to see the result of your transaction. If you have no registration errors, view your summary schedule to assure this transaction is refer     Click Submit Changes and scrol to the bottom of the page to see the result of your transaction. If you have no registration errors, view your summary schedule to assure this transaction is refer     Click Submit Changes and scrol to the bottom of the page to see the result of your transaction. If you have no registration errors, view your summary schedule to assure this transaction is refer     Click Here to View Tuttion and The Even Ref from Policy                                                                                                    | and make your selection(s).<br>cicled in your schedule. |           |
| Enter the course reference number(s) in Add Classes Worksheet section. If you do not know the CRN, cick Class Search, enter at least one of the search criteria and cick. Show Me Classes a     Cick Submit Changes and scrol to the bottom of the page to see the result of your transaction. If you have no registration errors, view your summary schedule to assure this transaction is refere     TO DROP CLASSES:     All of the course ranks of the bottom of the page to see the result of your transaction. If you have no registration errors, view your summary schedule to assure this transaction is refere     Cick Submit Changes and scrol to the bottom of the page to see the result of your transaction. If you have no registration errors, view your summary schedule to assure this transaction is refere     Cick Submit Changes and scrol to the bottom of the page to see the result of your transaction. If you have no registration errors, view your summary schedule to assure this transaction is refere     Cick Here to View Tuittion and Fees Refund Policy     With of top or add an Independent Learning course, access the biolowing ink for instructions; <a href="http://www.vku.edu/lig/">http://www.vku.edu/lig/</a>                                                                                                    | and make your selection(s).<br>cicled in your schedule. |           |
| Enter the course reference number(s) in <i>Add Classes Worksheet</i> secton. If you do not know the CRN, cick <i>Class Search</i> , enter at least one of the search criteria and cick. Show Me Classes a     Cick <i>Submit Changes</i> and scrol to the bottom of the page to see the result of your transaction. If you have no registration errors, view your summary schedule to assure this transaction is refer     TO DROP CLASSES     1. All of the courses for which you have registered appear with a drop-down box to the left of the Status column. You may select one of the available options in the drop-down box.     2. Cick <i>Submit Changes</i> and scrol to the bottom of the page to see the result of your transaction. If you have no registration errors, view your summary schedule to assure this transaction is refer     Cick <i>Submit Changes</i> and scrol to the bottom of the page to see the result of your transaction. If you have no registration errors, view your summary schedule to assure this transaction is refer     Cick <i>Submit Changes</i> and scrol to the bottom of the page to see the result of your transaction. If you have no registration errors, view your summary schedule to assure this transaction is refer     Cick <i>Refer to</i> View Tuittion and <i>Fees</i> <b>Refund Policy</b> If you who the torp or ade in Independent Learning occurs, access the Nolving Ink for instructions: <u>http://www.wku.eduil//</u> If you wish to drop a date in Independent Learning occurs, access the Reliving Ink for instructions: <u>http://www.wku.eduil//</u> If you wish to drop a date in Independent Learning occurs, access the Reliving Ink for instructions: <u>http://www.wku.eduil//</u> Mark to drop a developmental/supplemental course – please contact College Readinees at (270) 745-2547 or email <u>college readinees@wku.edu</u>                                                                                                    | and make your selection(s).<br>cicled in your schedule. |           |
| Enter the course reference number(s) in <i>Add Classes Worksheet</i> sectors. If you do not know the CRN, cick <i>Class Search</i> , enter at least one of the search criteria and cick. Show Me Classes at     Cick <i>Submit Changes</i> and scrol to the bottom of the page to see the result of your transactors. If you have no registration errors, view your summary schedule to assure this transactor is refer     Concern Concern Conce | and make your selection(s).<br>cicled in your schedule. |           |
| Enter the course reference number(s) in Add Classes Worksheet section. If you do not know the CRN, cick Class Search, enter at least one of the search criteria and cick. Show Me Classes a     Cick Submit Changes and scrol to the bottom of the page to see the result of your transaction. If you have no registration errors, view your summary schedule to assure this transaction is refer     TOROP CLASSES:         1. All of the courses for which you have registered appear with a drop-down box to the left of the Status column. You may select one of the available options in the drop-down box.         2. Cick Submit Changes and scrol to the bottom of the page to see the result of your transaction. If you have no registration errors, view your summary schedule to assure this transaction is refere         2. Cick Submit Changes and scrol to the bottom of the page to see the result of your transaction. If you have no registration errors, view your summary schedule to assure this transaction is refere         3. Click Here to View Tuittion and Fees Refund Policy         4. If you wish to drop or add an Independent Learning occurse, access the bloking ink to instructions: <a href="http://www.wku.edu/l/">http://www.wku.edu/l/</a> 4. If you wish to drop a davelopmental/supplemental course – please contact College Readiness at (270) 745-2547 or email college readiness@wku.edu         Ater you have registered, To reserve or opt out of your Textbook Reservation Program, please click here, Information for Test Student 1 urrent Schedule                                                                                                    | and make your selection(s).<br>cited in your schedule.  |           |
| Enter the course reference number(s) in Add Clesses Worksheet section. If you do not know the CRN, cick. Cless Search, enter at least one of the search criteria and cick. Show Me Clesses a     Cick Submit Changes and scrol to the bottom of the page to see the result of your transaction. If you have no registration errors, view your summary schedule to assure this transaction is refere     TOENCP CLASSES:     All of the courses for which you have registered appear with a drop-down box to the let of the Status column. You may select one of the available options in the drop-down box.     Cick Submit Changes and scrol to the bottom of the page to see the result of your transaction. If you have no registration errors, view your summary schedule to assure this transaction is refere     Cilck Here to View Tuition and Fees Refund Policy     If you wish to for or add in Independent Learning course, access the blowing ink for instructions: <a href="http://www.vku.edu/li/">http://www.vku.edu/li/</a> Elick Here to View Tuition and Fees Refund Policy     If you wish to for or add in Independent Learning course, access the blowing ink for instructions: <a href="http://www.vku.edu/li/">http://www.vku.edu/li/</a> Elicy wish to drop a developmental/supplemental course – please contact College Readiness at (270) 745-2547 or email college readiness@vku.edu     After you have registered, To reserve or opt out of your Textbook Reservation Program, please click here,     Information for Test Student 1 urrent Schedule     Ketion     Status     Status     St                         | and make your selection(s).<br>cited in your schedule.  |           |
| Enter the course reference number(s) in Add Classes Worksheet secton. If you do not know the CRN, cick Class Search, enter at least one of the search criteria and cick. Show Me Classes a     Cick Submit Changes and scrol to the bottom of the page to see the result of your transactor. If you have no registration errors, view your summary schedule to assure this transactor is refer     TOENCP CLASSES: <ul> <li>All of the courses for which you have registered appear with a drop-down box to the led of the Status column. You may select one of the available options in the drop-down box.</li> <li>Click Submit Changes and scrol to the bottom of the page to see the result of your transactor. If you have no registration errors, view your summary schedule to assure this transactor is refered.</li> <li>Click Here to View Tuition and Fees Refund Policy</li> <li>If you wish to forp or add an Independent Learning course, access the blowing ink to instructions: <a href="http://www.wku.edu/liv">http://www.wku.edu/liv</a></li> </ul> <li>If you wish to forp or add an Independent Learning course, access the blowing ink to instructions: <a href="http://www.wku.edu/liv">http://www.wku.edu/liv</a></li> <li>If you wish to forp or add an Independent Learning course, access the blowing ink to instructions: <a href="http://www.wku.edu/liv">http://www.wku.edu/liv</a></li> <li>If you wish to forp or add an Independent Learning course, access the blowing ink to instructions: <a href="http://www.wku.edu/liv">http://www.wku.edu/liv</a></li> <li>If you wish to forp and a Independent Learning course, access the blowing ink to instructions: <a href="http://www.wku.edu/liv">http://www.wku.edu/liv</a></li> <li>If you wish to forp and evelopmental/supplemental course – please contact College Readiness at (270) 745-2547 or email: <a href="http://www.wku.edu/liv">http://wwww.wku.edu/liv</a></li> <li>Information for Test Stude</li>                                                                                                    | and make your selection(s).<br>cited in your schedule.  |           |
| <ol> <li>Enter the course reference number(s) in Add Classes Worksheet section. If you do not know the CRN, dick Class Search, enter at least one of the search criteria and dick Show Me Classes at         <ul> <li>Click Submit Changes and scrol to the bottom of the page to see the result of your transaction. If you have no registration errors, view your summary schedule to assure this transaction is refere             </li> <li>All of the courses for which you have registered appear with a drop-down box to the left of the Status column. You may select one of the available options in the drop-down box.</li> <li>Click Wart Changes and scrol to the bottom of the page to see the result of your transaction. If you have no registration errors, view your summary schedule to assure this transaction is refere.</li> <li>Click Here to View Tuition and Fees Refund Policy.</li> <li>If you wish to forgo are dain Independent Learning course, access the blowing ink for instructions: <a href="http://www.vku.edu/li/">http://www.vku.edu/li/</a></li> </ul> </li> <li>If you wish to forgo are dain Independent Learning course, access the blowing ink for instructions: <a href="http://www.vku.edu/li/">http://www.vku.edu/li/</a></li> <li>If you wish to forgo are dain Independent Learning course, access the blowing ink for instructions: <a href="http://www.vku.edu/li/">http://www.vku.edu/li/</a></li> <li>If you wish to forgo are dain Independent Learning course, access the blowing ink for instructions: <a href="http://www.vku.edu/li/">http://www.vku.edu/li/</a></li> <li>If you wish to forgo are dain Independent Learning course, access the blowing ink for instructions: <a href="http://www.vku.edu/li/">http://www.vku.edu/li/</a></li> <li>If you wish to forgo are dain Independent Learning course, access the blowing ink for instructions: <a href="http://www.vku.edu/li/">http://wwwwww.eueus/li/</a></li> <li>If you wish to forgo area to to forg</li></ol>                                                                                                    | and make your selection(s).<br>cited in your schedule.  |           |
| Clck Submit Changes and scroll to the bottom of the page to see the result of your transaction. If you have no registration errors, view your summary schedule to assure this transaction is referent TODERPECLASSES     1. All of the courses for which you have registered appear with a drop-down box to the left of the Status column. You may select one of the available options in the drop-down box.     2. Clck Submit Changes and scroll to the bottom of the page to see the result of your transaction. If you have no registration errors, view your summary schedule to assure this transaction is referent.     2. Click Here to Yiew Tuition and Fees Refund Policy     Type with b drop a data Integemental Learning course, access the blowing link for instructions: <a href="http://www.wtu.edulit">http://www.wtu.edulit</a> 1. If you wish to drop a darvetopmental/supplemental course – please contact College Readiness at (270) 745-2547 or email college readiness@wtu.edu     Ater you have registered. To reserve or opt out of your Textbook Reservation Program, please click here.     Information for Test Student 1     Current Schedule     * Registered (Web) on May 22, 2013 RW 00003 ACCT 200-B01 ACCOUNTING-FINANCIAL 3.000 Undergraduate WTWRF 8.00 am -10:15 am TBA     Total Credit Hours: 0.000     diarimum Hours: 0.000     diarimum Hour                      | and make your selection(s).<br>cited in your schedule.  |           |
| <ol> <li>Enter the course reference number(s) in Add Classes Worksheet sector. If you do not know the CRN, click Class Search, enter at least one of the search oriteria and click. Show Me Classes a         Click Submit Changes and social to the bottom of the page to see the result of your transacton. If you have no registration errors, view your summary schedule to assure this transactor is refer.     </li> <li> <b>DIMENDIATION Click Submit Changes and social to the bottom of the page to see the result of your transactor. If you have no registration errors, view your summary schedule to assure this transactor is refer.         <b>Click Submit Changes and social to the bottom of the page to see the result of your transactor. If you have no registration errors, view your summary schedule to assure the transactor is refer.         <b>Click Here to View Tuition and Fee Ref fund Policy Click Wart of the or ad an Independent Learning occurse</b>, access the blowing ink to instructions: <a href="http://www.view.netwite">http://www.view.netwite</a> <b>Click Here to View Tuition and Fee Ref fund Policy If you wish to drop a da an Independent Learning occurse</b>, access the blowing ink to instructions: <a href="http://www.view.netwite">http://www.view.netwite</a> <b>Click Here to View Tuition and Fee Ref fund Policy If you wish to drop a da an Independent Learning occurse</b>, please contact College Readinees at (270) 745-2547 or email college readineess@wisu edu         <b>Atter you wave registrated, To reserve or opt out of your Textbook Reservation Program, please click here. Information for Test Student 1 None Registered (Web) on May 22, 2013 RW 0003 ACCT 200 -B01 ACCOUNTING-FINANCIAL 3,000 Undergraduate WTWRF 8:00 am -10:15 am TEA         <b>Total Credit Hours:</b> 3,000         <b>Merry 22, 2013 00:11 am Merry 22, 201</b></b></b></b></li></ol>                                                                                                    | and make your selection(s).<br>cited in your schedule.  |           |
| <ol> <li>Enter the course reference number(s) in Add Classes Worksheef secton. If you do not know the CRN, cick Class Search, enter at least one of the search criteria and cick. Show Me Classes at Cick Submit Charges and scrol to the bottom of the page to see the result of your transaction. If you have no registration errors, view your summary schedule to assure this transaction is reference in the course registrated appear with a drop-down box to the left of the Status column. You may select one of the available options in the drop-down box.</li> <li>Ad of the ocurse of which you have registrated appear with a drop-down box to the left of the Status column. You may select one of the available options in the drop-down box.</li> <li>Cick Submit Charges and scrol to the bottom of the page to see the result of your transaction. If you have no registration errors, view your summary schedule to assure this transacton is reference.</li> <li>Cick Autom Charges and scrol to the bottom of the page to see the result of your transaction. If you have no registration errors, view your summary schedule to assure this transacton is reference.</li> <li>Cick Autom Charges and scrol to the bottom of the page to see the result of your transaction. If you have no registration errors, view your summary schedule to assure this transactor is reference or cold to use the learning ocurse, access the biolowing ink for instructors: http://www.wku.edull/lice.</li> <li>If you which to drop a developmental source and access the biolowing ink for instructors: http://www.wku.edull/lice.</li> <li>If you which to drop a developmental source are access the biolowing ink for instructors: http://www.wku.edull/lice.</li> <li>If you which to drop a developmental source are access the biolowing ink for instructors: http://www.wku.edull/lice.</li> <li>If you which to drop a developmental source are access the biolowing ink for instructors: http://www.wku.edull/lice.</li> <li>If you which to drop a developmental</li></ol>                                           | and make your selection(s).<br>cited in your schedule.  |           |
| <ol> <li>Enter the course reference number(s) in AdV Classes Worksheer section. If you do not know the CRN, click Class Search, enter at least one of the search criteria and click Show Me Classes at CCR Statute Changes and scrol to the bottom of the page to see the result of your transaction. If you have no registration errors, view your summary schedule to assure this transaction is reference of the courses and scrol to the bottom of the page to see the result of your transaction. If you have no registration errors, view your summary schedule to assure this transaction is reference of the courses and scrol to the bottom of the page to see the result of your transaction. If you have no registration errors, view your summary schedule to assure this transaction is reference of the to View Tuitton and Fees Refund Policy.</li> <li>Click Here to View Tuitton and Fees Refund Policy.</li> <li>If you with to drop a developmental/supplemental course – please contact College Readiness at (270) 745-2547 or email college readiness@wku.edu</li> <li>Throw with to drop a developmental/supplemental course – please contact College Readiness at (270) 745-2547 or email college readiness@wku.edu</li> <li>Ref you whave registered. To reserve or opt out of your Textbook Reservation Program, please click here.</li> <li>Information for Test Student 1</li> <li>Registered (Web) on May 22, 2013 RW 00003 ACCT 200-801 ACCOUNTING-FINANCIAL 3.000 Undergraduate MTWRF 8.00 am - 10:15 am TBA</li> <li>Is Credit Hours: 3.000</li> <li>minum Hours: 15.000</li> <li>May 22, 2013 08:11 am</li> <li>Classes Worksheed</li> </ol>                                                                                                    | and make your selection(s).<br>cited in your schedule.  |           |

| Add or Drop                                                     | asses           |               |            | -             |                   |                |                                                           | -          |                      |            | 60 -            | <u> </u> | ri <del>ni</del> n - | Er Bage + 🕼         | Tools - |
|-----------------------------------------------------------------|-----------------|---------------|------------|---------------|-------------------|----------------|-----------------------------------------------------------|------------|----------------------|------------|-----------------|----------|----------------------|---------------------|---------|
|                                                                 |                 |               |            |               |                   |                |                                                           |            |                      |            |                 |          |                      |                     |         |
|                                                                 | na reference pu | undune (m) i  | in Add Ch  | ener Works    | theat section. If | f vou do not k | now the CRN, click C/                                     | sea Search | h enter at least one | of the new | wh criteria and | click Sh | ow Ma Cla            | sees and make work  |         |
| selection(s).                                                   |                 |               |            |               |                   |                | ction. If you have no re                                  |            |                      |            |                 |          |                      |                     |         |
| TO DROP CLASSE                                                  |                 |               |            |               |                   |                |                                                           |            |                      |            |                 |          |                      |                     |         |
| <ol> <li>Click Subm<br/>schedule.</li> </ol>                    | Changes and s   | scroll to the | e bottom o | f the page to | see the result    | of your transa | f the <i>Status</i> column. Y<br>ction, if you have no re |            |                      |            |                 |          |                      | s reflected in your |         |
| 3. Click He                                                     | e to View 1     | Fuition       | and F      | ees Refu      | nd Policy         |                |                                                           |            |                      |            |                 |          |                      |                     |         |
| Information for Student                                         | Tool            |               |            |               |                   |                |                                                           |            |                      |            |                 |          |                      |                     |         |
|                                                                 | Test            |               |            |               |                   |                |                                                           |            |                      |            |                 |          |                      |                     |         |
| Current Schedule                                                |                 |               |            |               |                   |                |                                                           |            |                      |            |                 |          |                      |                     |         |
| Action St                                                       |                 |               |            |               | Course ID         |                |                                                           | Cr Hrs     |                      | Days       | Times           |          | ocation              |                     |         |
| None V Re                                                       | stered (Web)    | on Mar        | 29, 2010   | RW 00003      | 3 ACCT 200 -      | A01 ACCO       | JNTING-FINANCIA                                           | 3.000      | Undergraduate        | MTWRF      | 8:00 am - 9:4   | l0 am G  | H 0526               |                     |         |
| Audit                                                           |                 |               |            |               |                   |                |                                                           |            |                      |            |                 |          |                      |                     |         |
| Dropped (Web)<br>Winishum Hours: 0.000<br>Maximum Hours: 15.000 |                 |               |            |               |                   |                |                                                           |            |                      |            |                 |          |                      |                     |         |
|                                                                 | 2010 03:45      | pm            |            |               |                   |                |                                                           |            |                      |            |                 |          |                      |                     |         |
| Registration Add                                                | rrors           |               |            |               |                   |                |                                                           |            |                      |            |                 |          |                      |                     |         |
| Status                                                          | CRN             | Subi          | Crse f     | ec Level      | Cr                | ed Grade       | Node Title                                                |            |                      |            |                 |          |                      |                     |         |
| Prerequisite and Test Sco                                       |                 |               |            |               |                   |                |                                                           |            | CTGI                 |            |                 |          |                      |                     |         |
| DUPLICATE CRN                                                   | 0000            | 3 ACCT        | 200 /      | 01 Under      | graduate          |                | ACCOUNT                                                   | NG-FIN/    | ANCIAL               |            |                 |          |                      |                     |         |
| Add Classes Worksh                                              | et              |               |            |               |                   |                |                                                           |            |                      |            |                 |          |                      |                     |         |
| CRNs                                                            |                 |               |            |               |                   |                |                                                           |            |                      |            |                 |          |                      |                     | _       |
|                                                                 | _               |               | _          |               | _                 |                |                                                           |            |                      |            |                 |          |                      |                     |         |
|                                                                 |                 |               |            |               |                   |                |                                                           |            |                      |            |                 |          |                      |                     |         |

Registration History will show a list of all registration activity for the student by term – Active and all withdrawal activity made by student or university. 

|                                                                                                    | Go                                                                                                    |                                                                            |                                                                                                    | RETURN TO MENU SITE MAP HELP EX                                                            |
|----------------------------------------------------------------------------------------------------|----------------------------------------------------------------------------------------------------|----------------------------------------------------------------------------|----------------------------------------------------------------------------------------------------|--------------------------------------------------------------------------------------------|
| aculty Services                                                                                                    | Advisors & Student Data Inquiry Employee                                                                                                    | Services                                                                   | Personal Information Student Conduct Menu Finance Self-Service                                                                                                    |                                                                                            |
| egistration                                                                                                    | History for Test Student 1                                                                                                    |                                                                            |                                                                                                    | Barbara M. Sche<br>May 20, 2013 10:51 a                                                    |
| nformation for T                                                                                                    | est Student 1                                                                                                    |                                                                            |                                                                                                    |                                                                                            |
| The following                                                                                                    | g represents active as well as completed                                                                                                    | registrati                                                                 | ons. Withdrawn, dropped, and/or cancelled classes are also displayed.                                                                                                    |                                                                                            |
| pring 2013                                                                                                    |                                                                                                    |                                                                            |                                                                                                    |                                                                                            |
| RN Course                                                                                                    | Course Title                                                                                                    | Credit                                                                     | Level Status                                                                                                    |                                                                                            |
| 925 AMS 180                                                                                                    | ARCHITECTURE & CIVILIZATION                                                                                                    | 3.000                                                                      | Undergraduate Registered (Web) Jan 22, 2013                                                                                                    |                                                                                            |
| 489 EM 303                                                                                                    | WKU MECH DEFORM SOLIDS                                                                                                    | 3.000                                                                      | Undergraduate Registered (Web) Oct 29, 2012                                                                                                    |                                                                                            |
| 325 EM 313                                                                                                    | DYNAMICS - UK                                                                                                    | 3.000                                                                      | Undergraduate Registered (Web) Oct 29, 2012                                                                                                    |                                                                                            |
| 935 FLK 280                                                                                                    | CULTURAL DIVERSITY IN US                                                                                                    | 0.000                                                                      | Undergraduate Dropped (Web) Jan 22, 2013                                                                                                    |                                                                                            |
| 619 MATH 331                                                                                                    | DIFFERENTIAL EQNS                                                                                                    | 3.000                                                                      | Undergraduate Registered (Web) Oct 29, 2012                                                                                                    |                                                                                            |
| 791 ME 200                                                                                                    | SOPHOMORE DESIGN                                                                                                    | 3.000                                                                      | Undergraduate Registered (Web) Oct 29, 2012                                                                                                    |                                                                                            |
| 491 ME 347                                                                                                    | MECHANICAL SYSTEMS LABORATOR                                                                                                    | Y 1.000                                                                    | Undergraduate Registered (Web) Oct 29, 2012                                                                                                    |                                                                                            |
| II 2012                                                                                                    |                                                                                                    |                                                                            |                                                                                                    |                                                                                            |
| N Course                                                                                                    | Course Title                                                                                                    | Credit                                                                     | Level Status                                                                                                    |                                                                                            |
| 037 ECON 150                                                                                                    | HON: INTRO ECONOMICS                                                                                                    | 3.000                                                                      | Undergraduate Registered (Web) Apr 11, 2012                                                                                                    |                                                                                            |
| 337 EM 221                                                                                                    | STATICS - UK                                                                                                    | 3.000                                                                      | Undergraduate Registered (Web) Apr 11, 2012                                                                                                    |                                                                                            |
| 887 ENGR 295                                                                                                    | INTRO RESEARCH METHOD                                                                                                    | 1.000                                                                      | Undergraduate Registered (Web) Apr 11, 2012                                                                                                    |                                                                                            |
|                                                                                                    |                                                                                                    |                                                                            |                                                                                                    |                                                                                            |
|                                                                                                    | MULTIVARIABLE CALCULUS                                                                                                    | 4.000                                                                      | Undergraduate Registered (Web) Apr 11, 2012                                                                                                    |                                                                                            |
| 830 MATH 237                                                                                                    | MULTIVARIABLE CALCULUS<br>MATERIALS/METHODS MANUFACTURI                                                                                                    |                                                                            | Undergraduate Registered (Web) Apr 11, 2012<br>Undergraduate Registered (Web) Apr 11, 2012                                                                                                    |                                                                                            |
| 830 MATH 237<br>325 ME 240                                                                                                    |                                                                                                    |                                                                            |                                                                                                    |                                                                                            |
| 8830 MATH 237<br>0325 ME 240<br>0464 ME 241                                                                                                    | MATERIALS/METHODS MANUFACTURI<br>MATERIALS METHODS OF MFG LAB                                                                                                    | 3.000                                                                      | Undergraduate Registered (Web) Apr 11, 2012<br>Undergraduate Registered (Web) Apr 11, 2012                                                                                                    |                                                                                            |
| 8830 MATH 237<br>0325 ME 240<br>0464 ME 241                                                                                                    | MATERIALS/METHODS MANUFACTURI<br>MATERIALS METHODS OF MFG LAB                                                                                                    | 3.000                                                                      | Undergraduate Registered (Web) Apr 11, 2012                                                                                                    |                                                                                            |
| 830 MATH 237<br>1325 ME 240<br>1464 ME 241<br><b>gistratic</b>                                                                                                    | MATERIALS/METHODS MANUFACTURI<br>MATERIALS METHODS OF MFG LAB<br>ON Overrides (Global<br>CON TopNet                                                                                                    | 3.000                                                                      | Undergraduate Registered (Web) Apr 11, 2012<br>Undergraduate Registered (Web) Apr 11, 2012<br>nly for Selected users)                                                                                                    | RETURN TO MENU SITE MAP HELP EX                                                            |
| 830 MATH 237<br>325 ME 240<br>464 ME 241<br>gistratic                                                                                                    | MATERIALS/METHODS MANUFACTURI<br>MATERIALS METHODS OF MFG LAB<br>ON Overrides (Global<br>CO, TopNet<br>Submit Reset                                                                                                    | 3.000<br>1.000                                                             | Undergraduate Registered (Web) Apr 11, 2012<br>Undergraduate Registered (Web) Apr 11, 2012<br>Inly for Selected users)                                                                                                    | RETURN TO MENU SITE MAP HELP EX                                                            |
| 830 MATH 237<br>325 ME 240<br>464 ME 241<br>gistratic                                                                                                    | MATERIALS/METHODS MANUFACTURI<br>MATERIALS METHODS OF MFG LAB<br>ON Overrides (Global<br>Con Overrides)<br>TopNet<br>Submit Reset<br>Advisors & Student Data Inquiry Employee                                                                                                    | 3.000<br>1.000                                                             | Undergraduate Registered (Web) Apr 11, 2012<br>Undergraduate Registered (Web) Apr 11, 2012<br>nly for Selected users)                                                                                                    | Barbara M. Sche                                                                            |
| 830 MATH 237<br>325 ME 240<br>464 ME 241<br>gistratic                                                                                                    | MATERIALS/METHODS MANUFACTURI<br>MATERIALS METHODS OF MFG LAB<br>ON Overrides (Global<br>CO, TopNet<br>Submit Reset                                                                                                    | 3.000<br>1.000                                                             | Undergraduate Registered (Web) Apr 11, 2012<br>Undergraduate Registered (Web) Apr 11, 2012<br>Inly for Selected users)                                                                                                    | Barbara M. Sche<br>Summer 20                                                               |
| 830 MATH 237<br>325 ME 240<br>464 ME 241<br>gistratic<br>ter Student ID:<br>acuity Services<br>egistration                                                                                                    | MATERIALS/METHODS MANUFACTURI<br>MATERIALS METHODS OF MFG LAB<br>ON Overrides (Global)<br>Con Overrides (Global)<br>Submit Reset<br>Advisors & Student Data Inquiry Employee<br>Permits/Overrides (Global)                                                                                                    | 3.000<br>1.000<br>) (O<br>Services                                         | Undergraduate Registered (Web) Apr 11, 2012<br>Undergraduate Registered (Web) Apr 11, 2012<br>Inly for Selected users)                                                                                                    | Barbara M. Sche<br>Summer 20                                                               |
| 830 MATH 237<br>325 ME 240<br>464 ME 241<br>gistratic<br>ter Student ID:<br>acuity Services<br>egistration                                                                                                    | MATERIALS/METHODS MANUFACTURI<br>MATERIALS METHODS OF MFG LAB<br>ON OVERTIDES (Global)<br>CON TOPNET<br>Submit Reset<br>Advisors & Student Data inquiry Employee<br>Permits/Overrides (Global)<br>est Student 1<br>Confidential" appears next to a student's n                                                                                                    | 3.000<br>1.000<br>() (O<br>Services<br>ame, the                            | Undergraduate Registered (Web) Apr 11, 2012<br>Undergraduate Registered (Web) Apr 11, 2012<br>Inly for Selected users)                                                                                                    | Barbara M. Sche<br>Summer 20<br>May 22, 2013 09 00 a                                       |
| 830 MATH 237<br>325 ME 240<br>464 ME 241<br>gistratic<br>ter Student ID:<br>acuity Services<br>egistration                                                                                                    | MATERIALS/METHODS MANUFACTURI<br>MATERIALS METHODS OF MFG LAB<br>ON OVERTIDES (Global)<br>CON TOPNET<br>Submit Reset<br>Advisors & Student Data inquiry Employee<br>Permits/Overrides (Global)<br>est Student 1<br>Confidential" appears next to a student's n                                                                                                    | 3.000<br>1.000<br>() (O<br>Services<br>ame, the                            | Undergraduate Registered (Web) Apr 11, 2012<br>Undergraduate Registered (Web) Apr 11, 2012<br>Inly for Selected users)                                                                                                    | Barbara M. Sche<br>Summer 20<br>May 22, 2013 09 00 a                                       |
| 830 MATH 237<br>325 ME 240<br>464 ME 241<br>gistratic<br>egistration<br>egistration<br>formation for T<br>I the word "C<br>Use the drop                                                                                                    | MATERIALS/METHODS MANUFACTURI<br>MATERIALS METHODS OF MFG LAB<br>ON OVERTIDES (Global)<br>CON TOPNET<br>Submit Reset<br>Advisors & Student Data inquiry Employee<br>Permits/Overrides (Global)<br>est Student 1<br>Confidential" appears next to a student's n                                                                                                    | 3.000<br>1.000<br>1) (O<br>Services<br>ame, the<br>cerride fo              | Undergraduate Registered (Web) Apr 11, 2012<br>Undergraduate Registered (Web) Apr 11, 2012<br>nly for Selected users)<br>Search<br>Personal Information Student Conduct Menu Finance Self-Service<br>student's personal information is to be kept confidential.<br>r the desired course, then click "Submit Changes" to process the transaction             | Barbara M. Sche<br>Summer 20<br>May 22, 2013 09 00 a                                       |
| 830 MATH 237<br>325 ME 240<br>464 ME 241<br>21Stratic<br>er Student ID:<br>asuity Services<br>egistration<br>formation for 1<br>Use the drop<br>Click a stude                                                                                                    | MATERIALS/METHODS MANUFACTURI<br>MATERIALS METHODS OF MFG LAB<br>ON OVERTIDES (Global)<br>Control (Global)<br>Submit Reset<br>Advisors & Student Data Inquiry Employee<br>Permits/Overrides (Global)<br>est Student 1<br>Confidential" appears next to a student's n<br>o down boxes to select the appropriate of                                                                                                    | 3.000<br>1.000<br>1) (O<br>Services<br>ame, the<br>verride fc<br>ps) and p | Undergraduate Registered (Web) Apr 11, 2012<br>Undergraduate Registered (Web) Apr 11, 2012<br>Inly for Selected users)<br>Search<br>Personal Information Student Conduct Menu Finance Self-Service<br>student's personal information is to be kept confidential.<br>rthe desired course, then click "Submit Changes" to process the transaction<br>hone(s). | Barbara M. Sch<br>Summer 20<br>May 22, 2013 09:00 a                                        |
| 830 MATH 237<br>325 ME 240<br>464 ME 241<br><b>Distration</b><br><b>egistration</b><br>acuity Services<br><b>egistration</b><br>If the word "C<br>Use the drop<br>Click a stude<br>is registration of                                                                                                    | MATERIALS/METHODS MANUFACTURI<br>MATERIALS METHODS OF MFG LAB<br>OVERTIDES (Global<br>Content of the student of the stud | 3.000<br>1.000<br>1) (O<br>Services<br>ame, the<br>verride fc<br>ps) and p | Undergraduate Registered (Web) Apr 11, 2012<br>Undergraduate Registered (Web) Apr 11, 2012<br>Inly for Selected users)<br>Search<br>Personal Information Student Conduct Menu Finance Self-Service<br>student's personal information is to be kept confidential.<br>rthe desired course, then click "Submit Changes" to process the transaction<br>hone(s). | Barbara M. Sche<br>Summer 20<br>May 22, 2013 09:00 a                                       |
| 830 MATH 237<br>325 ME 240<br>464 ME 241<br><b>Distration</b><br><b>ter Student ID:</b><br>aculty Services<br><b>egistration</b><br>formation for T<br>Use the drop<br>Click a stude<br><b>e registration</b><br><b>construction</b>                                                                                                    | MATERIALS/METHODS MANUFACTURI<br>MATERIALS METHODS OF MFG LAB<br>ON OVERTIDES (Global<br>Construction of the second<br>Submit Reset<br>Submit Reset<br>Advisors & Student Data Inquiry Employee<br>Permits/Overrides (Global)<br>est Student 1<br>Confidential" appears next to a student's in<br>o down boxes to select the appropriate or<br>ont's name to view the student's address(<br>poverrides you entered have been saved to<br>prides                                                                                                    | 3.000<br>1.000<br>1) (O<br>Services<br>ame, the<br>verride fc<br>ps) and p | Undergraduate Registered (Web) Apr 11, 2012<br>Undergraduate Registered (Web) Apr 11, 2012<br>Inly for Selected users)<br>Search<br>Personal Information Student Conduct Menu Finance Self-Service<br>student's personal information is to be kept confidential.<br>rthe desired course, then click "Submit Changes" to process the transaction<br>hone(s). | Barbara M. Sche<br>Summer 20<br>May 22, 2013 09 00 a                                       |
| 1830 MATH 237<br>1335 ME 240<br>1464 ME 241<br>gistratic<br>gistration<br>formation for Ti<br>Use the drop<br>Click a stude<br>registration Over<br>egistration Over<br>verride                                                                                                    | MATERIALS/METHODS MANUFACTURI<br>MATERIALS METHODS OF MFG LAB<br>OVERTIDES (Global<br>Content of the student of the stud | 3.000<br>1.000<br>1) (O<br>Services<br>ame, the<br>verride fc<br>ps) and p | Undergraduate Registered (Web) Apr 11, 2012<br>Undergraduate Registered (Web) Apr 11, 2012<br>Inly for Selected users)<br>Search<br>Personal Information Student Conduct Menu Finance Self-Service<br>student's personal information is to be kept confidential.<br>rthe desired course, then click "Submit Changes" to process the transaction<br>hone(s). | RETURN TO MENU SITE MAP HELP EXI<br>Barbara M. Sohe<br>Summer 201<br>May 22, 2013 09:00 ar |
| 830 MATH 237<br>325 ME 240<br>464 ME 241<br>gistratic<br>egistration<br>acuity Services<br>egistration<br>If the word "C<br>Use the drop<br>Click a stude<br>the registration Over<br>corride<br>one                                                                                                    | MATERIALS/METHODS MANUFACTURI<br>MATERIALS METHODS OF MFG LAB<br>ON OVERTIDES (Global<br>Construction of the second<br>Submit Reset<br>Submit Reset<br>Advisors & Student Data Inquiry Employee<br>Permits/Overrides (Global)<br>est Student 1<br>Confidential" appears next to a student's in<br>o down boxes to select the appropriate or<br>ont's name to view the student's address(<br>poverrides you entered have been saved to<br>prides                                                                                                    | 3.000<br>1.000<br>1) (O<br>Services<br>ame, the<br>verride fc<br>ps) and p | Undergraduate Registered (Web) Apr 11, 2012<br>Undergraduate Registered (Web) Apr 11, 2012<br>Inly for Selected users)<br>Search<br>Personal Information Student Conduct Menu Finance Self-Service<br>student's personal information is to be kept confidential.<br>rthe desired course, then click "Submit Changes" to process the transaction<br>hone(s). | Barbara M. Sche<br>Summer 20<br>May 22, 2013 09 00 a                                       |
| 830 MATH 237<br>325 ME 240<br>464 ME 241<br>gistratic<br>egistration<br>acuty services<br>egistration<br>formation for I<br>If the word "C<br>Use the drop<br>Click a stude<br>registration over<br>remide<br>one<br>one                                                                                                    | MATERIALS/METHODS MANUFACTURI<br>MATERIALS METHODS OF MFG LAB<br>ON OVERTIDES (Global<br>Construction of the second<br>Submit Reset<br>Submit Reset<br>Advisors & Student Data Inquiry Employee<br>Permits/Overrides (Global)<br>est Student 1<br>Confidential" appears next to a student's in<br>o down boxes to select the appropriate or<br>ont's name to view the student's address(<br>poverrides you entered have been saved to<br>prides                                                                                                    | 3.000<br>1.000<br>1) (O<br>Services<br>ame, the<br>verride fc<br>ps) and p | Undergraduate Registered (Web) Apr 11, 2012<br>Undergraduate Registered (Web) Apr 11, 2012<br>Inly for Selected users)<br>Search<br>Personal Information Student Conduct Menu Finance Self-Service<br>student's personal information is to be kept confidential.<br>rthe desired course, then click "Submit Changes" to process the transaction<br>hone(s). | Barbara M. Sche<br>Summer 20<br>May 22, 2013 09 00 a                                       |
| 1830 MATH 237<br>1325 ME 240<br>1464 ME 241<br>gistratic<br>ter Student ID:<br>caulty Services<br>egistration<br>normation for I<br>I the word "C<br>Use the drop<br>Click a student                                                                                                    | MATERIALS/METHODS MANUFACTURI<br>MATERIALS METHODS OF MFG LAB<br>ON OVERTIDES (Global<br>Construction of the second<br>Submit Reset<br>Submit Reset<br>Advisors & Student Data Inquiry Employee<br>Permits/Overrides (Global)<br>est Student 1<br>Confidential" appears next to a student's in<br>o down boxes to select the appropriate or<br>ont's name to view the student's address(<br>poverrides you entered have been saved to<br>prides                                                                                                    | 3.000<br>1.000<br>1) (O<br>Services<br>ame, the<br>verride fc<br>ps) and p | Undergraduate Registered (Web) Apr 11, 2012<br>Undergraduate Registered (Web) Apr 11, 2012<br>Inly for Selected users)<br>Search<br>Personal Information Student Conduct Menu Finance Self-Service<br>student's personal information is to be kept confidential.<br>rthe desired course, then click "Submit Changes" to process the transaction<br>hone(s). | Barbara M. Sche<br>Summer 20<br>May 22, 2013 09 00 a                                       |
| 1830 MATH 237<br>1325 ME 240<br>1464 ME 241<br><b>gistratic</b><br>egistration<br>for Student ID:<br>acuty Services<br>egistration<br>If the word "C<br>Use the drop<br>Click a stude<br>registration Over<br>registration Over<br>registr                                                                                                    | MATERIALS/METHODS MANUFACTURI<br>MATERIALS METHODS OF MFG LAB<br>ON OVERTIDES (Global<br>Construction of the second<br>Submit Reset<br>Submit Reset<br>Advisors & Student Data Inquiry Employee<br>Permits/Overrides (Global)<br>est Student 1<br>Confidential" appears next to a student's in<br>o down boxes to select the appropriate or<br>ont's name to view the student's address(<br>poverrides you entered have been saved to<br>prides                                                                                                    | 3.000<br>1.000<br>1) (O<br>Services<br>ame, the<br>verride fc<br>ps) and p | Undergraduate Registered (Web) Apr 11, 2012<br>Undergraduate Registered (Web) Apr 11, 2012<br>Inly for Selected users)<br>Search<br>Personal Information Student Conduct Menu Finance Self-Service<br>student's personal information is to be kept confidential.<br>rthe desired course, then click "Submit Changes" to process the transaction<br>hone(s). | Barbara M. Sche<br>Summer 20<br>May 22, 2013 09 00 a                                       |
| 830 MATH 237<br>325 ME 240<br>464 ME 241<br>gistratic<br>egistration<br>egistration<br>Use the drop<br>Click a stude<br>registration over<br>registration over<br>regist | MATERIALS/METHODS MANUFACTURI<br>MATERIALS METHODS OF MFG LAB<br>ON OVERTIDES (Global<br>Construction of the second<br>Submit Reset<br>Submit Reset<br>Advisors & Student Data Inquiry Employee<br>Permits/Overrides (Global)<br>est Student 1<br>Confidential" appears next to a student's in<br>o down boxes to select the appropriate or<br>ont's name to view the student's address(<br>poverrides you entered have been saved to<br>prides                                                                                                    | 3.000<br>1.000<br>1) (O<br>Services<br>ame, the<br>verride fc<br>ps) and p | Undergraduate Registered (Web) Apr 11, 2012<br>Undergraduate Registered (Web) Apr 11, 2012<br>Inly for Selected users)<br>Search<br>Personal Information Student Conduct Menu Finance Self-Service<br>student's personal information is to be kept confidential.<br>rthe desired course, then click "Submit Changes" to process the transaction<br>hone(s). | Barbara M. Sche<br>Summer 20<br>May 22, 2013 09 00 a                                       |
| 830 MATH 237<br>325 ME 240<br>464 ME 241<br>gistratic<br>egistration<br>acuty services<br>egistration<br>formation for I<br>If the word "C<br>Use the drop<br>Click a stude<br>registration over<br>remide<br>one<br>one                                                                                                    | MATERIALS/METHODS MANUFACTURI<br>MATERIALS METHODS OF MFG LAB<br>ON OVERTIDES (Global<br>Construction of the second<br>Submit Reset<br>Submit Reset<br>Advisors & Student Data Inquiry Employee<br>Permits/Overrides (Global)<br>est Student 1<br>Confidential" appears next to a student's in<br>o down boxes to select the appropriate or<br>ont's name to view the student's address(<br>poverrides you entered have been saved to<br>prides                                                                                                    | 3.000<br>1.000<br>1) (O<br>Services<br>ame, the<br>verride fc<br>ps) and p | Undergraduate Registered (Web) Apr 11, 2012<br>Undergraduate Registered (Web) Apr 11, 2012<br>Inly for Selected users)<br>Search<br>Personal Information Student Conduct Menu Finance Self-Service<br>student's personal information is to be kept confidential.<br>rthe desired course, then click "Submit Changes" to process the transaction<br>hone(s). | Barbara M. Sche<br>Summer 20<br>May 22, 2013 09 00 a                                       |

Once a student has registered changes may be made by using the drop down box.

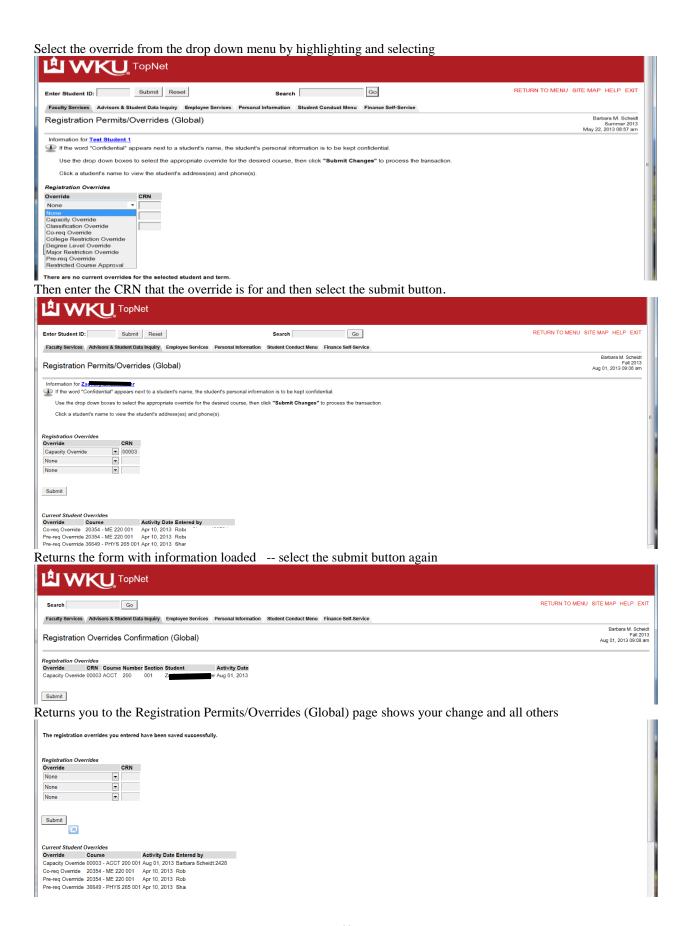

**<u>Schedule Summary</u>**: This will display the student's schedule for the selected term

|                                                                                                    |                                                                            |                               |               |               |                            |                     |                 | RETURN TO MENU              | SITE MAP HEI    | P EXI     |
|----------------------------------------------------------------------------------------------------|----------------------------------------------------------------------------|-------------------------------|---------------|---------------|----------------------------|---------------------|-----------------|-----------------------------|-----------------|-----------|
| inter Student ID: Submit Reset Search Go RETURN TO MENU SITE MAP HELP EX                                                          |                                                                            |                               |               |               |                            |                     |                 |                             |                 |           |
| Faculty Services Advisors & Student Data Inquiry Employee Services Personal Information Student Conduct Menu Finance Self-Service |                                                                            |                               |               |               |                            |                     |                 |                             |                 |           |
| /iew S                                                                                                    | Summary Stude                                                              | nt Schedule : Summer 2013     | 1             |               |                            |                     |                 |                             |                 |           |
| rrent Su                                                                                                    | ummer 2013 Schedul                                                         | e for: Test Student 1 (       | ,             |               |                            |                     |                 |                             |                 |           |
| dvisor: H<br>onors Co                                                                                                    |                                                                            | for Eng. & Bio. Sciences 2118 | <b>-</b>      |               |                            |                     |                 |                             |                 |           |
| dvisor: H<br>onors Co                                                                                                    | Henry Joel Lenoir, Ctr                                                     | for Eng. & Bio. Sciences 2118 | Hours         | Days          | Time                       | Date                | Location        | Instructor                  | Syllabus        | Src       |
| lvisor: H<br>onors Co<br>tal Enro<br>CRN                                                                                          | Henry Joel Lenoir, Ctr<br>ollege: Good Standing<br>olled Credit Hours: 3.0 | for Eng. & Bio. Sciences 2118 | Hours<br>3.00 | Days<br>MTWRF | Time<br>8:00 am - 10:15 am | Date<br>06/10-07/03 | Location<br>TBA | Instructor<br>Ashley C. Fox | Syllabus<br>N/A | Src<br>RW |

<u>Tax Notification</u> Select the Tax Notification year that you wish to view.

| Search<br>Faculty Services Advisors & Stude                                                                                                    | Go<br>ent Data Inquiry Employee Services                                                                                                    | Personal Information Student               | Conduct Menu Finance                                                                              | ice Self-Se | ervice |  |  | RETURN | TO MENU | SITE MAI | P HELP E | XIT |
|----------------------------------------------------------------------------------------------------|----------------------------------------------------------------------------------------------------|--------------------------------------------|---------------------------------------------------------------------------------------------------|-------------|--------|--|--|--------|---------|----------|----------|-----|
| Tax Notification (1098-                                                                                                    | Г) for 2012                                                                                                    |                                            |                                                                                                   |             |        |  |  |        |         |          |          | _   |
| FILER'S name, street address, city,<br>state, zip code, and telephone number<br>Billings and Receivables Office<br>Western Kentucky University<br>1906 College Heights Blvd #11022<br>Bowling Green, KY 42101-1022<br>270-745-6381 | 1 Payments received for qualified<br>tuition and related expenses<br>\$<br>2 Amounts billed for qualified<br>tuition and related expenses<br>\$ 9483 | OMB No. 1545-1574<br>2012<br>Form 1098-T   | Tuition<br>Statement                                                                              |             |        |  |  |        |         |          |          |     |
| FILER'S Federal identification no.<br>61-6055628<br>STUDENT'S social security number<br>XXX-XX-7400                                                                                                    | 3 If this box is checked,<br>your educational institution has<br>changed its reporting method for 2012                                               |                                            |                                                                                                   |             |        |  |  |        |         |          |          |     |
| STUDENT'S name<br>Zamanjana mater                                                                                                    |                                                                                                    | 5 Scholarships or grants<br>\$ 11017.5     | Copy B<br>For Student                                                                             |             |        |  |  |        |         |          |          |     |
| Street address (including apt. no.)                                                                                                    | 6 Adjustments to scholarships<br>or grants for a prior year<br>\$ 0                                                                                  |                                            | This is important tax<br>information and is being<br>furnished to the<br>Internal Revenue Service |             |        |  |  |        |         |          |          |     |
| City, state and ZIP code<br>Bowling Green KY 42104-0343                                                                                                    |                                                                                                    |                                            |                                                                                                   |             |        |  |  |        |         |          |          |     |
| Service Provider/Acct. No. (see instr.)                                                                                                    | 8 Checked if at least<br>half-time student<br>X                                                                                                    | 9 Checked if a graduate student<br>student | 10 Ins. contract<br>reimb./refund<br>\$                                                           |             |        |  |  |        |         |          |          |     |
| Form 1098-T Keep for your re                                                                                                    | ecords Department of the Treas                                                                                                    | ury - Internal Revenue Service             | 9                                                                                                 |             |        |  |  |        |         |          |          |     |

Select <u>Test Scores and Course Eligibility</u>: You will be able to review all test scores, all eligibility scores and all placement scores for students.

| Enter                                                                                                    | Student ID: Subm                                                                                                    | it Re                                                                                                    | eset                                                                                                    |                   | Search Go RETURN TO MENU SITE MAP HELP EX                                                                                                    |
|----------------------------------------------------------------------------------------------------|----------------------------------------------------------------------------------------------------|----------------------------------------------------------------------------------------------------|----------------------------------------------------------------------------------------------------|-------------------|----------------------------------------------------------------------------------------------------|
|                                                                                                    |                                                                                                    |                                                                                                    |                                                                                                    |                   |                                                                                                    |
|                                                                                                    | v of Student Test Score                                                                                                    |                                                                                                    | / Employee                                                                                                    | Services Persona  | Information Student Conduct Menu Finance Self-Service                                                                                                    |
|                                                                                                    |                                                                                                    | •                                                                                                    |                                                                                                    |                   |                                                                                                    |
| Test S                                                                                                    | cores for: Test Student 1                                                                                                    |                                                                                                    |                                                                                                    |                   |                                                                                                    |
|                                                                                                    |                                                                                                    |                                                                                                    |                                                                                                    |                   | Eligibility Statuses                                                                                                    |
|                                                                                                    |                                                                                                    |                                                                                                    |                                                                                                    |                   | Gordon Ford<br>College of Business Administration (COBA)                                                                                                    |
|                                                                                                    | Access to                                                                                                    | upper le                                                                                                    |                                                                                                    | that may be assi  | a minimum COBA status as a pre-requisite requirement for enrollment. Listed are potential COBA status codes<br>gned to a student. The minimum requirement is determined course by course. |
|                                                                                                    |                                                                                                    |                                                                                                    | C                                                                                                    | OBA CODE          | STATUS<br>Blocked from Upper Division COBA registration by policy                                                                                                    |
|                                                                                                    |                                                                                                    |                                                                                                    |                                                                                                    | 0                 | Earned Hours + Enrolled Hours < 60                                                                                                    |
|                                                                                                    |                                                                                                    |                                                                                                    |                                                                                                    | 2                 | Earned Hours + Enrolled Hours >= 60                                                                                                    |
|                                                                                                    |                                                                                                    |                                                                                                    |                                                                                                    | 3                 | Earned Hours >=60                                                                                                    |
|                                                                                                    |                                                                                                    |                                                                                                    |                                                                                                    | 4                 | Exception by Appeal                                                                                                    |
|                                                                                                    |                                                                                                    |                                                                                                    |                                                                                                    | 5                 | Admitted to Gordon Ford Business College                                                                                                    |
|                                                                                                    |                                                                                                    |                                                                                                    |                                                                                                    | 6                 | Graduate Student Admitted to COBA program                                                                                                    |
|                                                                                                    |                                                                                                    |                                                                                                    |                                                                                                    | 7                 | Graduate Student Admitted to EMBA program<br>MBA program: GMAT Not Required                                                                                                    |
|                                                                                                    |                                                                                                    |                                                                                                    |                                                                                                    | 0                 | HONORS COURSEWORK                                                                                                    |
|                                                                                                    |                                                                                                    |                                                                                                    | ,                                                                                                    | A student must ha | ve an HonorsCourse Eligibility status of "Y" (Yes) to enroll in an Honors Course.                                                                                                    |
| <b>T</b> 4                                                                                                    | Burneletter                                                                                                    | •                                                                                                    | <b>D</b> .(                                                                                                    |                   |                                                                                                    |
| Test<br>A01                                                                                                    | Description<br>ACT English                                                                                                    | Score<br>26                                                                                                    | Date<br>01-MAR-10                                                                                                    | Expiration Date   |                                                                                                    |
| A02                                                                                                    | ACT Math                                                                                                    | 27                                                                                                    | 01-JUL-09                                                                                                    |                   |                                                                                                    |
| A02                                                                                                    | ACT Math                                                                                                    | 27                                                                                                    | 01-MAR-10                                                                                                    |                   |                                                                                                    |
| A03                                                                                                    | ACT Reading                                                                                                    | 29                                                                                                    | 01-JUL-09                                                                                                    |                   |                                                                                                    |
| A03                                                                                                    | ACT Reading                                                                                                    | 24                                                                                                    | 01-MAR-10                                                                                                    |                   |                                                                                                    |
| A04                                                                                                    | ACT Science Reasoning                                                                                                    | 26                                                                                                    | 01-JUL-09                                                                                                    |                   |                                                                                                    |
| A04                                                                                                    | ACT Science Reasoning                                                                                                    | 25                                                                                                    | 01-MAR-10                                                                                                    |                   |                                                                                                    |
| A05                                                                                                    | ACT Composite                                                                                                    | 27                                                                                                    | 01-JUL-09                                                                                                    |                   |                                                                                                    |
|                                                                                                    | ACT Composite                                                                                                    | 26                                                                                                    | 01-MAR-10                                                                                                    |                   |                                                                                                    |
| A05                                                                                                    |                                                                                                    |                                                                                                    | 01-MAR-10                                                                                                    |                   |                                                                                                    |
| A06                                                                                                    | ACT Sum of Standard Scores                                                                                                    | 102                                                                                                    |                                                                                                    |                   |                                                                                                    |
| A06<br>AP07                                                                                                    | United States History                                                                                                    | 5                                                                                                    | 01-JAN-10                                                                                                    |                   |                                                                                                    |
| A06<br>AP07<br>AP66                                                                                                    | United States History<br>Calculus AB                                                                                                    | 5<br>4                                                                                                    | 01-JAN-10<br>01-JAN-11                                                                                                    |                   |                                                                                                    |
| A06<br>AP07<br>AP66<br>AP78                                                                                                    | United States History<br>Calculus AB<br>Physics B                                                                                                    | 5<br>4<br>3                                                                                                    | 01-JAN-10<br>01-JAN-11<br>01-JAN-11                                                                                                    |                   |                                                                                                    |
| A06<br>AP07<br>AP66<br>AP78<br>COBA                                                                                                    | United States History<br>Calculus AB<br>Physics B<br>COBA Course Eligibility                                                                                                    | 5<br>4<br>3<br>2                                                                                                    | 01-JAN-10<br>01-JAN-11<br>01-JAN-11<br>24-SEP-12                                                                                                    |                   |                                                                                                    |
| A06<br>AP07<br>AP66<br>AP78<br>COBA<br>CPE                                                                                                    | United States History<br>Calculus AB<br>Physics B<br>COBA Course Eligibility<br>CPE - Total                                                                                                    | 5<br>4<br>3<br>2<br>52                                                                                                    | 01-JAN-10<br>01-JAN-11<br>01-JAN-11<br>24-SEP-12<br>21-APR-11                                                                                                    |                   |                                                                                                    |
| A06<br>AP07<br>AP66<br>AP78<br>COBA<br>CPE<br>CPE1                                                                                                    | United States History<br>Calculus AB<br>Physics B<br>COBA Course Eligibility<br>CPE - Total<br>CPE - 9th Grade Algebra                                                                                                    | 5<br>4<br>3<br>2<br>52<br>20                                                                                                | 01-JAN-10<br>01-JAN-11<br>01-JAN-11<br>24-SEP-12<br>21-APR-11<br>21-APR-11                                                                                                    |                   |                                                                                                    |
| A06<br>AP07<br>AP66<br>AP78<br>COBA<br>CPE<br>CPE1<br>CPE2                                                                                              | United States History<br>Calculus AB<br>Physics B<br>COBA Course Eligibility<br>CPE - Total<br>CPE - 9th Grade Algebra<br>CPE - General Chemistry                                                                                                    | 5<br>4<br>3<br>2<br>52<br>20<br>19                                                                                          | 01-JAN-10<br>01-JAN-11<br>01-JAN-11<br>24-SEP-12<br>21-APR-11<br>21-APR-11<br>21-APR-11                                                                                                    |                   |                                                                                                    |
| A06<br>AP07<br>AP66<br>AP78<br>COBA<br>CPE<br>CPE1<br>CPE2<br>CPE3                                                                                      | United States History<br>Calculus AB<br>Physics B<br>COBA Course Eligibility<br>CPE - Total<br>CPE - 9th Grade Algebra<br>CPE - General Chemistry<br>CPE - Specific Chemistry                                                                                                    | 5<br>4<br>3<br>2<br>52<br>20<br>19<br>13                                                                                    | 01-JAN-10<br>01-JAN-11<br>01-JAN-11<br>24-SEP-12<br>21-APR-11<br>21-APR-11<br>21-APR-11<br>21-APR-11                                                                                                    |                   |                                                                                                    |
| A06<br>AP07<br>AP66<br>AP78<br>COBA<br>CPE<br>CPE1<br>CPE2<br>CPE3<br>HON                                                                               | United States History<br>Calculus AB<br>Physics B<br>COBA Course Eligibility<br>CPE - Total<br>CPE - 9th Grade Algebra<br>CPE - General Chemistry<br>CPE - Specific Chemistry<br>Honors Course Eligibility                                                                                                    | 5<br>4<br>3<br>2<br>52<br>20<br>19<br>13<br>Y                                                                               | 01-JAN-10<br>01-JAN-11<br>24-SEP-12<br>21-APR-11<br>21-APR-11<br>21-APR-11<br>21-APR-11<br>21-SEP-12                                                                                                    |                   |                                                                                                    |
| A06<br>AP07<br>AP66<br>AP78<br>COBA<br>CPE<br>CPE1<br>CPE2<br>CPE3<br>HON<br>NAG                                                                        | United States History<br>Calculus AB<br>Physics B<br>COBA Course Eligibility<br>CPE - Total<br>CPE - 9th Grade Algebra<br>CPE - General Chemistry<br>CPE - Specific Chemistry<br>Honors Course Eligibility<br>ACT Norm Alg/Geometry                                                                                                    | 5<br>4<br>3<br>2<br>52<br>20<br>19<br>13<br>Y<br>84                                                                         | 01-JAN-10<br>01-JAN-11<br>24-SEP-12<br>21-APR-11<br>21-APR-11<br>21-APR-11<br>21-SEP-12<br>01-MAR-10                                                                                                    |                   |                                                                                                    |
| A06<br>AP07<br>AP66<br>AP78<br>COBA<br>CPE1<br>CPE2<br>CPE3<br>HON<br>NAG<br>NAL                                                                        | United States History<br>Calculus AB<br>Physics B<br>COBA Course Eligibility<br>CPE - Total<br>CPE - 9th Grade Algebra<br>CPE - Specific Chemistry<br>CPE - Specific Chemistry<br>Honors Course Eligibility<br>ACT Norm Alg/Geometry<br>ACT Norm Art/Literature                                                                                                    | 5<br>4<br>3<br>2<br>52<br>20<br>19<br>13<br>Y<br>84<br>64                                                                   | 01-JAN-10<br>01-JAN-11<br>24-SEP-12<br>21-APR-11<br>21-APR-11<br>21-APR-11<br>21-APR-11<br>21-SEP-12<br>01-MAR-10<br>01-MAR-10                                                                                                    |                   |                                                                                                    |
| A06<br>AP07<br>AP66<br>AP78<br>COBA<br>CPE<br>CPE1<br>CPE2<br>CPE3<br>HON<br>NAG<br>NAL<br>NEA                                                          | United States History<br>Calculus AB<br>Physics B<br>COBA Course Eligibility<br>CPE - Total<br>CPE - 9th Grade Algebra<br>CPE - General Chemistry<br>CPE - Specific Chemistry<br>Honors Course Eligibility<br>ACT Norm Alg/Geometry                                                                                                    | 5<br>4<br>3<br>2<br>52<br>20<br>19<br>13<br>Y<br>84                                                                         | 01-JAN-10<br>01-JAN-11<br>01-JAN-11<br>24-SEP-12<br>21-APR-11<br>21-APR-11<br>21-APR-11<br>21-SEP-12<br>01-MAR-10<br>01-MAR-10<br>01-MAR-10                                                                                                    |                   |                                                                                                    |
| A06<br>AP07<br>AP66<br>AP78<br>COBA<br>CPE1<br>CPE2<br>CPE3<br>HON<br>NAG<br>NAL<br>NEA<br>NGT                                                          | United States History<br>Calculus AB<br>Physics B<br>COBA Course Eligibility<br>CPE - Total<br>CPE - 9th Grade Algebra<br>CPE - General Chemistry<br>CPE - Specific Chemistry<br>Honors Course Eligibility<br>ACT Norm Alg/Geometry<br>ACT Norm Alg/Geometry<br>ACT Norm Alg/Geometry                                                                                                    | 5<br>4<br>3<br>2<br>52<br>20<br>19<br>13<br>Y<br>84<br>64<br>81                                                             | 01-JAN-10<br>01-JAN-11<br>24-SEP-12<br>21-APR-11<br>21-APR-11<br>21-APR-11<br>21-APR-11<br>21-SEP-12<br>01-MAR-10<br>01-MAR-10                                                                                                    |                   |                                                                                                    |
| A06<br>AP07<br>AP66<br>AP78<br>COBA<br>CPE1<br>CPE2<br>CPE3<br>HON<br>NAG<br>NAL                                                                        | United States History<br>Calculus AB<br>Physics B<br>COBA Course Eligibility<br>CPE - Total<br>CPE - 9th Grade Algebra<br>CPE - General Chemistry<br>CPE - Specific Chemistry<br>Honors Course Eligibility<br>ACT Norm Alg/Geometry<br>ACT Norm Alg/Geometry<br>ACT Norm Alg/Geometry<br>ACT Norm Elementary Alg<br>ACT Norm Plane Geom/Trig                                                                                                    | 5<br>4<br>3<br>2<br>52<br>20<br>19<br>13<br>Y<br>84<br>64<br>81<br>98                                                       | 01,JAN-10<br>01,JAN-11<br>01,JAN-11<br>24.SEP-12<br>21.APR-11<br>21.APR-11<br>21.APR-11<br>21.APR-11<br>21.SEP-12<br>01-MAR-10<br>01-MAR-10<br>01-MAR-10                                                                                                    |                   |                                                                                                    |
| A06<br>AP07<br>AP66<br>AP78<br>COBA<br>CPE<br>CPE2<br>CPE3<br>HON<br>NAG<br>NAL<br>NEA<br>NGT<br>NRH                                                    | United States History<br>Calculus AB<br>Physics B<br>COBA Course Eligibility<br>CPE - Total<br>CPE - Otal CPE - General Chemistry<br>CPE - Specific Chemistry<br>Honors Course Eligibility<br>ACT Norm Alg/Geometry<br>ACT Norm Alg/Geometry<br>ACT Norm Elementary Alg<br>ACT Norm Plane Geom/Trig<br>ACT Norm Rhetorical Skills                                                                                                    | 5<br>4<br>3<br>2<br>52<br>20<br>19<br>13<br>Y<br>84<br>64<br>81<br>98<br>86<br>76                                           | 01,JAN-10<br>01,JAN-11<br>01,JAN-11<br>24-SEP-12<br>21-APR-11<br>21-APR-11<br>21-APR-11<br>21-APR-11<br>21-SEP-12<br>01-MAR-10<br>01-MAR-10<br>01-MAR-10<br>01-MAR-10<br>01-MAR-10                                                                                                    |                   |                                                                                                    |
| A06<br>AP07<br>AP66<br>AP78<br>COBA<br>CPE<br>CPE1<br>CPE2<br>CPE3<br>HON<br>NAG<br>NAL<br>NEA<br>NGT<br>NRH<br>NSS                                     | United States History<br>Calculus AB<br>Physics B<br>COBA Course Eligibility<br>CPE - Total<br>CPE - Otal CPE - General Chemistry<br>CPE - Specific Chemistry<br>Honors Course Eligibility<br>ACT Norm Alg/Geometry<br>ACT Norm Alf/Literature<br>ACT Norm Elementary Alg<br>ACT Norm Elementary Alg<br>ACT Norm Plane Geom/Trig<br>ACT Norm Rhetorical Skills<br>ACT Norm Social Studies                                                                                                    | 5<br>4<br>3<br>2<br>52<br>20<br>19<br>13<br>Y<br>84<br>64<br>81<br>98<br>86<br>76                                           | 01-JAN-10<br>01-JAN-11<br>24-SEP-12<br>21-APR-11<br>21-APR-11<br>21-APR-11<br>21-APR-11<br>21-SEP-12<br>01-MAR-10<br>01-MAR-10<br>01-MAR-10<br>01-MAR-10<br>01-MAR-10<br>01-MAR-10<br>01-MAR-10                                                                                                    |                   |                                                                                                    |
| A06<br>AP07<br>AP66<br>AP78<br>COBA<br>CPE<br>CPE1<br>CPE2<br>CPE3<br>HON<br>NAG<br>NAL<br>NEA<br>NGT<br>NRH<br>NSS<br>NUM<br>SAG                       | United States History<br>Calculus AB<br>Physics B<br>COBA Course Eligibility<br>CPE - Total<br>CPE - 5th Grade Algebra<br>CPE - General Chemistry<br>CPE - Specific Chemistry<br>Honors Course Eligibility<br>ACT Norm Alg/Geometry<br>ACT Norm Alg/Geometry<br>ACT Norm Art/Literature<br>ACT Norm Elementary Alg<br>ACT Norm Plane Geom/Trig<br>ACT Norm Plane Geom/Trig<br>ACT Norm Retorical Skills<br>ACT Norm Social Studies<br>ACT Norm Usage & Mechanics                                                                  | 5<br>4<br>3<br>2<br>52<br>20<br>19<br>13<br>Y<br>84<br>64<br>81<br>98<br>86<br>76<br>78                                     | 01-JAN-10<br>01-JAN-11<br>24-SEP-12<br>21-APR-11<br>21-APR-11<br>21-APR-11<br>21-APR-11<br>21-SPR-12<br>01-MAR-10<br>01-MAR-10<br>01-MAR-10<br>01-MAR-10<br>01-MAR-10<br>01-MAR-10<br>01-MAR-10                                                                                                    |                   |                                                                                                    |
| A06<br>AP07<br>AP66<br>AP78<br>COBA<br>CPE<br>CPE1<br>CPE2<br>CPE3<br>HON<br>NAG<br>NAL<br>NEA<br>NGT<br>NRH<br>NSS<br>NUM<br>SAG<br>SAL                | United States History<br>Calculus AB<br>Physics B<br>COBA Course Eligibility<br>CPE - Total<br>CPE - 9th Grade Algebra<br>CPE - General Chemistry<br>CPE - Specific Chemistry<br>CPE - Specific Chemistry<br>Honors Course Eligibility<br>ACT Norm Alg/Geometry<br>ACT Norm Alg/Geometry<br>ACT Norm Plane Geom/Trig<br>ACT Norm Plane Geom/Trig<br>ACT Norm Neterical Skils<br>ACT Norm Social Studies<br>ACT Norm Usage & Mechanics<br>ACT Subscore Alg/Geometry<br>ACT Subscore Arts/Literature                                | 5<br>4<br>3<br>2<br>52<br>20<br>19<br>13<br>Y<br>84<br>64<br>81<br>98<br>86<br>76<br>78<br>13                               | 01-JAN-10<br>01-JAN-11<br>24-SEP-12<br>21-APR-11<br>21-APR-11<br>21-APR-11<br>21-APR-11<br>21-SEP-12<br>01-MAR-10<br>01-MAR-10<br>01-MAR-10<br>01-MAR-10<br>01-MAR-10<br>01-MAR-10<br>01-MAR-10<br>01-MAR-10                                                                                                    |                   |                                                                                                    |
| A06<br>AP07<br>AP66<br>AP78<br>COBA<br>CPE<br>CPE1<br>CPE2<br>CPE3<br>HON<br>NAG<br>NAG<br>NAG<br>NRH<br>NSS<br>NUM                                     | United States History<br>Calculus AB<br>Physics B<br>COBA Course Eligibility<br>CPE - Total<br>CPE - 9th Grade Algebra<br>CPE - General Chemistry<br>CPE - Specific Chemistry<br>CPE - Specific Chemistry<br>Honors Course Eligibility<br>ACT Norm Alg/Geometry<br>ACT Norm Art/Literature<br>ACT Norm Plane Geom/Trig<br>ACT Norm Plane Geom/Trig<br>ACT Norm Neteorical Skils<br>ACT Norm Shetorical Skils<br>ACT Norm Usage & Mechanics<br>ACT Subscore Alg/Geometry<br>ACT Subscore Arts/Literature                           | 5<br>4<br>3<br>2<br>52<br>20<br>19<br>13<br>Y<br>84<br>64<br>81<br>98<br>86<br>76<br>78<br>13<br>12<br>14                   | 01-JAN-10<br>01-JAN-11<br>24-SEP-12<br>21-APR-11<br>21-APR-11<br>21-APR-11<br>21-APR-11<br>21-APR-11<br>21-APR-10<br>01-MAR-10<br>01-MAR-10<br>01-MAR-10<br>01-MAR-10<br>01-MAR-10<br>01-MAR-10<br>01-MAR-10<br>01-MAR-10                                                                                                    |                   |                                                                                                    |
| A06<br>AP07<br>AP66<br>COBA<br>CPE<br>CPE1<br>CPE2<br>CPE3<br>HON<br>NAG<br>NAL<br>NGT<br>NGT<br>NRH<br>NSS<br>NUM<br>SAG<br>SAL<br>SEA<br>SGT          | United States History<br>Calculus AB<br>Physics B<br>COBA Course Eligibility<br>CPE - Total<br>CPE - 9th Grade Algebra<br>CPE - Specific Chemistry<br>CPE - Specific Chemistry<br>CPE - Specific Chemistry<br>ACT Norm Alg/Geometry<br>ACT Norm Alg/Geometry<br>ACT Norm Plane Geom/Trig<br>ACT Norm Plane Geom/Trig<br>ACT Norm Netorical Skills<br>ACT Norm Nusage & Mechanics<br>ACT Subscore Alg/Geometry<br>ACT Subscore Alg/Geometry<br>ACT Subscore Alg/Beometry                                                           | 5<br>4<br>3<br>2<br>52<br>20<br>19<br>13<br>Y<br>84<br>64<br>81<br>98<br>86<br>76<br>78<br>13<br>12<br>14                   | 01-JAN-10<br>01-JAN-11<br>24-SEP-12<br>21-APR-11<br>21-APR-11<br>21-APR-11<br>21-APR-11<br>21-SEP-12<br>01-MAR-10<br>01-MAR-10<br>01-MAR-10<br>01-MAR-10<br>01-MAR-10<br>01-MAR-10<br>01-MAR-10<br>01-MAR-10<br>01-MAR-10<br>01-MAR-10<br>01-MAR-10<br>01-MAR-10                                                                                                    |                   |                                                                                                    |
| A06<br>AP07<br>AP66<br>COBA<br>CPE<br>CPE1<br>CPE2<br>CPE3<br>HON<br>NAG<br>NAL<br>NGT<br>NGT<br>NRH<br>NSS<br>NUM<br>SAG<br>SAL<br>SEA<br>SGT          | United States History<br>Calculus AB<br>Physics B<br>COBA Course Eligibility<br>CPE - Total<br>CPE - General Chemistry<br>CPE - Specific Chemistry<br>CPE - Specific Chemistry<br>Honors Course Eligibility<br>ACT Norm Alg/Geometry<br>ACT Norm Alg/Geometry<br>ACT Norm Plane Geom/Trig<br>ACT Norm Plane Geom/Trig<br>ACT Norm Netorical Skills<br>ACT Norm Social Studies<br>ACT Norm Social Studies<br>ACT Norm Social Studies<br>ACT Subscore Alg/Geometry<br>ACT Subscore Alg/Geometry<br>ACT Subscore Plane Geom/Trig     | 5<br>4<br>3<br>2<br>55<br>2<br>20<br>19<br>13<br>Y<br>84<br>64<br>81<br>98<br>86<br>76<br>78<br>13<br>12<br>14<br>16<br>172 | 01-JAN-10<br>01-JAN-11<br>24-SEP-12<br>21-APR-11<br>21-APR-11<br>21-APR-11<br>21-APR-11<br>21-APR-11<br>21-SEP-12<br>01-MAR-10<br>01-MAR-10<br>01-MAR-10<br>01-MAR-10<br>01-MAR-10<br>01-MAR-10<br>01-MAR-10<br>01-MAR-10<br>01-MAR-10<br>01-MAR-10<br>01-MAR-10                                                                                                    |                   |                                                                                                    |
| A06<br>AP07<br>AP66<br>AP78<br>COBA<br>CPE<br>CPE1<br>CPE2<br>CPE3<br>HON<br>NAG<br>NAL<br>NRA<br>NRA<br>NSS<br>NUM<br>SAG<br>SAL<br>SEA<br>SGT<br>SPAN | United States History<br>Calculus AB<br>Physics B<br>COBA Course Eligibility<br>CPE - Total<br>CPE - General Chemistry<br>CPE - Specific Chemistry<br>CPE - Specific Chemistry<br>Honors Course Eligibility<br>ACT Norm AIg/Geometry<br>ACT Norm AIg/Geometry<br>ACT Norm Plane Geom/Trig<br>ACT Norm Rhetorical Skills<br>ACT Norm Social Studies<br>ACT Norm Oscial Studies<br>ACT Norm Usage & Mechanics<br>ACT Subscore AIg/Geometry<br>ACT Subscore Arts/Literature<br>ACT Subscore Plane Geom/Trig<br>Spanish Language Test | 5<br>4<br>3<br>2<br>55<br>2<br>20<br>19<br>13<br>Y<br>84<br>64<br>81<br>98<br>86<br>76<br>78<br>13<br>12<br>14<br>16<br>172 | 01-JAN-10<br>01-JAN-11<br>24-SEP-12<br>21-APR-11<br>21-APR-11<br>21-APR-11<br>21-APR-11<br>21-SEP-12<br>01-MAR-10<br>01-MAR-10<br>00-MAR-10<br>00-MAR-10<br>00-MAR-10<br>00-MAR-10<br>00-MAR-10<br>00-MAR-10<br>00-MAR-10<br>00-MAR-10<br>00-MAR-10<br>00-MAR-10<br>00-MAR-10<br>00-MAR-10<br>00-MAR-10<br>00-MAR-10<br>00-MAR-10<br>00-MAR-10<br>00-MAR-10<br>00-MAR-10<br>00-MAR-10<br>00-MAR-10<br>00-MAR |                   |                                                                                                    |

TopNet Reports: Select the Menu link on TopNet Reports to run the information

| Search Go                                                                                                    | BACK TO MENU SITE MAP HELP EXIT |  |  |  |  |  |  |
|----------------------------------------------------------------------------------------------------|---------------------------------|--|--|--|--|--|--|
| Faculty Services Advisors & Student Data Inquiry Employee Services Personal Information Student Conduct Menu Finance Self-Service |                                 |  |  |  |  |  |  |
| TopNet Reports                                                                                                    |                                 |  |  |  |  |  |  |
| View Student Transfer General Ed Equivalency                                                                                      |                                 |  |  |  |  |  |  |
| Dobtain Official Grade Report                                                                                                    |                                 |  |  |  |  |  |  |
| Li View Course Enrollment by Department                                                                                           |                                 |  |  |  |  |  |  |
| U View Course Enrollment by College                                                                                               |                                 |  |  |  |  |  |  |
| View Schedule of Classes                                                                                                    | =                               |  |  |  |  |  |  |
| D View Summer - Schedule of Classes                                                                                               |                                 |  |  |  |  |  |  |
| U View Freshmen Assessment Report                                                                                                 |                                 |  |  |  |  |  |  |
| Academic Standing and College Readiness                                                                                           |                                 |  |  |  |  |  |  |
| Li View Student Course History                                                                                                    |                                 |  |  |  |  |  |  |

By selecting the link you will be able to run InfoView reports from the TopNet application instead of using InfoView, by selecting and/or entering the Parameters requested in the process. Reports to view student transfer general education equivalency, obtain an official grade report for the student, View course enrollments by department or colleges, schedule of classes for academic year and summer, other reports as developed and needed for campus community.

# Exit TopNet

| Click the Exit link top right                                                                                     |                                   |
|----------------------------------------------------------------------------------------------------|-----------------------------------|
|                                                                                                    |                                   |
| Enter Student ID: Submit Reset Search Go                                                                          | RETURN TO MENU SITE MAP HELP EXIT |
| Faculty Services Advisors & Student Data Inquiry Employee Services Personal Information Student Conduct Menu Fina | ance Self-Service                 |
| Advisors & Student Data Inquiry                                                                                   |                                   |
| Currently Selected Student is: Test Student 1                                                                     |                                   |
|                                                                                                    |                                   |
| Term Selection ID Selection/Name Search                                                                           | =                                 |
|                                                                                                    |                                   |
| TopNet Thank you page                                                                                             |                                   |
| TOPNET                                                                                                    |                                   |
| TOPNET                                                                                                    |                                   |
|                                                                                                    |                                   |
| Thank you for using TopNet                                                                                        |                                   |
| If you are finished, please close your browser to protect your privacy.                                           |                                   |
| Back to homepage                                                                                                  |                                   |

**Note:** Check your links under your menus. We add new applications and remove applications so keep checking to see what has been changed for your role. Call 270-745-8812 if you have questions. If your employment status changes your access may be changed – tabs removed, links removed until you complete new approval forms and they are processed.